# glossaries-extra.sty v1.08: documented code

Nicola L.C. Talbot

Dickimaw Books <http://www.dickimaw-books.com/>

2016-12-13

## Abstract

This is the documented code for the glossaries-extra package. See glossaries-extra-manual.pdf for the user manual.

This package is experimental and not stable. It's provided for testing purposes only. Future versions may not be compatible with this version. Once it has stabilised I'll add it to CTAN, at which point compatibility with the first stable version will be maintained.

## **Contents**

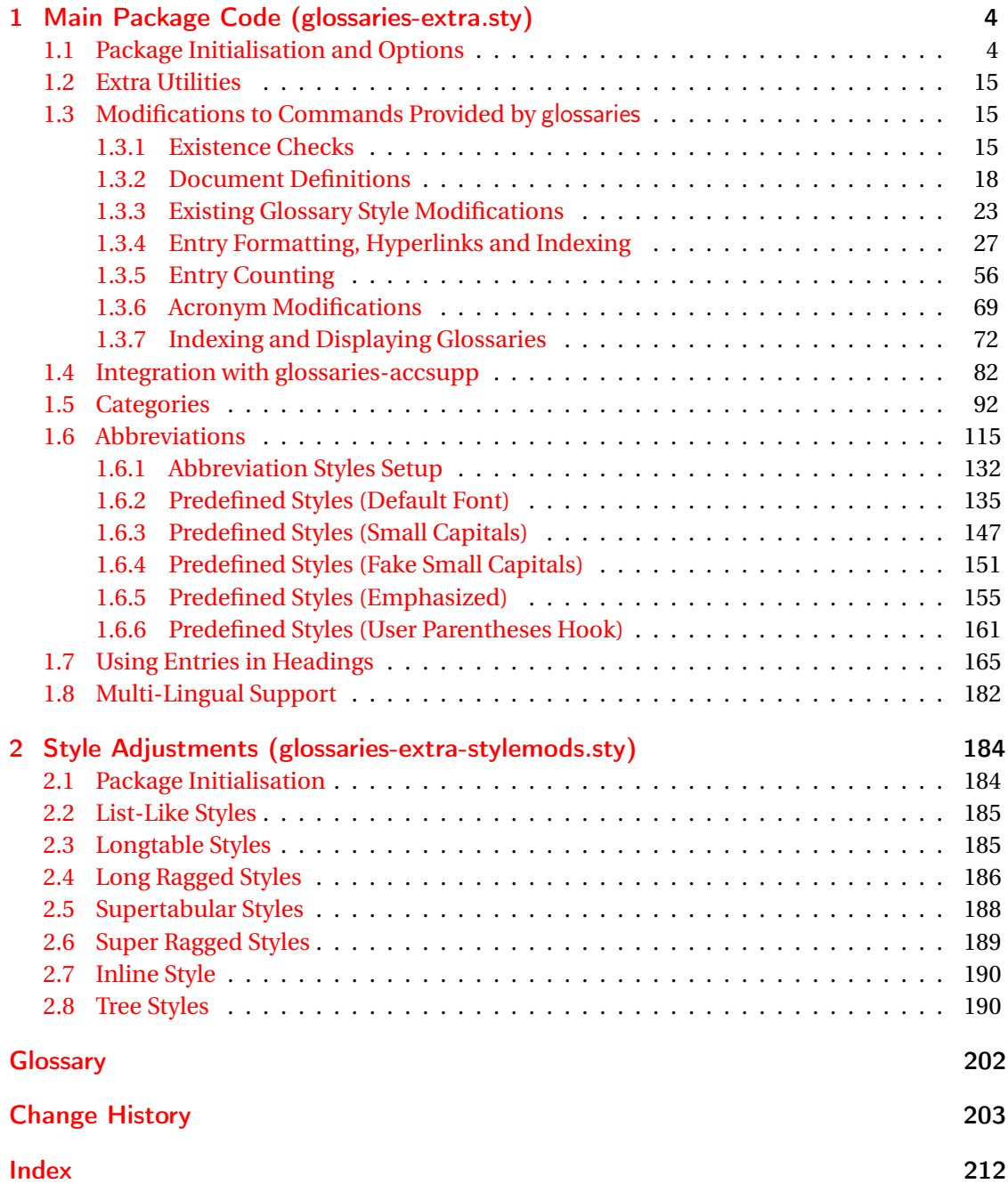

# <span id="page-3-0"></span>1 Main Package Code (glossaries-extra.sty)

## <span id="page-3-1"></span>1.1 Package Initialisation and Options

```
1 \NeedsTeXFormat{LaTeX2e}
2 \ProvidesPackage{glossaries-extra}[2016/12/13 v1.08 (NLCT)]
Requires xkeyval to define package options.
3 \RequirePackage{xkeyval}
Requires etoolbox package.
4 \RequirePackage{etoolbox}
Has glossaries already been loaded?
5 \@ifpackageloaded{glossaries}
6 {%
Already loaded so pass any options to \setupglossaries. This means that the options that
can only be set when glossaries is loaded can't be used.
7 \newcommand{\glsxtr@dooption}[1]{\setupglossaries{#1}}%
8 \let\@glsxtr@declareoption\@gls@declareoption
9 }
10 {%
Not already loaded, so pass options to glossaries.
11 \newcommand{\glsxtr@dooption}[1]{%
12 \PassOptionsToPackage{#1}{glossaries}%
```
}%

```
Set the defaults.
14 \PassOptionsToPackage{toc}{glossaries}
15 \PassOptionsToPackage{nopostdot}{glossaries}
16 \PassOptionsToPackage{noredefwarn}{glossaries}
17 \@ifpackageloaded{polyglossia}%
18 {}%
19 \frac{1}{8}20 \@ifpackageloaded{babel}%
21 {\PassOptionsToPackage{translate=babel}{glossaries}}%
22 {}%
23 \frac{1}{6}24 \newcommand*{\@glsxtr@declareoption}[2]{%
25 \DeclareOptionX{#1}{#2}%
26 \DeclareOption{#1}{#2}%
27 }
28 }
```

```
Declare package options.
sxtrundefaction Determines what to do if an entry hasn't been defined. The two arguments are the error or
                 warning message and the help message if an error should be produced.
                  29 \newcommand*{\glsxtrundefaction}[2]{%
                 30 \@glsxtrundeftag\PackageError{glossaries-extra}{#1}{#2}%
                 31 }
\alpharnonexistsordo If user wants undefaction=warn, then glossaries v4.19 is required.
                 32 \newcommand*{\glsxtr@warnonexistsordo}[1]{}
\glsxtrundeftag Text to display when an entry doesn't exist.
                 33 \newcommand*{\glsxtrundeftag}{??}
                 34 \newcommand*{\@glsxtrundeftag}{}
                 This text is switched on at the start of the document to prevent unwanted text inserted into
                  the preamble if any tests are made before the start of the document.
\alpharn@undefaction This is how \glsxtrundefaction should behave if undefaction=warn is set.
                 35 \newcommand*{\@glsxtr@warn@undefaction}[2]{%
                 36 \@glsxtrundeftag\GlossariesExtraWarning{#1}%
                 37 }
\texttt{error} This is how \glsxtrundefaction should behave if undefaction=error is set.
                 38 \newcommand*{\@glsxtr@err@undefaction}[2]{%
                 39 \@glsxtrundeftag\PackageError{glossaries-extra}{#1}{#2}%
                 40 }
\Boxrn@onexistsordo \Box This is how \glsxtr@warnonexistsordo should behave if undefaction=warn is set.
                 41 \newcommand*{\@glsxtr@warn@onexistsordo}[1]{%
                 42 \GlossariesExtraWarning{glossaries-extra}{%
                 43 \string#1\space hasn't been defined, so
                 44 some errors won't be converted to warnings.
                 45 (This most likely means your version of
                 46 glossaries.sty is below version 4.19.)}%
                 47 }
                 48 \define@choicekey{glossaries-extra.sty}{undefaction}[\val\nr]%
                 49 {warn,error}%
                 50 {%
                 51 \ifcase\nr\relax
                 52 \let\glsxtrundefaction\@glsxtr@warn@undefaction
                 53 \let\glsxtr@warnonexistsordo\@glsxtr@warn@onexistsordo
                 54 \overline{\arctan}55 \let\glsxtrundefaction\@glsxtr@err@undefaction
                 56 \let\glsxtr@warnonexistsordo\@gobble
                 57 \overline{f}58 }
```
In the event that someone wants to develop a post-processor that needs to know what entries have been used in the document, v1.08 introduces the record option, which will write information to the aux file whenever an entry needs to be indexed.

```
\@glsxtr@record Does nothing by default.
                 59 \newcommand*{\@glsxtr@record}[2]{}
```
\@@glsxtr@record This is the actual code that does the recording The first argument is the option list (as passed in the first optional argument to commands like \gls). This allows the noindex setting to be picked up.

```
60 \newcommand*{\@@glsxtr@record}[2]{%
61 \begingroup
62 \def\@glsnumberformat{glsnumberformat}%
63 \ifcsdef{glo@#2@counter}%
64 {%
65 \edef\@gls@counter{\csname glo@#2@counter\endcsname}%
66 }%
67 {%
```
Entry hasn't been defined, so we'll have to assume the page number by default.

```
68 \def\@gls@counter{page}%
69 }%
70 \setkeys{glslink}{#1}%
71 \ifKV@glslink@noindex
72 \else
73 \glswriteentry{#2}%
74 {%
```
Save the entry counter.

\glsxtr@saveentrycounter

Temporarily redefine \@@do@@wrglossary so we can use \glsxtr@@do@wrglossary.

```
76 \let\@@do@@wrglossary\@glsxtr@dorecord
77 \glsxtr@@do@wrglossary{#2}%
78 }%
79 \ifmmode{\big\vert} \else{ 79 \fi \ifmmode{\big\vert} \else{ 79 \fi \ifmmode{\big\vert} \else{ 79 \fi \ifmmode{\big\vert} \else{ 79 } \fi \ifmmode{\big\vert} \else{ 79 \fi \ifmmode{\big\vert} \else{ 79 \fi \fi \ifmmode{\big\vert} \else{ 79 } \fi \ifmmode{\big\vert} \else{ 79 } \fi \ifmmode{\big\vert} \else{ 79 } \fi \80 \endgroup
81 }
```
#### \@glsxtr@dorecord

```
82 \newcommand*\@glsxtr@dorecord{%
83 \protected@write\@auxout{}{\string\glsxtr@record
84 {\@gls@label}{\@glo@counterprefix}{\@gls@counter}{\@glsnumberformat}%
85 {\@glslocref}}%
86 }
```
\glsxtr@record

\newcommand\*{\glsxtr@record}[5]{}

```
tr@setup@record Initialise.
                88 \newcommand*{\glsxtr@setup@record}{}
aveentrycounter Only store the entry counter information if the indexing is on.
                89 \newcommand*{\glsxtr@indexonly@saveentrycounter}{%
                90 \ifKV@glslink@noindex
                91 \else
                92 \glsxtr@saveentrycounter
                93 \fi
                94 }
addloclistfield
                95 \newcommand*{\glsxtr@addloclistfield}{%
                96 \key@ifundefined{glossentry}{loclist}%
                97 {%
                98 \define@key{glossentry}{loclist}{\def\@glo@loclist{##1}}%
                99 \appto\@gls@keymap{,{loclist}{loclist}}%
                100 \appto\@newglossaryentryprehook{\def\@glo@loclist{}}%
                101 \appto\@newglossaryentryposthook{%
                102 \gls@assign@field{}{\@glo@label}{loclist}{\@glo@loclist}%
                103 }%
                104 }%
                105 {}%
                106 }
                  Now define the record package option.
                107 \define@choicekey{glossaries-extra.sty}{record}[\val\nr]%
                108 {off,only,alsoindex}%
                109 [only]%
                110 {%
                111 \ifcase\nr\relax
                Don't record.
                112 \def\glsxtr@setup@record{%
                113 \renewcommand*{\@glsxtr@record}[2]{}%
                114 \let\@@do@wrglossary\glsxtr@@do@wrglossary
                115 \let\@gls@saveentrycounter\glsxtr@indexonly@saveentrycounter
                116 \let\glsxtrundefaction\@glsxtr@err@undefaction
                117 \let\glsxtr@warnonexistsordo\@gobble<br>118 }%
```

```
118119 \text{ or}
```
Only record (don't index).

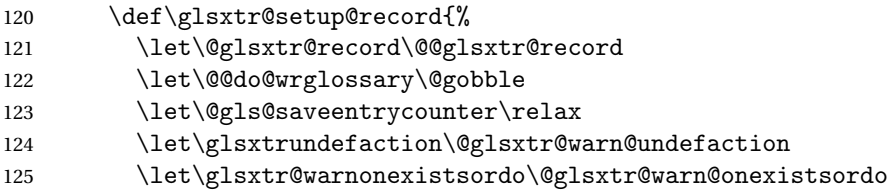

```
126 \glsxtr@addloclistfield
                 127 }%
                 128 \over \sqrt{or}Record and index.
                 129 \def\glsxtr@setup@record{%
                 130 \let\@glsxtr@record\@@glsxtr@record
                 131 \let\@@do@wrglossary\glsxtr@@do@wrglossary
                 132 \let\@gls@saveentrycounter\glsxtr@indexonly@saveentrycounter
                 133 \let\glsxtrundefaction\@glsxtr@warn@undefaction
                 134 \let\glsxtr@warnonexistsordo\@glsxtr@warn@onexistsordo
                 135 \glsxtr@addloclistfield
                 136 }%
                 137 \forallfi
                 138 }
                   Version 1.06 changes the docdef option to a choice rather than boolean setting. The avail-
                 able values are: false, true or restricted. The restricted option permits document definitions
                 as long as they occur before the first glossary is displayed.
lsxtr@docdefval The docdef value is stored as an integer: 0 (false), 1 (true) and 2 (restricted).
                 139 \newcount\@glsxtr@docdefval
                   Need to provide conditional commands that are backward compatible:
\if@glsxtrdocdef
                 140 \newcommand*{\if@glsxtrdocdef}{\ifnum\@glsxtr@docdefval>0 }
lsxtrdocdeftrue
                 141 \newcommand*{\@glsxtrdocdeftrue}{\@glsxtr@docdefval=1 }
sxtrdocdeffalse
                 142 \newcommand*{\@glsxtrdocdeffalse}{\@glsxtr@docdefval=0 }
                   By default don't allow entries to be defined in the document to encourage the user to define
                 them in the preamble, but if the user is really determined to define them in the document
                 allow them to request this.
                 143 \define@choicekey{glossaries-extra.sty}{docdef}[\val\nr]%
```

```
144 {false,true,restricted}[true]%
145 {%
146 \@glsxtr@docdefval=\nr\relax
147 \ifnum\@glsxtr@docdefval=2\relax
148 \renewcommand*{\@glsdoifexistsorwarn}{\glsdoifexists}%
149 \foralli
150 }
```
\if@glsxtrdocdefrestricted

151 \newcommand\*{\if@glsxtrdocdefrestricted}{\ifnum\@glsxtr@docdefval=2 }

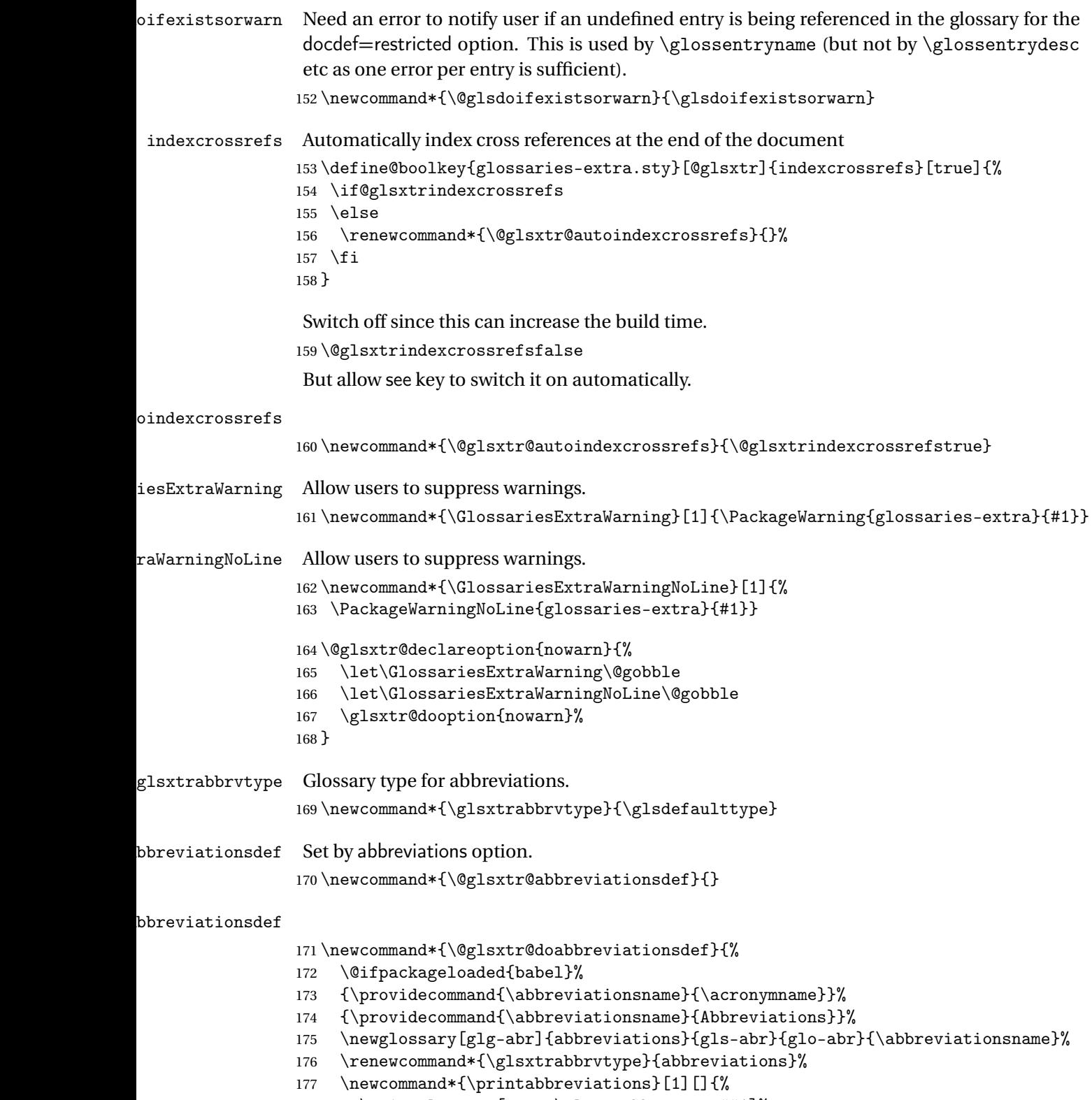

\printglossary[type=\glsxtrabbrvtype,##1]%

```
179 }%
                180 \disable@keys{glossaries-extra.sty}{abbreviations}%
                 If the acronym option hasn't been used, change \acronymtype to \glsxtrabbrvtype.
                181 \ifglsacronym
                182 \else
                183 \renewcommand*{\acronymtype}{\glsxtrabbrvtype}%
                184 \fi
                185 }%
 abbreviations If abbreviations, create a new glossary type for abbreviations.
                186 \@glsxtr@declareoption{abbreviations}{%
                187 \let\@glsxtr@abbreviationsdef\@glsxtr@doabbreviationsdef
                188 }
iationShortcuts Enable shortcut commands for the abbreviations. Unlike the analogous command provided
                 by glossaries, this uses \newcommand instead of \let as a safety feature.
                189 \newcommand*{\GlsXtrDefineAbbreviationShortcuts}{%
                190 \newcommand*{\ab}{\cgls}%
                191 \newcommand*{\abp}{\cglspl}%
                192 \newcommand*{\as}{\glsxtrshort}%
                193 \newcommand*{\asp}{\glsxtrshortpl}%
                194 \newcommand*{\al}{\glsxtrlong}%
                195 \newcommand*{\alp}{\glsxtrlongpl}%
                196 \newcommand*{\af}{\glsxtrfull}%
                197 \newcommand*{\afp}{\glsxtrfullpl}%
                198 \newcommand*{\Ab}{\cGls}%
                199 \newcommand*{\Abp}{\cGlspl}%
                200 \newcommand*{\As}{\Glsxtrshort}%
                201 \newcommand*{\Asp}{\Glsxtrshortpl}%
                202 \newcommand*{\Al}{\Glsxtrlong}%
                203 \newcommand*{\Alp}{\Glsxtrlongpl}%
                204 \newcommand*{\Af}{\Glsxtrfull}%
                205 \newcommand*{\Afp}{\Glsxtrfullpl}%
                206 \newcommand*{\AB}{\cGLS}%
                207 \newcommand*{\ABP}{\cGLSpl}%
                208 \newcommand*{\AS}{\GLSxtrshort}%
                209 \newcommand*{\ASP}{\GLSxtrshortpl}%
                210 \newcommand*{\AL}{\GLSxtrlong}%
                211 \newcommand*{\ALP}{\GLSxtrlongpl}%
                212 \newcommand*{\AF}{\GLSxtrfull}%
                213 \newcommand*{\AFP}{\GLSxtrfullpl}%
                214 \newcommand*{\newabbr}{\newabbreviation}%
                 Disable this command after it's been used.
                215 \let\GlsXtrDefineAbbreviationShortcuts\relax
                216 }
```
 $\epsilon$ OtherShortcuts  $\;$  Similarly provide shortcut versions for the commands provided by the symbols and numbers options.

```
217 \newcommand*{\GlsXtrDefineOtherShortcuts}{%
218 \newcommand*{\newentry}{\newglossaryentry}%
219 \ifdef\printsymbols
220 \frac{\text{Y}}{\text{V}}221 \newcommand*{\newsym}{\glsxtrnewsymbol}%
222 }{}%
223 \ifdef\printnumbers
224 \frac{1}{6}225 \newcommand*{\newnum}{\glsxtrnewnumber}%
226 }{}%
227 \let\GlsXtrDefineOtherShortcuts\relax
228 }
```
Always use the long forms, not the shortcuts, where portablity is an issue. (For example, when defining entries in a file that may be input by multiple documents.)

### \@glsxtr@setupshortcuts Command used to set the shortcuts option.

\newcommand\*{\@glsxtr@setupshortcuts}{}

Provide shortcuts option. Unlike the glossaries version, this is a choice rather than a boolean key but it also provides shortcuts=true and shortcuts=false, which are equivalent to shortcuts=all and shortcuts=none. Multiple use of this option in the *same* option list will override each other.

```
230 \define@choicekey{glossaries-extra.sty}{shortcuts}[\val\nr]%
231 {acronyms,acro,abbreviations,abbr,other,all,true,none,false}[true]{%
232 \ifcase\nr\relax % acronyms
233 \renewcommand*{\@glsxtr@setupshortcuts}{%
234 \glsacrshortcutstrue
235 \DefineAcronymSynonyms
236 }%
237 \or % acro
238 \renewcommand*{\@glsxtr@setupshortcuts}{%
239 \glsacrshortcutstrue
240 \DefineAcronymSynonyms
241 }%
242 \or % abbreviations
243 \renewcommand*{\@glsxtr@setupshortcuts}{%
244 \GlsXtrDefineAbbreviationShortcuts
245 }%
246 \or % abbr
247 \renewcommand*{\@glsxtr@setupshortcuts}{%
248 \GlsXtrDefineAbbreviationShortcuts
249 }%
250 \or % other
251 \renewcommand*{\@glsxtr@setupshortcuts}{%
252 \GlsXtrDefineOtherShortcuts
253 }%
254 \or % all
255 \renewcommand*{\@glsxtr@setupshortcuts}{%
```

```
256 \glsacrshortcutstrue
                257 \DefineAcronymSynonyms
                258 \GlsXtrDefineAbbreviationShortcuts
                259 \GlsXtrDefineOtherShortcuts
                260 }%
                261 \or \frac{6}{1} true
                262 \renewcommand*{\@glsxtr@setupshortcuts}{%
                263 \glsacrshortcutstrue
                264 \DefineAcronymSynonyms
                265 \GlsXtrDefineAbbreviationShortcuts
                266 \GlsXtrDefineOtherShortcuts<br>267 }%
                267
                268 \else % none, false
                269 \renewcommand*{\@glsxtr@setupshortcuts}{}%
                270 \foralli
                271 }
\@glsxtr@doaccsupp
                272 \newcommand*{\@glsxtr@doaccsupp}{}
       accsupp If accsupp, load glossaries-accsupp package.
                273 \@glsxtr@declareoption{accsupp}{%
                274 \renewcommand*{\@glsxtr@doaccsupp}{\RequirePackage{glossaries-accsupp}}}
GlossaryWarning Warning text displayed in document if the external glossary file given by the argument is miss-
                ing.
                275 \newcommand{\glsxtrNoGlossaryWarning}[1]{%
                276 \@glsxtr@defaultnoglossarywarning{#1}%
                277 }
nomissingglstext If true, suppress the text produced if the external glossary file is missing.
                278 \define@choicekey{glossaries-extra.sty}{nomissingglstext}[\val\nr]%
                279 {true,false}[true]{%
                280 \ifcase\nr\relax % true
                281 \renewcommand{\glsxtrNoGlossaryWarning}[1]{%
                282 \null
                283 }%
                284 \else % false
                285 \renewcommand{\glsxtrNoGlossaryWarning}[1]{%
                286 \@glsxtr@defaultnoglossarywarning{#1}%
                287 }%
                288 \setminusfi
                289 }
```
Provide option to load glossaries-extra-stylemods (Deferred to the end.)

xtr@redefstyles

290 \newcommand\*{\@glsxtr@redefstyles}{}

```
stylemods
         291 \define@key{glossaries-extra.sty}{stylemods}{%
         292 \ifblank{#1}%
         293 \frac{\binom{6}{2}}{2}294 \renewcommand*{\@glsxtr@redefstyles}{%
         295 \RequirePackage{glossaries-extra-stylemods}}%
         296 }%
         297 {%
         298 \renewcommand*{\@glsxtr@redefstyles}{}%
         299 \@for\@glsxtr@tmp:=#1\do{%
         300 \IfFileExists{glossary-\@glsxtr@tmp.sty}%
         301 {%
         302 \eappto\@glsxtr@redefstyles{%
         303 \noexpand\RequirePackage{glossary-\@glsxtr@tmp}}%
         304 }%
         305 {%
         306 \PackageError{glossaries-extra}%
         307 {Glossaries style package 'glossary-\@glsxtr@tmp.sty'
         308 doesn't exist (did you mean to use the 'style' key?)}%
         309 {The list of values (#1) in the 'stylemods' key should
         310 match the glossary-xxx.sty files provided with
         311 glossaries.sty}%
         312 }%
         313 }%
         314 \appto\@glsxtr@redefstyles{\RequirePackage{glossaries-extra-stylemods}}%
         315 }%
         316 }
```
#### \@glsxtr@do@style

\newcommand\*{\@glsxtr@do@style}{}

style Since the stylemods option can automatically load extra style packages, deal with the style option after those packages have been loaded.

```
318 \define@key{glossaries-extra.sty}{style}{%
319 \renewcommand*{\@glsxtr@do@style}{%
```
Set this as the default style:

\setkeys{glossaries.sty}{style={#1}}%

Set this style:

```
321 \setglossarystyle{#1}%
322 }%
323 }
```
Pass all other options to glossaries.

```
324 \DeclareOptionX*{%
325 \expandafter\glsxtr@dooption\expandafter{\CurrentOption}}
Process options.
326 \ProcessOptionsX
```
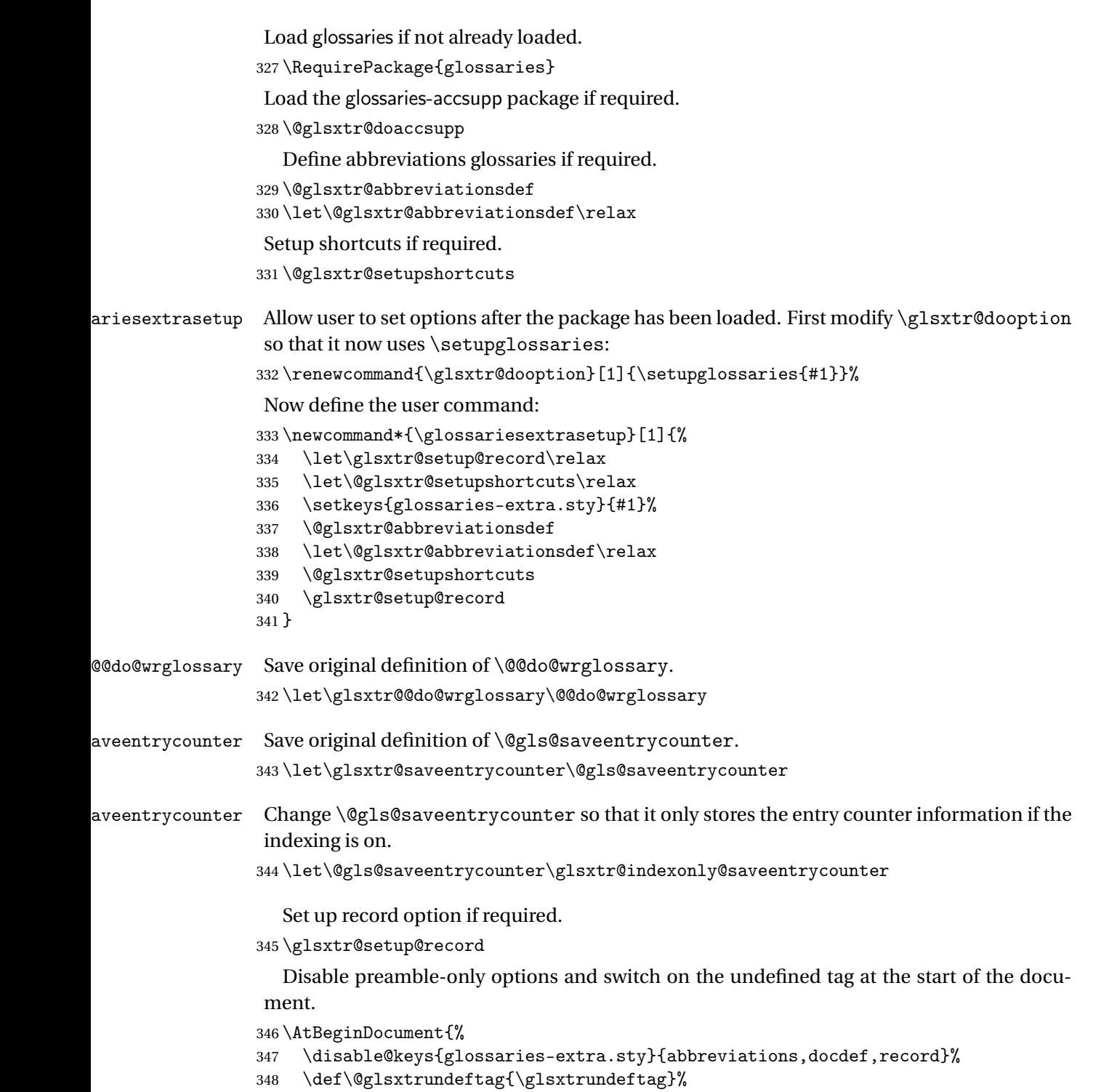

```
349 }
```
## <span id="page-14-0"></span>1.2 Extra Utilities

rifemptyglossary  $\big\backslash$ glsxtrifemptyglossary $\{\langle \mathit{type}\rangle\}\{\langle \mathit{true}\rangle\}\$ 

Provide command to determine if any entries have been added to the glossary (where the glossary label is provided in the first argument). The entries are stored in the commaseparated list  $\gtrsim t \vee p$ e). If this hasn't been defined, the glosary doesn't exist. If it has been defined and is simply a comma, the glossary exists and is empty. (It's initialised to a comma.)

```
350 \newcommand{\glsxtrifemptyglossary}[3]{%
351 \ifglossaryexists{#1}%
352 {%
353 \ifcsstring{glolist@#1}{,}{#2}{#3}%
354 }%
355 {%
356 \glsxtrundefaction{Glossary type '#1' doesn't exist}{}%
357 #2%
358 }%
359 }
```
## <span id="page-14-1"></span>1.3 Modifications to Commands Provided by glossaries

Some of the commands provided by glossaries are modified to take into account new options or to change default behaviour.

### <span id="page-14-2"></span>1.3.1 Existence Checks

\glsdoifexists Modify \glsdoifexists to take account of the undefaction setting.

```
360 \renewcommand{\glsdoifexists}[2]{%
361 \ifglsentryexists{#1}{#2}%
362 {%
```
Define \glslabel in case it's needed after this command (for example in the post-link hook).

```
363 \edef\glslabel{\glsdetoklabel{#1}}%
364 \glsxtrundefaction{Glossary entry '\glslabel'
365 has not been defined}{You need to define a glossary entry before
366 you can reference it.}%
367 }%
368 }
```
glsdoifnoexists Modify \glsdoifnoexists to take account of the undefaction setting.

```
369 \renewcommand{\glsdoifnoexists}[2]{%
370 \ifglsentryexists{#1}{%
```

```
371 \glsxtrundefaction{Glossary entry '\glsdetoklabel{#1}'
               372 has already been defined}{}}{#2}%
               373 }
sdoifexistsordo Modify \glsdoifexistsordo to take account of the undefaction setting. This command was
                introduced in glossaries version 4.19, so check if it has been defined first.
               374 \ifdef\glsdoifexistsordo
               375 {%
               376 \renewcommand{\glsdoifexistsordo}[3]{%
               377 \ifglsentryexists{#1}{#2}%
               378 {%
               379 \glsxtrundefaction{Glossary entry '\glsdetoklabel{#1}'
               380 has not been defined}{You need to define a glossary entry
               381 before you can use it.}%
               382 #3%
               383 }%
               384 }%
               385 }
               386 {%
               387 \glsxtr@warnonexistsordo\glsdoifexistsordo
               388 \newcommand{\glsdoifexistsordo}[3]{%
               389 \ifglsentryexists{#1}{#2}%
               390 {%
               391 \glsxtrundefaction{Glossary entry '\glsdetoklabel{#1}'
               392 has not been defined}{You need to define a glossary entry
               393 before you can use it.}%
               394 #3%
               395 }%
               396 }%
               397 }
arynoexistsordo Similarly for \doifglossarynoexistsordo.
               398 \ifdef\doifglossarynoexistsordo
               399 {%
               400 \renewcommand{\doifglossarynoexistsordo}[3]{%
               401 \ifglossaryexists{#1}%
               402 {%
               403 \glsxtrundefaction{Glossary type '#1' already exists}{}%
               404 #3%
               405     }%
               406 {#2}%
               407 }%
               408 }
               409 {%
               410 \glsxtr@warnonexistsordo\doifglossarynoexistsordo
               411 \newcommand{\doifglossarynoexistsordo}[3]{%
               412 \ifglossaryexists{#1}%
               413 {%
```
\glsxtrundefaction{Glossary type '#1' already exists}{}%

```
415 #3%
416 }%
417 {#2}%
418 }%
419 }
420
```
 $r$ yentryposthook  $\;$  Hook into end of \newglossaryentry to add "see" value as a field.

```
421 \appto\@newglossaryentryposthook{%
422 \ifdefvoid\@glo@see
423 {\csxdef{glo@\@glo@label @see}{}}%
424 {%
425 \csxdef{glo@\@glo@label @see}{\@glo@see}%
426 \@glsxtr@autoindexcrossrefs
427 }%
428 }
429 \appto\@gls@keymap{,{see}{see}}
```
\glsxtrusesee Apply \glsseeformat to the see key if not empty.

```
430 \newcommand*{\glsxtrusesee}[1]{%
431 \glsdoifexists{#1}%
432 {%
433 \letcs{\@glo@see}{glo@\glsdetoklabel{#1}@see}%
434 \ifdefempty\@glo@see
435 {}%
436 {%
437 \expandafter\glsxtr@usesee\@glo@see\@end@glsxtr@usesee
438 }%
439 }%
440 }
```
\glsxtr@usesee

```
441 \newcommand*{\glsxtr@usesee}[1][\seename]{%
442 \@glsxtr@usesee[#1]%
443 }
```
\@glsxtr@usesee

```
444 \def\@glsxtr@usesee[#1]#2\@end@glsxtr@usesee{%
445 \glsxtruseseeformat{#1}{#2}%
446 }
```
xtruseseeformat The format used by  $\gtrsim$  Risxtrusesee. The first argument is the tag (such as  $\searrow$  seename). The second argument is the comma-separated list of cross-referenced labels.

```
447 \newcommand*{\glsxtruseseeformat}[2]{%
448 \glsseeformat[#1]{#2}{}%
449 }
```
Add all unused cross-references at the end of the document. \AtEndDocument{\if@glsxtrindexcrossrefs\glsxtraddallcrossrefs\fi} addallcrossrefs Iterate through all used entries and if they have a cross-reference, make sure the crossreference has been added. \newcommand\*{\glsxtraddallcrossrefs}{% \forallglossaries{\@glo@type}% {% \forglsentries[\@glo@type]{\@glo@label}% 455  $\frac{1}{2}$  \ifglsused{\@glo@label}{\@glsxtr@addunusedxrefs{\@glo@label}}{}% }% }% }  $\emph{Q}$ addunused $\emph{x}$ refs If the given entry has a see field add all unused cross-references. \newcommand\*{\@glsxtr@addunusedxrefs}[1]{% \letcs{\@glo@see}{glo@\glsdetoklabel{#1}@see}% \ifdefvoid\@glo@see {}% {% \expandafter\glsxtr@addunused\@glo@see\@end@glsxtr@addunused }% } \@glsxtr@addunused Adds all the entries if they haven't been used. \newcommand\*{\glsxtr@addunused}[1][]{% \@glsxtr@addunused } \@glsxtr@addunused Adds all the entries if they haven't been used. \def\@glsxtr@addunused#1\@end@glsxtr@addunused{% \@for\@glsxtr@label:=#1\do {% \ifglsused{\@glsxtr@label}{}% {% \glsadd[format=glsxtrunusedformat]{\@glsxtr@label}% \glsunset{\@glsxtr@label}% \@glsxtr@addunusedxrefs{\@glsxtr@label}% 479  $\frac{1}{2}$  }% }

\glsxtrunusedformat

\newcommand\*{\glsxtrunusedformat}[1]{\unskip}

#### <span id="page-17-0"></span>1.3.2 Document Definitions

 $\mathfrak n$ oidxglossaries  $\mathfrak a$ Modify  $\mathfrak h$ akenoidxglossaries so that it automatically switches off (unless the restricted setting is on) and disables the docdef key. \let\glsxtr@orgmakenoidxglossaries\makenoidxglossaries

```
484 \renewcommand{\makenoidxglossaries}{%
485 \glsxtr@orgmakenoidxglossaries
```

```
486 \if@glsxtrdocdefrestricted
```
If restricted document definitions allowed, adjust \@gls@reference so that it doesn't test for existence.

```
487 \renewcommand*{\@gls@reference}[3]{%
               488 \ifcsundef{@glsref@##1}{\csgdef{@glsref@##1}{}}{}%
               489 \ifinlistcs{##2}{@glsref@##1}%
               490 {}%
               491 {\listcsgadd{@glsref@##1}{##2}}%
               492 \ifcsundef{glo@\glsdetoklabel{##2}@loclist}%
               493 {\csgdef{glo@\glsdetoklabel{##2}@loclist}{}}%
               494 {}%
               495 \listcsgadd{glo@\glsdetoklabel{##2}@loclist}{##3}%
               496 }%
               497 \else
                Disable document definitions.
               498 \@glsxtrdocdeffalse
               499 \fi
               500 \disable@keys{glossaries-extra.sty}{docdef}%
               501 }
\epsilon ewglossaryentry Modify \gls@defdocnewglossaryentry so that it checks the docdef value.
               502 \renewcommand*{\gls@defdocnewglossaryentry}{%
               503 \ifcase\@glsxtr@docdefval
                docdef=false:
               504 \renewcommand*{\newglossaryentry}[2]{%
               505 \PackageError{glossaries-extra}{Glossary entries must
               506 be \MessageBreak defined in the preamble with \MessageBreak
               507 package option 'docdef=false'\MessageBreak(consider using
               508 'docdef=restricted')}{Move your glossary definitions to
               509 the preamble. You can also put them in a \MessageBreak separate file
               510 and load them with \string\loadglsentries.}%
               511 }%
               512 \or
```
docdef=true Since the see value is now saved in a field, it can be used by entries that have been defined in the document.

```
513 \let\gls@checkseeallowed\relax
514 \let\newglossaryentry\new@glossaryentry
515 \or
```
Restricted mode just needs to allow the see value.

```
516 \let\gls@checkseeallowed\relax
517 \fi
518 }%
```
Permit a special form of document definition, but only allow it if the glossaries come at the end of the document. These commands behave a little like a combination of \newterm and \gls. This must be explicitly enabled with the following.

rEnableOnTheFly

```
519 \newcommand*{\GlsXtrEnableOnTheFly}{%
520 \@ifstar\@sGlsXtrEnableOnTheFly\@GlsXtrEnableOnTheFly
521 }
```
 $r$ EnableOnTheFly The starred version attempts to allow UTF8 characters in the label, but this may break! (Formatting commands mustn't be used in the label, but the label may be a command whose replacement text is the actual label. This doesn't take into account a command that's defined in terms of another command that may eventually expand to the label text.)

```
522 \newcommand*{\@sGlsXtrEnableOnTheFly}{%
523 \renewcommand*{\glsdetoklabel}[1]{%
524 \expandafter\@glsxtr@ifcsstart\string##1 \@glsxtr@end@
525 {%
526 \expandafter\detokenize\expandafter{##1}%
527 }%
528 {\detokenize{##1}}%
529 }%
530 \@GlsXtrEnableOnTheFly
531 }
532 \def\@glsxtr@ifcsstart#1#2\@glsxtr@end@#3#4{%
533 \expandafter\if\glsbackslash#1%
534 #3%
535 \else
536 #4\%537 \fi
538 }
```
sxtrstarflywarn

```
539 \newcommand*{\glsxtrstarflywarn}{%
540 \GlossariesExtraWarning{Experimental starred version of
541 \string\GlsXtrEnableOnTheFly\space in use (please ensure you have
542 read the warnings in the glossaries-extra user manual)}%
543 }
```
\@GlsXtrEnableOnTheFly

\newcommand\*{\@GlsXtrEnableOnTheFly}{%

Don't redefine \glsdetoklabel if LuaTeX or XeTeX is being used, since it's mainly to allow accented characters in the label.

These definitions are all assigned the category given by:

#### \glsxtrcat

\newcommand\*{\glsxtrcat}{general}

\glsxtr

```
546 \newcommand*{\glsxtr}[1][]{%
547 \def\glsxtr@keylist{##1}%
548 \@glsxtr
549 }
```
#### \@glsxtr

```
550 \newcommand*{\@glsxtr}[2][]{%
551 \ifglsentryexists{##2}%
552 {%
553 \ifblank{##1}{}{\GlsXtrWarning{##1}{##2}}%
554 }%
555 {%
556 \gls@defglossaryentry{##2}{name={##2},category=\glsxtrcat,
557 description={\nopostdesc},##1}%
558 }%
559 \expandafter\gls\expandafter[\glsxtr@keylist]{##2}%
560 }
```
#### \Glsxtr

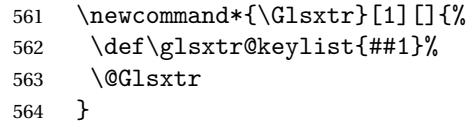

#### \@Glsxtr

```
565 \newcommand*{\@Glsxtr}[2][]{%
566 \ifglsentryexists{##2}%
567 {%
568 \ifblank{##1}{}{\GlsXtrWarning{##1}{##2}}%
569 }%
570 {%
571 \gls@defglossaryentry{##2}{name={##2},category=\glsxtrcat,
572 description={\nopostdesc},##1}%
573 }%<br>574 \e:
    \verb|\expandafter\Gls\expandafter[\glsxtr@keylist]{##2}\n}575 }
```
#### \glsxtrpl

```
576 \newcommand*{\glsxtrpl}[1][]{%
577 \def\glsxtr@keylist{##1}%
578 \@glsxtrpl
579 }
```
#### \@glsxtrpl

 \newcommand\*{\@glsxtrpl}[2][]{% \ifglsentryexists{##2}% {%

```
583 \ifblank{##1}{}{\GlsXtrWarning{##1}{##2}}%
584 }%
585 {%
586 \gls@defglossaryentry{##2}{name={##2},category=\glsxtrcat,
587 description={\nopostdesc},##1}%
588 }%
589 \expandafter\glspl\expandafter[\glsxtr@keylist]{##2}%
590 }
```
#### \Glsxtrpl

 \newcommand\*{\Glsxtrpl}[1][]{% \def\glsxtr@keylist{##1}% \@Glsxtrpl }

#### \@Glsxtrpl

```
595 \newcommand*{\@Glsxtrpl}[2][]{%
596 \ifglsentryexists{##2}
597 {%
598 \ifblank{##1}{}{\GlsXtrWarning{##1}{##2}}%
599 }%
600 {%
601 \gls@defglossaryentry{##2}{name={##2},category=\glsxtrcat,
602 description={\nopostdesc},##1}%
603 }%
604 \expandafter\Glspl\expandafter[\glsxtr@keylist]{##2}%
605 }
```
#### \GlsXtrWarning

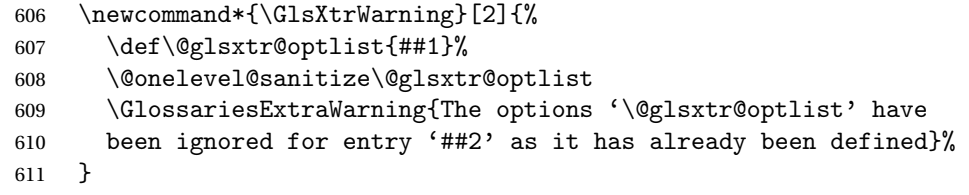

Disable commands after the glossary:

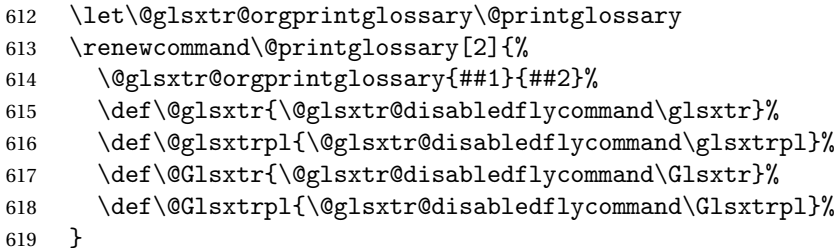

#### abledflycommand

```
620 \newcommand*{\@glsxtr@disabledflycommand}[1]{%
```

```
621 \PackageError{glossaries-extra}%
```

```
622 {\string##1\space can't be used after any of the \MessageBreak
623 glossaries have been displayed}%
624 {The on-the-fly commands enabled by
625 \string\GlsXtrEnableOnTheFly\space may only be used \MessageBreak
626 before the glossaries. If you want to use any entries \MessageBreak
627 after any of the glossaries, you must use the standard \MessageBreak
628 method of first defining the entry and then using the \MessageBreak
629 entry with commands like \string\gls}%
630 \@@glsxtr@disabledflycommand
631 }%
632 \newcommand*{\@@glsxtr@disabledflycommand}[2][]{##2}
```
End of \GlsXtrEnableOnTheFly. Disable since it can only be used once.

```
633 \let\GlsXtrEnableOnTheFly\relax
634 }
635 \@onlypreamble\GlsXtrEnableOnTheFly
```
## <span id="page-22-0"></span>1.3.3 Existing Glossary Style Modifications

Modify \setglossarystyle to keep track of the current style. This allows the \glossaries-extra-stylemods package to reset the current style after the required modifications have been made.

```
r@current@style Initialise the current style to the default style.
                 636 \newcommand*{\@glsxtr@current@style}{\@glossary@default@style}
```
Modify \setglossarystyle to set the above.

```
etglossarystyle
```

```
637 \renewcommand*{\setglossarystyle}[1]{%
638 \ifcsundef{@glsstyle@#1}%
639 {%
640 \PackageError{glossaries}{Glossary style '#1' undefined}{}%
641 }%
642 \frac{1}{8}643 \csname @glsstyle@#1\endcsname
Only set the current style if it exists.
644 \protected@edef\@glsxtr@current@style{#1}%
645 }%
646 \ifx\@glossary@default@style\relax
647 \protected@edef\@glossary@default@style{#1}%
648 \fi
649 }
```
In case we have an old version of glossaries:

```
650 \ifdef\@glossary@default@style
651 {}
652 {%
653 \let\@glossary@default@style\relax
654 }
```
 $listdotedwidth$  If \glslistdottedwidth has been defined and is currently equal to .5\hsize then make the modification suggested in [bug report #92](http://www.dickimaw-books.com/cgi-bin/bugtracker.cgi?action=view&key=92)

```
655 \ifdef\glslistdottedwidth
656 {%
657 \ifdim\glslistdottedwidth=.5\hsize
658 \setlength{\glslistdottedwidth}{-\dimexpr\maxdimen-1sp\relax}
659 \AtBeginDocument{%
660 \ifdim\glslistdottedwidth=-\dimexpr\maxdimen-1sp\relax
661 \setlength{\glslistdottedwidth}{.5\columnwidth}%
662 \fi
663 }%
664 \fi
665 }
666 {}%
```
Similarly for \glsdescwidth:

#### \glsdescwidth

```
667 \ifdef\glsdescwidth
668 {%
669 \ifdim\glsdescwidth=.6\hsize
670 \setlength{\glsdescwidth}{-\dimexpr\maxdimen-1sp\relax}
671 \AtBeginDocument{%
672 \ifdim\glsdescwidth=-\dimexpr\maxdimen-1sp\relax
673 \setlength{\glsdescwidth}{.6\columnwidth}%
674 \fi
675 }%
676 \ifmmode \big\vert \else 676 \fi \ifmmode \big\vert 676 \ifmmode \big\vert \else 676 \fi677 }
678 {}%
```
and for \glspagelistwidth:

#### **lspagelistwidth**

```
679 \ifdef\glspagelistwidth
680 {%
681 \ifdim\glspagelistwidth=.1\hsize
682 \setlength{\glspagelistwidth}{-\dimexpr\maxdimen-1sp\relax}
683 \AtBeginDocument{%
684 \ifdim\glspagelistwidth=-\dimexpr\maxdimen-1sp\relax
685 \setlength{\glspagelistwidth}{.1\columnwidth}%
686 \qquad \qquad \text{if i}687 }%
688 \fi
689 }
690 {}%
```
aryentrynumbers Has the nonumberlist option been used? \def\org@glossaryentrynumbers#1{#1\gls@save@numberlist{#1}}%

```
692 \ifx\org@glossaryentrynumbers\glossaryentrynumbers
693 \glsnonumberlistfalse
694 \renewcommand*{\glossaryentrynumbers}[1]{%
695 \ifglsentryexists{\glscurrententrylabel}%
696 {%
697 \@glsxtrpreloctag
698 \GlsXtrFormatLocationList{#1}%
699 \@glsxtrpostloctag
700 \gls@save@numberlist{#1}%
701 }{}%
702 }%
703 \else
704 \glsnonumberlisttrue
705 \renewcommand*{\glossaryentrynumbers}[1]{%
706 \ifglsentryexists{\glscurrententrylabel}%
707
708 \gls@save@numberlist{#1}%
709 }{}%
710 }%
711 \text{fi}
```
 $\text{mattocationList}$  Provide an easy interface to change the format of the location list without removing the save number list stuff.

\newcommand\*{\GlsXtrFormatLocationList}[1]{#1}

Sometimes users want to prefix the location list with "page"/"pages". The simplest way to determine if the location list consists of a single location is to check for instances of \delimN or \delimR, but this isn't so easy to do as they might be embedded inside the argument of formatting commands. With a bit of trickery we can find out by adjusting  $\delta \delta \Delta \delta$ to set a flag and then save information to the auxiliary file for the next run.

#### ePreLocationTag

```
713 \newcommand*{\GlsXtrEnablePreLocationTag}[2]{%
714 \let\@glsxtrpreloctag\@@glsxtrpreloctag
715 \let\@glsxtrpostloctag\@@glsxtrpostloctag
716 \renewcommand*{\@glsxtr@pagetag}{#1}%
717 \renewcommand*{\@glsxtr@pagestag}{#2}%
718 \renewcommand*{\@glsxtr@savepreloctag}[2]{%
719 \csgdef{@glsxtr@preloctag@##1}{##2}%
720 }%
721 \renewcommand*{\@glsxtr@doloctag}{%
722 \ifcsundef{@glsxtr@preloctag@\glscurrententrylabel}%
723 {%
724 \GlossariesWarning{Missing pre-location tag for '\glscurrententrylabel'.
725 Rerun required}%
726 }%
727 {%
728 \csuse{@glsxtr@preloctag@\glscurrententrylabel}%
729 }%
```

```
730 }%
731 }
732 \@onlypreamble\GlsXtrEnablePreLocationTag
```
#### \@glsxtrpreloctag

\newcommand\*{\@@glsxtrpreloctag}{%

- \let\@glsxtr@org@delimN\delimN
- \let\@glsxtr@org@delimR\delimR
- \let\@glsxtr@org@glsignore\glsignore

\gdef is required as the delimiters may occur inside a scope.

- \gdef\@glsxtr@thisloctag{\@glsxtr@pagetag}% \renewcommand\*{\delimN}{%
- 739 \gdef\@glsxtr@thisloctag{\@glsxtr@pagestag}%
- \@glsxtr@org@delimN}%
- \renewcommand\*{\delimR}{%
- 742 \gdef\@glsxtr@thisloctag{\@glsxtr@pagestag}%
- \@glsxtr@org@delimR}%
- \renewcommand\*{\glsignore}[1]{%
- 745 \gdef\@glsxtr@thisloctag{\relax}%
- \@glsxtr@org@glsignore{##1}}%
- \@glsxtr@doloctag
- }

}

#### \@glsxtrpreloctag

\newcommand\*{\@glsxtrpreloctag}{}

### \@glsxtr@pagetag

\newcommand\*{\@glsxtr@pagetag}{}%

#### \@glsxtr@pagestag

\newcommand\*{\@glsxtr@pagestag}{}%

#### 1sxtrpostloctag

\newcommand\*{\@@glsxtrpostloctag}{%

- \let\delimN\@glsxtr@org@delimN
- \let\delimR\@glsxtr@org@delimR
- \let\glsignore\@glsxtr@org@glsignore
- \protected@write\@auxout{}%
- {\string\@glsxtr@savepreloctag{\glscurrententrylabel}{\@glsxtr@thisloctag}}%

## **lsxtrpostloctag**

\newcommand\*{\@glsxtrpostloctag}{}

#### lsxtr@preloctag

 \newcommand\*{\@glsxtr@savepreloctag}[2]{} \protected@write\@auxout{}{% \string\providecommand\string\@glsxtr@savepreloctag[2]{}}

#### glsxtr@doloctag

763 \newcommand\*{\@glsxtr@doloctag}{}

\KV@printgloss@nonumberlist Modify the nonumberlist key to use \GlsXtrFormatLocationList (and also save the number list):

```
764 \renewcommand*{\KV@printgloss@nonumberlist}[1]{%
765 \XKV@plfalse
766 \XKV@sttrue
767 \XKV@checkchoice[\XKV@resa]{#1}{true,false}%
768 {%
769 \csname glsnonumberlist\XKV@resa\endcsname
770 \ifglsnonumberlist
771 \def\glossaryentrynumbers##1{\gls@save@numberlist{##1}}%
772 \else
773 \def\glossaryentrynumbers##1{%
774 \@glsxtrpreloctag
775 \GlsXtrFormatLocationList{##1}%
776 \@glsxtrpostloctag
777 \gls@save@numberlist{##1}}%
778 \fi
779 }%
780 }
```
## <span id="page-26-0"></span>1.3.4 Entry Formatting, Hyperlinks and Indexing

\glsentryfmt Change default entry format. Use the generic format for regular terms (that is, entries that have a category with the regular attribute set) or non-regular terms without a short value and use the abbreviation format for non-regular terms that have a short value. If further attributes need to be checked, then \glsentryfmt will need redefining as appropriate (or use \defglsentryfmt). The abbreviation format is set here for entries that have a short form, even if they are regular entries to ensure the abbreviation fonts are correct.

```
781 \renewcommand*{\glsentryfmt}{%
782 \ifglshasshort{\glslabel}{\glssetabbrvfmt{\glscategory{\glslabel}}}{}%
783 \glsifregular{\glslabel}%
784 {\glsxtrregularfont{\glsgenentryfmt}}%
785 {%
786 \ifglshasshort{\glslabel}%
787 {\glsxtrgenabbrvfmt}%
788 {\glsxtrregularfont{\glsgenentryfmt}}%
789 }%
790 }
```
sxtrregularfont Font used for regular entries.

791 \newcommand\*{\glsxtrregularfont}[1]{#1}

Commands like \glsifplural are only used by the \gls-like commands in the glossaries package, but it might be useful for the postlink hook to know if the user has used, say, \glsfirst or \glsplural. This can provide better consistency with the formatting of the \gls-like commands, even though they don't use \glsentryfmt.

 $\Diamond$ gls@field@link Redefine \@gls@field@link so that commands like \glsfirst can setup \glsxtrifwasfirstuse etc to allow the postlink hook to work better. This now has an optional argument that sets up the defaults.

\renewcommand{\@gls@field@link}[4][]{%

If the record option has been used, the information needs to be written to the aux file regardless of whether the enter exists.

```
793 \@glsxtr@record{#2}{#3}%
```

```
794 \glsdoifexists{#3}%
```
{%

Save and restore the hyper setting (\@gls@link also does this, but that's too late if the optional argument of \@gls@field@link modifies it).

```
796 \let\glsxtrorg@ifKV@glslink@hyper\ifKV@glslink@hyper
797 \let\do@gls@link@checkfirsthyper\@gls@link@nocheckfirsthyper
798 \def\glscustomtext{#4}%
799 \@glsxtr@field@linkdefs
800 #1%
801 \@gls@link[#2]{#3}{#4}%
802 \let\ifKV@glslink@hyper\glsxtrorg@ifKV@glslink@hyper
803 }%
804 \glspostlinkhook
805 }
```
The commands  $\gtrsim$   $\gtrsim$ well to use \@glsxtr@record.

\@gls@ Save the original definition and redefine.

```
806 \let\@glsxtr@org@gls@\@gls@
807 \def\@gls@#1#2{%
808 \@glsxtr@record{#1}{#2}%
809 \@glsxtr@org@gls@{#1}{#2}%
810 }%
```
\@glspl@ Save the original definition and redefine.

```
811 \let\@glsxtr@org@glspl@\@glspl@
812 \def\@glspl@#1#2{%
813 \@glsxtr@record{#1}{#2}%
814 \@glsxtr@org@glspl@{#1}{#2}%
815 }%
```

```
\@Gls@ Save the original definition and redefine.
       816 \let\@glsxtr@org@Gls@\@Gls@
       817 \def\@Gls@#1#2{%
       818 \@glsxtr@record{#1}{#2}%
       819 \@glsxtr@org@Gls@{#1}{#2}%
       820 }%
```

```
\@Glspl@ Save the original definition and redefine.
             821 \let\@glsxtr@org@Glspl@\@Glspl@
             822 \def\@Glspl@#1#2{%
             823 \@glsxtr@record{#1}{#2}%
             824 \@glsxtr@org@Glspl@{#1}{#2}%
             825 }%
      \@GLS@ Save the original definition and redefine.
             826 \let\@glsxtr@org@GLS@\@GLS@
             827 \def\@GLS@#1#2{%
             828 \@glsxtr@record{#1}{#2}%
             829 \@glsxtr@org@GLS@{#1}{#2}%
             830 }%
    \@GLSpl@ Save the original definition and redefine.
             831 \let\@glsxtr@org@GLSpl@\@GLSpl@
             832 \def\@GLS@#1#2{%
             833 \@glsxtr@record{#1}{#2}%
             834 \@glsxtr@org@GLSpl@{#1}{#2}%
             835 }%
 \@glsdispl Save the original definition and redefine.
             836 \let\@glsxtr@org@glsdisp\@glsdisp
             837\renewcommand*{\@glsdisp}[3][]{%
             838 \@glsxtr@record{#1}{#2}%
             839 \@glsxtr@org@glsdisp[#1]{#2}{#3}%
             840 }
\@gls@@link@ Redefine to include \@glsxtr@record
             841 \renewcommand*{\@gls@@link}[3][]{%
             842 \@glsxtr@record{#1}{#2}%
             843 \glsdoifexistsordo{#2}%
             844 {%
             845 \let\do@gls@link@checkfirsthyper\relax
             846 \@gls@link[#1]{#2}{#3}%
             847 }%
             848 {%
             849 \glstextformat{#3}%
             850 }%
             851 \glspostlinkhook
             852 }
     \glsadd Redefine to include \@glsxtr@record
             853 \renewrobustcmd*{\glsadd}[2][]{%
             854 \@gls@adjustmode
             855 \@glsxtr@record{#1}{#2}%
```

```
856 \glsdoifexists{#2}%
```

```
857 {%
```

```
858 \def\@glsnumberformat{glsnumberformat}%
859 \edef\@gls@counter{\csname glo@\glsdetoklabel{#2}@counter\endcsname}%
860 \setkeys{glossadd}{#1}%
861 \@gls@saveentrycounter
862 \@@do@wrglossary{#2}%
863 }%
864 }
```
\@glsxtr@field@linkdefs Default settings for \@gls@field@link

```
865 \newcommand*{\@glsxtr@field@linkdefs}{%
866 \let\glsxtrifwasfirstuse\@secondoftwo
867 \let\glsifplural\@secondoftwo
868 \let\glscapscase\@firstofthree
869 \let\glsinsert\@empty
870 }
```
Redefine the field link commands that need to modify the above. Also add accessibility support and set the abbreviation styles if required.

#### assignfieldfont

```
871 \newcommand*{\glsxtrassignfieldfont}[1]{%
872 \ifglsentryexists{#1}%
873 {%
874 \ifglshasshort{#1}%
875 {%
876 \glssetabbrvfmt{\glscategory{#1}}%
877 \gtrsim \glsifregular{#1}%
878 {\let\@gls@field@font\glsxtrregularfont}%
879 {\let\@gls@field@font\@firstofone}%
880 }%
881 {%
882 \glsifnotregular{#1}%
883 {\let\@gls@field@font\@firstofone}%
884 {\let\@gls@field@font\glsxtrregularfont}%
885 }%
886 }%
887 {%
888 \let\@gls@field@font\@gobble
889 }%
890 }
```
\@glstext@ The abbreviation format may also need setting.

```
891 \def\@glstext@#1#2[#3]{%
892 \glsxtrassignfieldfont{#2}%
893 \@gls@field@link{#1}{#2}{\@gls@field@font{\glsaccesstext{#2}#3}}%
894 }
```
\@GLStext@ All uppercase version of \glstext. The abbreviation format may also need setting. \def\@GLStext@#1#2[#3]{%

```
896 \glsxtrassignfieldfont{#2}%
897 \@gls@field@link[\let\glscapscase\@thirdofthree]{#1}{#2}%
898 {\@gls@field@font{\GLSaccesstext{#2}\mfirstucMakeUppercase{#3}}}%
899 }
```
\@Glstext@ First letter uppercase version. The abbreviation format may also need setting.

```
900 \def\@Glstext@#1#2[#3]{%
901 \glsxtrassignfieldfont{#2}%
902 \@gls@field@link[\let\glscapscase\@secondofthree]{#1}{#2}%
903 {\@gls@field@font{\Glsaccesstext{#2}#3}}%
904 }
```
Version 1.07 ensures that \glsfirst etc honours the nohyperfirst attribute. Allow a convenient way for the user to revert to ignoring this attribute for these commands.

ecknohyperfirst

```
905 \newcommand*{\glsxtrchecknohyperfirst}[1]{%
906 \glsifattribute{#1}{nohyperfirst}{true}{\KV@glslink@hyperfalse}{}%
907 }
```
\@glsfirst@ No case changing version. The abbreviation format may also need setting.

```
908 \def\@glsfirst@#1#2[#3]{%
```

```
909 \glsxtrassignfieldfont{#2}%
```
Ensure that \glsfirst honours the nohyperfirst attribute.

```
910 \@gls@field@link
```

```
911 [\let\glsxtrifwasfirstuse\@firstoftwo
```
- \glsxtrchecknohyperfirst{#2}%
- ]{#1}{#2}%
- {\@gls@field@font{\glsaccessfirst{#2}#3}}%

```
915 }
```
\@Glsfirst@ First letter uppercase version. The abbreviation format may also need setting.

```
916 \def\@Glsfirst@#1#2[#3]{%
917 \glsxtrassignfieldfont{#2}%
```
Ensure that \Glsfirst honours the nohyperfirst attribute.

```
918 \@gls@field@link
919 [\let\glsxtrifwasfirstuse\@firstoftwo
920 \let\glscapscase\@secondofthree
921 \glsxtrchecknohyperfirst{#2}%
922 ]%
923 {#1}{#2}{\@gls@field@font{\Glsaccessfirst{#2}#3}}%
924 }
```
\@GLSfirst@ All uppercase version. The abbreviation format may also need setting.

```
925 \def\@GLSfirst@#1#2[#3]{%
```

```
926 \glsxtrassignfieldfont{#2}%
```

```
Ensure that \GLSfirst honours the nohyperfirst attribute.
                927 \@gls@field@link
                928 [\let\glsxtrifwasfirstuse\@firstoftwo
                929 \let\glscapscase\@thirdofthree
                930 \glsxtrchecknohyperfirst{#2}%
                931 ]%
                932 {#1}{#2}{\@gls@field@font{\GLSaccessfirst{#2}\mfirstucMakeUppercase{#3}}}%
                933 }
  \@glsplural@ No case changing version. The abbreviation format may also need setting.
                934 \def\@glsplural@#1#2[#3]{%
                935 \glsxtrassignfieldfont{#2}%
                936 \@gls@field@link[\let\glsifplural\@firstoftwo]{#1}{#2}%
                937 {\@gls@field@font{\glsaccessplural{#2}#3}}%
                938 }
  \@Glsplural@ First letter uppercase version. The abbreviation format may also need setting.
                939 \def\@Glsplural@#1#2[#3]{%
                940 \glsxtrassignfieldfont{#2}%
                941 \@gls@field@link
                942 [\let\glsifplural\@firstoftwo
                943 \let\glscapscase\@secondofthree
                944 ]%
                945 {#1}{#2}{\@gls@field@font{\Glsaccessplural{#2}#3}}%
                946 }
  \@GLSplural@ All uppercase version. The abbreviation format may also need setting.
                947 \def\@GLSplural@#1#2[#3]{%
                948 \glsxtrassignfieldfont{#2}%
                949 \@gls@field@link
                950 [\let\glsifplural\@firstoftwo
                951 \let\glscapscase\@thirdofthree
                952 ]%
                953 {#1}{#2}{\@gls@field@font{\GLSaccessplural{#2}\mfirstucMakeUppercase{#3}}}%
                954 }
glsfirstplural@ No case changing version. The abbreviation format may also need setting.
                955 \def\@glsfirstplural@#1#2[#3]{%
                956 \glsxtrassignfieldfont{#2}%
                 Ensure that \glsfirstplural honours the nohyperfirst attribute.
                957 \@gls@field@link
                958 [\let\glsxtrifwasfirstuse\@firstoftwo
                959 \let\glsifplural\@firstoftwo
                960 \glsxtrchecknohyperfirst{#2}%
                961 ]%
```
{#1}{#2}{\@gls@field@font{\glsaccessfirstplural{#2}#3}}%

}

```
Glsfirstplural@ First letter uppercase version. The abbreviation format may also need setting.
                964 \def\@Glsfirstplural@#1#2[#3]{%
                965 \glsxtrassignfieldfont{#2}%
                 Ensure that \glsfirstplural honours the nohyperfirst attribute.
                966 \@gls@field@link
                967 [\let\glsxtrifwasfirstuse\@firstoftwo
                968 \let\glsifplural\@firstoftwo
                969 \let\glscapscase\@secondofthree
                970 \glsxtrchecknohyperfirst{#2}%
                971 ]%
                972 {#1}{#2}{\@gls@field@font{\Glsaccessfirstplural{#2}#3}}%
                973 }
\@GLSfirstplural@ All uppercase version. The abbreviation format may also need setting.
                974 \def\@GLSfirstplural@#1#2[#3]{%
                975 \glsxtrassignfieldfont{#2}%
                 Ensure that \glsfirstplural honours the nohyperfirst attribute.
                976 \@gls@field@link
                977 [\let\glsxtrifwasfirstuse\@firstoftwo
                978 \let\glsifplural\@firstoftwo
                979 \let\glscapscase\@thirdofthree
                980 \glsxtrchecknohyperfirst{#2}%
                981 ]%
                982 {#1}{#2}%
                983 {\@gls@field@font{\GLSaccessfirstplural{#2}\mfirstucMakeUppercase{#3}}}%
                984 }
    \@glsname@ Redefine to use accessibility support. The abbreviation format may also need setting.
                985 \def\@glsname@#1#2[#3]{%
                986 \glsxtrassignfieldfont{#2}%
                987 \@gls@field@link{#1}{#2}{\@gls@field@font{\glsaccessname{#2}#3}}%
                988 }
    \@Glsname@ First letter uppercase version. The abbreviation format may also need setting.
                989 \def\@Glsname@#1#2[#3]{%
                990 \glsxtrassignfieldfont{#2}%
                991 \@gls@field@link
                992 [\let\glscapscase\@secondoftwo]{#1}{#2}%
                993 {\@gls@field@font{\Glsaccessname{#2}#3}}%
                994 }
     \@GLSname@ All uppercase version. The abbreviation format may also need setting.
                995 \def\@GLSname@#1#2[#3]{%
                996 \glsxtrassignfieldfont{#2}%
                997 \@gls@field@link[\let\glscapscase\@thirdoftwo]%
                998 {#1}{#2}%
                999 {\@gls@field@font{\GLSaccessname{#2}\mfirstucMakeUppercase{#3}}}%
```

```
1000 }
```
\@glsdesc@ \def\@glsdesc@#1#2[#3]{% \glsxtrassignfieldfont{#2}% \@gls@field@link{#1}{#2}{\@gls@field@font{\glsaccessdesc{#2}#3}}% } \@Glsdesc@ First letter uppercase version. \def\@Glsdesc@#1#2[#3]{% \glsxtrassignfieldfont{#2}% \@gls@field@link [\let\glscapscase\@secondoftwo]{#1}{#2}% {\@gls@field@font{\Glsaccessdesc{#2}#3}}% } \@GLSdesc@ All uppercase version. \def\@GLSdesc@#1#2[#3]{% \glsxtrassignfieldfont{#2}% \@gls@field@link[\let\glscapscase\@thirdoftwo]% {#1}{#2}{\@gls@field@font{\GLSaccessdesc{#2}\mfirstucMakeUppercase{#3}}}% } \@glsdescplural@ No case-changing version. \def\@glsdescplural@#1#2[#3]{% \glsxtrassignfieldfont{#2}% \@gls@field@link [\let\glscapscase\@secondoftwo \let\glsifplural\@firstoftwo ]{#1}{#2}{\@gls@field@font{\glsaccessdescplural{#2}#3}}% } \@Glsdescplural@ First letter uppercase version. \def\@Glsdescplural@#1#2[#3]{% \glsxtrassignfieldfont{#2}% \@gls@field@link [\let\glscapscase\@secondoftwo \let\glsifplural\@firstoftwo ]{#1}{#2}{\@gls@field@font{\Glsaccessdescplural{#2}#3}}% } @GLSdescplural@ All uppercase version. \def\@GLSdesc@#1#2[#3]{% \glsxtrassignfieldfont{#2}% \@gls@field@link [\let\glscapscase\@thirdoftwo \let\glsifplural\@firstoftwo ]% {#1}{#2}% {\@gls@field@font{\GLSaccessdescplural{#2}\mfirstucMakeUppercase{#3}}}%

```
1038 }
```
\@glssymbol@ \def\@glssymbol@#1#2[#3]{% \glsxtrassignfieldfont{#2}% \@gls@field@link{#1}{#2}{\@gls@field@font{\glsaccesssymbol{#2}#3}}% } \@Glssymbol@ First letter uppercase version. \def\@Glssymbol@#1#2[#3]{% \glsxtrassignfieldfont{#2}% \@gls@field@link [\let\glscapscase\@secondoftwo]% {#1}{#2}{\@gls@field@font{\Glsaccesssymbol{#2}#3}}% } \@GLSsymbol@ All uppercase version. \def\@GLSsymbol@#1#2[#3]{% \glsxtrassignfieldfont{#2}% \@gls@field@link[\let\glscapscase\@thirdoftwo]% {#1}{#2}{\@gls@field@font{\GLSaccesssymbol{#2}\mfirstucMakeUppercase{#3}}}% } \@glssymbolplural@ No case-changing version. \def\@glssymbolplural@#1#2[#3]{% \glsxtrassignfieldfont{#2}% \@gls@field@link [\let\glscapscase\@secondoftwo \let\glsifplural\@firstoftwo ]{#1}{#2}{\@gls@field@font{\glsaccesssymbolplural{#2}#3}}% } \@Glssymbolplural@ First letter uppercase version. \def\@Glssymbolplural@#1#2[#3]{% \glsxtrassignfieldfont{#2}% \@gls@field@link [\let\glscapscase\@secondoftwo \let\glsifplural\@firstoftwo ]{#1}{#2}{\@gls@field@font{\Glsaccesssymbolplural{#2}#3}}% } LSsymbolplural@ All uppercase version. \def\@GLSsymbol@#1#2[#3]{% \glsxtrassignfieldfont{#2}% \@gls@field@link [\let\glscapscase\@thirdoftwo \let\glsifplural\@firstoftwo ]% {#1}{#2}% {\@gls@field@font{\GLSaccesssymbolplural{#2}\mfirstucMakeUppercase{#3}}}% }

\@Glsuseri@ First letter uppercase version. \def\@Glsuseri@#1#2[#3]{% \glsxtrassignfieldfont{#2}% \@gls@field@link [\let\glscapscase\@secondoftwo]{#1}{#2}% {\@gls@field@font{\Glsentryuseri{#2}#3}}% } \@GLSuseri@ All uppercase version. \def\@GLSuseri@#1#2[#3]{% \glsxtrassignfieldfont{#2}% \@gls@field@link[\let\glscapscase\@thirdoftwo]% {#1}{#2}{\@gls@field@font{\mfirstucMakeUppercase{\glsentryuseri{#2}#3}}}% } \@Glsuserii@ First letter uppercase version. \def\@Glsuserii@#1#2[#3]{% \glsxtrassignfieldfont{#2}% \@gls@field@link [\let\glscapscase\@secondoftwo]% {#1}{#2}{\@gls@field@font{\Glsentryuserii{#2}#3}}% } \@GLSuserii@ All uppercase version. \def\@GLSuserii@#1#2[#3]{% \glsxtrassignfieldfont{#2}% \@gls@field@link[\let\glscapscase\@thirdoftwo]% {#1}{#2}{\@gls@field@font{\mfirstucMakeUppercase{\glsentryuserii{#2}#3}}}% } \@Glsuseriii@ First letter uppercase version. \def\@Glsuseriii@#1#2[#3]{% \glsxtrassignfieldfont{#2}% \@gls@field@link [\let\glscapscase\@secondoftwo]% {#1}{#2}{\@gls@field@font{\Glsentryuseriii{#2}#3}}% } \@GLSuseriii@ All uppercase version. \def\@GLSuseriii@#1#2[#3]{% \glsxtrassignfieldfont{#2}% \@gls@field@link[\let\glscapscase\@thirdoftwo]% {#1}{#2}{\@gls@field@font{\mfirstucMakeUppercase{\glsentryuseriii{#2}#3}}}% } \@Glsuseriv@ First letter uppercase version. \def\@Glsuseriv@#1#2[#3]{% \glsxtrassignfieldfont{#2}%
- \@gls@field@link
- [\let\glscapscase\@secondoftwo]%
- {#1}{#2}{\@gls@field@font{\Glsentryuseriv{#2}#3}}%
- }

\@GLSuseriv@ All uppercase version.

\def\@GLSuseriv@#1#2[#3]{%

- \glsxtrassignfieldfont{#2}%
- \@gls@field@link[\let\glscapscase\@thirdoftwo]%
- {#1}{#2}%
- {\@gls@field@font{\mfirstucMakeUppercase{\glsentryuseriv{#2}#3}}}%
- }

\@Glsuserv@ First letter uppercase version.

- \def\@Glsuserv@#1#2[#3]{%
- \glsxtrassignfieldfont{#2}%
- \@gls@field@link
- [\let\glscapscase\@secondoftwo]%
- {#1}{#2}{\@gls@field@font{\Glsentryuserv{#2}#3}}%
- }

\@GLSuserv@ All uppercase version.

- \def\@GLSuserv@#1#2[#3]{%
- \glsxtrassignfieldfont{#2}%
- \@gls@field@link[\let\glscapscase\@thirdoftwo]%
- {#1}{#2}{\@gls@field@font{\mfirstucMakeUppercase{\glsentryuserv{#2}#3}}}% }

\@Glsuservi@ First letter uppercase version.

- \def\@Glsuservi@#1#2[#3]{%
- \glsxtrassignfieldfont{#2}%
- \@gls@field@link
- [\let\glscapscase\@secondoftwo]%
- {#1}{#2}{\@gls@field@font{\Glsentryuservi{#2}#3}}%

}

\@GLSuservi@ All uppercase version.

```
1139 \def\@GLSuservi@#1#2[#3]{%
```

```
1140 \glsxtrassignfieldfont{#2}%
```
\@gls@field@link[\let\glscapscase\@thirdoftwo]%

```
1142 {#1}{#2}{\@gls@field@font{\mfirstucMakeUppercase{\glsentryuservi{#2}#3}}}%
1143 }
```
Commands like \acrshort already set \glsifplural, but they don't set \glsxtrifwasfirstuse so they need adjusting.

```
\@acrshort No case change.
```
\def\@acrshort#1#2[#3]{%

```
1145 \glsdoifexists{#2}%
1146 {%
1147 \let\do@gls@link@checkfirsthyper\@gls@link@nocheckfirsthyper
1148 \let\glsxtrifwasfirstuse\@secondoftwo
1149 \let\glsifplural\@secondoftwo
1150 \let\glscapscase\@firstofthree
1151 \let\glsinsert\@empty
1152 \def\glscustomtext{%
1153 \acronymfont{\glsaccessshort{#2}}#3%
1154 }%
1155 \@gls@link[#1]{#2}{\csname gls@\glstype @entryfmt\endcsname}%
1156 }%
1157 \glspostlinkhook
1158 }
```

```
\@Acrshort First letter uppercase.
```

```
1159 \def\@Acrshort#1#2[#3]{%
1160 \glsdoifexists{#2}%
1161 {%
1162 \let\do@gls@link@checkfirsthyper\@gls@link@nocheckfirsthyper
1163 \let\glsxtrifwasfirstuse\@secondoftwo
1164 \let\glsifplural\@secondoftwo
1165 \let\glscapscase\@secondofthree
1166 \let\glsinsert\@empty
1167 \def\glscustomtext{%
1168 \acronymfont{\Glsaccessshort{#2}}#3%
1169 \frac{1}{2}1170 \@gls@link[#1]{#2}{\csname gls@\glstype @entryfmt\endcsname}%
1171 }%
1172 \glspostlinkhook
1173 }
```
\@ACRshort All uppercase.

```
1174 \def\@ACRshort#1#2[#3]{%
1175 \glsdoifexists{#2}%
1176 {%
1177 \let\do@gls@link@checkfirsthyper\@gls@link@nocheckfirsthyper
1178 \let\glsxtrifwasfirstuse\@secondoftwo
1179 \let\glsifplural\@secondoftwo
1180 \let\glscapscase\@thirdofthree
1181 \let\glsinsert\@empty
1182 \def\glscustomtext{%
1183 \mfirstucMakeUppercase{\acronymfont{\glsaccessshort{#2}}#3}%
1184 }%
1185 \@gls@link[#1]{#2}{\csname gls@\glstype @entryfmt\endcsname}%
1186 }%
1187 \glspostlinkhook
1188 }
```

```
\@acrshortpl No case change.
            1189 \def\@acrshortpl#1#2[#3]{%
            1190 \glsdoifexists{#2}%
            1191 {%
            1192 \let\do@gls@link@checkfirsthyper\@gls@link@nocheckfirsthyper
            1193 \let\glsxtrifwasfirstuse\@secondoftwo
            1194 \let\glsifplural\@firstoftwo
            1195 \let\glscapscase\@firstofthree
            1196 \let\glsinsert\@empty
            1197 \def\glscustomtext{%
            1198 \acronymfont{\glsaccessshortpl{#2}}#3%
            1199 }%
            1200 \@gls@link[#1]{#2}{\csname gls@\glstype @entryfmt\endcsname}%
            1201 }%
            1202 \glspostlinkhook
            1203 }
```
# \@Acrshortpl First letter uppercase.

 \def\@Acrshortpl#1#2[#3]{% \glsdoifexists{#2}% {% \let\do@gls@link@checkfirsthyper\@gls@link@nocheckfirsthyper \let\glsxtrifwasfirstuse\@secondoftwo \let\glsifplural\@firstoftwo 1210 \let\glscapscase\@secondofthree \let\glsinsert\@empty 1212 \def\glscustomtext{% 1213 \acronymfont{\Glsaccessshortpl{#2}}#3% }% \@gls@link[#1]{#2}{\csname gls@\glstype @entryfmt\endcsname}% }% \glspostlinkhook }

\@ACRshortpl All uppercase.

```
1219 \def\@ACRshortpl#1#2[#3]{%
1220 \glsdoifexists{#2}%
1221 {%
1222 \let\do@gls@link@checkfirsthyper\@gls@link@nocheckfirsthyper
1223 \let\glsxtrifwasfirstuse\@secondoftwo
1224 \let\glsifplural\@firstoftwo
1225 \let\glscapscase\@thirdofthree
1226 \let\glsinsert\@empty
1227 \def\glscustomtext{%
1228 \mfirstucMakeUppercase{\acronymfont{\glsaccessshortpl{#2}}#3}%<br>1229 }%
1229
1230 \@gls@link[#1]{#2}{\csname gls@\glstype @entryfmt\endcsname}%
1231 }%
1232 \glspostlinkhook
```
}

\@acrlong No case change. \def\@acrlong#1#2[#3]{% \glsdoifexists{#2}% {% \let\do@gls@link@checkfirsthyper\@gls@link@nocheckfirsthyper \let\glsxtrifwasfirstuse\@secondoftwo \let\glsifplural\@secondoftwo 1240 \let\glscapscase\@firstofthree \let\glsinsert\@empty 1242 \def\glscustomtext{% 1243 \acronymfont{\glsaccesslong{#2}}#3% }% \@gls@link[#1]{#2}{\csname gls@\glstype @entryfmt\endcsname}% }% \glspostlinkhook }

\@Acrlong First letter uppercase.

 \def\@Acrlong#1#2[#3]{% \glsdoifexists{#2}%  $1251 \quad \frac{1}{6}$  \let\do@gls@link@checkfirsthyper\@gls@link@nocheckfirsthyper \let\glsxtrifwasfirstuse\@secondoftwo \let\glsifplural\@secondoftwo 1255 \let\glscapscase\@secondofthree \let\glsinsert\@empty 1257 \def\glscustomtext{% 1258 \acronymfont{\Glsaccesslong{#2}}#3% }% \@gls@link[#1]{#2}{\csname gls@\glstype @entryfmt\endcsname}%  $\frac{1}{6}$  \glspostlinkhook }

\@ACRlong All uppercase.

 \def\@ACRlong#1#2[#3]{% \glsdoifexists{#2}% {% \let\do@gls@link@checkfirsthyper\@gls@link@nocheckfirsthyper \let\glsxtrifwasfirstuse\@secondoftwo \let\glsifplural\@secondoftwo 1270 \let\glscapscase\@thirdofthree 1271 \let\glsinsert\@empty 1272 \def\glscustomtext{% 1273 \mfirstucMakeUppercase{\acronymfont{\glsaccesslong{#2}}#3}% }% \@gls@link[#1]{#2}{\csname gls@\glstype @entryfmt\endcsname}%  }% \glspostlinkhook }

# \@acrlongpl No case change.

```
1279 \def\@acrlongpl#1#2[#3]{%
1280 \glsdoifexists{#2}%
1281 {%
1282 \let\do@gls@link@checkfirsthyper\@gls@link@nocheckfirsthyper
1283 \let\glsxtrifwasfirstuse\@secondoftwo
1284 \let\glsifplural\@firstoftwo
1285 \let\glscapscase\@firstofthree
1286 \let\glsinsert\@empty
1287 \def\glscustomtext{%
1288 \acronymfont{\glsaccesslongpl{#2}}#3%
1289 }%
1290 \@gls@link[#1]{#2}{\csname gls@\glstype @entryfmt\endcsname}%
1291 }%
1292 \glspostlinkhook
1293 }
```
# \@Acrlongpl First letter uppercase.

```
1294 \def\@Acrlongpl#1#2[#3]{%
1295 \glsdoifexists{#2}%
1296 {%
1297 \let\do@gls@link@checkfirsthyper\@gls@link@nocheckfirsthyper
1298 \let\glsxtrifwasfirstuse\@secondoftwo
1299 \let\glsifplural\@firstoftwo
1300 \let\glscapscase\@secondofthree
1301 \let\glsinsert\@empty
1302 \def\glscustomtext{%
1303 \acronymfont{\Glsaccesslongpl{#2}}#3%
1304 }%
1305 \@gls@link[#1]{#2}{\csname gls@\glstype @entryfmt\endcsname}%
1306 }%
1307 \glspostlinkhook
1308 }
```
# \@ACRlongpl All uppercase.

```
1309 \def\@ACRlongpl#1#2[#3]{%
1310 \glsdoifexists{#2}%
1311 {%
1312 \let\do@gls@link@checkfirsthyper\@gls@link@nocheckfirsthyper
1313 \let\glsxtrifwasfirstuse\@secondoftwo
1314 \let\glsifplural\@firstoftwo
1315 \let\glscapscase\@thirdofthree
1316 \let\glsinsert\@empty
```

```
1317 \def\glscustomtext{%
```

```
1318 \mfirstucMakeUppercase{\acronymfont{\glsaccesslongpl{#2}}#3}%
```

```
1319 }%
1320 \@gls@link[#1]{#2}{\csname gls@\glstype @entryfmt\endcsname}%
1321 }%
1322 \glspostlinkhook
1323 }
```
Modify \@glsaddkey so additional keys provided by the user can be treated in a similar way.

#### \@glsaddkey

```
1324 \renewcommand*{\@glsaddkey}[7]{%
1325 \key@ifundefined{glossentry}{#1}%
1326 {%
1327 \define@key{glossentry}{#1}{\csdef{@glo@#1}{##1}}%
1328 \appto\@gls@keymap{,{#1}{#1}}%
1329 \appto\@newglossaryentryprehook{\csdef{@glo@#1}{#2}}%
1330 \appto\@newglossaryentryposthook{%
1331 \letcs{\@glo@tmp}{@glo@#1}%
1332 \gls@assign@field{#2}{\@glo@label}{#1}{\@glo@tmp}%
1333 }%
1334 \newcommand*{#3}[1]{\@gls@entry@field{##1}{#1}}%
1335 \newcommand*{#4}[1]{\@Gls@entry@field{##1}{#1}}%
```
Now for the commands with links. First the version with no case change (same as before):

```
1336 \ifcsdef{@gls@user@#1@}%
1337 {%
1338 \PackageError{glossaries}%
1339 {Can't define '\string#5' as helper command
1340 '\expandafter\string\csname @gls@user@#1@\endcsname' already
1341 exists}%
1342 \{ \}%
1343
1344 {%
1345 \expandafter\newcommand\expandafter*\expandafter
1346 {\csname @gls@user@#1\endcsname}[2][]{%
1347 \new@ifnextchar[%]
1348 {\csuse{@gls@user@#1@}{##1}{##2}}%
1349 {\csuse{@gls@user@#1@}{##1}{##2}[]}}%
1350 \csdef{@gls@user@#1@}##1##2[##3]{%
1351 \@gls@field@link{##1}{##2}{#3{##2}##3}%
1352 \frac{1}{2}1353 \newrobustcmd*{#5}{%
1354 \expandafter\@gls@hyp@opt\csname @gls@user@#1\endcsname}%
1355 }%
```
Next the version with the first letter converted to upper case (modified):

```
1356 \ifcsdef{@Gls@user@#1@}%
1357 {%
1358 \PackageError{glossaries}%
1359 {Can't define '\string#6' as helper command
```

```
1360 '\expandafter\string\csname @Gls@user@#1@\endcsname' already
1361 exists}%
1362 {}%
1363 }%
1364 {%
1365 \expandafter\newcommand\expandafter*\expandafter
1366 {\csname @Gls@user@#1\endcsname}[2][]{%
1367 \new@ifnextchar[%]
1368 {\csuse{@Gls@user@#1@}{##1}{##2}}%
1369 {\csuse{@Gls@user@#1@}{##1}{##2}[]}}%
1370 \csdef{@Gls@user@#1@}##1##2[##3]{%
1371 \@gls@field@link[\let\glscapscase\@secondofthree]%
1372 {##1}{##2}{#4{##2}##3}%
1373 }%
1374 \newrobustcmd*{#6}{%
1375 \expandafter\@gls@hyp@opt\csname @Gls@user@#1\endcsname}%
1376 }%
 Finally the all caps version (modified):
1377 \ifcsdef{@GLS@user@#1@}%
1378 {%
1379 \PackageError{glossaries}%
1380 {Can't define '\string#7' as helper command
1381 '\expandafter\string\csname @GLS@user@#1@\endcsname' already
1382 exists}%
1383 {}%
1384 }%
1385 {%
1386 \expandafter\newcommand\expandafter*\expandafter
1387 {\csname @GLS@user@#1\endcsname}[2][]{%
1388 \new@ifnextchar[%]
1389 {\csuse{@GLS@user@#1@}{##1}{##2}}%
1390 {\csuse{@GLS@user@#1@}{##1}{##2}[]}}%
1391 \csdef{@GLS@user@#1@}##1##2[##3]{%
1392 \@gls@field@link[\let\glscapscase\@thirdofthree]%
1393 {##1}{##2}{\mfirstucMakeUppercase{#3{##2}##3}}%
1394 }%
1395 \newrobustcmd*{#7}{%
1396 \expandafter\@gls@hyp@opt\csname @GLS@user@#1\endcsname}%
1397 }%
1398 }%
1399 {%
1400 \PackageError{glossaries-extra}{Key '#1' already exists}{}%
1401 }%
1402 }
```
checkfirsthyper Old versions of glossaries don't define this, so provide it just in case it hasn't been defined. \providecommand\*{\@gls@link@nocheckfirsthyper}{}

checkfirsthyper Modify check to determine if the hyperlink should be automatically suppressed, but save the

original in case the acronyms are restored.

 \let\@glsxtr@org@checkfirsthyper\@gls@link@checkfirsthyper \renewcommand\*{\@gls@link@checkfirsthyper}{%

\ifglsused isn't useful in the post link hook as it's already been unset by then, so define a command that can be used in the post link hook. Since \@gls@link@checkfirsthyper is only used by commands like  $\gtrsim$  ls but not by other commands, this seems the best place to put it.

- \ifglsused{\glslabel}%
- {\let\glsxtrifwasfirstuse\@secondoftwo}

{\let\glsxtrifwasfirstuse\@firstoftwo}%

Store the category label for convenience.

```
1409 \edef\glscategorylabel{\glscategory{\glslabel}}%
1410 \ifglsused{\glslabel}%
1411 {%
1412 \glsifcategoryattribute{\glscategorylabel}{nohypernext}{true}%
1413 {\KV@glslink@hyperfalse}{}%
1414 }%
1415 \{%
1416 \glsifcategoryattribute{\glscategorylabel}{nohyperfirst}{true}%
1417 {\KV@glslink@hyperfalse}{}%
1418 }%
1419 \glslinkcheckfirsthyperhook
1420 }
```
ablehyperinlist This command was introduced in glossaries v4.19. If it hasn't been defined, we're using an earlier version, in which case the nohyper attribute can't be implemented.

```
1421 \ifdef\do@glsdisablehyperinlist
1422 {%
1423 \let\@glsxtr@do@glsdisablehyperinlist\do@glsdisablehyperinlist
1424 \renewcommand*{\do@glsdisablehyperinlist}{%
1425 \@glsxtr@do@glsdisablehyperinlist
1426 \glsifattribute{\glslabel}{nohyper}{true}{\KV@glslink@hyperfalse}{}%
1427 }
1428 }
1429 {}
```
Define a noindex key to prevent writing information to the external file.

```
1430 \define@boolkey{glslink}{noindex}[true]{}
1431 \KV@glslink@noindexfalse
```
If \@gls@setdefault@glslink@opts has been defined (glossaries v4.20) use it to set the default keys in \@glslink.

#### lt@glslink@opts

```
1432 \ifdef\@gls@setdefault@glslink@opts
1433 {
1434 \renewcommand*{\@gls@setdefault@glslink@opts}{%
1435 \KV@glslink@noindexfalse
```

```
1436 }
                1437 }
                1438 {
                 Not defined so prepend it to \do@glsdisablehyperinlist to achieve the same effect.
                1439 \newcommand*{\@gls@setdefault@glslink@opts}{%
                1440 \KV@glslink@noindexfalse
                1441 }
                1442 \preto\do@glsdisablehyperinlist{\@gls@setdefault@glslink@opts}
                1443 }
tDefaultGlsOpts Set the default options for \gtrsim Plslink etc.
                1444 \newcommand*{\GlsXtrSetDefaultGlsOpts}[1]{%
                1445 \renewcommand*{\@gls@setdefault@glslink@opts}{\setkeys{glslink}{#1}}%
                1446 }
\lceillsxtrifindexing Provide user level command to access it in \gtrsimlswriteentry.
                1447 \newcommand*{\glsxtrifindexing}[2]{%
                1448 \ifKV@glslink@noindex #2\else #1\fi
                1449 }
\glswriteentry Redefine to test for indexonlyfirst category attribute.
                1450 \renewcommand*{\glswriteentry}[2]{%
                1451 \glsxtrifindexing
                1452 {%
                1453 \ifglsindexonlyfirst
                1454 \ifglsused{#1}
                1455 {\glsxtrdoautoindexname{#1}{dualindex}}%
                1456 {#2}%
                1457 \text{else}1458 \glsifattribute{#1}{indexonlyfirst}{true}%
                1459 {\ifglsused{#1}
                1460 {\glsxtrdoautoindexname{#1}{dualindex}}%
                1461 {#2}}%
                1462 {#2}%
                1463 \fi
                1464 }%
                1465 {}%
                1466 }
@do@@wrglossary Hook into glossary indexing command so that it can also use \index at the same time if
```
required and add user hook.

```
1467 \appto\@@do@@wrglossary{\@glsxtr@do@@wrindex
1468 \glsxtrdowrglossaryhook{\@gls@label}%
1469 }
```
(The label can be obtained from \@gls@label at this point.)

Similarly for the "noidx" version:

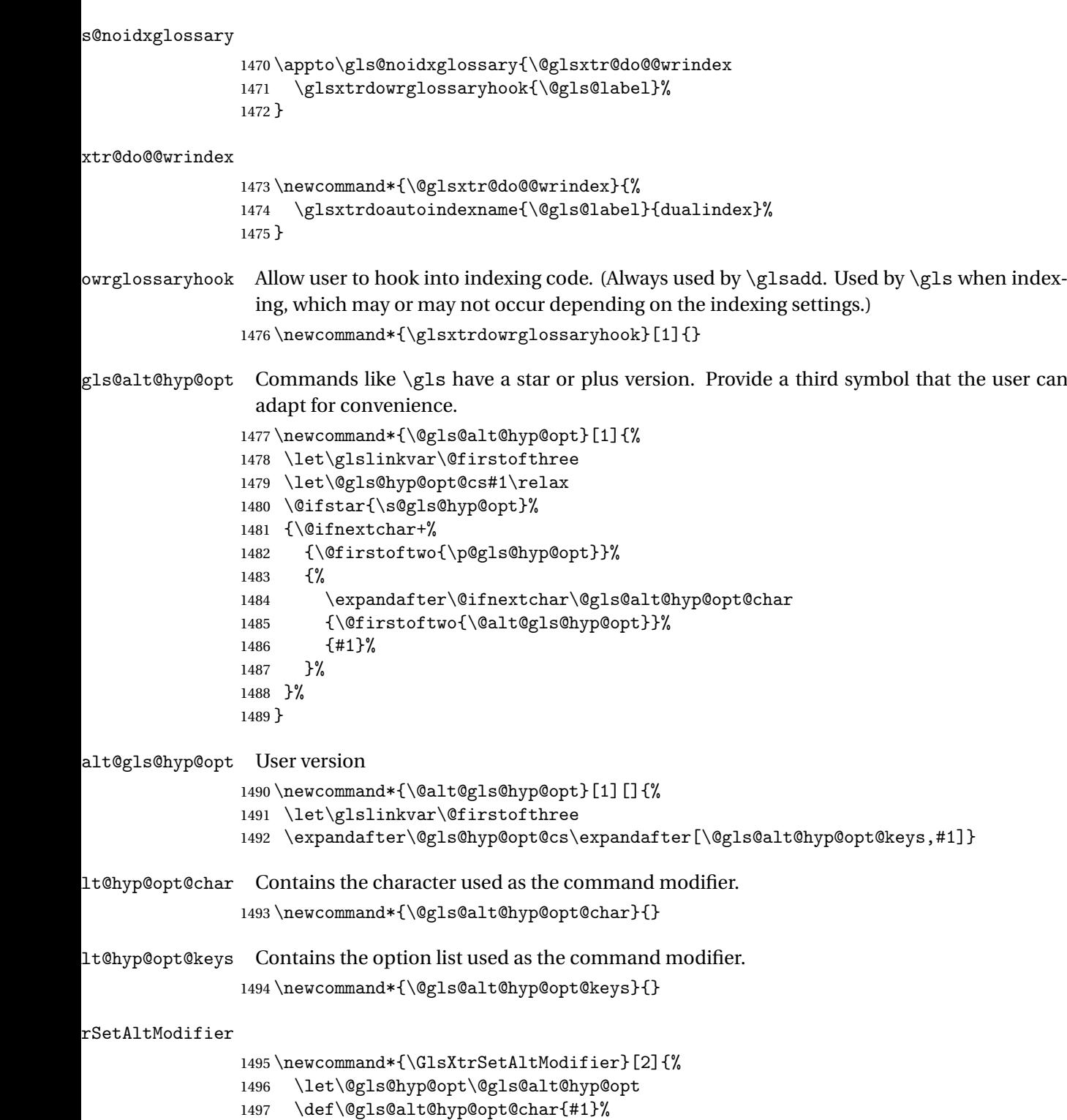

\def\@gls@alt@hyp@opt@keys{#2}%

}

\glsdohyperlink Unpleasant complications can occur if the text or first key etc contains \gls, particularly if there are hyperlinks. To get around this problem, patch \glsdohyperlink so that it temporarily makes \gls behave like \glstext[〈*hyper=false,noindex*〉]. (This will be overridden if the user explicitly cancels either of those options in the optional argument of  $\gtrsim$ or using the plus version.) This also patches the short form commands like \acrshort and \glsxtrshort to use \glsentryshort and, similarly, the long form commands like \acrlong and \glsxtrlong to use \glsentrylong. \renewcommand\*{\glsdohyperlink}[2]{%

\hyperlink{#1}{{\glsxtrprotectlinks#2}}}

glsdisablehyper Redefine in case we have an old version of glossaries.

```
1502 \ifundef\glsdonohyperlink
1503 {%
1504 \renewcommand{\glsdisablehyper}{%
1505 \KV@glslink@hyperfalse
1506 \let\@glslink\glsdonohyperlink
1507 \let\@glstarget\@secondoftwo
1508 }
1509 }
1510 {}
```
\glsdonohyperlink This command was only introduced in glossaries v4.20, so it may not be defined. For older glossaries versions, this won't be used if hyperref hasn't been loaded, which means the indexing will still take place.

```
1511 \def\glsdonohyperlink#1#2{{\glsxtrprotectlinks #2}}
```
Reset \@glslink with patched versions:

```
1512 \ifcsundef{hyperlink}%
1513 {%
1514 \let\@glslink\glsdonohyperlink
1515 }%
1516 \frac{1}{6}1517 \let\@glslink\glsdohyperlink
1518 }
```
 $xt$ rprotectlinks Make  $\gtrsim$  (and variants) behave like the corresponding  $\gtrsim$  and variants) with hyperlinking and indexing off.

```
1519 \newcommand*{\glsxtrprotectlinks}{%
```

```
1520 \KV@glslink@hyperfalse
1521 \KV@glslink@noindextrue
1522 \let\@gls@\@glsxtr@p@text@
1523 \let\@Gls@\@Glsxtr@p@text@
1524 \let\@GLS@\@GLSxtr@p@text@
1525 \let\@glspl@\@glsxtr@p@plural@
1526 \let\@Glspl@\@Glsxtr@p@plural@
1527 \let\@GLSpl@\@GLSxtr@p@plural@
```

```
1528 \let\@glsxtrshort\@glsxtr@p@short@
```
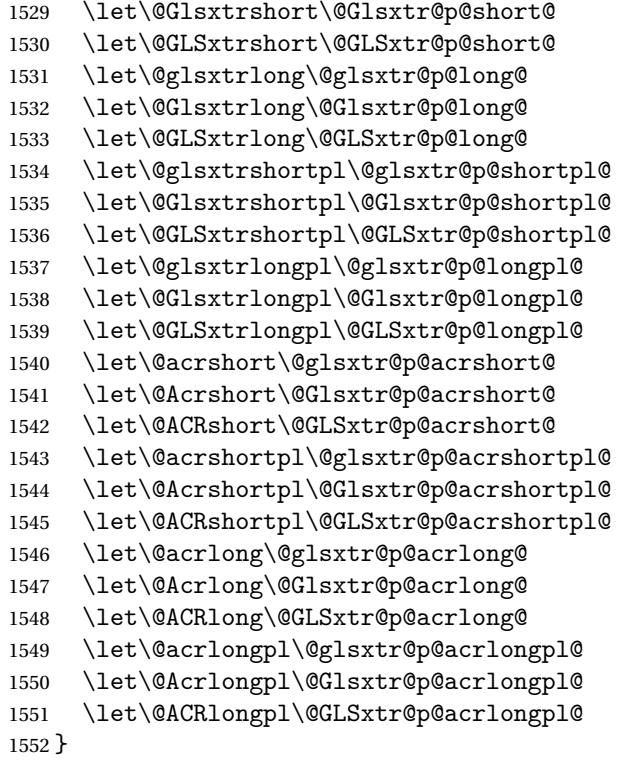

These protected versions need grouping to prevent the label from getting confused.

# \@glsxtr@p@text@

\def\@glsxtr@p@text@#1#2[#3]{{\@glstext@{#1}{#2}[#3]}}

# \@Glsxtr@p@text@

\def\@Glsxtr@p@text@#1#2[#3]{{\@Glstext@{#1}{#2}[#3]}}

#### \@GLSxtr@p@text@

\def\@GLSxtr@p@text@#1#2[#3]{{\@GLStext@{#1}{#2}[#3]}}

# \@glsxtr@p@plural@

\def\@glsxtr@p@plural@#1#2[#3]{{\@glsplural@{#1}{#2}[#3]}}

# sxtr@p@plural@

\def\@Glsxtr@p@plural@#1#2[#3]{{\@Glsplural@{#1}{#2}[#3]}}

#### LSxtr@p@plural@

\def\@GLSxtr@p@plural@#1#2[#3]{{\@GLSplural@{#1}{#2}[#3]}}

# \@glsxtr@p@short@

 \def\@glsxtr@p@short@#1#2[#3]{% {%

```
1561 \glssetabbrvfmt{\glscategory{#2}}%
1562 \glsabbrvfont{\glsentryshort{#2}}#3%
1563 }%
1564 }
```
## \@Glsxtr@p@short@

 \def\@Glsxtr@p@short@#1#2[#3]{% {% \glssetabbrvfmt{\glscategory{#2}}% \glsabbrvfont{\Glsentryshort{#2}}#3% }% }

### \@GLSxtr@p@short@

 \def\@GLSxtr@p@short@#1#2[#3]{% {% \glssetabbrvfmt{\glscategory{#2}}% \mfirstucMakeUppercase{\glsabbrvfont{\glsentryshort{#2}}#3}% }% }

#### $\texttt{str@p@shortpl@}$

 \def\@glsxtr@p@shortpl@#1#2[#3]{% {% \glssetabbrvfmt{\glscategory{#2}}% \glsabbrvfont{\glsentryshortpl{#2}}#3% }% }

# $\texttt{str@p@shortpl@}$

 \def\@Glsxtr@p@shortpl@#1#2[#3]{% {% \glssetabbrvfmt{\glscategory{#2}}% \glsabbrvfont{\Glsentryshortpl{#2}}#3% }% }

#### Sxtr@p@shortpl@

 \def\@GLSxtr@p@shortpl@#1#2[#3]{% {% \glssetabbrvfmt{\glscategory{#2}}% \mfirstucMakeUppercase{\glsabbrvfont{\glsentryshortpl{#2}}#3}% }% }

### \@glsxtr@p@long@

\def\@glsxtr@p@long@#1#2[#3]{{\glsentrylong{#2}#3}}

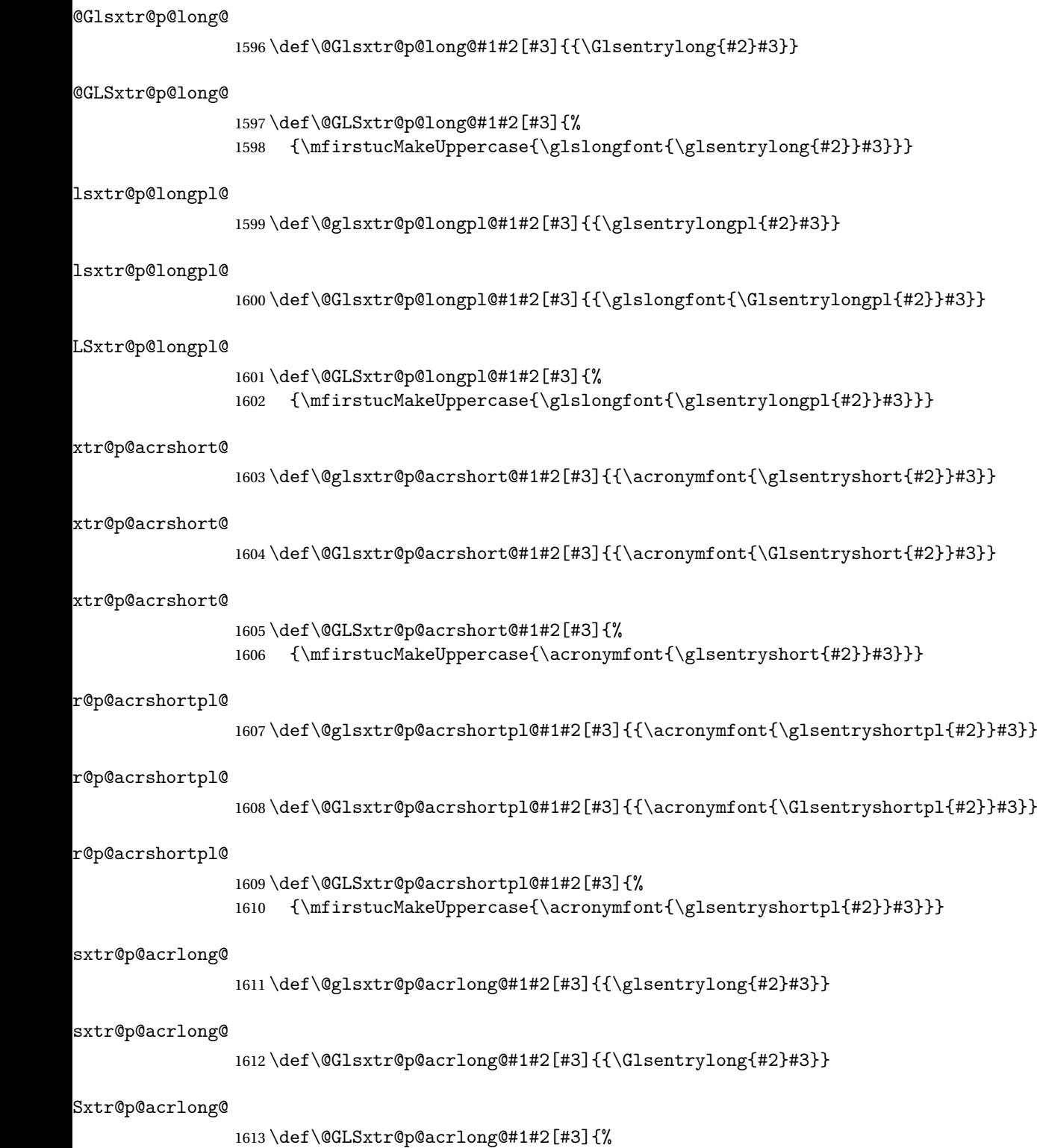

1614 {\mfirstucMakeUppercase{\glsentrylong{#2}#3}}}

```
tr@p@acrlongpl@
               1615 \def\@glsxtr@p@acrlongpl@#1#2[#3]{{\glsentrylongpl{#2}#3}}
tr@p@acrlongpl@
               1616 \def\@Glsxtr@p@acrlongpl@#1#2[#3]{{\Glsentrylongpl{#2}#3}}
tr@p@acrlongpl@
               1617 \def\@GLSxtr@p@acrlongpl@#1#2[#3]{%
               1618 {\mfirstucMakeUppercase{\glsentrylongpl{#2}#3}}}
                   Commands to minimise conflict.
 \@glsxtrp@opt
               1619 \newcommand*{\@glsxtrp@opt}{hyper=false,noindex}
\glsxtrsetpopts Used in glossary to switch hyperlinks on for the \glsxtrp type of commands.
               1620 \newcommand*{\glsxtrsetpopts}[1]{%
               1621 \renewcommand*{\@glsxtrp@opt}{#1}%
               1622 }
lossxtrsetpopts Used in glossary to switch hyperlinks on for the \glsxtrp type of commands.
               1623 \newcommand*{\glossxtrsetpopts}{%
               1624 \glsxtrsetpopts{noindex}%
               1625 }
    \@@glsxtrp
               1626 \newrobustcmd*{\@@glsxtrp}[2]{%
                 Add scope.
               1627 {%
               1628 \let\glspostlinkhook\relax
               1629 \csname#1\expandafter\endcsname\expandafter[\@glsxtrp@opt]{#2}[]%
               1630 }%
               1631 }
      \@glsxtrp
               1632 \newrobustcmd*{\@glsxtrp}[2]{%
               1633 \ifcsdef{gls#1}%
               1634 {%
               1635 \@@glsxtrp{gls#1}{#2}%
               16361637 {%
               1638 \ifcsdef{glsxtr#1}%
               1639 {%
               1640 \@@glsxtrp{glsxtr#1}{#2}%
               1641 }%
               1642 {%
               1643 \PackageError{glossaries-extra}{'#1' not recognised by
               1644 \string\glsxtrp}{}%
```

```
1645 }%
         1646 }%
        1647 }
\@Glsxtrp
         1648 \newrobustcmd*{\@Glsxtrp}[2]{%
         1649 \ifcsdef{Gls#1}%
         1650 {%
         1651 \@@glsxtrp{Gls#1}{#2}%
         1652 }%
         1653 {%
         1654 \ifcsdef{Glsxtr#1}%
         1655 {%
         1656 \@@glsxtrp{Glsxtr#1}{#2}%
         1657 }%
         1658 {%
         1659 \PackageError{glossaries-extra}{'#1' not recognised by
         1660 \string\Glsxtrp}{}%
         1661 }%
         1662 }%
         1663 }
```

```
\@GLSxtrp
```

```
1664 \newrobustcmd*{\@GLSxtrp}[2]{%
1665 \ifcsdef{GLS#1}%
1666 {%
1667 \@@glsxtrp{GLS#1}{#2}%<br>1668 }%
1668
1669 {%
1670 \ifcsdef{GLSxtr#1}%
1671 {%
1672 \@@glsxtrp{GLSxtr#1}{#2}%
1673 }%
1674 {%
1675 \PackageError{glossaries-extra}{'#1' not recognised by
1676 \string\GLSxtrp}{}%
1677 }%
1678 }%
1679 }
```
# \glsxtr@entry@p

```
1680 \newrobustcmd*{\glsxtr@headentry@p}[2]{%
1681 \glsifattribute{#1}{headuc}{true}%
1682 {%
1683 \mfirstucMakeUppercase{\@gls@entry@field{#1}{#2}}%
1684 }%
1685 {%
1686 \@gls@entry@field{#1}{#2}%
1687 }%
```
}

\glsxtrp Not robust as it needs to expand somewhat.

```
1689 \ifdef\texorpdfstring
1690 {
1691 \newcommand{\glsxtrp}[2]{%
1692 \protect\NoCaseChange
1693 {%
1694 \protect\texorpdfstring
1695 {%
1696 \protect\glsxtrifinmark
1697 {%
1698 \ifcsdef{glsxtrhead#1}%
1699 {%
1700 {\protect\csuse{glsxtrhead#1}{#2}}%
1701 }%
1702 \{ \%1703 \glsxtr@headentry@p{#2}{#1}%
1704 }%<br>1705 }%
1705
1706 {%
1707 \@glsxtrp{#1}{#2}%<br>1708 }%
1708
1709 }%
1710 \{%
1711 \protect\@gls@entry@field{#2}{#1}%
1712 }%
1713 }%
1714 }
1715 }
1716 {
1717 \newcommand{\glsxtrp}[2]{%
1718 \protect\NoCaseChange
1719 {%
1720 \protect\glsxtrifinmark
1721 \{ \%1722 \ifcsdef{glsxtrhead#1}%
1723 {%
1724 {\protect\csuse{glsxtrhead#1}}%
1725 }%
1726 \{%
1727 \glsxtr@headentry@p{#2}{#1}%<br>1728 }%
1728
1729 }%
1730 {%
1731 \@glsxtrp{#1}{#2}%
1732 }%
1733 }%
1734 }
```
}

Provide short synonyms for the most common option.

# \glsps

```
1736 \newcommand*{\glsps}{\glsxtrp{short}}
```
# \glspt

```
1737 \newcommand*{\glspt}{\glsxtrp{text}}
```
\Glsxtrp As above but use first letter upper case (but not for the bookmarks, which can't process \uppercase).

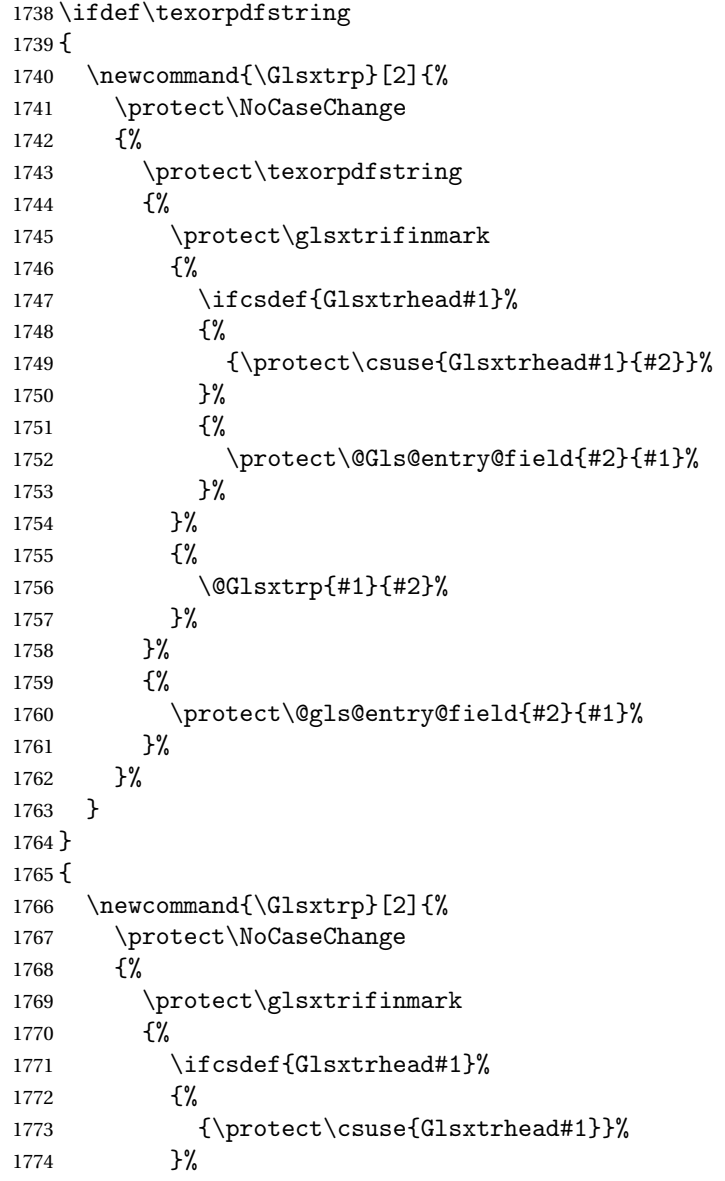

```
1775 {%
1776 \protect\@Gls@entry@field{#2}{#1}%
1777 }%<br>1778 }%
1778
1779 {%
1780 \@Glsxtrp{#1}{#2}%
1781 }%
1782 }%
1783 }
1784 }
```
\GLSxtrp As above but all upper case (but not for the bookmarks, which can't process \uppercase).

```
1785 \ifdef\texorpdfstring
1786 {
1787 \newcommand{\GLSxtrp}[2]{%
1788 \protect\NoCaseChange
1789 {%
1790 \protect\texorpdfstring
1791 {%
1792 \protect\glsxtrifinmark
1793 {%
1794 \ifcsdef{GLSxtr#1}%
1795 \{ \%1796 {\protect\GLSxtrshort[noindex,hyper=false]{#1}[]}%
1797 }%
1798 {%
1799 \protect\mfirstucMakeUppercase
1800 {%
1801 \protect\@gls@entry@field{#2}{#1}%
1802  }%
1803 }%
1804 }%
1805 {%
1806 \@GLSxtrp{#1}{#2}%
1807 }%
1808 }%
1809 {%
1810 \protect\@gls@entry@field{#2}{#1}%<br>1811 }%
18111812 }%
1813 }
1814 }
1815 {
1816 \newcommand{\GLSxtrp}[2]{%
1817 \protect\NoCaseChange
1818 {%
1819 \protect\glsxtrifinmark
1820 {%
1821 \ifcsdef{GLSxtr#1}%
```

```
1822 {%
1823 {\protect\GLSxtrshort[noindex,hyper=false]{#1}[]}%
1824 }%
1825 {%
1826 \protect\mfirstucMakeUppercase
1827 \{ \%1828 \protect\@gls@entry@field{#2}{#1}%
1829 }%
1830 }%
1831 }%
1832 {%
1833 \@GLSxtrp{#1}{#2}%
1834 }%
1835 }%
1836 }
1837 }
```
# 1.3.5 Entry Counting

The entry counting mechanism from glossaries is adjusted here to work with category attributes. Provide a convenient command to enable entry counting, set the entrycount attribute for given categories and redefine  $\gtrsim$  at to use  $\csc$  instead.

First adjust definitions of the unset and reset commands to provide a hook.

```
\@glsunset Global unset.
```

```
1838 \renewcommand*{\@glsunset}[1]{%
1839 \@@glsunset{#1}%
1840 \glsxtrpostunset{#1}%
1841 }%
```

```
\glsxtrpostunset
```
\newcommand\*{\glsxtrpostunset}[1]{}

```
\@glslocalunset Local unset.
```
 \renewcommand\*{\@glslocalunset}[1]{% \@@glslocalunset{#1}% \glsxtrpostlocalunset{#1}% }%

\glsxtrpostlocalunset

\newcommand\*{\glsxtrpostlocalunset}[1]{}

\@glsreset Global reset.

```
1848 \renewcommand*{\@glsreset}[1]{%
1849 \@@glsreset{#1}%
1850 \glsxtrpostreset{#1}%
1851 }%
```

```
\glsxtrpostreset
                1852 \newcommand*{\glsxtrpostreset}[1]{}
\@glslocalreset Local reset.
                1853 \renewcommand*{\@glslocalreset}[1]{%
                1854 \@@glslocalreset{#1}%
                1855 \glsxtrpostlocalreset{#1}%
                1856 }%
{\tt rpostlocalreset}1857 \newcommand*{\glsxtrpostlocalreset}[1]{}
\text{LeEntryCounting} The first argument is the list of categories and the second argument is the value of the en-
                 trycount attribute.
                1858 \newcommand*{\GlsXtrEnableEntryCounting}[2]{%
                 Enable entry counting:
                1859 \glsenableentrycount
                 Redefine \gls etc:
                1860 \renewcommand*{\gls}{\cgls}%
                1861 \renewcommand*{\Gls}{\cGls}%
                1862 \renewcommand*{\glspl}{\cglspl}%
                1863 \renewcommand*{\Glspl}{\cGlspl}%
                1864 \renewcommand*{\GLS}{\cGLS}%
                1865 \renewcommand*{\GLSpl}{\cGLSpl}%
                 Set the entrycount attribute:
                1866 \@glsxtr@setentrycountunsetattr{#1}{#2}%
                 In case this command is used again:
                1867 \let\GlsXtrEnableEntryCounting\@glsxtr@setentrycountunsetattr
                1868 \renewcommand*{\GlsXtrEnableEntryUnitCounting}[3]{%
                1869 \PackageError{glossaries-extra}{\string\GlsXtrEnableEntryUnitCounting\space
                1870 can't be used with \string\GlsXtrEnableEntryCounting}%
                1871 {Use one or other but not both commands}}%
                1872 }
ycountunsetattr
                1873 \newcommand*{\@glsxtr@setentrycountunsetattr}[2]{%
                1874 \@for\@glsxtr@cat:=#1\do
                1875 {%
                1876 \ifdefempty{\@glsxtr@cat}{}%
                1877 {%
                1878 \glssetcategoryattribute{\@glsxtr@cat}{entrycount}{#2}%
                1879 }%
                1880 }%
                1881 }
```
Redefine the entry counting commands to take into account the entrycount attribute.

nableentrycount

```
1882 \renewcommand*{\glsenableentrycount}{%
```
Enable new fields:

```
1883 \appto\@newglossaryentry@defcounters{\@@newglossaryentry@defcounters}%
```

```
Just in case the user has switched on the docdef option.
```

```
1884 \renewcommand*{\gls@defdocnewglossaryentry}{%
1885 \renewcommand*\newglossaryentry[2]{%
1886 \PackageError{glossaries}{\string\newglossaryentry\space
1887 may only be used in the preamble when entry counting has
1888 been activated}{If you use \string\glsenableentrycount\space
1889 you must place all entry definitions in the preamble not in
1890 the document environment}%
1891 \frac{192}{2}1892 }%
```
New commands to access new fields:

```
1893 \newcommand*{\glsentrycurrcount}[1]{%
1894 \ifcsundef{glo@\glsdetoklabel{##1}@currcount}%
1895 {0}{\@gls@entry@field{##1}{currcount}}%
1896 }%
1897 \newcommand*{\glsentryprevcount}[1]{%
1898 \ifcsundef{glo@\glsdetoklabel{##1}@prevcount}%
1899 {0}{\@gls@entry@field{##1}{prevcount}}%
1900 }%
```
Adjust post unset and reset:

```
1901 \let\@glsxtr@entrycount@org@unset\glsxtrpostunset
1902 \renewcommand*{\glsxtrpostunset}[1]{%
1903 \@glsxtr@entrycount@org@unset{##1}%
1904 \@gls@increment@currcount{##1}%
1905 }%
1906 \let\@glsxtr@entrycount@org@localunset\glsxtrpostlocalunset
1907 \renewcommand*{\glsxtrpostlocalunset}[1]{%
1908 \@glsxtr@entrycount@org@localunset{##1}%
1909 \@gls@local@increment@currcount{##1}%
1910 }%
1911 \let\@glsxtr@entrycount@org@reset\glsxtrpostreset
1912 \renewcommand*{\glsxtrpostreset}[1]{%
1913 \@glsxtr@entrycount@org@reset{##1}%
1914 \csgdef{glo@\glsdetoklabel{##1}@currcount}{0}%
1915 }%
1916 \let\@glsxtr@entrycount@org@localreset\glsxtrpostlocalreset
1917 \renewcommand*{\glsxtrpostlocalreset}[1]{%
1918 \@glsxtr@entrycount@org@localreset{##1}%
1919 \csdef{glo@\glsdetoklabel{##1}@currcount}{0}%
1920 }%
```
Modifications to take into account the attributes that govern whether the entry should be unset.

```
1924 \let\@cGlspl@\@@cGlspl@
1925 \let\@cGLS@\@@cGLS@
1926 \let\@cGLSpl@\@@cGLSpl@
 The rest is as the original definition.
1927 \AtEndDocument{\@gls@write@entrycounts}%
1928 \renewcommand*{\@gls@entry@count}[2]{%
1929 \csgdef{glo@\glsdetoklabel{##1}@prevcount}{##2}%
1930 }%
1931 \let\glsenableentrycount\relax
1932 \renewcommand*{\glsenableentryunitcount}{%
1933 \PackageError{glossaries-extra}{\string\glsenableentryunitcount\space
1934 can't be used with \string\glsenableentrycount}%
1935 {Use one or other but not both commands}%
1936 }%
1937 }
```
ite@entrycounts Modify this command so that it only writes the information for entries with the entrycount attribute and issue warning if no entries have this attribute set.

 \let\@cgls@\@@cgls@ \let\@cglspl@\@@cglspl@ \let\@cGLS@\@@cGLS@

```
1938 \renewcommand*{\@gls@write@entrycounts}{%
1939 \immediate\write\@auxout
1940 {\string\providecommand*{\string\@gls@entry@count}[2]{}}%
1941 \count@=0\relax
1942 \forallglsentries{\@glsentry}{%
1943 \glshasattribute{\@glsentry}{entrycount}%
1944 {%
1945 \ifglsused{\@glsentry}%
1946 \{%
1947 \immediate\write\@auxout
1948 {\string\@gls@entry@count{\@glsentry}{\glsentrycurrcount{\@glsentry}}}%
1949 }%
1950 {}%
1951 \advance\count@ by \@ne
1952 }%
1953 {}%
1954 }%
1955 \ifnum\count@=0
1956 \GlossariesExtraWarningNoLine{Entry counting has been enabled
1957 \MessageBreak with \string\glsenableentrycount\space but the
1958 \MessageBreak attribute 'entrycount' hasn't
1959 \MessageBreak been assigned to any of the defined
1960 \MessageBreak entries}%
1961 \fi
1962 }
```
trifcounttrigger \\glsxtrifcounttrigger{〈label〉}{〈trigger format〉}{〈normal〉}

```
1963 \newcommand*{\glsxtrifcounttrigger}[3]{%
1964 \glshasattribute{#1}{entrycount}%
1965 {%
1966 \ifnum\glsentryprevcount{#1}>\glsgetattribute{#1}{entrycount}\relax
1967 #3%
1968 \else
1969 #2%
1970 \fi
1971 }%
1972 {#3}%
1973 }
```
Actual internal definitions of \cgls used when entry counting is enabled.

# \@@cgls@

```
1974 \def\@@cgls@#1#2[#3]{%
1975 \glsxtrifcounttrigger{#2}%
1976 \{ \begin{matrix} \% \\ \n1977 \end{matrix}\cosh\{\frac{42}{43}\}\1978 \gtrsim 1978
1979 }%
1980 {%
1981 \@gls@{#1}{#2}[#3]%
1982 }%
1983 }%
```
#### \@@cgls@

```
1984 \def\@@cglspl@#1#2[#3]{%
1985 \glsxtrifcounttrigger{#2}%<br>1986 {%
1986
1987 \cglsplformat{#2}{#3}%
1988 \glsunset{#2}%
1989 }%
1990 {%
1991 \@glspl@{#1}{#2}[#3]%
1992 }%
1993 }%
```
# \@@cGls@

```
1994 \def\@@cGls@#1#2[#3]{%
1995 \glsxtrifcounttrigger{#2}%
1996 {%
1997 \cGlsformat{#2}{#3}%
1998 \qquad \qquad \qquad \glsunset {#2}%
```

```
1999 }%
2000 {%
2001 \@Gls@{#1}{#2}[#3]%
2002 }%
2003 }%
```
# \@@cGlspl@

```
2004 \def\@@cGlspl@#1#2[#3]{%
2005 \glsxtrifcounttrigger{#2}%
2006 {%
2007 \cGlsplformat{#2}{#3}%
2008 \glsunset{#2}%
2009 }%
2010 {%
2011 \@Glspl@{#1}{#2}[#3]%
2012 }%
2013 }%
```
# \@@cGLS@

```
2014 \def\@@cGLS@#1#2[#3]{%
2015 \glsxtrifcounttrigger{#2}%
2016 \{ \begin{matrix} \% \\ \n2017 \end{matrix} \}\cGLSformat{#2}{#3}\%2018 \glsunset{#2}%
2019 }%
2020 {%
2021 \@GLS@{#1}{#2}[#3]%
2022 }%
2023 }%
```
### \@@cGLSpl@

```
2024 \def\@@cGLSpl@#1#2[#3]{%
2025 \glsxtrifcounttrigger{#2}%
2026 {%
2027 \cGLSplformat{#2}{#3}%
2028 \glsunset{#2}%
2029 }%
2030 {%
2031 \@GLSpl@{#1}{#2}[#3]%
2032 }%
2033 }%
2034 %
2035 % Remove default warnings from \cs{cgls} etc so that it can be used
2036 % interchangeable with \cs{gls} etc.
2037 %\begin{macro}{\@cgls@}
2038 % \begin{macrocode}
2039 \def\@cgls@#1#2[#3]{\@gls@{#1}{#2}[#3]}
```

```
\@cGls@
```

```
2040 \def\@cGls@#1#2[#3]{\@Gls@{#1}{#2}[#3]}
```
#### \@cglspl@

```
2041 \def\@cglspl@#1#2[#3]{\@glspl@{#1}{#2}[#3]}
```
#### \@cGlspl@

```
2042 \def\@cGlspl@#1#2[#3]{\@Glspl@{#1}{#2}[#3]}
```
Add all upper case versions not provided by glossaries.

# \cGLS

2043 \newrobustcmd\*{\cGLS}{\@gls@hyp@opt\@cGLS}

\@cGLS Defined the un-starred form. Need to determine if there is a final optional argument 2044 \newcommand\*{\@cGLS}[2][]{% 2045 \new@ifnextchar[{\@cGLS@{#1}{#2}}{\@cGLS@{#1}{#2}[]}% 2046 }

#### \@cGLS@

```
2047 \def\@cGLS@#1#2[#3]{\@GLS@{#1}{#2}[#3]}
```
\cGLSformat Format used by \cGLS if entry only used once on previous run. The first argument is the label, the second argument is the insert text.

> 2048 \newcommand\*{\cGLSformat}[2]{% 2049 \expandafter\mfirstucMakeUppercase\expandafter{\cglsformat{#1}{#2}}%

```
2050 }
```
#### \cGLSpl

```
2051 \newrobustcmd*{\cGLSpl}{\@gls@hyp@opt\@cGLSpl}
```
\@cGLSpl Defined the un-starred form. Need to determine if there is a final optional argument 2052 \newcommand\*{\@cGLSpl}[2][]{% 2053 \new@ifnextchar[{\@cGLSpl@{#1}{#2}}{\@cGLSpl@{#1}{#2}[]}% 2054 }

#### \@cGLSpl@

```
2055 \def\@cGLSpl@#1#2[#3]{\@GLSpl@{#1}{#2}[#3]}
```
\cGLSplformat Format used by \cGLSpl if entry only used once on previous run. The first argument is the label, the second argument is the insert text.

```
2056 \newcommand*{\cGLSplformat}[2]{%
2057 \expandafter\mfirstucMakeUppercase\expandafter{\cglsplformat{#1}{#2}}%
2058 }
```
Modify the trigger formats to check for the regular attribute.

\cglsformat

```
2059 \renewcommand*{\cglsformat}[2]{%
2060 \glsifregular{#1}
2061 {\glsentryfirst{#1}}%
2062 {\ifglshaslong{#1}{\glsentrylong{#1}}{\glsentryfirst{#1}}}#2%
2063 }
```
\cGlsformat

```
2064 \renewcommand*{\cGlsformat}[2]{%
2065 \glsifregular{#1}
2066 {\Glsentryfirst{#1}}%
2067 {\ifglshaslong{#1}{\Glsentrylong{#1}}{\Glsentryfirst{#1}}}#2%
2068 }
```
\cglsplformat

```
2069 \renewcommand*{\cglsplformat}[2]{%
2070 \glsifregular{#1}
2071 {\glsentryfirstplural{#1}}%
2072 {\ifglshaslong{#1}{\glsentrylongpl{#1}}{\glsentryfirstplural{#1}}}#2%
2073 }
```
\cGlsplformat

```
2074 \renewcommand*{\cGlsplformat}[2]{%
2075 \glsifregular{#1}
2076 {\Glsentryfirstplural{#1}}%
2077 {\ifglshaslong{#1}{\Glsentrylongpl{#1}}{\Glsentryfirstplural{#1}}}#2%
2078 }
```
New code similar to above for unit counting.

#### defunitcounters

```
2079 \newcommand*{\@@newglossaryentry@defunitcounters}{%
2080 \edef\@glo@countunit{\csuse{@glsxtr@categoryattr@@\@glo@category @unitcount}}%
2081 \ifdefvoid\@glo@countunit
2082 {}%
2083 {%
2084 \@glsxtr@ifunitcounter{\@glo@countunit}%
2085 {}%
2086 {\expandafter\@glsxtr@addunitcounter\expandafter{\@glo@countunit}}%
2087 }%
2088 }
```
r@unitcountlist List to keep track of which counters are being used by the entry unit count facility. \newcommand\*{\@glsxtr@unitcountlist}{}

**@addunitcounter** 

 \newcommand\*{\@glsxtr@addunitcounter}[1]{% \listadd{\@glsxtr@unitcountlist}{#1}%

```
2092 \ifcsundef{glsxtr@theunit@#1}
2093 {%
2094 \ifcsdef{theH#1}%
2095 {\csdef{glsxtr@theunit@#1}{\csuse{theH#1}}}%
2006 {\csdef{glsxtr@theunit@#1}{\csuse{the#1}}}%
2097 }%
2098 {}%
2099 }
```
# \@glsxtr@ifunitcounter

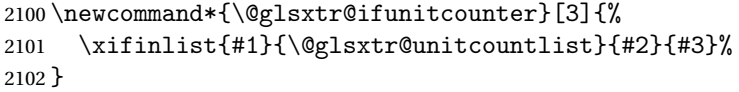

# urrentunitcount

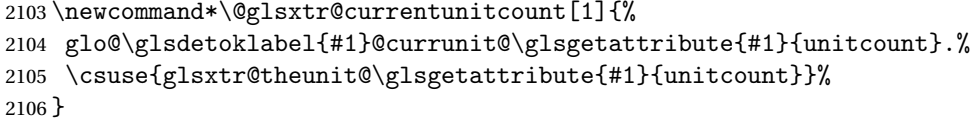

# eviousunitcount

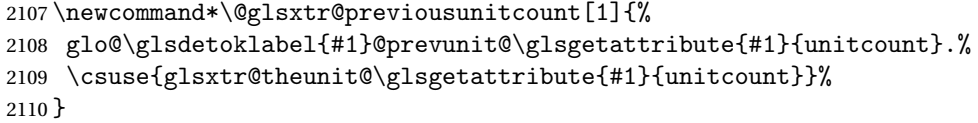

# t@currunitcount

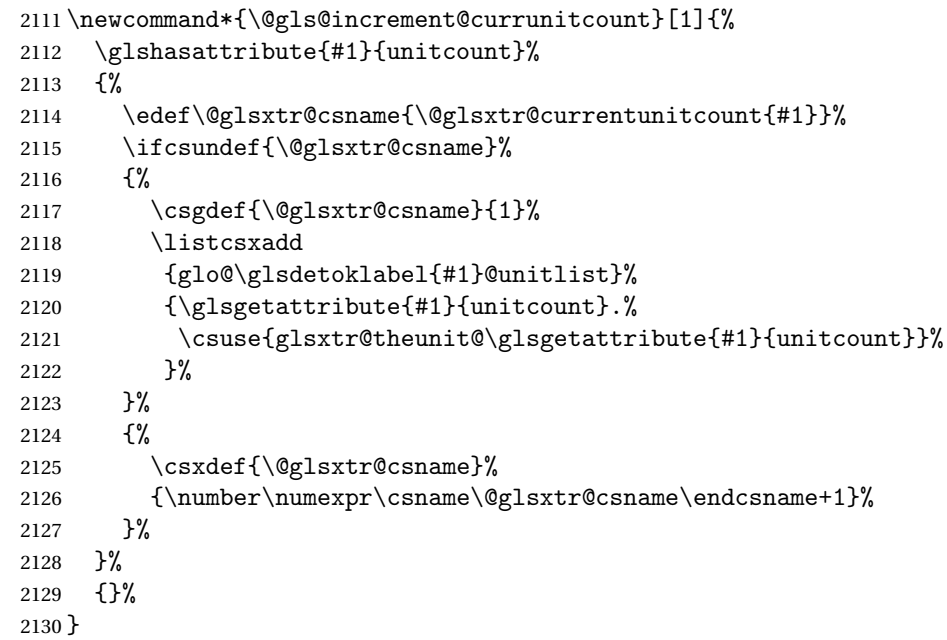

t@currunitcount

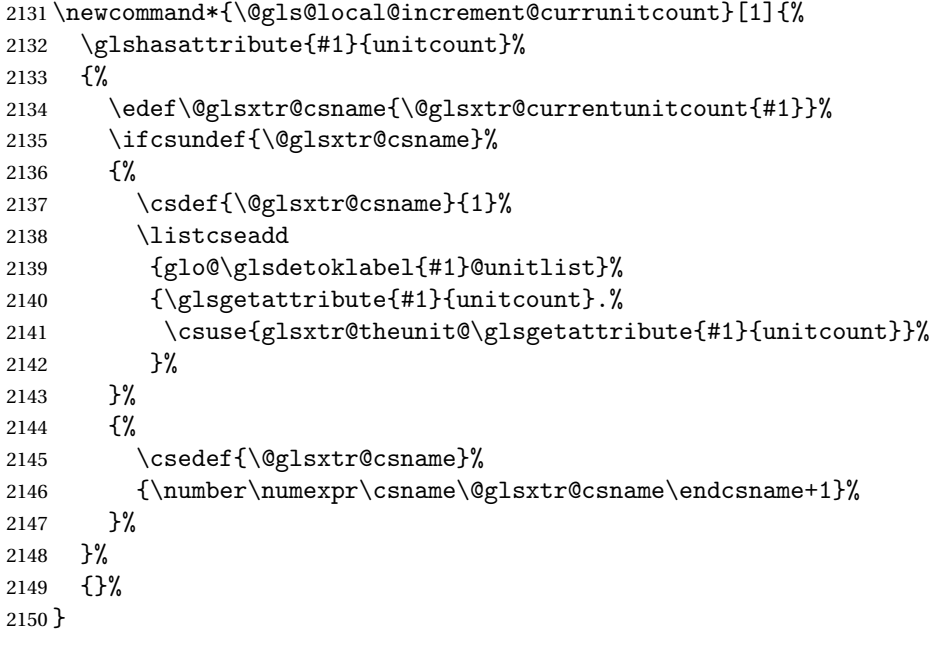

#### \@glsxtr@currunitcount

```
2151 \newcommand*{\@glsxtr@currunitcount}[2]{%
2152 \ifcsundef
2153 {glo@\glsdetoklabel{#1}@currunit@#2}%
2154 {0}%
2155 {\csuse{glo@\glsdetoklabel{#1}@currunit@#2}}%
2156 }%
```
#### r@prevunitcount

```
2157 \newcommand*{\@glsxtr@prevunitcount}[2]{%
2158 \ifcsundef
2159 {glo@\glsdetoklabel{#1}@prevunit@#2}%
2160 {0}%
2161 {\csuse{glo@\glsdetoklabel{#1}@prevunit@#2}}%
2162 }%
```
#### eentryunitcount

```
2163 \newcommand*{\glsenableentryunitcount}{%
```
Enable new fields:

# \appto\@newglossaryentry@defcounters{\@@newglossaryentry@defunitcounters}%

Just in case the user has switched on the docdef option.

- \renewcommand\*{\gls@defdocnewglossaryentry}{%
- \renewcommand\*\newglossaryentry[2]{%
- \PackageError{glossaries}{\string\newglossaryentry\space
- may only be used in the preamble when entry counting has
- been activated}{If you use \string\glsenableentryunitcount\space
- you must place all entry definitions in the preamble not in

```
2171 the document environment}%
2172 }%
2173 }%
```

```
New commands to access new fields:
```

```
2174 \newcommand*{\glsentrycurrcount}[1]{%
2175 \@glsxtr@currunitcount{##1}{\glsgetattribute{##1}{unitcount}.%
2176 \csuse{glsxtr@theunit@\glsgetattribute{##1}{unitcount}}}%
2177 }%
2178 \newcommand*{\glsentryprevcount}[1]{%
2179 \@glsxtr@prevunitcount{##1}{\glsgetattribute{##1}{unitcount}.%
2180 \csuse{glsxtr@theunit@\glsgetattribute{##1}{unitcount}}}%
2181 }%
 Access total count:
2182 \newcommand*{\glsentryprevtotalcount}[1]{%
2183 \ifcsundef{glo@\glsdetoklabel{##1}@prevunittotal}%
2184 {0}%
2185 {%
2186 \number\csuse{glo@\glsdetoklabel{##1}@prevunittotal}
2187 }%
2188 }%
 Access max value:
2189 \newcommand*{\glsentryprevmaxcount}[1]{%
2190 \ifcsundef{glo@\glsdetoklabel{##1}@prevunitmax}%
2191 {0}%
2192 {%
2193 \number\csuse{glo@\glsdetoklabel{##1}@prevunitmax}
2194 }%
```

```
2195 }%
```
Adjust post unset and reset:

```
2196 \let\@glsxtr@entryunitcount@org@unset\glsxtrpostunset
2197 \renewcommand*{\glsxtrpostunset}[1]{%
2198 \@glsxtr@entryunitcount@org@unset{##1}%
2199 \@gls@increment@currunitcount{##1}%
2200 }%
2201 \let\@glsxtr@entryunitcount@org@localunset\glsxtrpostlocalunset
2202 \renewcommand*{\glsxtrpostlocalunset}[1]{%
2203 \@glsxtr@entryunitcount@org@localunset{##1}%
2204 \@gls@local@increment@currunitcount{##1}%
2205 }%
2206 \let\@glsxtr@entryunitcount@org@reset\glsxtrpostreset
2207 \renewcommand*{\glsxtrpostreset}[1]{%
2208 \glshasattribute{##1}{unitcount}%
2209 {%
2210 \edef\@glsxtr@csname{\@glsxtr@currentunitcount{##1}}%
2211 \ifcsundef{\@glsxtr@csname}%
2212 {}%
2213 {\csgdef{\@glsxtr@csname}{0}}%
```
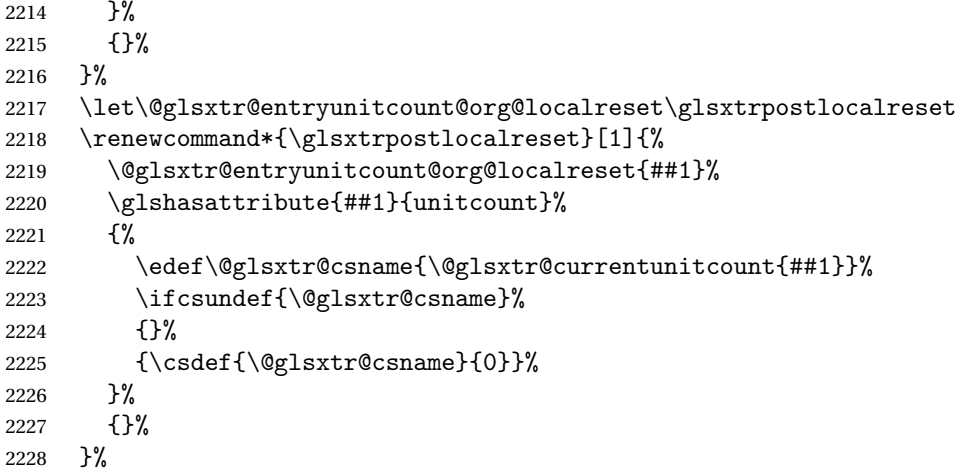

Modifications to take into account the attributes that govern whether the entry should be unset.

```
2229 \let\@cgls@\@@cgls@
2230 \let\@cglspl@\@@cglspl@
2231 \let\@cGLS@\@@cGLS@
2232 \let\@cGlspl@\@@cGlspl@
2233 \let\@cGLS@\@@cGLS@
2234 \let\@cGLSpl@\@@cGLSpl@
```
Write information to the aux file.

```
2235 \AtEndDocument{\@gls@write@entryunitcounts}%
2236 \renewcommand*{\@gls@entry@unitcount}[3]{%
2237 \csgdef{glo@\glsdetoklabel{##1}@prevunit@##3}{##2}%
2238 \ifcsundef{glo@\glsdetoklabel{##1}@prevunittotal}%
2239 {\csgdef{glo@\glsdetoklabel{##1}@prevunittotal}{##2}}%
2240 \{ \%2241 \csxdef{glo@\glsdetoklabel{##1}@prevunittotal}{
2242 \number\numexpr\csuse{glo@\glsdetoklabel{##1}@prevunittotal}+##2}%
2243 {}^{3}\%2244 \ifcsundef{glo@\glsdetoklabel{##1}@prevunitmax}%
2245 {\csgdef{glo@\glsdetoklabel{##1}@prevunitmax}{##2}}%
2246 \{%
2247 \ifnum\csuse{glo@\glsdetoklabel{##1}@prevunitmax}<##2
2248 \csgdef{glo@\glsdetoklabel{##1}@prevunitmax}{##2}%
2249 \qquad \qquad \int fi
2250 }%
2251 }%
2252 \let\glsenableentryunitcount\relax
2253 \renewcommand*{\glsenableentrycount}{%
2254 \PackageError{glossaries-extra}{\string\glsenableentrycount\space
2255 can't be used with \string\glsenableentryunitcount}%
2256 {Use one or other but not both commands}%
2257 }%
2258 }
```

```
2259 \@onlypreamble\glsenableentryunitcount
```
#### entry@unitcount

```
2260 \newcommand*{\@gls@entry@unitcount}[3]{}
```
#### $r$ yunitcounts@do

 \newcommand\*{\@gls@write@entryunitcounts@do}[1]{% \immediate\write\@auxout {\string\@gls@entry@unitcount {\@glsentry}% {\@glsxtr@currunitcount{\@glsentry}{#1}% }% {#1}}% }

#### entryunitcounts

```
2269 \newcommand*{\@gls@write@entryunitcounts}{%
2270 \immediate\write\@auxout
2271 {\string\providecommand*{\string\@gls@entry@unitcount}[3]{}}%
2272 \count@=0\relax
2273 \forallglsentries{\@glsentry}{%
2274 \glshasattribute{\@glsentry}{unitcount}%
2275 {%
2276 \ifglsused{\@glsentry}%
2277 {%
2278 \forlistcsloop
2279 {\Qls@write@entry} {\departynitcounts@do}%
2280 {glo@\glsdetoklabel{\@glsentry}@unitlist}%
2281 \frac{1}{2}2282 \{ \}%
2283 \advance\count@ by \@ne
2284 }%
2285 {}%
2286 }%
2287 \ifnum\count@=0
2288 \GlossariesExtraWarningNoLine{Entry counting has been enabled
2289 \MessageBreak with \string\glsenableentryunitcount\space but the
2290 \MessageBreak attribute 'unitcount' hasn't
2291 \MessageBreak been assigned to any of the defined
2292 \MessageBreak entries}%
2293 \fi
2294 }
```
 $\text{trydnitCounting}$  The first argument is the list of categories, the second argument is the value of the entrycount attribute and the third is the counter name.

```
2295 \newcommand*{\GlsXtrEnableEntryUnitCounting}[3]{%
```
Enable entry counting:

\glsenableentryunitcount

Redefine \gls etc:

- \renewcommand\*{\gls}{\cgls}%
- \renewcommand\*{\Gls}{\cGls}%
- \renewcommand\*{\glspl}{\cglspl}%
- \renewcommand\*{\Glspl}{\cGlspl}%
- 2301 \renewcommand\*{\GLS}{\cGLS}%
- 2302 \renewcommand\*{\GLSpl}{\cGLSpl}%

Set the entrycount attribute:

```
2303 \@glsxtr@setentryunitcountunsetattr{#1}{#2}{#3}%
```
In case this command is used again:

```
2304 \let\GlsXtrEnableEntryUnitCounting\@glsxtr@setentryunitcountunsetattr
2305 \renewcommand*{\GlsXtrEnableEntryCounting}[2]{%
2306 \PackageError{glossaries-extra}{\string\GlsXtrEnableEntryCounting\space
2307 can't be used with \string\GlsXtrEnableEntryUnitCounting}%
2308 {Use one or other but not both commands}}%
2309 }
```
#### tcountunsetattr

```
2310 \newcommand*{\@glsxtr@setentryunitcountunsetattr}[3]{%
2311 \@for\@glsxtr@cat:=#1\do
2312 {%
2313 \ifdefempty{\@glsxtr@cat}{}%
2314 {%
2315 \glssetcategoryattribute{\@glsxtr@cat}{entrycount}{#2}%
2316 \glssetcategoryattribute{\@glsxtr@cat}{unitcount}{#3}%
2317 }%
2318 }%
2319 }
```
# 1.3.6 Acronym Modifications

It's more consistent to use the abbreviation code for acronyms, but make some adjustments to allow for continued use of the glossaries package's custom acronym format. (For example, user may already have defined some acronym styles with \newacronymstyle which they would like to continue to use.) The original glossaries acronym code can be restored with \RestoreAcronyms, but adjust \SetGenericNewAcronym so that \newacronym adds the category.

# nericNewAcronym

```
2320 \renewcommand*{\SetGenericNewAcronym}{%
2321 \let\@Gls@entryname\@Gls@acrentryname
2322 \renewcommand{\newacronym}[4][]{%
2323 \ifdefempty{\@glsacronymlists}%
2324 {%
2325 \def\@glo@type{\acronymtype}%
2326 \setkeys{glossentry}{##1}%
2327 \DeclareAcronymList{\@glo@type}%
```

```
2328 }%
2329 {}%
2330 \glskeylisttok{##1}%
2331 \glslabeltok{##2}%
2332 \glsshorttok{##3}%
2333 \glslongtok{##4}%
2334 \newacronymhook
2335 \protected@edef\@do@newglossaryentry{%
2336 \noexpand\newglossaryentry{\the\glslabeltok}%
2337 {%
2338 type=\acronymtype,%
2339 name={\expandonce{\acronymentry{##2}}},%
2340 sort={\acronymsort{\the\glsshorttok}{\the\glslongtok}},%
2341 text={\the\glsshorttok},%
2342 short={\the\glsshorttok},%
2343 shortplural={\the\glsshorttok\noexpand\acrpluralsuffix},%
2344 long={\the\glslongtok},%
2345 longplural={\the\glslongtok\noexpand\acrpluralsuffix},%
2346 category=acronym,
2347 \GenericAcronymFields,%
2348 \the\glskeylisttok
2349 }%
2350 }%
2351 \@do@newglossaryentry
2352 }%
2353 \renewcommand*{\acrfullfmt}[3]{%
2354 \glslink[##1]{##2}{\genacrfullformat{##2}{##3}}}%
2355 \renewcommand*{\Acrfullfmt}[3]{%
2356 \glslink[##1]{##2}{\Genacrfullformat{##2}{##3}}}%
2357 \renewcommand*{\ACRfullfmt}[3]{%
2358 \glslink[##1]{##2}{%
2359 \mfirstucMakeUppercase{\genacrfullformat{##2}{##3}}}}%
2360 \renewcommand*{\acrfullplfmt}[3]{%
2361 \glslink[##1]{##2}{\genplacrfullformat{##2}{##3}}}%
2362 \renewcommand*{\Acrfullplfmt}[3]{%
2363 \glslink[##1]{##2}{\Genplacrfullformat{##2}{##3}}}%
2364 \renewcommand*{\ACRfullplfmt}[3]{%
2365 \glslink[##1]{##2}{%
2366 \mfirstucMakeUppercase{\genplacrfullformat{##2}{##3}}}}%
2367 \renewcommand*{\glsentryfull}[1]{\genacrfullformat{##1}{}}%
2368 \renewcommand*{\Glsentryfull}[1]{\Genacrfullformat{##1}{}}%
2369 \renewcommand*{\glsentryfullpl}[1]{\genplacrfullformat{##1}{}}%
2370 \renewcommand*{\Glsentryfullpl}[1]{\Genplacrfullformat{##1}{}}%
2371 }
```
This will cause a problem for glossaries that contain a mixture of acronyms and abbreviations, so redefine \newacronym to use the new abbreviation interface.

First save the original definitions:

```
2372 \let\@glsxtr@org@setacronymstyle\setacronymstyle
```
\let\@glsxtr@org@newacronymstyle\newacronymstyle

 $\texttt{mshbreviations}$  Make acronyms use the same interface as abbreviations. Note that \newacrony $\texttt{mstyle}$  has a different implementation to \newabbrevationstyle so disable \newacronymstyle and \setacronymstyle.

```
2374 \newcommand*{\MakeAcronymsAbbreviations}{%
2375 \renewcommand*{\newacronym}[4][]{%
2376 \newabbreviation[type=\acronymtype,category=acronym,##1]{##2}{##3}{##4}%
2377 }%
2378 \renewcommand*{\firstacronymfont}[1]{\glsfirstabbrvfont{##1}}%
2379 \renewcommand*{\acronymfont}[1]{\glsabbrvfont{##1}}%
2380 \renewcommand*{\setacronymstyle}[1]{%
2381 \PackageError{glossaries-extra}{\string\setacronymstyle{##1}
2382 unavailable.
2383 Use \string\setabbreviationstyle\space instead.
2384 The original acronym interface can be restored with
2385 \string\RestoreAcronyms}{}%
2386 }%
2387 \renewcommand*{\newacronymstyle}[1]{%
2388 \GlossariesExtraWarning{New acronym style '##1' won't be
2389 available unless you restore the original acronym interface with
2390 \string\RestoreAcronyms}%
2391 \@glsxtr@org@newacronymstyle{##1}%
2392 }%
2393 }
```
Switch acronyms to abbreviations:

\MakeAcronymsAbbreviations

RestoreAcronyms Restore acronyms to glossaries interface.

\newcommand\*{\RestoreAcronyms}{%

\SetGenericNewAcronym

\renewcommand{\firstacronymfont}[1]{\acronymfont{##1}}%

\renewcommand{\acronymfont}[1]{##1}%

\let\setacronymstyle\@glsxtr@org@setacronymstyle

\let\newacronymstyle\@glsxtr@org@newacronymstyle

Need to restore the original definition of \@gls@link@checkfirsthyper but \glsxtrifwasfirstuse still needs setting for the benefit of the post-link hook.

```
2401 \renewcommand*\@gls@link@checkfirsthyper{%
2402 \ifglsused{\glslabel}%
2403 {\let\glsxtrifwasfirstuse\@secondoftwo}
2404 {\let\glsxtrifwasfirstuse\@firstoftwo}%
2405 \@glsxtr@org@checkfirsthyper
2406 }
```
\glssetcategoryattribute{acronym}{regular}{false}%

```
2408 \setacronymstyle{long-short}%
```
}

\glsacspace Allow the user to customise the maximum value.

```
2410 \renewcommand*{\glsacspace}[1]{%
2411 \settowidth{\dimen@}{(\firstacronymfont{\glsentryshort{#1}})}%
2412 \ifdim\dimen@<\glsacspacemax~\else\space\fi
2413 }
```
\glsacspacemax Value used in the above.

2414 \newcommand\*{\glsacspacemax}{3em}

# 1.3.7 Indexing and Displaying Glossaries

From time-to-time users ask if they can have one glossary sorted normally and another sorted by definition or usage. With the base glossaries package this can only be achieved with the "noidx" commands (Option 1). This is an attempt to mix and match.

First we need a list of the glossaries that require [makeindex](#page-201-0)/[xindy](#page-201-1).

#### $r@reg@glosslist$

2415 \newcommand\*{\@glsxtr@reg@glosslist}{}

Save the original definition of \makeglossaries:

2416 \let\@glsxtr@org@makeglossaries\makeglossaries

Redefine \makeglossaries to take an optional argument. This should be empty for the usual behaviour (all glossaries need processing with an indexing application) or a commaseparated list of glossary labels indicating those glossaries that should be processed with an indexing application.

#### \makeglossaries

```
2417 \renewcommand*{\makeglossaries}[1][]{%
2418 \ifblank{#1}%
2419 {\@glsxtr@org@makeglossaries}%
2420 {%
2421 \edef\@glsxtr@reg@glosslist{#1}%
2422 \ifundef{\glswrite}{\newwrite\glswrite}{}%
2423 \protected@write\@auxout{}{\string\providecommand
2424 \string\@glsorder[1]{}}
2425 \protected@write\@auxout{}{\string\providecommand
2426 \string\@istfilename[1]{}}
2427 \protected@write\@auxout{}{\string\@istfilename{\istfilename}}%
2428 \protected@write\@auxout{}{\string\@glsorder{\glsorder}}
2429 \write\@auxout{\string\providecommand\string\@gls@reference[3]{}}%
```
Iterate through each supplied glossary type and activate it.

```
2430 \@for\@glo@type:=#1\do{%
```

```
2431 \ifdefempty{\@glo@type}{}{\@makeglossary{\@glo@type}}%
```
2432 }%

New glossaries must be created before \makeglossaries:

- 2433 \renewcommand\*\newglossary[4][]{%
- 2434 \PackageError{glossaries}{New glossaries
must be created before \string\makeglossaries}{You need

```
2436 to move \string\makeglossaries\space after all your
```
\string\newglossary\space commands}}%

Any subsequence instances of this command should have no effect

```
2438 \let\@makeglossary\relax
```

```
2439 \let\makeglossary\relax
```

```
2440 \let\makeglossaries\relax
```
Disable all commands that have no effect after \makeglossaries

```
2441 \@disable@onlypremakeg
```
Allow see key:

\let\gls@checkseeallowed\relax

Suppress warning about no \makeglossaries

```
2443 \let\warn@nomakeglossaries\relax
```

```
2444 \def\warn@noprintglossary{%
2445 \GlossariesWarningNoLine{No \string\printglossary\space
2446 or \string\printglossaries\space
2447 found.^^J(Remove \string\makeglossaries\space if you don't want
2448 any glossaries.)^^JThis document will not have a glossary}%
```
}%

Adjust display number list to check for type:

```
2450 \renewcommand*{\glsdisplaynumberlist}[1]{%
2451 \expandafter\DTLifinlist\expandafter{##1}{\@glsxtr@reg@glosslist}%
2452 {\@glsxtr@idx@displaynumberlist{##1}}%
2453 {\@glsxtr@noidx@displaynumberlist{##1}}%
2454 }%
```
Adjust entry list:

```
2455 \renewcommand*{\glsentrynumberlist}[1]{%
2456 \expandafter\DTLifinlist\expandafter{##1}{\@glsxtr@reg@glosslist}%
2457 {\@glsxtr@idx@entrynumberlist{##1}}%
2458 {\@glsxtr@noidx@entrynumberlist{##1}}%
2459 }%
```
Adjust number list loop

```
2460 \renewcommand*{\glsnumberlistloop}[2]{%
2461 \expandafter\DTLifinlist\expandafter{##1}{\@glsxtr@reg@glosslist}%
2462 \{%
2463 \PackageError{glossaries-extra}{\string\glsnumberlistloop\space
2464 not available for glossary '##1'}{}%
2465 }%
2466 {\@glsxtr@noidx@numberlistloop{##1}{##2}}%
2467 }%
```
Only sanitize sort for normal indexing glossaries.

```
2468 \renewcommand*{\glsprestandardsort}[3]{%
2469 \expandafter\DTLifinlist\expandafter{##2}{\@glsxtr@reg@glosslist}%
2470 {%
```

```
2471 \glsdosanitizesort
2472 }%
2473 {%
2474 \ifglssanitizesort
2475 \@gls@noidx@sanitizesort
2476 \else
2477 \@gls@noidx@nosanitizesort
2478 \ifmmode{\big\vert} \else{0.15\else{0.15}\else{0.15\else{0.15}\else{0.15}\else{0.15\else{0.15}\else{0.15}\else{0.15}\else{0.15}\else{0.15}\else{0.15}\else{0.15}\else{0.15}\else{0.15}\else{0.15}\else{0.15}\else{0.15}\else{0.15}\else{0.15}\else{0.15}\else{0.15}\else{0.15}\else{0.15}\else{0.15}\else{0.15}\else{0.15}\else{0.15}\else{0.15}\else{2479 }%
2480 }%
```
Unlike \makenoidxglossaries we can't automatically set sanitizesort=false. All entries must be defined in the preamble.

```
2481 \renewcommand*\new@glossaryentry[2]{%
2482 \PackageError{glossaries-extra}{Glossary entries must be defined
2483 in the preamble\MessageBreak when you use the optional argument
2484 of \string\makeglossaries}{Either move your definitions to the
2485 preamble or don't use the optional argument of
2486 \string\makeglossaries}%
2487 }%
```
Only activate sort key for glossaries that aren't listed in #1 (glossary label is stored in \@glo@type but this defaults to \glsdefaulttype so some expansion is required).

```
2488 \renewcommand*{\@printgloss@setsort}{%
2489 \renewcommand*{\@glo@assign@sortkey}{%
2490 \edef\@glo@type{\@glo@type}%
2491 \expandafter\DTLifinlist\expandafter{\@glo@type}{\@glsxtr@reg@glosslist}%
2492 {%
2493 \@@glo@no@assign@sortkey
2494 }%
2495 {%
2496 \@@glo@assign@sortkey
2497 }%
2498 }%
2499 \def\@glo@sorttype{\@glo@default@sorttype}%
2500 }%
 Check automake setting:
2501 \ifglsautomake
2502 \renewcommand*{\@gls@doautomake}{%
2503 \@for\@gls@type:=\@glsxtr@reg@glosslist\do{%
2504 \ifdefempty{\@gls@type}{}{\@gls@automake{\@gls@type}}%
2505 }%
2506 }%
2507 \fi
2508 }%
2509 }
```
Display number list for the regular version:

 $s$ playnumberlist

```
2510 \let\@glsxtr@idx@displaynumberlist\glsdisplaynumberlist
```
Display number list for the "noidx" version:

### splaynumberlist

```
2511 \newcommand*{\@glsxtr@noidx@displaynumberlist}[1]{%
2512 \letcs{\@gls@loclist}{glo@\glsdetoklabel{#1}@loclist}%
2513 \ifdef\@gls@loclist
2514 {%
2515 \def\@gls@noidxloclist@sep{%
2516 \def\@gls@noidxloclist@sep{%
2517 \def\@gls@noidxloclist@sep{%
2518 \glsnumlistsep
2519 }%
2520 \def\@gls@noidxloclist@finalsep{\glsnumlistlastsep}%
2521 }%
2522 }%
2523 \def\@gls@noidxloclist@finalsep{}%
2524 \def\@gls@noidxloclist@prev{}%
2525 \forlistloop{\glsnoidxdisplayloclisthandler}{\@gls@loclist}%
2526 \@gls@noidxloclist@finalsep
2527 \@gls@noidxloclist@prev
2528 }%
2529 {%
2530 ??\glsdoifexists{#1}%
2531 {%
2532 \GlossariesWarning{Missing location list for '#1'. Either
2533 a rerun is required or you haven't referenced the entry.}%
2534 }%
2535 }%
2536 }%
2537
```
And for the number list loop:

# @numberlistloop

```
2538 \newcommand*{\@glsxtr@noidx@numberlistloop}[3]{%
2539 \letcs{\@gls@loclist}{glo@\glsdetoklabel{#1}@loclist}%
2540 \let\@gls@org@glsnoidxdisplayloc\glsnoidxdisplayloc
2541 \let\@gls@org@glsseeformat\glsseeformat
2542 \let\glsnoidxdisplayloc#2\relax
2543 \let\glsseeformat#3\relax
2544 \ifdef\@gls@loclist
2545 {%
2546 \forlistloop{\glsnoidxnumberlistloophandler}{\@gls@loclist}%
2547 }%
2548 {%
2549 ??\glsdoifexists{#1}%
2550 {%
2551 \GlossariesWarning{Missing location list for '##1'. Either
```

```
2552 a rerun is required or you haven't referenced the entry.}%
2553 }%
2554 }%
2555 \let\glsnoidxdisplayloc\@gls@org@glsnoidxdisplayloc
2556 \let\glsseeformat\@gls@org@glsseeformat
2557 }%
```
Same for entry number list.

# entrynumberlist

```
2558 \newcommand*{\@glsxtr@noidx@entrynumberlist}[1]{%
2559 \letcs{\@gls@loclist}{glo@\glsdetoklabel{#1}@loclist}%
2560 \ifdef\@gls@loclist
2561 {%
2562 \glsnoidxloclist{\@gls@loclist}%
2563 }%
2564 {%
2565 ??\glsdoifexists{#1}%
2566 {%
2567 \GlossariesWarning{Missing location list for '#1'. Either
2568 a rerun is required or you haven't referenced the entry.}%
2569 }%
2570 }%
2571 }%
```
### entrynumberlist

```
2572 \newcommand*{\@glsxtr@idx@entrynumberlist}[1]{\glsentrynumberlist{#1}}
```
Give a bit of assistance to new users who are confused and don't know how to read transcript messages.

## \@print@glossary

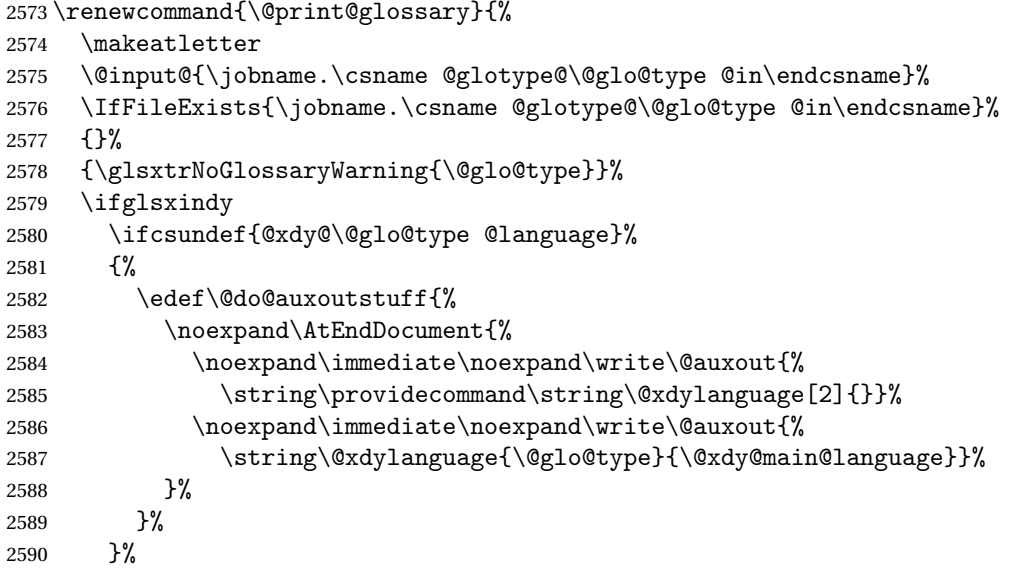

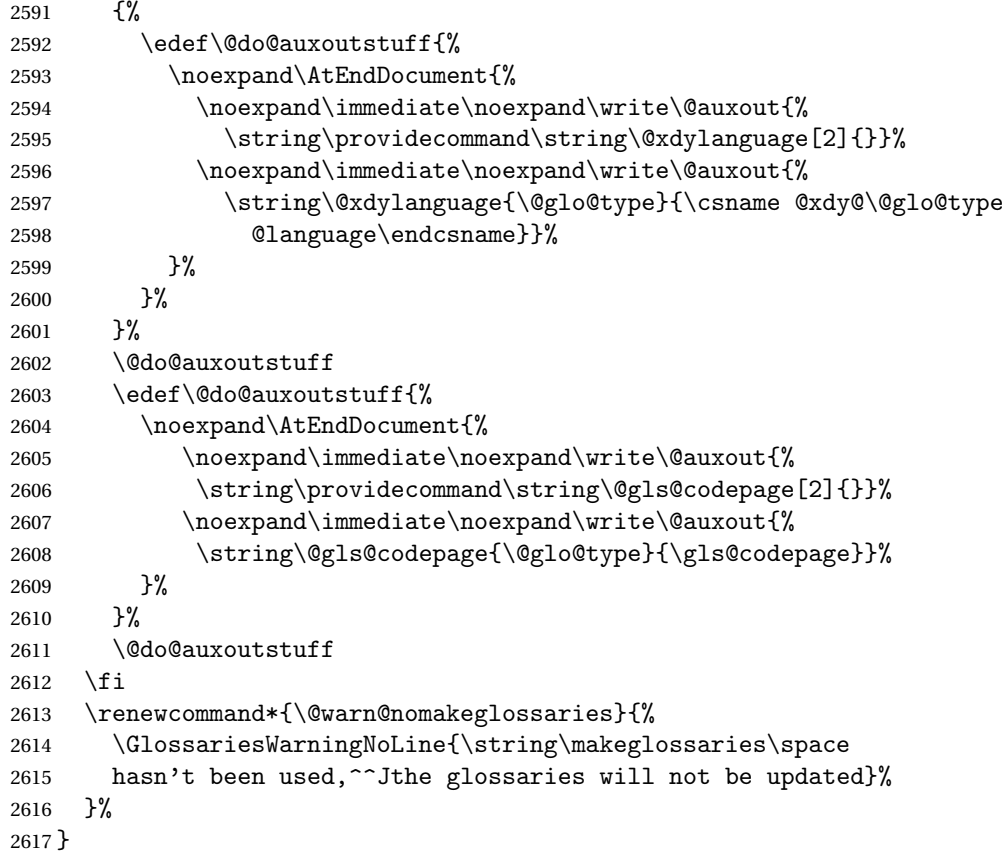

Setup the warning text to display if the external file for the given glossary is missing.

```
oGlsWarningHead Header message.
```

```
2618 \newcommand{\GlsXtrNoGlsWarningHead}[2]{%
2619 This document is incomplete. The external file associated with
2620 the glossary '#1' (which should be called \texttt{#2})
2621 hasn't been created.%
2622 }
```
rningEmptyStart No entries have been added to the glossary.

 \newcommand{\GlsXtrNoGlsWarningEmptyStart}{% This has probably happened because there are no entries defined in this glossary.% }

arningEmptyMain The default "main" glossary is empty.

 \newcommand{\GlsXtrNoGlsWarningEmptyMain}{% If you don't want this glossary, add \texttt{nomain} to your package option list when you load \texttt{glossaries-extra.sty}. For example:% }

```
ingEmptyNotMain A glossary that isn't the default "main" glossary is empty.
               2632 \newcommand{\GlsXtrNoGlsWarningEmptyNotMain}[1]{%
               2633 Did you forget to use \texttt{type=#1} when you defined your
               2634 entries? If you tried to load entries into this glossary with
               2635 \texttt{\string\loadglsentries} did you remember to use
               2636 \texttt{[#1]} as the optional argument? If you did, check that
               2637 the definitions in the file you loaded all had the type set
               2638 to \texttt{\string\glsdefaulttype}.%
               2639 }
arningCheckFile Advisory message to check the file contents.
               2640 \newcommand{\GlsXtrNoGlsWarningCheckFile}[1]{%
               2641 Check the contents of the file \texttt{#1}. If
               2642 it's empty, that means you haven't indexed any of your entries in this
               2643 glossary (using commands like \texttt{\string\gls} or
               2644 \texttt{\string\glsadd}) so this list can't be generated.
               2645 If the file isn't empty, the document build process hasn't been
               2646 completed.%
               2647 }
WarningAutoMake Message when automake option has been used.
               2648 \newcommand{\GlsXtrNoGlsWarningAutoMake}[1]{%
               2649 You may need to rerun \LaTeX. If you already have, it may be that
               2650 \TeX's shell escape doesn't allow you to run
               2651 \ifglsxindy xindy\else makeindex\fi. Check the
               2652 transcript file \texttt{\jobname.log}. If the shell escape is
               2653 disabled, try one of the following:
               2654
               2655 \begin{itemize}
               2656 \item Run the external (Lua) application:
               2657
               2658 \texttt{makeglossaries-lite.lua \string"\jobname\string"}
               2659
               2660 \item Run the external (Perl) application:
               2661
               2662 \texttt{makeglossaries \string"\jobname\string"}
               2663 \end{itemize}
               2664
               2665 Then rerun \LaTeX\ on this document.
               2666 \GlossariesExtraWarning{Rerun required to build the
               2667 glossary '#1' or check TeX's shell escape allows
               2668 you to run \ifglsxindy xindy\else makeindex\fi}%
               2669 }
```
WarningMisMatch Mismatching \makenoidxglossaries.

 \newcommand{\GlsXtrNoGlsWarningMisMatch}{% You need to either replace \texttt{\string\makenoidxglossaries} with \texttt{\string\makeglossaries} or replace

```
2673 \texttt{\string\printglossary} (or \texttt{\string\printglossaries}) with
2674 \texttt{\string\printnoidxglossary}
2675 (or \texttt{\string\printnoidxglossaries}) and then rebuild
2676 this document.%
2677 }
```
arningBuildInfo Build advice.

 \newcommand{\GlsXtrNoGlsWarningBuildInfo}{% Try one of the following: \begin{itemize} \item Add \texttt{automake} to your package option list when you load \texttt{glossaries-extra.sty}. For example: 2684 \texttt{\string\usepackage[automake]% 2685 \glsopenbrace glossaries-extra\glsclosebrace} \item Run the external (Lua) application: 2689 \texttt{makeglossaries-lite.lua \string"\jobname\string"} \item Run the external (Perl) application: 2693 \texttt{makeglossaries \string"\jobname\string"} \end{itemize} Then rerun \LaTeX\ on this document.% }

oGlsWarningTail Final paragraph.

 \newcommand{\GlsXtrNoGlsWarningTail}{% This message will be removed once the problem has been fixed.% }

GlsWarningNoOut No out file created. Build advice.

 \newcommand{\GlsXtrNoGlsWarningNoOut}[1]{% The file \texttt{#1} doesn't exist. This most likely means you haven't used \texttt{\string\makeglossaries} or you have used \texttt{\string\nofiles}. If this is just a draft version of the document, you can suppress this message using the \texttt{nomissingglstext} package option.% }

glossarywarning

 \newcommand\*{\@glsxtr@defaultnoglossarywarning}[1]{% \glossarysection[\glossarytoctitle]{\glossarytitle} \GlsXtrNoGlsWarningHead{#1}{\jobname.\csname @glotype@\@glo@type @in\endcsname} \par \glsxtrifemptyglossary{#1}% {%

 \GlsXtrNoGlsWarningEmptyStart\space \ifthenelse{\equal{#1}{main}}{\GlsXtrNoGlsWarningEmptyMain\par \medskip \noindent\texttt{\string\usepackage[nomain\ifglsacronym ,acronym\fi]% 2718 \glsopenbrace glossaries-extra\glsclosebrace} 2719 \medskip }% {\GlsXtrNoGlsWarningEmptyNotMain{#1}}% }% {% \IfFileExists{\jobname.\csname @glotype@\@glo@type @out\endcsname} {% \GlsXtrNoGlsWarningCheckFile {\jobname.\csname @glotype@\@glo@type @out\endcsname} \ifglsautomake 2731 \GlsXtrNoGlsWarningAutoMake{#1} \else 2735 \ifthenelse{\equal{#1}{main}}% {% 2737 \GlsXtrNoGlsWarningEmptyMain\par 2738 \medskip 2739 \noindent\texttt{\string\usepackage[nomain]% \glsopenbrace glossaries-extra\glsclosebrace} 2741  $\omega$ Example 1742 }% {}% \ifdefequal\makeglossaries\@no@makeglossaries {% 2747 \GlsXtrNoGlsWarningMisMatch }% {% 2750 \GlsXtrNoGlsWarningBuildInfo }% 2752  $\setminus$ fi }% {% \GlsXtrNoGlsWarningNoOut {\jobname.\csname @glotype@\@glo@type @out\endcsname}% }% }% \par \GlsXtrNoGlsWarningTail }

Provide some commands to accompany the record option.

```
\glsxtrresourcefile This is provided for the benefit of any external helper application.
                2762 \newcommand*{\glsxtrresourcefile}[2][]{%
                2763 \protected@write\@auxout{}{\string\glsxtr@resource{#1}{#2}}%
                2764 \InputIfFileExists{#2}{}%
                2765 {%
                2766 \GlossariesExtraWarning{No file '#2'}%
                2767 }%
                2768 }
                2769 \@onlypreamble\glsxtrresourcefile
\glsxtr@resource
                2770 \newcommand*{\glsxtr@resource}[2]{}
\mathfrak ntunsrtglossary \mathfrak Similar to \mathfrak hrintnoidxglossary but it displays all entries defined for the given glossary
                 without sorting.
                2771 \newcommand*{\printunsrtglossary}[1][type=\glsdefaulttype]{%
                2772 \@printglossary{#1}{\@print@unsrt@glossary}%
                2773 }
\muunsrtglossaries Similar to \printnoidxglossaries but it displays all entries defined for the given glossary
                 without sorting.
                2774 \newcommand*{\printunsrtglossaries}{%
                2775 \forallglossaries{\@@glo@type}{\printunsrtglossary[type=\@@glo@type]}%
                2776 }
\@print@unsrt@glossary
                2777 \newcommand*{\@print@unsrt@glossary}{%
                2778 \glossarysection[\glossarytoctitle]{\glossarytitle}%
                2779 \glossarypreamble
                 check for empty list
                2780 \ifcsempty{glolist@\@glo@type}
                2781 {%
                2782 \GlossariesExtraWarning{No entries defined in glossary '\@glo@type'}%
                2783 }%
                2784 {%
                2785 \begin{theglossary}%
                2786 \glossaryheader
                2787 \glsresetentrylist
                2788 \def\@gls@currentlettergroup{}%
                2789 \expandafter\@for\expandafter\glscurrententrylabel\expandafter
                2790 :\expandafter=\csname glolist@\@glo@type\endcsname\do{%
                2791 \ifdefempty{\glscurrententrylabel}
                2792 {}%
                2793 {\@gls@noidx@do\glscurrententrylabel}%
                2794 }%
                2795 \end{theglossary}%
                2796 }%
                2797 \glossarypostamble
                2798 }
```
# 1.4 Integration with glossaries-accsupp

Provide better integration with the glossaries-accsupp package. (Must be loaded before the main code of glossaries-extra either explicitly or through the accsupp package option.)

These commands have their definitions set according to whether or not glossaries-extra has been loaded.

```
2799 \@ifpackageloaded{glossaries-accsupp}
2800 {
```
Define (or redefine) commands to use the accessibility information.

\glsaccessname Display the name value (no link and no check for existence).

```
2801 \newcommand*{\glsaccessname}[1]{%
2802 \glsnameaccessdisplay
2803 {%
2804 \glsentryname{#1}%
2805 }%
2806 {#1}%
2807 }
```
\Glsaccessname Display the name value (no link and no check for existence) with the first letter converted to upper case.

```
2808 \newcommand*{\Glsaccessname}[1]{%
2809 \glsnameaccessdisplay
2810 {%
2811 \Glsentryname{#1}%
2812 }%
2813 {#1}%
2814 }
```
\GLSaccessname Display the name value (no link and no check for existence) converted to upper case.

```
2815 \newcommand*{\GLSaccessname}[1]{%
2816 \glsnameaccessdisplay
2817 {%
2818 \mfirstucMakeUppercase{\glsentryname{#1}}%
2819 }%
2820 {#1}%
2821 }
```
\glsaccesstext Display the text value (no link and no check for existence).

```
2822 \newcommand*{\glsaccesstext}[1]{%
2823 \glstextaccessdisplay
2824 {%
2825 \glsentrytext{#1}%
2826 }%
2827 {#1}%
2828 }
```
\Glsaccesstext Display the text value (no link and no check for existence) with the first letter converted to upper case.

```
2829 \newcommand*{\Glsaccesstext}[1]{%
2830 \glstextaccessdisplay
2831 {%
2832 \Glsentrytext{#1}%
2833 }%
2834 {41}%<br>2835 }
2835 }
```
\GLSaccesstext Display the text value (no link and no check for existence) converted to upper case.

```
2836 \newcommand*{\GLSaccesstext}[1]{%
2837 \glstextaccessdisplay
2838 {%
2839 \mfirstucMakeUppercase{\glsentrytext{#1}}%
2840 }%
2841 {#1}%
2842 }
```
\glsaccessplural Display the plural value (no link and no check for existence).

```
2843 \newcommand*{\glsaccessplural}[1]{%
2844 \glspluralaccessdisplay
2845 {%
2846 \glsentryplural{#1}%
2847 }%
2848 {#1}%
2849 }
```
\Glsaccessplural Display the plural value (no link and no check for existence) with the first letter converted to upper case.

```
2850 \newcommand*{\Glsaccessplural}[1]{%
2851 \glspluralaccessdisplay
2852 {%
2853 \Glsentryplural{#1}%
2854 }%
2855 {#1}%
2856 }
```
\GLSaccessplural Display the plural value (no link and no check for existence) converted to upper case.

```
2857 \newcommand*{\GLSaccessplural}[1]{%
2858 \glspluralaccessdisplay
2859 {%
2860 \mfirstucMakeUppercase{\glsentryplural{#1}}%
2861 }%
2862 {#1}%
2863 }
```
\glsaccessfirst Display the first value (no link and no check for existence).

```
2864 \newcommand*{\glsaccessfirst}[1]{%
2865 \glsfirstaccessdisplay
2866 {%
2867 \glsentryfirst{#1}%
2868 }%
2869 {#1}%
2870 }
```
\Glsaccessfirst Display the first value (no link and no check for existence) with the first letter converted to upper case.

```
2871 \newcommand*{\Glsaccessfirst}[1]{%
2872 \glsfirstaccessdisplay
2873 {%
2874 \Glsentryfirst{#1}%
2875 }%
2876 {#1}%
2877 }
```
\GLSaccessfirst Display the first value (no link and no check for existence) converted to upper case.

```
2878 \newcommand*{\GLSaccessfirst}[1]{%
2879 \glsfirstaccessdisplay
2880 {%
2881 \mfirstucMakeUppercase{\glsentryfirst{#1}}%
2882 }%
2883 {#1}%
2884 }
```
cessfirstplural Display the firstplural value (no link and no check for existence).

```
2885 \newcommand*{\glsaccessfirstplural}[1]{%
2886 \glsfirstpluralaccessdisplay
2887 {%
2888 \glsentryfirstplural{#1}%
2889 }%
2890 {#1}%
2891 }
```
 $\text{Cessfirst}$  Display the firstplural value (no link and no check for existence) with the first letter converted to upper case.

```
2892 \newcommand*{\Glsaccessfirstplural}[1]{%
2893 \glsfirstpluralaccessdisplay
2894 {%
2895 \Glsentryfirstplural{#1}%
2896 }%
2897 {#1}%
2898 }
```
cessfirstplural Display the firstplural value (no link and no check for existence) converted to upper case.

```
2899 \newcommand*{\GLSaccessfirstplural}[1]{%
```

```
2900 \glsfirstpluralaccessdisplay
2901 {%
2902 \mfirstucMakeUppercase{\glsentryfirstplural{#1}}%
2903 }%
2904 {#1}%
2905 }
```
glsaccesssymbol Display the symbol value (no link and no check for existence).

```
2906 \newcommand*{\glsaccesssymbol}[1]{%
2907 \glssymbolaccessdisplay
2908 {%
2909 \glsentrysymbol{#1}%
2910 }%
2911 {#1}%
2912 }
```
\Glsaccesssymbol Display the symbol value (no link and no check for existence) with the first letter converted to upper case.

```
2913 \newcommand*{\Glsaccesssymbol}[1]{%
2914 \glssymbolaccessdisplay
2915 {%
2916 \Glsentrysymbol{#1}%
2917 }%
2918 {#1}%
2919 }
```
\GLSaccesssymbol Display the symbol value (no link and no check for existence) converted to upper case.

```
2920 \newcommand*{\GLSaccesssymbol}[1]{%
2921 \glssymbolaccessdisplay
2922 {%
2923 \mfirstucMakeUppercase{\glsentrysymbol{#1}}%
2924 }%
2925 {#1}%
2926 }
```
esssymbolplural Display the symbolplural value (no link and no check for existence).

```
2927 \newcommand*{\glsaccesssymbolplural}[1]{%
2928 \glssymbolpluralaccessdisplay
2929 {%
2930 \glsentrysymbolplural{#1}%
2931 }%
2932 {#1}%
2933 }
```
esssymbolplural Display the symbolplural value (no link and no check for existence) with the first letter converted to upper case.

```
2934 \newcommand*{\Glsaccesssymbolplural}[1]{%
2935 \glssymbolpluralaccessdisplay
```

```
2936 {%
2937 \Glsentrysymbolplural{#1}%
2938 }%
2939 {#1}%
2940 }
```
esssymbolplural Display the symbolplural value (no link and no check for existence) converted to upper case.

```
2941 \newcommand*{\GLSaccesssymbolplural}[1]{%
2942 \glssymbolpluralaccessdisplay
2943 {%
2944 \mfirstucMakeUppercase{\glsentrysymbolplural{#1}}%
2945 }%
2946 {#1}%
2947 }
```
\glsaccessdesc Display the desc value (no link and no check for existence).

```
2948 \newcommand*{\glsaccessdesc}[1]{%
2949 \glsdescriptionaccessdisplay
2950 {%
2951 \glsentrydesc{#1}%
2952 }%
2953 {#1}%
2954 }
```
\Glsaccessdesc Display the desc value (no link and no check for existence) with the first letter converted to upper case.

```
2955 \newcommand*{\Glsaccessdesc}[1]{%
2956 \glsdescriptionaccessdisplay
2957 {%
2958 \Glsentrydesc{#1}%
2959 }%
2960 {#1}%
2961 }
```
\GLSaccessdesc Display the desc value (no link and no check for existence) converted to upper case.

```
2962 \newcommand*{\GLSaccessdesc}[1]{%
2963 \glsdescriptionaccessdisplay
2964 {%
2965 \mfirstucMakeUppercase{\glsentrydesc{#1}}%
2966 }%
2967 {#1}%
2968 }
```
ccessdescplural Display the descplural value (no link and no check for existence).

```
2969 \newcommand*{\glsaccessdescplural}[1]{%
2970 \glsdescriptionpluralaccessdisplay
2971 {%
2972 \glsentrydescplural{#1}%
```

```
2973 }%
2974 {#1}%
2975 }
```
 $\log$  Ccessdescplural Display the descplural value (no link and no check for existence) with the first letter converted to upper case.

```
2976 \newcommand*{\Glsaccessdescplural}[1]{%
2977 \glsdescriptionpluralaccessdisplay
2978 {%
2979 \Glsentrydescplural{#1}%
2980 }%
2981 {#1}%
2982 }
```
 $\cos$  ccessdescplural Display the descplural value (no link and no check for existence) converted to upper case.

```
2983 \newcommand*{\GLSaccessdescplural}[1]{%
2984 \glsdescriptionpluralaccessdisplay
2985 {%
2986 \mfirstucMakeUppercase{\glsentrydescplural{#1}}%
2987 }%
2988 {#1}%
2989 }
```
\glsaccessshort Display the short form (no link and no check for existence).

```
2990 \newcommand*{\glsaccessshort}[1]{%
2991 \glsshortaccessdisplay
2992 {%
2993 \glsentryshort{#1}%
2994 }%
2995 {#1}%
2996 }
```
\Glsaccessshort Display the short form with first letter converted to uppercase (no link and no check for existence).

```
2997 \newcommand*{\Glsaccessshort}[1]{%
2998 \glsshortaccessdisplay
2999 {%
3000 \Glsentryshort{#1}%
3001 }%
3002 {#1}%
3003 }
```
\GLSaccessshort Display the short value (no link and no check for existence) converted to upper case.

```
3004 \newcommand*{\GLSaccessshort}[1]{%
3005 \glsshortaccessdisplay
3006 {%
3007 \mfirstucMakeUppercase{\glsentryshort{#1}}%
3008 }%
```

```
3009 {#1}%
3010 }
```
1 saccessshort pl Display the short plural form (no link and no check for existence).

```
3011 \newcommand*{\glsaccessshortpl}[1]{%
3012 \glsshortpluralaccessdisplay
3013 {%
3014 \glsentryshortpl{#1}%
3015 }%
3016 {#1}%
3017 }
```
lsaccessshortpl Display the short plural form with first letter converted to uppercase (no link and no check for existence).

```
3018 \newcommand*{\Glsaccessshortpl}[1]{%
3019 \glsshortpluralaccessdisplay
3020 {%
3021 \Glsentryshortpl{#1}%
3022 }%
3023 {#1}%
3024 }
```
LSaccessshortpl Display the shortplural value (no link and no check for existence) converted to upper case.

```
3025 \newcommand*{\GLSaccessshortpl}[1]{%
3026 \glsshortpluralaccessdisplay
3027 {%
3028 \mfirstucMakeUppercase{\glsentryshortpl{#1}}%
3029 }%
3030 {#1}%
3031 }
```
\glsaccesslong Display the long form (no link and no check for existence).

```
3032 \newcommand*{\glsaccesslong}[1]{%
3033 \glslongaccessdisplay{\glsentrylong{#1}}{#1}%
3034 }
```
\Glsaccesslong Display the long form (no link and no check for existence).

```
3035
3036 \newcommand*{\Glsaccesslong}[1]{%
3037 \glslongaccessdisplay{\Glsentrylong{#1}}{#1}%
3038 }
```
\GLSaccesslong Display the long value (no link and no check for existence) converted to upper case.

```
3039 \newcommand*{\GLSaccesslong}[1]{%
3040 \glslongaccessdisplay
3041 \{%
3042 \mfirstucMakeUppercase{\glsentrylong{#1}}%
3043 }%
```

```
3044 {#1}%
3045 }
```
\glsaccesslongpl Display the long plural form (no link and no check for existence).

```
3046 \newcommand*{\glsaccesslongpl}[1]{%
3047 \glslongpluralaccessdisplay{\glsentrylongpl{#1}}{#1}%
3048 }
```
Glsaccesslongpl Display the long plural form (no link and no check for existence).

```
3049
3050 \newcommand*{\Glsaccesslongpl}[1]{%
3051 \glslongpluralaccessdisplay{\Glsentrylongpl{#1}}{#1}%
3052 }
```
\GLSaccesslongpl Display the longplural value (no link and no check for existence) converted to upper case.

```
3053 \newcommand*{\GLSaccesslongpl}[1]{%
3054 \glslongpluralaccessdisplay
3055 {%
3056 \mfirstucMakeUppercase{\glsentrylongpl{#1}}%
3057 }%
3058 {#1}%
3059 }
```
End of if part

```
3060 }
```
{

No accessibility support. Just define these commands to do \glsentry〈*xxx*〉

```
\glsaccessname Display the name value (no link and no check for existence).
```

```
3062 \newcommand*{\glsaccessname}[1]{\glsentryname{#1}}
```
\Glsaccessname Display the name value (no link and no check for existence) with the first letter converted to upper case.

\newcommand\*{\Glsaccessname}[1]{\Glsentryname{#1}}

\GLSaccessname Display the name value (no link and no check for existence). converted to upper case.

- \newcommand\*{\GLSaccessname}[1]{%
- \protect\mfirstucMakeUppercase{\glsentryname{#1}}}

\glsaccesstext Display the text value (no link and no check for existence).

```
3066 \newcommand*{\glsaccesstext}[1]{\glsentrytext{#1}}
```
\Glsaccesstext Display the text value (no link and no check for existence) with the first letter converted to upper case.

```
3067 \newcommand*{\Glsaccesstext}[1]{\Glsentrytext{#1}}
```
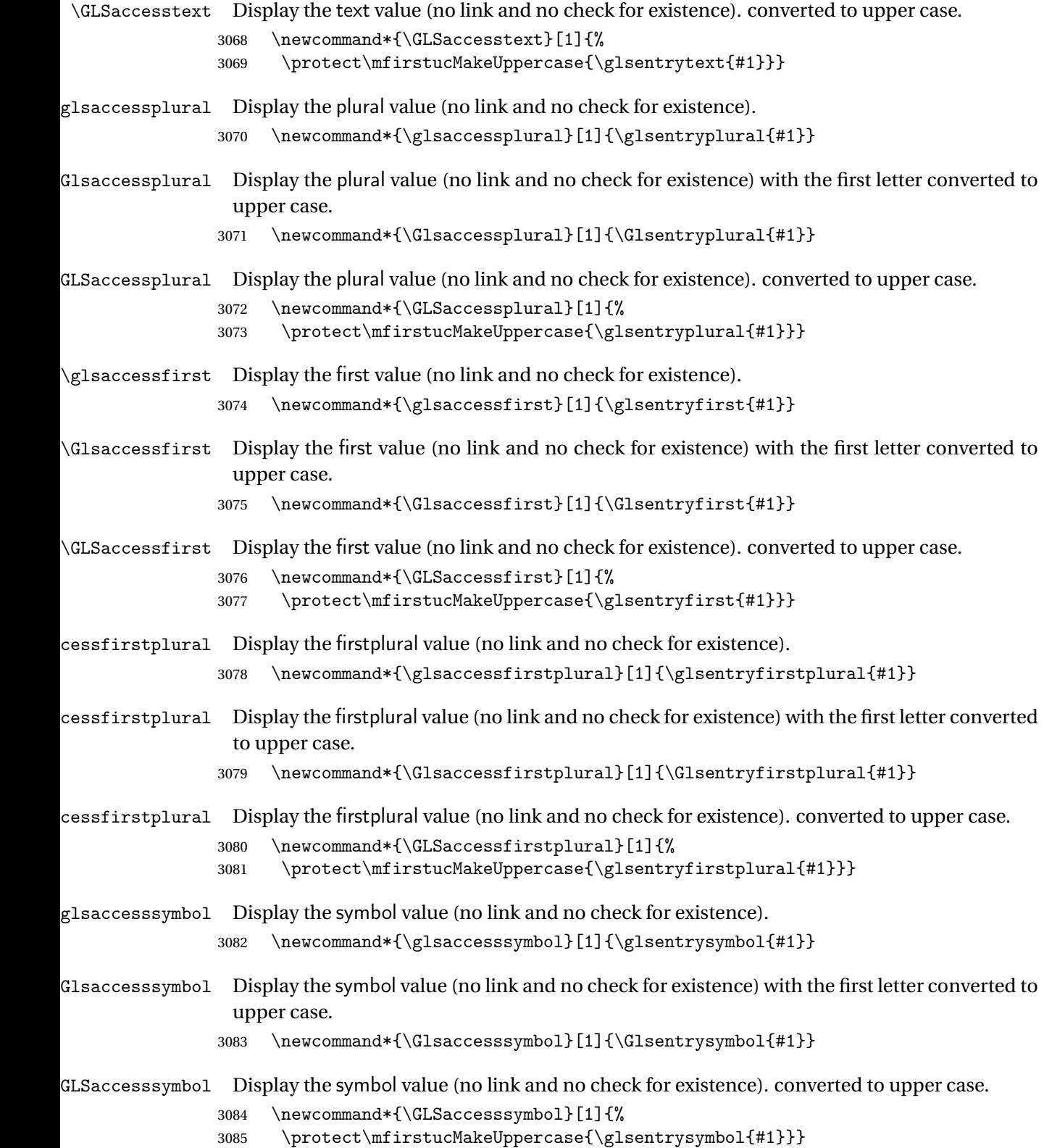

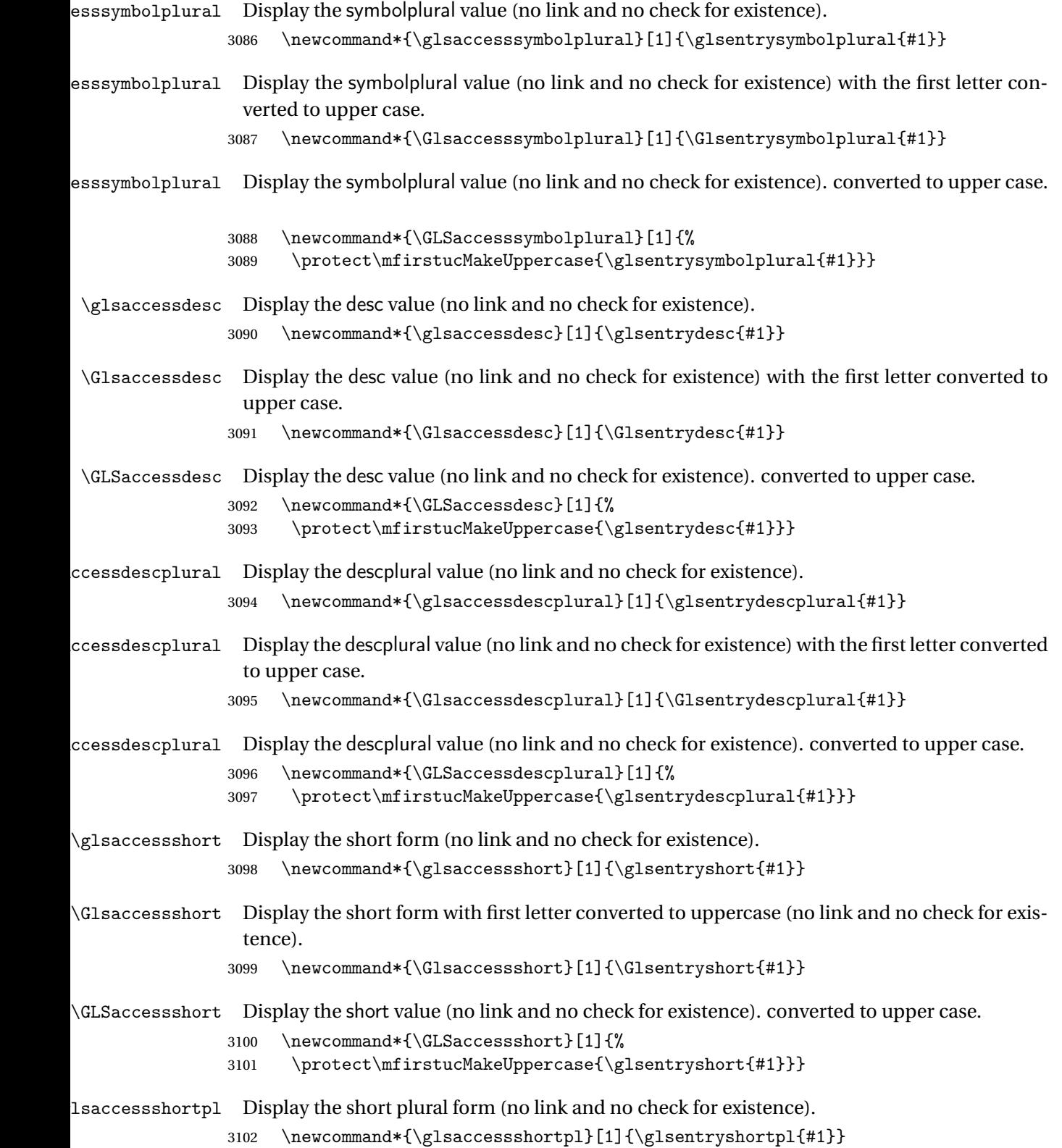

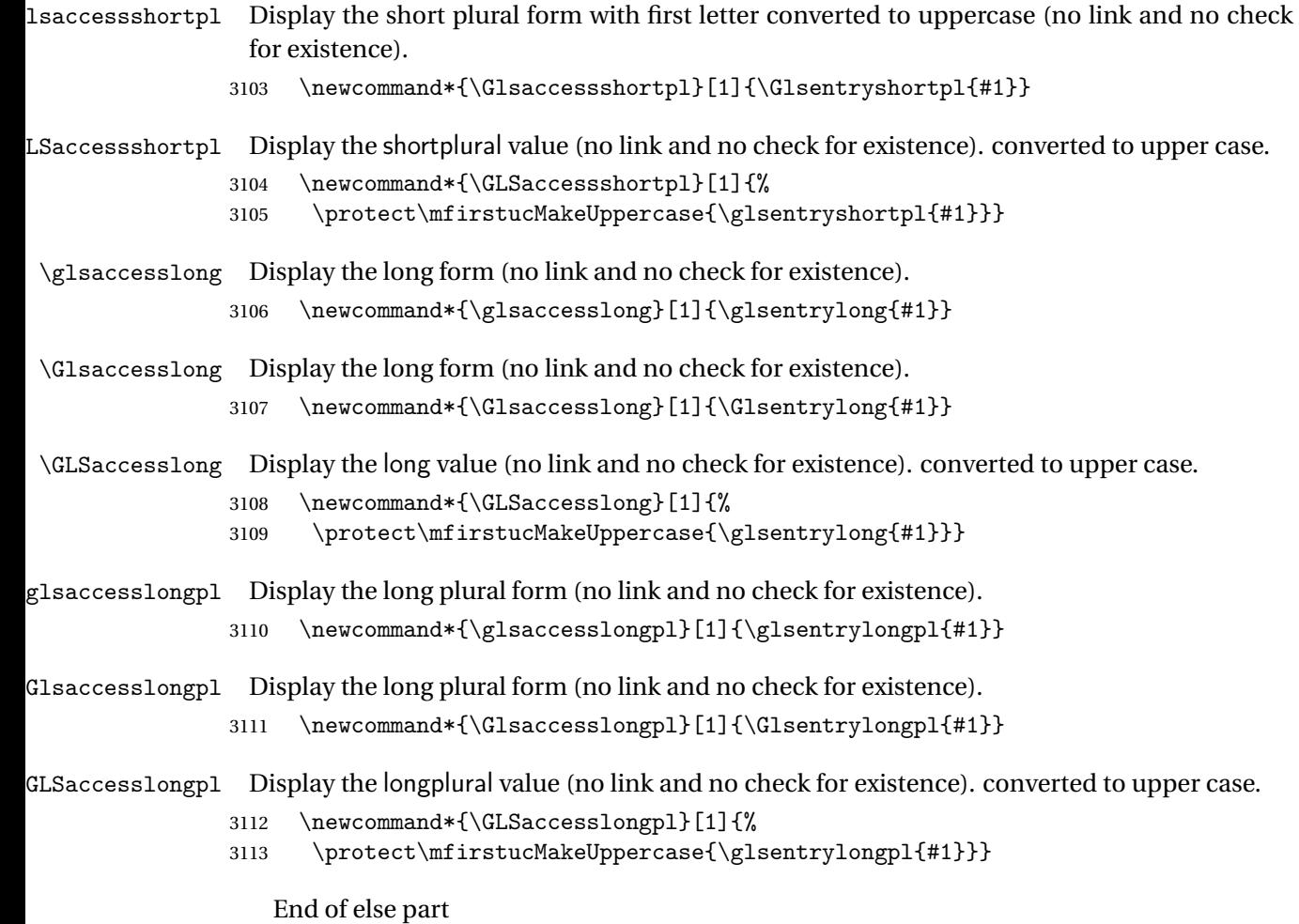

3114 }

# 1.5 Categories

\glscategory Add a new storage key that can be used to indicate a category. The default category is general. 3115 \glsaddstoragekey{category}{general}{\glscategory}

\glsifcategory Convenient shortcut to determine if an entry has the given category.

```
3116 \newcommand{\glsifcategory}[4]{%
3117 \ifglsfieldeq{#1}{category}{#2}{#3}{#4}%
3118 }
```
Categories can have attributes.

```
ategoryattribute \big\setminusglssetcategoryattribute{\langle category \rangle}{\langle attributeribute-label\rangle}{\langle value \rangle}
                     Set (or override if already set) an attribute for the given category.
                   3119 \newcommand*{\glssetcategoryattribute}[3]{%
                   3120 \csdef{@glsxtr@categoryattr@@#1@#2}{#3}%
                   3121 }
ategoryattribute \langle \gtrsim g1sgetcategoryattribute{\langle} (categorical) \rangle {\langle} (attribute \text{-} label \rangle )Get the value of the given attribute for the given category. Does nothing if the attribute isn't
                     defined.
                   3122 \newcommand*{\glsgetcategoryattribute}[2]{%
                   3123 \csuse{@glsxtr@categoryattr@@#1@#2}%
                   3124 }
ategoryattribute \langleglshascategoryattribute{\langle category \rangle}{\langle attribute-label\rangle}{\langle true \rangle}{\langle false \rangle}
                      Tests if the category has the given attribute set.
                   3125 \newcommand*{\glshascategoryattribute}[4]{%
                   3126 \ifcsvoid{@glsxtr@categoryattr@@#1@#2}{#4}{#3}%
                   3127 }
\glssetattribute \setminusglssetattribute{\langle entry \; \; label \rangle}{\langle \; attribute \; - \; label \; \rangle}{\langle \; value \; \rangle}
                     Short cut where the category label is obtained from the entry information.
                   3128 \newcommand*{\glssetattribute}[3]{%
                   3129 \glssetcategoryattribute{\glscategory{#1}}{#2}{#3}%
                   3130 }
\glsgetattribute \\glsgetattribute{\entry label}}{\attribute-label}}
                     Short cut where the category label is obtained from the entry information.
                   3131 \newcommand*{\glsgetattribute}[2]{%
                   3132 \glsgetcategoryattribute{\glscategory{#1}}{#2}%
```
3133 }

# \glshasattribute \glshasattribute{\entry label}}{\attribute-label}}{\true}}{\false}}

Short cut to test if the given attribute has been set where the category label is obtained from the entry information.

```
3134 \newcommand*{\glshasattribute}[4]{%
3135 \ifglsentryexists{#1}%
3136 {\glshascategoryattribute{\glscategory{#1}}{#2}{#3}{#4}}%
3137 {#4}%
3138 }
```
# ategoryattribute  $\setminus$ glsifcategoryattribute{\ca*tegory*}}{\a*ttribute-label*}}{\*value* }}{\true

```
\{ \frac{\langle \text{part} \rangle\} {\langle \text{false part} \rangle} \}
```
True if category has the attribute with the given value.

```
3139 \newcommand{\glsifcategoryattribute}[5]{%
3140 \ifcsundef{@glsxtr@categoryattr@@#1@#2}%
3141 {#5}%
3142 {\ifcsstring{@glsxtr@categoryattr@@#1@#2}{#3}{#4}{#5}}%
3143 }
```
 $\gtrsim$  \glsifattribute  $\{$  \entry label \}{ $\{$ attribute-label \}{ $\{$ ue \}{ $\{$ true part \}  $\{\langle false\ part\rangle\}$ 

Short cut to determine if the given entry has a category with the given attribute set.

```
3144 \newcommand{\glsifattribute}[5]{%
3145 \ifglsentryexists{#1}%
3146 {\glsifcategoryattribute{\glscategory{#1}}{#2}{#3}{#4}{#5}}%
3147 {#5}%
3148 }
```
Set attributes for the default general category:

\glssetcategoryattribute{general}{regular}{true}

Acronyms are regular by default, since they're typically just treated like normal words.

\glssetcategoryattribute{acronym}{regular}{true}

regularcategory Convenient shortcut to create add the regular attribute.

```
3151 \newcommand*{\glssetregularcategory}[1]{%
3152 \glssetcategoryattribute{#1}{regular}{true}%
3153 }
```

```
\{regular category \setminus \{l\} \}Short cut to determine if a category has the regular attribute explicitly set to true.
                 3154 \newcommand{\glsifregularcategory}[3]{%
                 3155 \glsifcategoryattribute{#1}{regular}{true}{#2}{#3}%
                 3156 }
tregularcategory \setminusglsifnotregularcategory{(category)}{(true part)}{(false part)}
                  Short cut to determine if a category has the regular attribute explicitly set to false.
                 3157 \newcommand{\glsifnotregularcategory}[3]{%
                 3158 \glsifcategoryattribute{#1}{regular}{false}{#2}{#3}%
                 3159 }
   \glsifregular \\glsifregular{\entry label}}{\true part}}{\false part}}
                  Short cut to determine if an entry has a regular attribute set to true.
                 3160 \newcommand{\glsifregular}[3]{%
                 3161 \glsifregularcategory{\glscategory{#1}}{#2}{#3}%
                 3162 }
\glsifnotregular \glsifnotregular{\entry label}}{\true part}}{\false part}}
                  Short cut to determine if an entry has a regular attribute set to false.
                 3163 \newcommand{\glsifnotregular}[3]{%
                 3164 \glsifnotregularcategory{\glscategory{#1}}{#2}{#3}%
                 3165 }
oreachincategory \big\setminusglsforeachincategory[\langle glossary labels\rangle]\{\langle category\text{-}label\,\rangle\}\{\langle glossary-cs \rangle\}\{\langle label-cs \rangle\}\{\langle body \rangle\}Iterates through all entries in all the glossaries (or just those listed in 〈glossary labels〉) and
                   does 〈body〉if the category matches 〈category-label〉. The control sequences 〈glossary-cs〉 and
                   〈label-cs〉 may be used in 〈body〉 to access the glossary label and entry label for the current
                  iteration.
```

```
3166 \newcommand{\glsforeachincategory}[5][\@glo@types]{%
```

```
3167 \forallglossaries[#1]{#3}%
3168 {%
3169 \forglsentries[#3]{#4}%
3170 {%
3171 \glsifcategory{#4}{#2}{#5}{}%
3172 }%
3173 }%
3174 }
```
achwithattribute  $\bigcup_{\text{al}}$  \glsforeachwithattribute[ $\langle glossary \: labels \rangle$ ] $\{ \langle attribute\text{-}label \rangle \}$  $\{(attribute-value)\}\{\langle glossary-cs\rangle\}\{\langle label-cs\rangle\}\{\langle body\rangle\}$ 

> Iterates through all entries in all the glossaries (or just those listed in 〈*glossary labels*〉) and does 〈*body*〉 if the category attribute 〈*attribute-label*〉 matches 〈*attribute-value*〉. The control sequences 〈*glossary-cs*〉 and 〈*label-cs*〉 may be used in 〈*body*〉 to access the glossary label and entry label for the current iteration.

```
3175 \newcommand{\glsforeachwithattribute}[6][\@glo@types]{%
3176 \forallglossaries[#1]{#4}%
3177 {%
3178 \forglsentries[#4]{#5}%
3179 {%
3180 \glsifattribute{#5}{#2}{#3}{#6}{}%
3181 }%
3182 }%
3183 }
```
If \newterm has been defined, redefine it so that it automatically sets the category label to index and add \glsxtrpostdescription.

 \ifdef\newterm {%

## \newterm

```
3186 \renewcommand*{\newterm}[2][]{%
3187 \newglossaryentry{#2}%
3188 {type={index},category=index,name={#2},%
3189 description={\glsxtrpostdescription\nopostdesc},#1}%
3190 }
```
Indexed terms are regular by default.

\glssetcategoryattribute{index}{regular}{true}

### trpostdescindex

```
3192 \newcommand*{\glsxtrpostdescindex}{}
```
 } {}

If the symbols package option was used, define a similar command for symbols, but set the default sort to the label rather than the name as the symbols will typically contain commands that will confuse makeindex and xindy.

```
3195 \ifdef\printsymbols
3196 {%
```
glsxtrnewsymbol Unlike \newterm, this has a separate argument for the label (since the symbol will likely contain commands).

```
3197 \newcommand*{\glsxtrnewsymbol}[3][]{%
3198 \newglossaryentry{#2}{name={#3},sort={#2},type=symbols,category=symbol,#1}%
3199 }
```
Symbols are regular by default.

\glssetcategoryattribute{symbol}{regular}{true}

# \glsxtrpostdescsymbol

 \newcommand\*{\glsxtrpostdescsymbol}{} }

{}

Similar for the numbers option.

```
3204 \ifdef\printnumbers
3205 {%
```
## glsxtrnewnumber

```
3206 \ifdef\printnumbers
3207 \newcommand*{\glsxtrnewnumber}[3][]{%
3208 \newglossaryentry{#2}{name={#3},sort={#2},type=numbers,category=number,#1}%
3209 }
```
Numbers are regular by default.

\glssetcategoryattribute{number}{regular}{true}

## rpostdescnumber

```
3211 \newcommand*{\glsxtrpostdescnumber}{}
3212 }
3213 {}
```
sxtrsetcategory Set the category for all listed labels. The first argument is the list of entry labels and the second argument is the category label.

```
3214 \newcommand*{\glsxtrsetcategory}[2]{%
3215 \@for\@glsxtr@label:=#1\do
3216 {%
3217 \glsfieldxdef{\@glsxtr@label}{category}{#2}%
3218 }%
3219 }
```
t category forall Set the category for all entries in the listed glossaries. The first argument is the list of glossary labels and the second argument is the category label.

```
3220 \newcommand*{\glsxtrsetcategoryforall}[2]{%
3221 \forallglossaries[#1]{\@glsxtr@type}{%
3222 \forglsentries[\@glsxtr@type]{\@glsxtr@label}%
3223 {%
3224 \glsfieldxdef{\@glsxtr@label}{category}{#2}%
3225 }%
3226 }%
3227 }
```

```
trfieldtitlecase \setminusglsxtrfieldtitlecase{(label)}{(field)}
                 Apply title casing to the contents of the given field.
               3228 \newcommand*{\glsxtrfieldtitlecase}[2]{%
               3229 \expandafter\glsxtrfieldtitlecasecs\expandafter
               3230 {\csname glo@\glsdetoklabel{#1}@#2\endcsname}%
               3231 }
ieldtitlecasecs The command used by \gtrsim lestrfieldtitlecase. May be redefined to use a different com-
                 mand, for example, \xcapitalisefmtwords.
               3232 \newcommand*{\glsxtrfieldtitlecasecs}[1]{\xcapitalisewords{#1}}
                   Provide a convenient way to modify glossary styles without having to define a new style just
                 to convert the first letter of fields to upper case.
\glossentrydesc If the glossdesc attribute is "firstuc" convert first letter to upper case. If the attribute is "title"
                 use title case.
               3233 \@ifpackageloaded{glossaries-accsupp}
               3234 {
               3235 \renewcommand*{\glossentrydesc}[1]{%
               3236 \glsdoifexistsorwarn{#1}%
               3237 {%
               3238 \glssetabbrvfmt{\glscategory{#1}}%
                 As from version 1.04, allow the glossdescfont attribute to determine the font applied.
               3239 \glshasattribute{#1}{glossdescfont}%
               3240 \{%
               3241 \edef\@glsxtr@attrval{\glsgetattribute{#1}{glossdescfont}}%
               3242 \ifcsdef{\@glsxtr@attrval}%
               3243 {%
               3244 \letcs{\@glsxtr@glossdescfont}{\@glsxtr@attrval}%
               3245 }%
               3246 \{ \%3247 \GlossariesExtraWarning{Unknown control sequence name
               3248 '\@glsxtr@attrval' supplied in glossdescfont attribute
```

```
3249 for entry '#1'. Ignoring}%
3250 \let\@glsxtr@glossdescfont\@firstofone
3251 }%
3252 }%
3253 {\let\@glsxtr@glossdescfont\@firstofone}%
3254 \glsifattribute{#1}{glossdesc}{firstuc}%
3255 {%
3256 \@glsxtr@glossdescfont{\Glsaccessdesc{#1}}%
3257 }%
3258 {%
3259 \glsifattribute{#1}{glossdesc}{title}%
3260 {%
3261 \@glsxtr@do@titlecaps@warn
3262 \glsdescriptionaccessdisplay
3263 \{%
3264 \@glsxtr@glossdescfont{\glsxtrfieldtitlecase{#1}{desc}}%
3265 }%
3266 {#1}%
3267 }%
3268 \{ \%3269 \@glsxtr@glossdescfont{\glsaccessdesc{#1}}%
3270 }%
3271 }%
3272 }%
3273 }
3274 }
3275 {
3276 \renewcommand*{\glossentrydesc}[1]{%
3277 \glsdoifexistsorwarn{#1}%
3278 {%
3279 \glssetabbrvfmt{\glscategory{#1}}%
3280 \glshasattribute{#1}{glossdescfont}%
3281 {%
3282 \edef\@glsxtr@attrval{\glsgetattribute{#1}{glossdescfont}}%
3283 \ifcsdef{\@glsxtr@attrval}%
3284 {%
3285 \letcs{\@glsxtr@glossdescfont}{\@glsxtr@attrval}%
3286 }%
3287 {%
3288 \GlossariesExtraWarning{Unknown control sequence name
3289 '\@glsxtr@attrval' supplied in glossdescfont attribute
3290 for entry '#1'. Ignoring}%
3291 \let\@glsxtr@glossdescfont\@firstofone
3292 }%
3293 }%
3294 {\let\@glsxtr@glossdescfont\@firstofone}%
3295 \glsifattribute{#1}{glossdesc}{firstuc}%
3296 {%
3297 \@glsxtr@glossdescfont{\Glsentrydesc{#1}}%
```

```
3298 }%
3299 {%
3300 \glsifattribute{#1}{glossdesc}{title}%
3301 {%
3302 \@glsxtr@do@titlecaps@warn
3303 \@glsxtr@glossdescfont{\glsxtrfieldtitlecase{#1}{desc}}%
3304 }%
3305 {%
3306 \@glsxtr@glossdescfont{\glsentrydesc{#1}}%
3307<br>3308 }%
3308<br>3309 }%
3309
3310 }
3311 }
```
\glossentryname If the glossname attribute is "firstuc" convert first letter to upper case. If the attribute is "title" use title case.

```
3312 \@ifpackageloaded{glossaries-accsupp}
3313 {
3314 \renewcommand*{\glossentryname}[1]{%
3315 \@glsdoifexistsorwarn{#1}%
3316 {%
```
\glssetabbrvfmt{\glscategory{#1}}%

As from version 1.04, allow the glossnamefont attribute to determine the font applied.

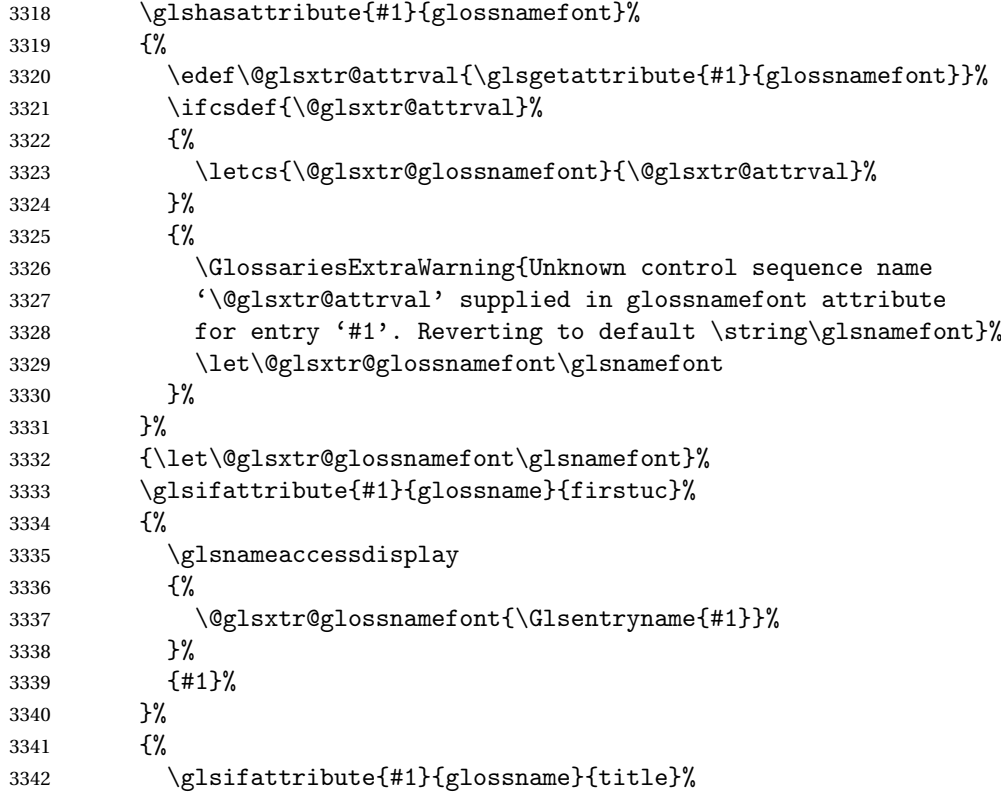

 {% \@glsxtr@do@titlecaps@warn \glsnameaccessdisplay {% \@glsxtr@glossnamefont{\glsxtrfieldtitlecase{#1}{name}}% }% {#1}% }% {% \glsifattribute{#1}{glossname}{uc}% {% \glsnameaccessdisplay {% Hide the label from the upper-casing command. \letcs{\glo@name}{glo@\glsdetoklabel{#1}@name}% \@glsxtr@glossnamefont{\mfirstucMakeUppercase{\glo@name}}% {#1}%  $}$   $}$  {% \letcs{\glo@name}{glo@\glsdetoklabel{#1}@name}% \glsnameaccessdisplay {% \expandafter\@glsxtr@glossnamefont\expandafter{\glo@name}% }% {#1}% }% }% }% Do post-name hook: 3371 \glsxtrpostnamehook ${#1}$ %<br>3372 }% <br> $3373$  } } } { \renewcommand\*{\glossentryname}[1]{% \@glsdoifexistsorwarn{#1}% {% 3379 \glssetabbrvfmt{\glscategory{#1}}% \glshasattribute{#1}{glossnamefont}% {% \edef\@glsxtr@attrval{\glsgetattribute{#1}{glossnamefont}}% \ifcsdef{\@glsxtr@attrval}% {% \letcs{\@glsxtr@glossnamefont}{\@glsxtr@attrval}% }% {% \GlossariesExtraWarning{Unknown control sequence name

```
3389 '\@glsxtr@attrval' supplied in glossnamefont attribute
              3390 for entry '#1'. Reverting to default \string\glsnamefont}%
              3391 \let\@glsxtr@glossnamefont\glsnamefont
              3392 }%
              3393 }%
              3394 {\let\@glsxtr@glossnamefont\glsnamefont}%
              3395 \glsifattribute{#1}{glossname}{firstuc}%
              3396 {%
              3397 \@glsxtr@glossnamefont{\Glsentryname{#1}}%
              3398 }%
              3399 {%
              3400 \glsifattribute{#1}{glossname}{title}%
              3401 \{%
              3402 \@glsxtr@do@titlecaps@warn
              3403 \@glsxtr@glossnamefont{\glsxtrfieldtitlecase{#1}{name}}%
              3404 }%
              3405 \{ \%3406 \glsifattribute{#1}{glossname}{uc}%
              3407 {%
               Hide the label from the upper-casing command.
              3408 \letcs{\glo@name}{glo@\glsdetoklabel{#1}@name}%
              3409 \@glsxtr@glossnamefont{\mfirstucMakeUppercase{\glo@name}}%
              3410 }%
              3411 {%
               This little trick is used by glossaries to allow the user to redefine \gtrsim glsnamefont to use
               \makefirstuc. Support it even though they can now use the firstuc attribute.
              3412 \letcs{\glo@name}{glo@\glsdetoklabel{#1}@name}%
              3413 \expandafter\@glsxtr@glossnamefont\expandafter{\glo@name}%
              3414 }%
              3415 }%
              3416 }%
               Do post-name hook.
              3417 \glsxtrpostnamehook{#1}%
              3418 }%
              3419 }
              3420 }
\Glossentryname Redefine to set the abbreviation format and accessibility support.
              3421 \@ifpackageloaded{glossaries-accsupp}
              3422 {
              3423 \renewcommand*{\Glossentryname}[1]{%
              3424 \@glsdoifexistsorwarn{#1}%
              3425 {%
              3426 \glssetabbrvfmt{\glscategory{#1}}%
               As from version 1.04, allow the glossnamefont attribute to determine the font applied.
```

```
3427 \glshasattribute{#1}{glossnamefont}%
```
{%

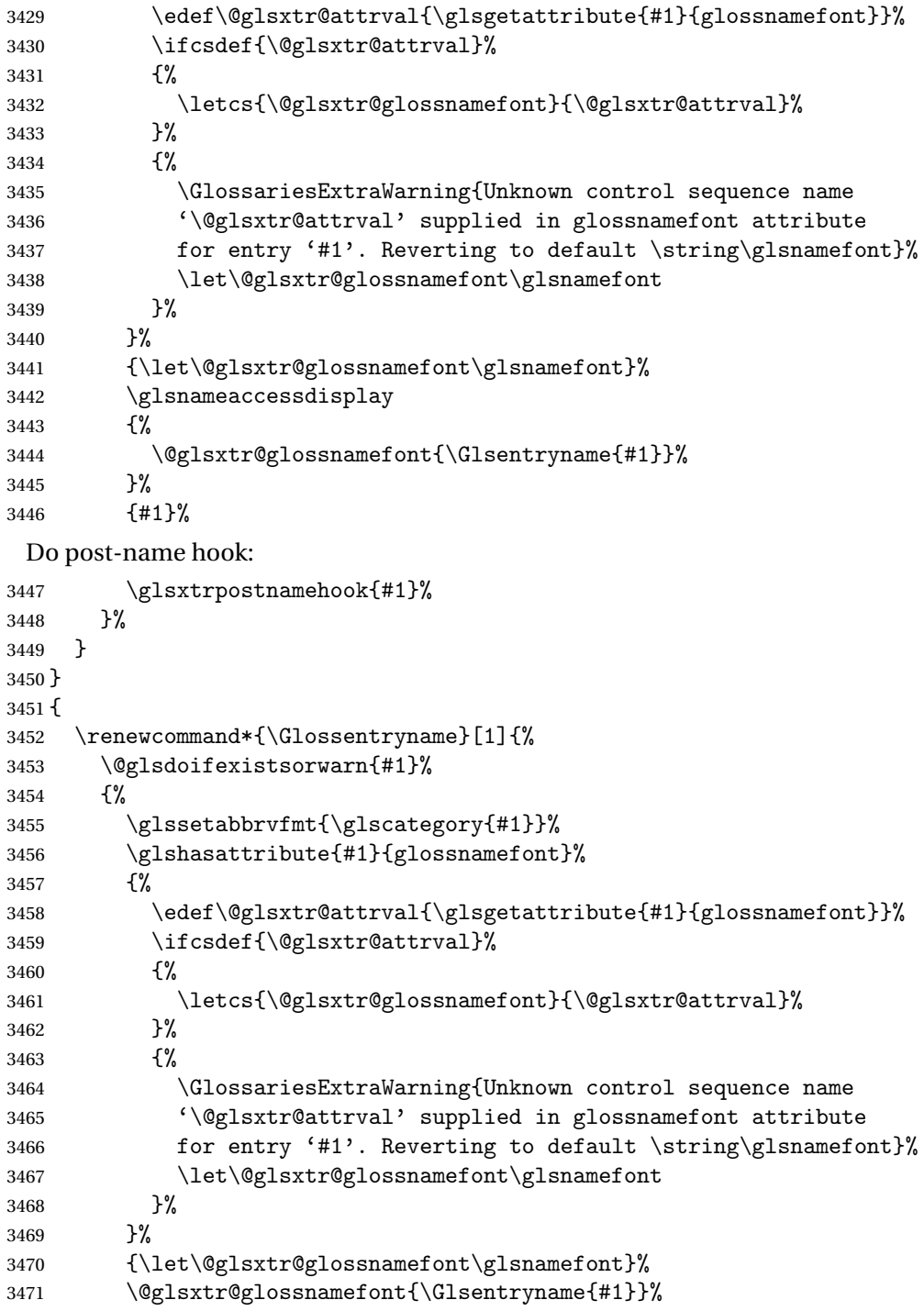

# Do post-name hook:

```
3472 \glsxtrpostnamehook{#1}%<br>3473 }%
     3%
```

```
3474 }
```
}

Provide a convenient way to also index the entries using the standard \index mechanism. This may use different actual, encap and escape characters to those used for the glossaries.

\glsxtrpostnamehook Hook to append stuff after the name is displayed in the glossary. The argument is the entry's label.

> \newcommand\*{\glsxtrpostnamehook}[1]{% \def\@glsnumberformat{glsnumberformat}% \glsxtrdoautoindexname{#1}{indexname}% Allow categories to hook in here. \csuse{glsxtrpostname\glscategory{\glscurrententrylabel}}% }

 $\,$  format @override  $\,$  Determines if the format key should override the indexing attribute value.

 \newif\if@glsxtr@format@override \@glsxtr@format@overridefalse

If overriding is enabled, the \glshypernumber command will have to be redefined in the index to use \hyperpage instead.

xFormatOverride

 \@ifpackageloaded{hyperref} {

If hyperref's hyperindex option is on, then hyperref will automatically add \hyperpage, so don't add it.

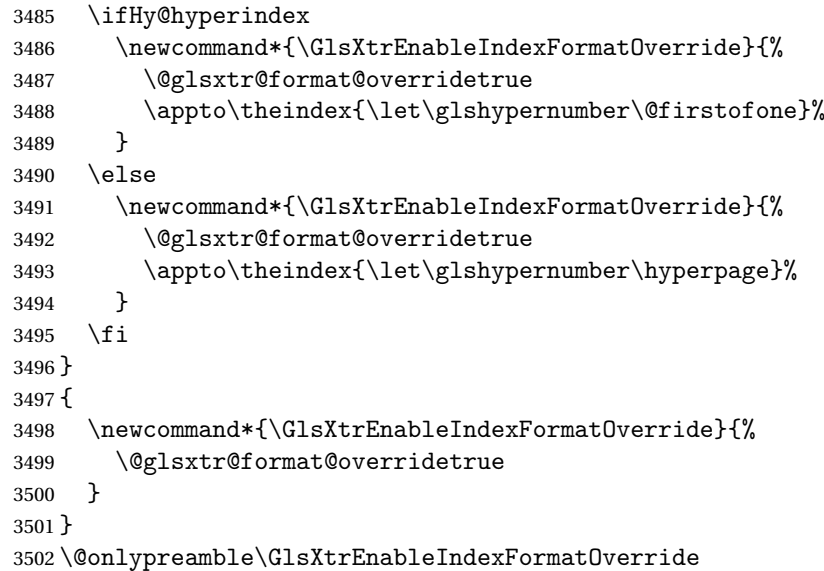

doautoindexname

 \newcommand\*{\glsxtrdoautoindexname}[2]{% \glshasattribute{#1}{#2}% {%

Escape any makeindex/xindy characters in the value of the name field. Take care with babel as this won't work if the category code has changed for those characters.

\@glsxtr@autoindex@setname{#1}%

If the attribute value is simply "true" don't add an encap, otherwise use the value as the encap.

```
3507 \protected@edef\@glsxtr@attrval{\glsgetattribute{#1}{#2}}%
3508 \if@glsxtr@format@override
3509 \ifdefstring{\@glsnumberformat}{glsnumberformat}{}%
3510 {\let\@glsxtr@attrval\@glsnumberformat}%
3511 \fi
3512 \ifdefstring{\@glsxtr@attrval}{true}%
3513 {}%
3514 {\eappto\@glo@name{\@glsxtr@autoindex@encap\@glsxtr@attrval}}%
3515 \expandafter\index\expandafter{\@glo@name}%
3516 }%
3517 {}%
3518 }
```
\@glsxtr@autoindex@setname Assign \@glo@name for use with indexname attribute.

```
3519 \newcommand*{\@glsxtr@autoindex@setname}[1]{%
3520 \def\@glo@name{\string\glsentryname{#1}}%
3521 \glsletentryfield{\@glo@sort}{#1}{sort}%
3522 \@gls@checkmkidxchars\@glo@sort
3523 \@glsxtr@autoindex@doextra@esc\@glo@sort
3524 \epreto\@glo@name{\@glo@sort\@glsxtr@autoindex@at}%
3525 }
```
### $\textrm{dex}$ @doextra@esc

\newcommand\*{\@glsxtr@autoindex@doextra@esc}[1]{%

Escape the escape character unless it has already been escaped.

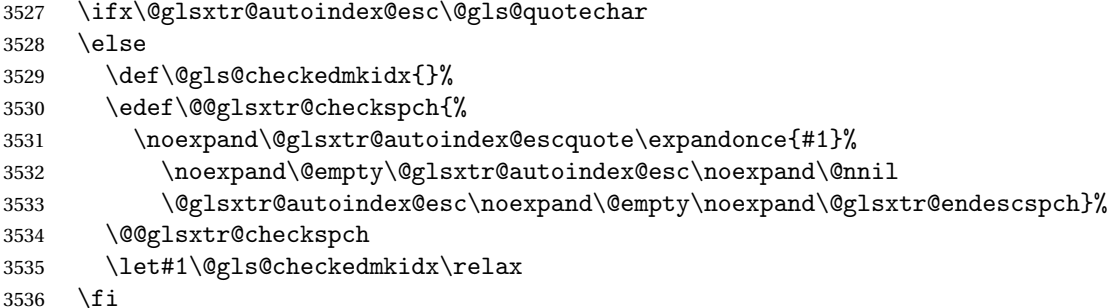

Escape actual character unless it has already been escaped.

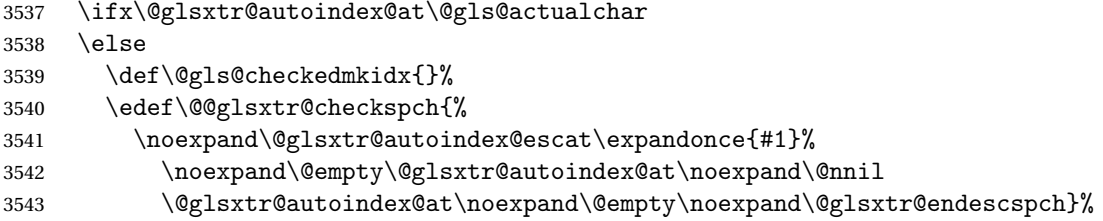

```
3544 \@@glsxtr@checkspch
3545 \let#1\@gls@checkedmkidx\relax
3546 \fi
```
Escape level character unless it has already been escaped.

```
3547 \ifx\@glsxtr@autoindex@level\@gls@levelchar
3548 \else
3549 \def\@gls@checkedmkidx{}%
3550 \edef\@@glsxtr@checkspch{%
3551 \noexpand\@glsxtr@autoindex@esclevel\expandonce{#1}%
3552 \noexpand\@empty\@glsxtr@autoindex@level\noexpand\@nnil
3553 \@glsxtr@autoindex@level\noexpand\@empty\noexpand\@glsxtr@endescspch}%
3554 \@@glsxtr@checkspch
3555 \let#1\@gls@checkedmkidx\relax
3556 \fi
```
Escape encap character unless it has already been escaped.

```
3557 \ifx\@glsxtr@autoindex@encap\@gls@encapchar
3558 \else
3559 \def\@gls@checkedmkidx{}%
3560 \edef\@@glsxtr@checkspch{%
3561 \noexpand\@glsxtr@autoindex@escencap\expandonce{#1}%
3562 \noexpand\@empty\@glsxtr@autoindex@encap\noexpand\@nnil
3563 \@glsxtr@autoindex@encap\noexpand\@empty\noexpand\@glsxtr@endescspch}%
3564 \@@glsxtr@checkspch
3565 \let#1\@gls@checkedmkidx\relax
3566 \fi
3567 }
```
The user commands here have a preamble-only restriction to ensure they are set before required and also to reduce the chances of complications caused by babel's shorthands.

```
tr@autoindex@at Actual character for use with \index.
                3568 \newcommand*{\@glsxtr@autoindex@at}{}
trSetActualChar Set the actual character.
                3569 \newcommand*{\GlsXtrSetActualChar}[1]{%
                3570 \gdef\@glsxtr@autoindex@at{#1}%
                3571 \def\@glsxtr@autoindex@escat##1#1##2#1##3\@glsxtr@endescspch{%
                3572 \@@glsxtr@autoindex@escspch{#1}{\@glsxtr@autoindex@escat}{##1}{##2}{##3}%
                3573 }%
                3574 }
                3575 \@onlypreamble\GlsXtrSetActualChar
                3576 \makeatother
                3577 \GlsXtrSetActualChar{@}
                3578 \makeatletter
```
 $\hbox{\rm autoindex}$  Cencap Encap character for use with  $\hbox{\rm\thinspace index}.$ \newcommand\*{\@glsxtr@autoindex@encap}{}

```
XtrSetEncapChar Set the encap character.
                3580 \newcommand*{\GlsXtrSetEncapChar}[1]{%
                3581 \gdef\@glsxtr@autoindex@encap{#1}%
                3582 \def\@glsxtr@autoindex@escencap##1#1##2#1##3\@glsxtr@endescspch{%
                3583 \@@glsxtr@autoindex@escspch{#1}{\@glsxtr@autoindex@escencap}{##1}{##2}{##3}%
                3584 }%
                3585 }
                3586 \GlsXtrSetEncapChar{|}
                3587 \@onlypreamble\GlsXtrSetEncapChar
\hbox{\texttt{autoff}} autoindex@level Level character for use with \hbox{\texttt{index}}.3588 \newcommand*{\@glsxtr@autoindex@level}{}
XtrSetLevelChar Set the encap character.
                3589 \newcommand*{\GlsXtrSetLevelChar}[1]{%
                3590 \gdef\@glsxtr@autoindex@level{#1}%
                3591 \def\@glsxtr@autoindex@esclevel##1#1##2#1##3\@glsxtr@endescspch{%
                3592 \@@glsxtr@autoindex@escspch{#1}{\@glsxtr@autoindex@esclevel}{##1}{##2}{##3}%
                3593 }%
                3594 }
                3595 \GlsXtrSetLevelChar{!}
                3596 \@onlypreamble\GlsXtrSetLevelChar
r@autoindex@esc Escape character for use with \index.
                3597 \newcommand*{\@glsxtr@autoindex@esc}{"}
\GlsXtrSetEscChar Set the escape character.
                3598 \newcommand*{\GlsXtrSetEscChar}[1]{%
                3599 \gdef\@glsxtr@autoindex@esc{#1}%
                3600 \def\@glsxtr@autoindex@escquote##1#1##2#1##3\@glsxtr@endescspch{%
                3601 \@@glsxtr@autoindex@escspch{#1}{\@glsxtr@autoindex@escquote}{##1}{##2}{##3}%
                3602 }%
                3603 }
                3604 \GlsXtrSetEscChar{"}
                3605 \@onlypreamble\GlsXtrSetEscChar
                    Set if defined. (For example, if doc package has been loaded.) Actual character \actual char:
                3606 \ifdef\actualchar
                3607 {\expandafter\GlsXtrSetActualChar\expandafter{\actualchar}}
                3608 {}
                  Quote character \quotechar:
                3609 \ifdef\quotechar
                3610 {\expandafter\GlsXtrSetEscChar\expandafter{\quotechar}}
                3611 {}
                  Level character \levelchar:
                3612 \ifdef\levelchar
                3613 {\expandafter\GlsXtrSetLevelChar\expandafter{\levelchar}}
                3614 {}
```
Encap character \encapchar:

\glsaccesssymbol $\{\#1\}\%$ 

 }% }

```
3615 \text{ (encapchar)}3616 {\expandafter\GlsXtrSetEncapChar\expandafter{\encapchar}}
3617 {}
```
 $\verb|leto@endescspch|$ 

\def\@glsxtr@gobbleto@endescspch#1\@glsxtr@endescspch{}

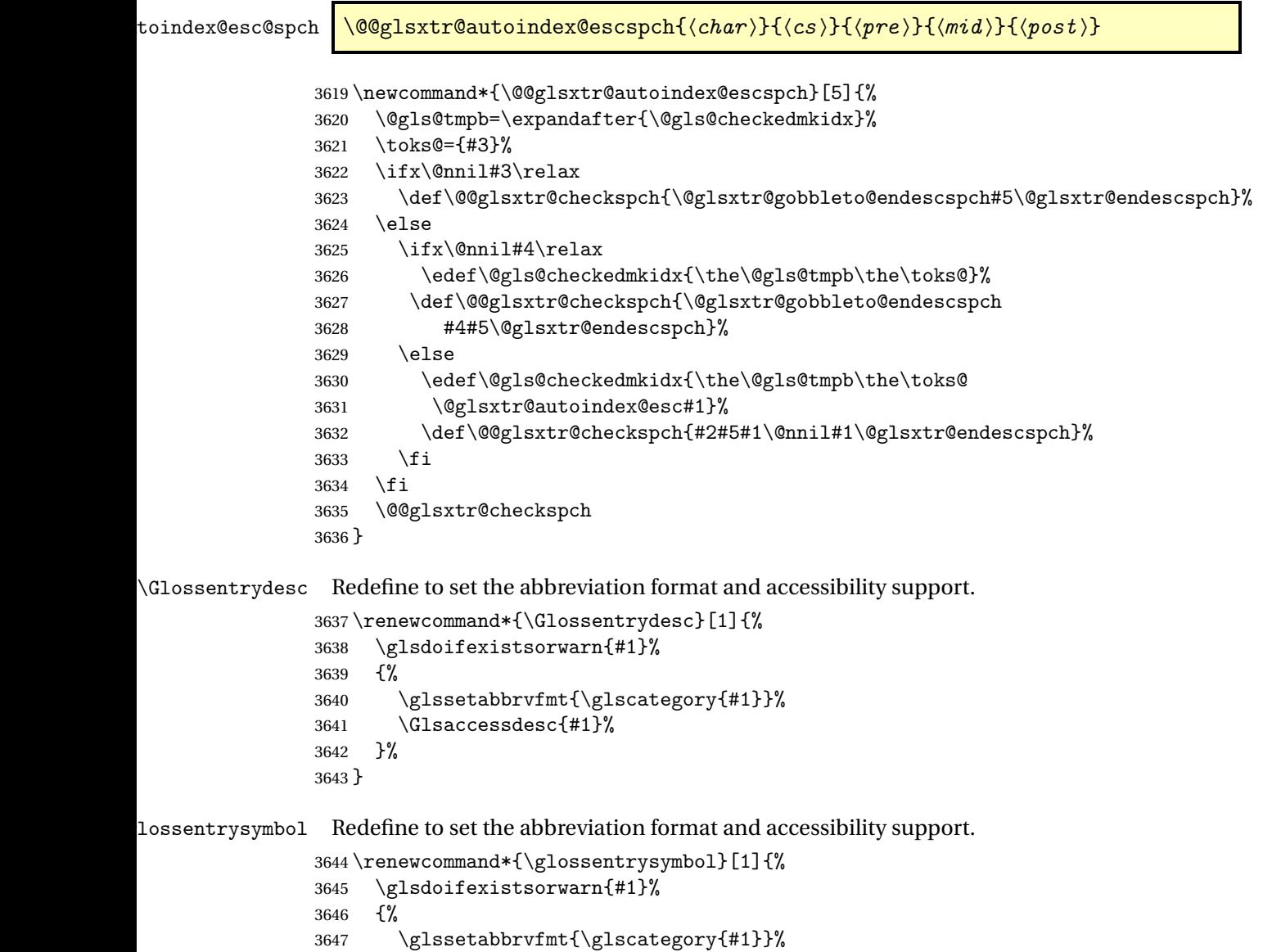
lossentrysymbol Redefine to set the abbreviation format and accessibility support.

```
3651 \renewcommand*{\Glossentrysymbol}[1]{%
3652 \glsdoifexistsorwarn{#1}%
3653 {%
3654 \glssetabbrvfmt{\glscategory{#1}}%
3655 \Glsaccesssymbol{#1}%
3656 }%
3657 }
```
Allow initials to be marked but only use the formatting for the tag in the glossary.

eInitialTagging Allow initial tagging. The first argument is a list of categories to apply this to. The second argument is the name of the command to use to tag the initials. This can't already be defined for safety unless the starred version is used.

```
3658 \newcommand*{\GlsXtrEnableInitialTagging}{%
3659 \@ifstar\s@glsxtr@enabletagging\@glsxtr@enabletagging
3660 }
3661 \@onlypreamble\GlsXtrEnableInitialTagging
```
r@enabletagging Starred version undefines command.

```
3662 \newcommand*{\s@glsxtr@enabletagging}[2]{%
3663 \undef#2%
3664 \@glsxtr@enabletagging{#1}{#2}%
3665 }
```
r@enabletagging Internal command.

\newcommand\*{\@glsxtr@enabletagging}[2]{%

Set attributes for categories given in the first argument.

```
3667 \@for\@glsxtr@cat:=#1\do
3668 {%
3669 \ifdefempty\@glsxtr@cat
3670 \{3\%3671 {\glssetcategoryattribute{\@glsxtr@cat}{tagging}{true}}%
3672 }%
3673 \newrobustcmd*#2[1]{##1}%
3674 \def\@glsxtr@taggingcs{#2}%
3675 \renewcommand*\@glsxtr@activate@initialtagging{%
3676 \let#2\@glsxtr@tag
3677 }%
3678 \ifundef\@gls@preglossaryhook
3679 {\GlossariesExtraWarning{Initial tagging requires at least
3680 glossaries.sty v4.19 to work correctly}}%
3681 {}%
3682 }
```
Are we using an old version of mfirstuc that has a bug in \capitalisewords? If so, patch it so we don't have a problem with a combination of tagging and title case.

\mfu@checkword@do If this command hasn't been defined, then we have pre v2.02 of mfirstuc

```
3683 \ifundef\mfu@checkword@do
3684 {
3685 \newcommand*{\mfu@checkword@do}[1]{%
3686 \ifdefstring{\mfu@checkword@arg}{#1}%
3687 {%
3688 \let\@mfu@domakefirstuc\@firstofone
3689 \listbreak
3690 }%
3691 {}%
3692 }
```
\mfu@checkword \capitalisewords was introduced in mfirstuc v1.06. If \mfu@checkword hasn't been defined mfirstuc is too old to support the title case attribute.

```
3693 \ifundef\mfu@checkword
3694 {
3695 \newcommand{\@glsxtr@do@titlecaps@warn}{%
3696 \GlossariesExtraWarning{mfirstuc.sty too old. Title Caps
3697 support not available}%
 One warning should suffice.
3698 \let\@glsxtr@do@titlecaps@warn\relax
3699<br>3700 }
3700 }
3701 {
3702 \renewcommand*{\mfu@checkword}[1]{%
3703 \def\mfu@checkword@arg{#1}%
3704 \let\@mfu@domakefirstuc\makefirstuc
3705 \forlistloop\mfu@checkword@do\@mfu@nocaplist
3706 }
3707 }
3708 }
3709 {}% no patch required
```
\@glsxtr@do@titlecaps@warn Do warning if title case not supported.

```
3710 \newcommand*{\@glsxtr@do@titlecaps@warn}{}
```
 $\alpha$ initialtagging Used in \printglossary but at least v4.19 of glossaries required. \newcommand\*\@glsxtr@activate@initialtagging{}

\@glsxtr@tag Definition of tagging command when used in glossary. \newrobustcmd\*{\@glsxtr@tag}[1]{% \glsifattribute{\glscurrententrylabel}{tagging}{true}% {\glsxtrtagfont{#1}}{#1}% }

\glsxtrtagfont Used in the glossary.

```
3716 \newcommand*{\glsxtrtagfont}[1]{\underline{#1}}
```
preglossaryhook This macro was introduced in glossaries version 4.19, so it may not be defined. If it hasn't been defined this feature is unavailable. A check is added for the entry's existence to prevent errors from occurring if the user removes an entry or changes the label, which can interrupt the build process.

3717 \ifdef\@gls@preglossaryhook

```
3718 {
                3719 \renewcommand*{\@gls@preglossaryhook}{%
                3720 \@glsxtr@activate@initialtagging
                3721 \let\@glsxtr@org@postdescription\glspostdescription
                3722 \renewcommand*{\glspostdescription}{%
                3723 \ifglsentryexists{\glscurrententrylabel}%
                3724 \{ \%3725 \glsxtrpostdescription
                3726 \@glsxtr@org@postdescription
                3727 }{}%
                3728
                 Enable the options used by \@glsxtrp:
                3729 \glossxtrsetpopts
                3730 }%
                3731 }
                3732 {}
\glsxtrpostdescription This command will only be used if \@gls@preglossaryhook is available and the glossary
                  style uses \glspostdescription without modifying it. (\nopostdesc will suppress this.)
                 The glossaries-extra-stylemods package will add the post description hook to all the prede-
                 fined styles that don't include it.
                3733 \newcommand*{\glsxtrpostdescription}{%
                3734 \csuse{glsxtrpostdesc\glscategory{\glscurrententrylabel}}%
                3735 }
\mathop{{\sf postdesegeneral}}3736 \newcommand*{\glsxtrpostdescgeneral}{}
\glsxtrpostdescterm
                3737 \newcommand*{\glsxtrpostdescterm}{}
\glsxtrpostdescacronym
                3738 \newcommand*{\glsxtrpostdescacronym}{}
escabbreviation
                3739 \newcommand*{\glsxtrpostdescabbreviation}{}
```
 $g$ lspostlinkhook Redefine the post link hook used by commands like  $\gtrsim g$ ls to make it easier for categories or attributes to modify this action. Since this hook occurs outside the existence check of commands like \gls, this needs to be checked again here. Do nothing if the entry hasn't been defined.

```
3740 \renewcommand*{\glspostlinkhook}{%
                3741 \ifglsentryexists{\glslabel}{\glsxtrpostlinkhook}{}%
                3742 }
xtrpostlinkhook The entry label should already be stored in \gtrsim label by \Qgls@link.3743 \newcommand*{\glsxtrpostlinkhook}{%
                3744 \glsxtrdiscardperiod{\glslabel}%
                3745 {\glsxtrpostlinkendsentence}%
                3746 {\glsxtrpostlink}%
                3747 }
\glsxtrpostlink
                3748 \newcommand*{\glsxtrpostlink}{%
                3749 \csuse{glsxtrpostlink\glscategory{\glslabel}}%
                3750 }
\text{linkendsentence} Done by \glsxtrpostlinkhook if a full stop is discarded.
                3751 \newcommand*{\glsxtrpostlinkendsentence}{%
                3752 \ifcsdef{glsxtrpostlink\glscategory{\glslabel}}
                3753 {%
                3754 \csuse{glsxtrpostlink\glscategory{\glslabel}}%
                  Put the full stop back.
                3755 .\spacefactor\sfcode'\.\relax
                3756 }%
                3757 {%
                 Assume the full stop was discarded because the entry ends with a period, so adjust the space-
                  factor.
                3758 \spacefactor\sfcode'\. \relax
                3759 }%
                3760 }
dDescOnFirstUse Provide a command for appending the description in parentheses on first use, for the conve-
                  nience of users wanting to add this to the post link hook.
                3761 \newcommand*{\glsxtrpostlinkAddDescOnFirstUse}{%
                3762 \glsxtrifwasfirstuse{\space(\glsaccessdesc{\glslabel})}{}%
                3763 }
ymbolOnFirstUse Provide a command for appending the symbol (if defined) in parentheses on first use, for the
                  convenience of users wanting to add this to the post link hook.
                3764 \newcommand*{\glsxtrpostlinkAddSymbolOnFirstUse}{%
                3765 \glsxtrifwasfirstuse
                3766 {%
                3767 \ifglshassymbol{\glslabel}{\space(\glsaccesssymbol{\glslabel})}{}%
                3768 }%
                3769 {}%
                3770 }
```
trdiscardperiod Discard following period (if present) if the discardperiod attribute is true. If a period is discarded, do the second argument otherwise do the third argument. The entry label is in the first argument. Since this is designed for abbreviations that end with a period, check if the plural form was used (which typically won't end with a period).

```
3771 \newcommand*{\glsxtrdiscardperiod}[3]{%
3772 \glsxtrifwasfirstuse
3773 {%
3774 \glsifattribute{#1}{retainfirstuseperiod}{true}%
3775 {#3}%
3776 {%
3777 \glsifattribute{#1}{discardperiod}{true}%
3778 {%
3779 \glsifplural
3780 {%
3781 \glsifattribute{#1}{pluraldiscardperiod}{true}%
3782 {\glsxtrifperiod{#2}{#3}}%
3783 {#3}%
3784 }%
3785 {%
3786 \glsxtrifperiod{#2}{#3}%
3787 }%
3788 }%
3789 {#3}%
3790 }%
3791 }%
3792 {%
3793 \glsifattribute{#1}{discardperiod}{true}%
3794 {%
3795 \glsifplural
3796 {%
3797 \glsifattribute{#1}{pluraldiscardperiod}{true}%
3798 {\glsxtrifperiod{#2}{#3}}%
3799 {#3}%
3800 }%
3801 {%
3802 \glsxtrifperiod{#2}{#3}%
3803 }%
3804 }%
3805 {#3}%
3806 }%
3807 }
```
\glsxtrifperiod Make a convenient user command to check if the next character is a full stop (period). Works like \@ifstar but uses \new@ifnextchar rather than \@ifnextchar

\newcommand\*{\glsxtrifperiod}[1]{\new@ifnextchar.{\@firstoftwo{#1}}}

Sometimes it's useful to test if there's a punctuation character following the glossary entry.

\glsxtr@punclist List of characters identified as punctuation marks. (Be careful of babel shorthands!) This

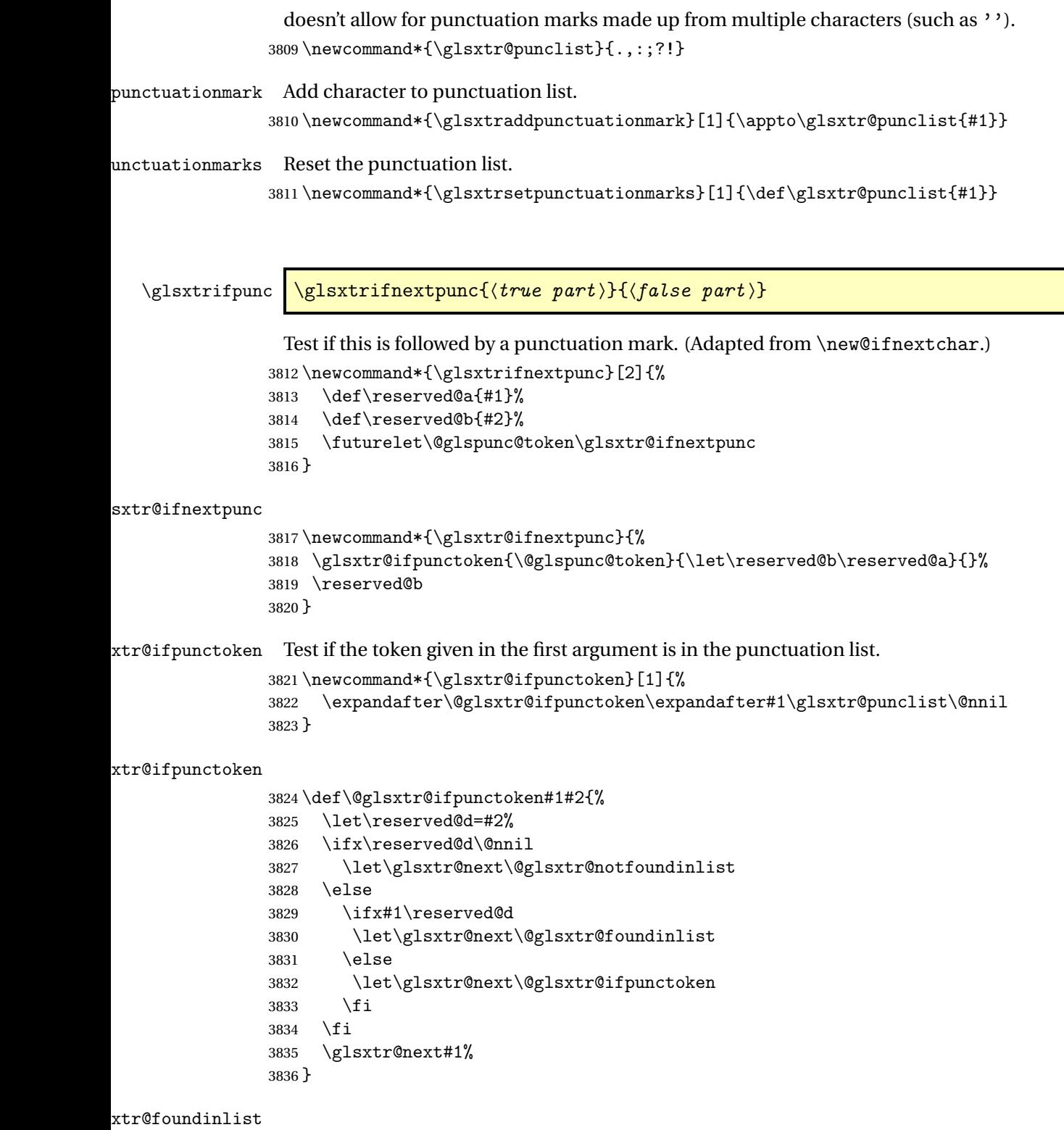

 $\mathcal{L}(\mathcal{A})$ 

\def\@glsxtr@foundinlist#1\@nnil{\@firstoftwo}

**@notfoundinlist** 

\def\@glsxtr@notfoundinlist#1{\@secondoftwo}

glsxtrdopostpunc  $\backslash$ glsxtrdopostpunc $\{\langle code \rangle\}$ 

If this is followed be a punctuation character, do 〈*code*〉 after the character otherwise do 〈*code*〉 before whatever comes next.

```
3839 \newcommand{\glsxtrdopostpunc}[1]{%
3840 \glsxtrifnextpunc{\@glsxtr@swaptwo{#1}}{#1}%
3841 }
```
\@glsxtr@swaptwo

```
3842 \newcommand{\@glsxtr@swaptwo}[2]{#2#1}
```
# 1.6 Abbreviations

The "acronym" code from glossaries is misnamed as it's more often used for other forms of abbreviations. This code corrects this inconsistency, but rather than just having synonyms, provide commands for abbreviations that have a similar, but not identical, underlying mechanism to acronyms.

If there's a style for the given category, apply it.

```
3843 \define@key{glsxtrabbrv}{category}{%
3844 \edef\glscategorylabel{#1}%
3845 \ifcsdef{@glsabbrv@current@#1}%
3846 {%
```
Warning should already have been issued.

```
3847 \let\@glsxtr@orgwarndep\GlsXtrWarnDeprecatedAbbrStyle
3848 \let\GlsXtrWarnDeprecatedAbbrStyle\@gobbletwo
3849 \glsxtr@applyabbrvstyle{\csname @glsabbrv@current@#1\endcsname}%
3850 \let\GlsXtrWarnDeprecatedAbbrStyle\@glsxtr@orgwarndep
3851 }%
3852 {}%
3853 }
```
Save the short plural form. This may be needed before the entry is defined.

```
3854 \define@key{glsxtrabbrv}{shortplural}{%
3855 \def\@gls@shortpl{#1}%
3856 }
```
Similarly for the long plural form.

```
3857 \define@key{glsxtrabbrv}{longplural}{%
3858 \def\@gls@longpl{#1}%
3859 }
```
Token registers for the short plural and long plural, provided for use in the abbreviation style definitions.

\glsshortpltok

\newtoks\glsshortpltok

\glslongpltok

\newtoks\glslongpltok

sxtr@insertdots Provided in case user wants to automatically insert dots between each letter of the abbreviation. This should be applied before defining the abbreviation to optimise the document build. (Otherwise, it would have to be done each time the short form is required, which is an unnecessary waste of time.) For this to work the short form must be expanded when passed to \newabbreviation. Note that explicitly using the short or shortplural keys will override this.

```
3862 \newcommand*{\@glsxtr@insertdots}[2]{%
3863 \def#1{}%
3864 \@glsxtr@insert@dots#1#2\@nnil
3865 }
```
### \@glsxtr@insert@dots

```
3866 \newcommand*{\@glsxtr@insert@dots}[2]{%
3867 \ifx\@nnil#2\relax
3868 \let\@glsxtr@insert@dots@next\@gobble
3869 \else
3870 \ifx\relax#2\relax
3871 \else
3872 \appto#1{#2.}%
3873 \fi
3874 \let\@glsxtr@insert@dots@next\@glsxtr@insert@dots
3875 \fi
3876 \@glsxtr@insert@dots@next#1%
3877 }
```
newabbreviation Define a new generic abbreviation.

```
3878 \newcommand*{\newabbreviation}[4][]{%
```

```
3879 \glskeylisttok{#1}%
```

```
3880 \glslabeltok{#2}%
```

```
3881 \glsshorttok{#3}%
```

```
3882 \glslongtok{#4}%
```
Get the category.

```
3883 \def\glscategorylabel{abbreviation}%
```
\glsxtr@applyabbrvstyle{\@glsabbrv@current@abbreviation}%

```
3885 \setkeys*{glsxtrabbrv}[shortplural,longplural]{#1}%
```
Set the default long plural

```
3886 \def\@gls@longpl{#4\glspluralsuffix}%
```
Has the insertdots attribute been set?

```
3887 \glsifcategoryattribute{\glscategorylabel}{insertdots}{true}%
3888 {%
3889 \@glsxtr@insertdots\@gls@short{#3}%
3890 \expandafter\glsshorttok\expandafter{\@gls@short\spacefactor1000 \relax}%
3891 \glsifcategoryattribute{\glscategorylabel}{aposplural}{true}%
3892 {%
3893 \expandafter\def\expandafter\@gls@shortpl\expandafter{\@gls@short
3894 '\abbrvpluralsuffix}%
3895 }%
3896 {%
3897 \glsifcategoryattribute{\glscategorylabel}{noshortplural}{true}%
3898 {%
3899 \let\@gls@shortpl\@gls@short
3900 }%
3901 {%
3902 \expandafter\def\expandafter\@gls@shortpl\expandafter{\@gls@short
3903 \abbrvpluralsuffix}%
3904 }%
3905 }%
3906 }%
3907 {%
 insertdots not true.
3908 \glsifcategoryattribute{\glscategorylabel}{aposplural}{true}%
3909 {%
3910 \def\@gls@shortpl{#3'\abbrvpluralsuffix}%
3911 }%
3912 {%
3913 \glsifcategoryattribute{\glscategorylabel}{noshortplural}{true}%
3914 {%
3915 \def\@gls@shortpl{#3}%
3916 }%
3917 {%
3918 \def\@gls@shortpl{#3\abbrvpluralsuffix}%
3919 }%
3920 }%
3921 }%
```
Hook for further customisation if required:

```
3922 \glsxtrnewabbrevpresetkeyhook{#1}{#2}{#3}%
```
Get the short and long plurals provided by user in optional argument to override defaults, if necessary.

```
3923 \setkeys*{glsxtrabbrv}[category]{#1}%
```
Set the plural token registers so the values can be accessed by the abbreviation styles.

```
3924 \expandafter\glsshortpltok\expandafter{\@gls@shortpl}%
```

```
3925 \expandafter\glslongpltok\expandafter{\@gls@longpl}%
```
Do any extra setup provided by hook:

```
3926 \newabbreviationhook
                Define this entry:
               3927 \protected@edef\@do@newglossaryentry{%
               3928 \noexpand\newglossaryentry{\the\glslabeltok}%
               3929 {%
               3930 type=\glsxtrabbrvtype,%
               3931 category=abbreviation,%
               3932 short={\the\glsshorttok},%
               3933 shortplural={\the\glsshortpltok},%
               3934 long={\the\glslongtok},%
               3935 longplural={\the\glslongpltok},%
               3936 name={\the\glsshorttok},%
               3937 \CustomAbbreviationFields,%
               3938 \the\glskeylisttok
               3939 }%
               3940 }%
               3941 \@do@newglossaryentry
               3942 \GlsXtrPostNewAbbreviation
               3943 }
evpresetkeyhook Hook for extra stuff in \newabbreviation
               3944 \newcommand*{\glsxtrnewabbrevpresetkeyhook}[3]{}
NewAbbreviation Hook used by abbreviation styles.
               3945 \newcommand*{\GlsXtrPostNewAbbreviation}{}
bbreviationhook Hook for use with \newabbreviation.
               3946 \newcommand*{\newabbreviationhook}{}
reviationFields
               3947 \newcommand*{\CustomAbbreviationFields}{}
1sxtrfullformat Full format without case change.
               3948 \newcommand*{\glsxtrfullformat}[2]{%
               3949 \glsfirstlongfont{\glsaccesslong{#1}}#2\glsxtrfullsep{#1}%
               3950 (\protect\glsfirstabbrvfont{\glsaccessshort{#1}})%
               3951 }
1sxtrfullformat Full format with case change.
               3952 \newcommand*{\Glsxtrfullformat}[2]{%
               3953 \glsfirstlongfont{\Glsaccesslong{#1}}#2\glsxtrfullsep{#1}%
               3954 (\protect\glsfirstabbrvfont{\glsaccessshort{#1}})%
               3955 }
\glsxtrfullplformat Plural full format without case change.
               3956 \newcommand*{\glsxtrfullplformat}[2]{%
               3957 \glsfirstlongfont{\glsaccesslongpl{#1}}#2\glsxtrfullsep{#1}%
               3958 (\protect\glsfirstabbrvfont{\glsaccessshortpl{#1}})%
               3959 }
```
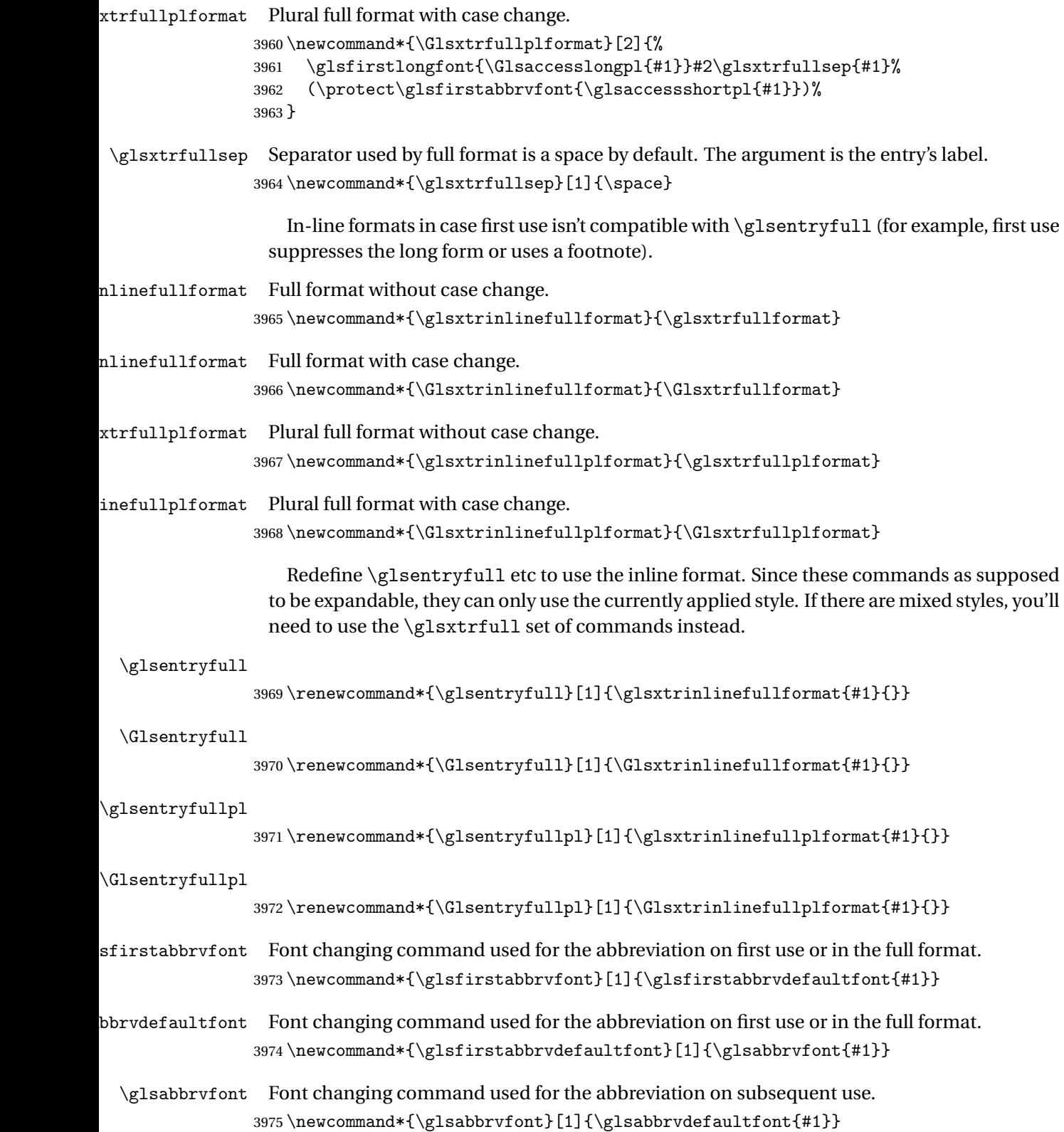

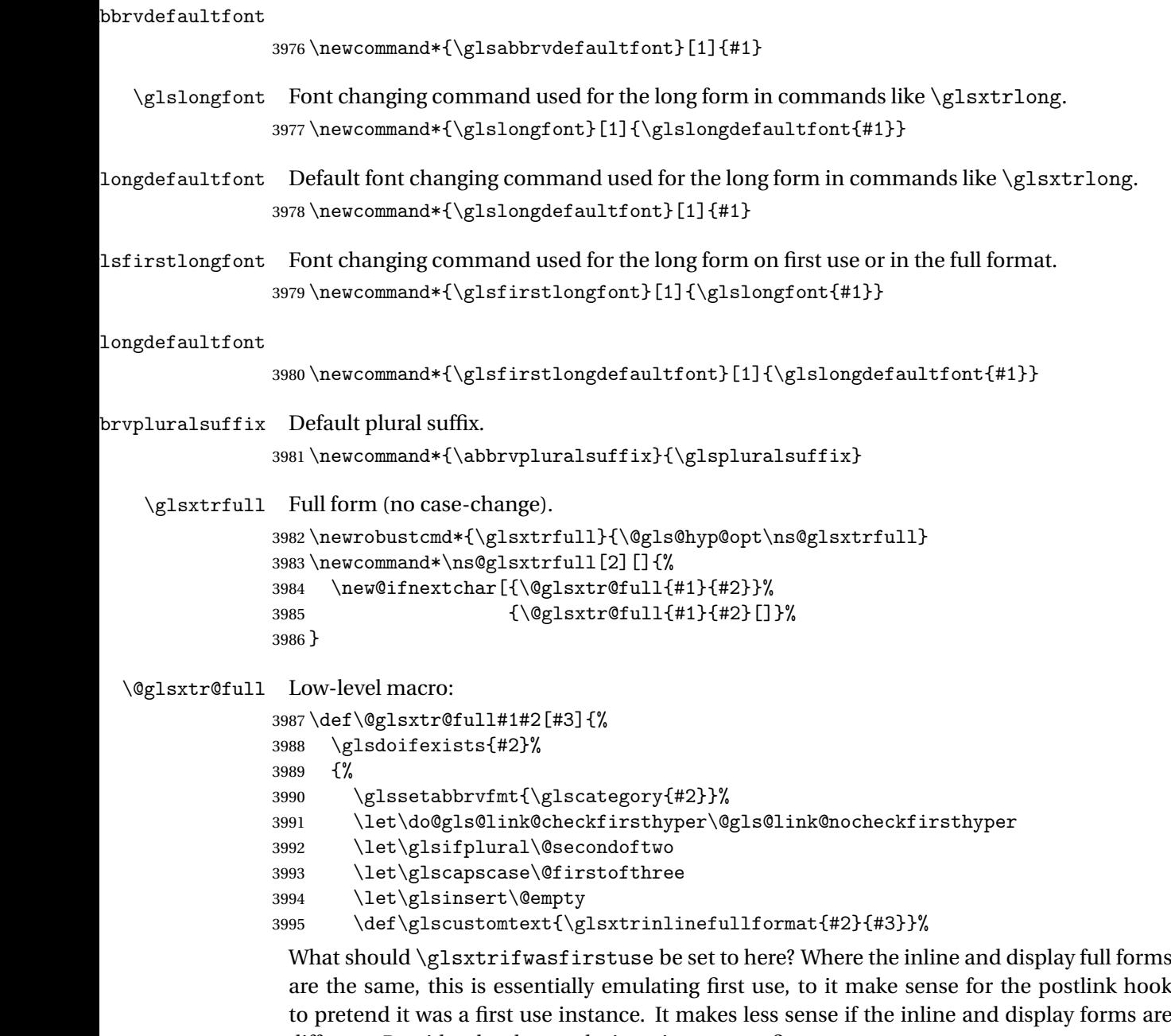

different. Provide a hook to make it easier to reconfigure.

```
3996 \glsxtrsetupfulldefs
3997 \@gls@link[#1]{#2}{\csname gls@\glstype @entryfmt\endcsname}%
3998 }%
3999 \glspostlinkhook
4000 }
```

```
trsetupfulldefs
               4001 \newcommand*{\glsxtrsetupfulldefs}{%
               4002 \let\glsxtrifwasfirstuse\@firstoftwo
               4003 }
   \Glsxtrfull Full form (first letter uppercase).
               4004 \newrobustcmd*{\Glsxtrfull}{\@gls@hyp@opt\ns@Glsxtrfull}
               4005 \newcommand*\ns@Glsxtrfull[2][]{%
               4006 \new@ifnextchar[{\@Glsxtr@full{#1}{#2}}%
               4007 {\@Glsxtr@full{#1}{#2}[]}%
               4008 }
 \@Glsxtr@full Low-level macro:
               4009 \def\@Glsxtr@full#1#2[#3]{%
               4010 \glsdoifexists{#2}%
               4011 {%
               4012 \glssetabbrvfmt{\glscategory{#2}}%
               4013 \let\do@gls@link@checkfirsthyper\@gls@link@nocheckfirsthyper
               4014 \let\glsifplural\@secondoftwo
               4015 \let\glscapscase\@secondofthree
               4016 \let\glsinsert\@empty
               4017 \def\glscustomtext{\Glsxtrinlinefullformat{#2}{#3}}%
               4018 \glsxtrsetupfulldefs
               4019 \@gls@link[#1]{#2}{\csname gls@\glstype @entryfmt\endcsname}%
               4020 }%
               4021 \glspostlinkhook
               4022 }
   \GLSxtrfull Full form (all uppercase).
               4023 \newrobustcmd*{\GLSxtrfull}{\@gls@hyp@opt\ns@GLSxtrfull}
               4024 \newcommand*\ns@GLSxtrfull[2][]{%
               4025 \new@ifnextchar[{\@GLSxtr@full{#1}{#2}}%
               4026 {\@GLSxtr@full{#1}{#2}[]}%
               4027 }
 \@GLSxtr@full Low-level macro:
               4028 \def\@GLSxtr@full#1#2[#3]{%
               4029 \glsdoifexists{#2}%
               4030 {%
               4031 \glssetabbrvfmt{\glscategory{#2}}%
               4032 \let\do@gls@link@checkfirsthyper\@gls@link@nocheckfirsthyper
               4033 \let\glsifplural\@secondoftwo
               4034 \let\glscapscase\@thirdofthree
               4035 \let\glsinsert\@empty
               4036 \def\glscustomtext{\mfirstucMakeUppercase{\glsxtrinlinefullformat{#2}{#3}}}%
               4037 \glsxtrsetupfulldefs
               4038 \@gls@link[#1]{#2}{\csname gls@\glstype @entryfmt\endcsname}%
               4039 }%
```

```
4040 \glspostlinkhook
```
}

```
\glsxtrfullpl Plural full form (no case-change).
               4042 \newrobustcmd*{\glsxtrfullpl}{\@gls@hyp@opt\ns@glsxtrfullpl}
               4043 \newcommand*\ns@glsxtrfullpl[2][]{%
               4044 \new@ifnextchar[{\@glsxtr@fullpl{#1}{#2}}%
               4045 {\@glsxtr@fullpl{#1}{#2}[]}%
               4046 }
\@glsxtr@fullpl Low-level macro:
               4047 \def\@glsxtr@fullpl#1#2[#3]{%
               4048 \glsdoifexists{#2}%
               4049 {%
               4050 \glssetabbrvfmt{\glscategory{#2}}%
               4051 \let\do@gls@link@checkfirsthyper\@gls@link@nocheckfirsthyper
               4052 \let\glsifplural\@firstoftwo
               4053 \let\glscapscase\@firstofthree
               4054 \let\glsinsert\@empty
               4055 \def\glscustomtext{\glsxtrinlinefullplformat{#2}{#3}}%
               4056 \glsxtrsetupfulldefs
               4057 \@gls@link[#1]{#2}{\csname gls@\glstype @entryfmt\endcsname}%
               4058 }%
               4059 \glspostlinkhook
               4060 }
 \Glsxtrfullpl Plural full form (first letter uppercase).
               4061 \newrobustcmd*{\Glsxtrfullpl}{\@gls@hyp@opt\ns@Glsxtrfullpl}
               4062 \newcommand*\ns@Glsxtrfullpl[2][]{%
               4063 \new@ifnextchar[{\@Glsxtr@fullpl{#1}{#2}}%
               4064 {\@Glsxtr@fullpl{#1}{#2}[]}%
               4065 }
\@Glsxtr@fullpl Low-level macro:
               4066 \def\@Glsxtr@fullpl#1#2[#3]{%
               4067 \glsdoifexists{#2}%
               4068 {%
               4069 \glssetabbrvfmt{\glscategory{#2}}%
               4070 \let\do@gls@link@checkfirsthyper\@gls@link@nocheckfirsthyper
               4071 \let\glsifplural\@firstoftwo
               4072 \let\glscapscase\@secondofthree
               4073 \let\glsinsert\@empty
               4074 \def\glscustomtext{\Glsxtrinlinefullplformat{#2}{#3}}%
               4075 \glsxtrsetupfulldefs
               4076 \@gls@link[#1]{#2}{\csname gls@\glstype @entryfmt\endcsname}%
               4077 }%
               4078 \glspostlinkhook
               4079 }
```
\GLSxtrfullpl Plural full form (all upper case).

```
4080 \newrobustcmd*{\GLSxtrfullpl}{\@gls@hyp@opt\ns@GLSxtrfullpl}
4081 \newcommand*\ns@GLSxtrfullpl[2][]{%
4082 \new@ifnextchar[{\@GLSxtr@fullpl{#1}{#2}}%
4083 {\@GLSxtr@fullpl{#1}{#2}[]}%
4084 }
```
\@GLSxtr@fullpl Low-level macro:

```
4085 \def\@GLSxtr@fullpl#1#2[#3]{%
4086 \glsdoifexists{#2}%
4087 {%
4088 \let\do@gls@link@checkfirsthyper\@gls@link@nocheckfirsthyper
4089 \let\glsifplural\@firstoftwo
4090 \let\glscapscase\@thirdofthree
4091 \let\glsinsert\@empty
4092 \def\glscustomtext{%
4093 \mfirstucMakeUppercase{\glsxtrinlinefullplformat{#2}{#3}}}%
4094 \glsxtrsetupfulldefs
4095 \@gls@link[#1]{#2}{\csname gls@\glstype @entryfmt\endcsname}%
4096 }%
4097 \glspostlinkhook
4098 }
```
The short and long forms work in a similar way to acronyms.

## \glsxtrshort

```
4099 \newrobustcmd*{\glsxtrshort}{\@gls@hyp@opt\ns@glsxtrshort}
```

```
Define the un-starred form. Need to determine if there is a final optional argument
```

```
4100 \newcommand*{\ns@glsxtrshort}[2][]{%
4101 \new@ifnextchar[{\@glsxtrshort{#1}{#2}}{\@glsxtrshort{#1}{#2}[]}%
4102 }
```
Read in the final optional argument:

```
4103 \def\@glsxtrshort#1#2[#3]{%
4104 \glsdoifexists{#2}%
4105 {%
```
Need to make sure \glsabbrvfont is set correctly.

```
4106 \glssetabbrvfmt{\glscategory{#2}}%
4107 \let\do@gls@link@checkfirsthyper\@gls@link@nocheckfirsthyper
4108 \let\glsxtrifwasfirstuse\@secondoftwo
4109 \let\glsifplural\@secondoftwo
4110 \let\glscapscase\@firstofthree
4111 \let\glsinsert\@empty
4112 \def\glscustomtext{%
4113 \glsabbrvfont{\glsaccessshort{#2}\ifglsxtrinsertinside#3\fi}%
4114 \ifglsxtrinsertinside\else#3\fi
4115 }%
4116 \@gls@link[#1]{#2}{\csname gls@\glstype @entryfmt\endcsname}%
4117 }%
4118 \glspostlinkhook
```
}

## \Glsxtrshort

```
4120 \newrobustcmd*{\Glsxtrshort}{\@gls@hyp@opt\ns@Glsxtrshort}
```
Define the un-starred form. Need to determine if there is a final optional argument

```
4121 \newcommand*{\ns@Glsxtrshort}[2][]{%
4122 \new@ifnextchar[{\@Glsxtrshort{#1}{#2}}{\@Glsxtrshort{#1}{#2}[]}%
4123 }
```
Read in the final optional argument:

```
4124 \def\@Glsxtrshort#1#2[#3]{%
4125 \glsdoifexists{#2}%
4126 {%
4127 \glssetabbrvfmt{\glscategory{#2}}%
4128 \let\do@gls@link@checkfirsthyper\@gls@link@nocheckfirsthyper
4129 \let\glsxtrifwasfirstuse\@secondoftwo
4130 \let\glsifplural\@secondoftwo
4131 \let\glscapscase\@secondofthree
4132 \let\glsinsert\@empty
4133 \def\glscustomtext{%
4134 \glsabbrvfont{\Glsaccessshort{#2}\ifglsxtrinsertinside#3\fi}%
4135 \ifglsxtrinsertinside\else#3\fi
4136 }%
4137 \@gls@link[#1]{#2}{\csname gls@\glstype @entryfmt\endcsname}%
4138 }%
4139 \glspostlinkhook
4140 }
```
## \GLSxtrshort

\newrobustcmd\*{\GLSxtrshort}{\@gls@hyp@opt\ns@GLSxtrshort}

Define the un-starred form. Need to determine if there is a final optional argument

```
4142 \newcommand*{\ns@GLSxtrshort}[2][]{%
4143 \new@ifnextchar[{\@GLSxtrshort{#1}{#2}}{\@GLSxtrshort{#1}{#2}[]}%
4144 }
```

```
4145 \def\@GLSxtrshort#1#2[#3]{%
4146 \glsdoifexists{#2}%
4147 {%
4148 \glssetabbrvfmt{\glscategory{#2}}%
4149 \let\do@gls@link@checkfirsthyper\@gls@link@nocheckfirsthyper
4150 \let\glsxtrifwasfirstuse\@secondoftwo
4151 \let\glsifplural\@secondoftwo
4152 \let\glscapscase\@thirdofthree
4153 \let\glsinsert\@empty
4154 \def\glscustomtext{%
4155 \mfirstucMakeUppercase
4156 {\glsabbrvfont{\glsaccessshort{#2}\ifglsxtrinsertinside#3\fi}%
4157 \ifglsxtrinsertinside\else#3\fi
```

```
4158 }%
4159 }%
4160 \@gls@link[#1]{#2}{\csname gls@\glstype @entryfmt\endcsname}%
4161 }%
4162 \glspostlinkhook
4163 }
```
\glsxtrlong

```
4164 \newrobustcmd*{\glsxtrlong}{\@gls@hyp@opt\ns@glsxtrlong}
```
Define the un-starred form. Need to determine if there is a final optional argument

\newcommand\*{\ns@glsxtrlong}[2][]{%

```
4166 \new@ifnextchar[{\@glsxtrlong{#1}{#2}}{\@glsxtrlong{#1}{#2}[]}%
4167 }
```
Read in the final optional argument:

```
4168 \def\@glsxtrlong#1#2[#3]{%
4169 \glsdoifexists{#2}%
4170 {%
4171 \let\do@gls@link@checkfirsthyper\@gls@link@nocheckfirsthyper
4172 \let\glsxtrifwasfirstuse\@secondoftwo
4173 \let\glsifplural\@secondoftwo
4174 \let\glscapscase\@firstofthree
4175 \let\glsinsert\@empty
4176 \def\glscustomtext{%
4177 \glslongfont{\glsaccesslong{#2}\ifglsxtrinsertinside#3\fi}%
4178 \ifglsxtrinsertinside\else#3\fi
4179 }%
4180 \@gls@link[#1]{#2}{\csname gls@\glstype @entryfmt\endcsname}%
4181 }%
4182 \glspostlinkhook
4183 }
```
## \Glsxtrlong

\newrobustcmd\*{\Glsxtrlong}{\@gls@hyp@opt\ns@Glsxtrlong}

Define the un-starred form. Need to determine if there is a final optional argument

```
4185 \newcommand*{\ns@Glsxtrlong}[2][]{%
4186 \new@ifnextchar[{\@Glsxtrlong{#1}{#2}}{\@Glsxtrlong{#1}{#2}[]}%
4187 }
```

```
4188 \def\@Glsxtrlong#1#2[#3]{%
4189 \glsdoifexists{#2}%
4190 {%
4191 \let\do@gls@link@checkfirsthyper\@gls@link@nocheckfirsthyper
4192 \let\glsxtrifwasfirstuse\@secondoftwo
4193 \let\glsifplural\@secondoftwo
4194 \let\glscapscase\@secondofthree
4195 \let\glsinsert\@empty
4196 \def\glscustomtext{%
```

```
4197 \glslongfont{\Glsaccesslong{#2}\ifglsxtrinsertinside#3\fi}%
4198 \ifglsxtrinsertinside\else#3\fi
4199 }%
4200 \@gls@link[#1]{#2}{\csname gls@\glstype @entryfmt\endcsname}%
4201 }%
4202 \glspostlinkhook
4203 }
```
## \GLSxtrlong

\newrobustcmd\*{\GLSxtrlong}{\@gls@hyp@opt\ns@GLSxtrlong}

Define the un-starred form. Need to determine if there is a final optional argument

```
4205 \newcommand*{\ns@GLSxtrlong}[2][]{%
4206 \new@ifnextchar[{\@GLSxtrlong{#1}{#2}}{\@GLSxtrlong{#1}{#2}[]}%
4207 }
```
Read in the final optional argument:

```
4208 \def\@GLSxtrlong#1#2[#3]{%
4209 \glsdoifexists{#2}%
4210 {%
4211 \let\do@gls@link@checkfirsthyper\@gls@link@nocheckfirsthyper
4212 \let\glsxtrifwasfirstuse\@secondoftwo
4213 \let\glsifplural\@secondoftwo
4214 \let\glscapscase\@thirdofthree
4215 \let\glsinsert\@empty
4216 \def\glscustomtext{%
4217 \mfirstucMakeUppercase
4218 {\glslongfont{\glsaccesslong{#2}\ifglsxtrinsertinside#3\fi}%
4219 \ifglsxtrinsertinside\else#3\fi
4220 }%
4221 }%
4222 \@gls@link[#1]{#2}{\csname gls@\glstype @entryfmt\endcsname}%
4223 \frac{1}{6}4224 \glspostlinkhook
4225 }
```
Plural short forms:

#### \glsxtrshortpl

\newrobustcmd\*{\glsxtrshortpl}{\@gls@hyp@opt\ns@glsxtrshortpl}

Define the un-starred form. Need to determine if there is a final optional argument

```
4227 \newcommand*{\ns@glsxtrshortpl}[2][]{%
```

```
4228 \new@ifnextchar[{\@glsxtrshortpl{#1}{#2}}{\@glsxtrshortpl{#1}{#2}[]}%
4229 }
```

```
4230 \def\@glsxtrshortpl#1#2[#3]{%
4231 \glsdoifexists{#2}%
4232 {%
4233 \glssetabbrvfmt{\glscategory{#2}}%
```

```
4234 \let\do@gls@link@checkfirsthyper\@gls@link@nocheckfirsthyper
4235 \let\glsxtrifwasfirstuse\@secondoftwo
4236 \let\glsifplural\@firstoftwo
4237 \let\glscapscase\@firstofthree
4238 \let\glsinsert\@empty
4239 \def\glscustomtext{%
4240 \glsabbrvfont{\glsaccessshortpl{#2}\ifglsxtrinsertinside#3\fi}%
4241 \ifglsxtrinsertinside\else#3\fi
4242 }%
4243 \@gls@link[#1]{#2}{\csname gls@\glstype @entryfmt\endcsname}%
4244 }%
4245 \glspostlinkhook
4246 }
```
## \Glsxtrshortpl

```
4247 \newrobustcmd*{\Glsxtrshortpl}{\@gls@hyp@opt\ns@Glsxtrshortpl}
```
Define the un-starred form. Need to determine if there is a final optional argument

```
4248 \newcommand*{\ns@Glsxtrshortpl}[2][]{%
4249 \new@ifnextchar[{\@Glsxtrshortpl{#1}{#2}}{\@Glsxtrshortpl{#1}{#2}[]}%
```
}

Read in the final optional argument:

```
4251 \def\@Glsxtrshortpl#1#2[#3]{%
4252 \glsdoifexists{#2}%
4253 {%
4254 \glssetabbrvfmt{\glscategory{#2}}%
4255 \let\do@gls@link@checkfirsthyper\@gls@link@nocheckfirsthyper
4256 \let\glsxtrifwasfirstuse\@secondoftwo
4257 \let\glsifplural\@firstoftwo
4258 \let\glscapscase\@secondofthree
4259 \let\glsinsert\@empty
4260 \def\glscustomtext{%
4261 \glsabbrvfont{\Glsaccessshortpl{#2}\ifglsxtrinsertinside#3\fi}%
4262 \ifglsxtrinsertinside\else#3\fi
4263 }%
4264 \@gls@link[#1]{#2}{\csname gls@\glstype @entryfmt\endcsname}%
4265 }%
4266 \glspostlinkhook
4267 }
```
## \GLSxtrshortpl

\newrobustcmd\*{\GLSxtrshortpl}{\@gls@hyp@opt\ns@GLSxtrshortpl}

Define the un-starred form. Need to determine if there is a final optional argument

```
4269 \newcommand*{\ns@GLSxtrshortpl}[2][]{%
```
 \new@ifnextchar[{\@GLSxtrshortpl{#1}{#2}}{\@GLSxtrshortpl{#1}{#2}[]}% }

Read in the final optional argument:

\def\@GLSxtrshortpl#1#2[#3]{%

```
4273 \glsdoifexists{#2}%
4274 {%
4275 \glssetabbrvfmt{\glscategory{#2}}%
4276 \let\do@gls@link@checkfirsthyper\@gls@link@nocheckfirsthyper
4277 \let\glsxtrifwasfirstuse\@secondoftwo
4278 \let\glsifplural\@firstoftwo
4279 \let\glscapscase\@thirdofthree
4280 \let\glsinsert\@empty
4281 \def\glscustomtext{%
4282 \mfirstucMakeUppercase
4283 {\glsabbrvfont{\glsaccessshortpl{#2}\ifglsxtrinsertinside#3\fi}%
4284 \ifglsxtrinsertinside\else#3\fi
4285 }%
4286 }%
4287 \@gls@link[#1]{#2}{\csname gls@\glstype @entryfmt\endcsname}%
4288 }%
4289 \glspostlinkhook
4290 }
```
Plural long forms:

## \glsxtrlongpl

\newrobustcmd\*{\glsxtrlongpl}{\@gls@hyp@opt\ns@glsxtrlongpl}

Define the un-starred form. Need to determine if there is a final optional argument

```
4292 \newcommand*{\ns@glsxtrlongpl}[2][]{%
4293 \new@ifnextchar[{\@glsxtrlongpl{#1}{#2}}{\@glsxtrlongpl{#1}{#2}[]}%
4294 }
```
Read in the final optional argument:

```
4295 \def\@glsxtrlongpl#1#2[#3]{%
4296 \glsdoifexists{#2}%
4297
4298 \let\do@gls@link@checkfirsthyper\@gls@link@nocheckfirsthyper
4299 \let\glsxtrifwasfirstuse\@secondoftwo
4300 \let\glsifplural\@firstoftwo
4301 \let\glscapscase\@firstofthree
4302 \let\glsinsert\@empty
4303 \def\glscustomtext{%
4304 \glslongfont{\glsaccesslongpl{#2}\ifglsxtrinsertinside#3\fi}%
4305 \ifglsxtrinsertinside\else#3\fi
4306 }%
4307 \@gls@link[#1]{#2}{\csname gls@\glstype @entryfmt\endcsname}%
4308 }%
4309 \glspostlinkhook
4310 }
```
\Glsxtrlongpl

\newrobustcmd\*{\Glsxtrlongpl}{\@gls@hyp@opt\ns@Glsxtrlongpl}

Define the un-starred form. Need to determine if there is a final optional argument

```
4312 \newcommand*{\ns@Glsxtrlongpl}[2][]{%
4313 \new@ifnextchar[{\@Glsxtrlongpl{#1}{#2}}{\@Glsxtrlongpl{#1}{#2}[]}%
4314 }
```
Read in the final optional argument:

```
4315 \def\@Glsxtrlongpl#1#2[#3]{%
4316 \glsdoifexists{#2}%
4317 {%
4318 \let\do@gls@link@checkfirsthyper\@gls@link@nocheckfirsthyper
4319 \let\glsxtrifwasfirstuse\@secondoftwo
4320 \let\glsifplural\@firstoftwo
4321 \let\glscapscase\@secondofthree
4322 \let\glsinsert\@empty
4323 \def\glscustomtext{%
4324 \glslongfont{\Glsaccesslongpl{#2}\ifglsxtrinsertinside#3\fi}%
4325 \ifglsxtrinsertinside\else#3\fi
4326 }%
4327 \@gls@link[#1]{#2}{\csname gls@\glstype @entryfmt\endcsname}%
4328 }%
4329 \glspostlinkhook
4330 }
```
## \GLSxtrlongpl

\newrobustcmd\*{\GLSxtrlongpl}{\@gls@hyp@opt\ns@GLSxtrlongpl}

Define the un-starred form. Need to determine if there is a final optional argument

```
4332 \newcommand*{\ns@GLSxtrlongpl}[2][]{%
4333 \new@ifnextchar[{\@GLSxtrlongpl{#1}{#2}}{\@GLSxtrlongpl{#1}{#2}[]}%
4334 }
```

```
4335 \def\@GLSxtrlongpl#1#2[#3]{%
4336 \glsdoifexists{#2}%
4337 {%
4338 \let\do@gls@link@checkfirsthyper\@gls@link@nocheckfirsthyper
4339 \let\glsxtrifwasfirstuse\@secondoftwo
4340 \let\glsifplural\@firstoftwo
4341 \let\glscapscase\@thirdofthree
4342 \let\glsinsert\@empty
4343 \def\glscustomtext{%
4344 \mfirstucMakeUppercase
4345 {\glslongfont{\glsaccesslongpl{#2}\ifglsxtrinsertinside#3\fi}%
4346 \ifglsxtrinsertinside\else#3\fi
4347 }%
4348 }%
4349 \@gls@link[#1]{#2}{\csname gls@\glstype @entryfmt\endcsname}%
4350 + 3%4351 \glspostlinkhook
4352 }
```

```
\glssetabbrvfmt Set the current format for the given category (or the abbreviation category if unset).
              4353 \newcommand*{\glssetabbrvfmt}[1]{%
              4354 \ifcsdef{@glsabbrv@current@#1}%
              4355 {\glsxtr@applyabbrvfmt{\csname @glsabbrv@current@#1\endcsname}}%
              4356 {\glsxtr@applyabbrvfmt{\@glsabbrv@current@abbreviation}}%
              4357 }
sxtrgenabbrvfmt Similar to \glsgenacfmt, but for abbreviations.
              4358 \newcommand*{\glsxtrgenabbrvfmt}{%
              4359 \ifdefempty\glscustomtext
              4360 {%
              4361 \ifglsused\glslabel
              4362 {%
               Subsequent use:
              4363 \glsifplural
              4364 {%
               Subsequent plural form:
              4365 \glscapscase
              4366 {%
               Subsequent plural form, don't adjust case:
              4367 \glsabbrvfont{\glsaccessshortpl{\glslabel}}\glsinsert
              4368 }%
              4369 {%
               Subsequent plural form, make first letter upper case:
              4370 \glsabbrvfont{\Glsaccessshortpl{\glslabel}}\glsinsert
              4371 }%
              4372 {%
               Subsequent plural form, all caps:
              4373 \mfirstucMakeUppercase
              4374 {\glsabbrvfont{\glsaccessshortpl{\glslabel}}\glsinsert}%
              4375 }%
              4376 }%
              4377 {%
               Subsequent singular form
              4378 \glscapscase
              4379 {%
               Subsequent singular form, don't adjust case:
              4380 \glsabbrvfont{\glsaccessshort{\glslabel}}\glsinsert
              4381 }%
              4382 {%
               Subsequent singular form, make first letter upper case:
              4383 \glsabbrvfont{\Glsaccessshort{\glslabel}}\glsinsert
              4384 }%
```
{%

Subsequent singular form, all caps: \mfirstucMakeUppercase  $4387 \label{eq:21} $$$  }% }% }% {% First use: \glsifplural {% First use plural form: 4394 \glscapscase {% First use plural form, don't adjust case: \glsxtrfullplformat{\glslabel}{\glsinsert}% }% {% First use plural form, make first letter upper case: \Glsxtrfullplformat{\glslabel}{\glsinsert}% }% {% First use plural form, all caps: 4402 \mfirstucMakeUppercase {\glsxtrfullplformat{\glslabel}{\glsinsert}}% 4404 }% }% {% First use singular form 4407 \glscapscase {% First use singular form, don't adjust case: \glsxtrfullformat{\glslabel}{\glsinsert}% }% {% First use singular form, make first letter upper case: \Glsxtrfullformat{\glslabel}{\glsinsert}% }% {% First use singular form, all caps: \mfirstucMakeUppercase {\glsxtrfullformat{\glslabel}{\glsinsert}}% }% }%

}%

```
4420 }%
4421 {%
 User supplied text.
4422 \glscustomtext
4423 }%
4424 }
```
## 1.6.1 Abbreviation Styles Setup

#### breviationstyle

```
4425 \newcommand*{\setabbreviationstyle}[2][abbreviation]{%
4426 \ifcsundef{@glsabbrv@dispstyle@setup@#2}
4427 {%
4428 \PackageError{glossaries-extra}{Undefined abbreviation style '#2'}{}%
4429 }%
4430 {%
 Have abbreviations already been defined for this category?
4431 \ifcsstring{@glsabbrv@current@#1}{#2}%
4432 {%
 Style already set.
4433 }%
4434 {%
4435 \def\@glsxtr@dostylewarn{}%
4436 \glsforeachincategory{#1}{\@gls@type}{\@gls@label}%
4437 {%
4438 \def\@glsxtr@dostylewarn{\GlossariesWarning{Abbreviation
4439 style has been switched \MessageBreak
4440 for category '#1', \MessageBreak
4441 but there have already been entries \MessageBreak
4442 defined for this category. Unwanted \MessageBreak
4443 side-effects may result}}%
4444 \@endfortrue
4445 }%
4446 \@glsxtr@dostylewarn
 Set up the style for the given category.
4447 \csdef{@glsabbrv@current@#1}{#2}%
4448 \glsxtr@applyabbrvstyle{#2}%
4449 }%
```
}

}%

```
applyabbrvstyle Apply the abbreviation style without existence check.
                4452 \newcommand*{\glsxtr@applyabbrvstyle}[1]{%
                4453 \csuse{@glsabbrv@dispstyle@setup@#1}%
                4454 \csuse{@glsabbrv@dispstyle@fmts@#1}%
                4455 }
```
 $r$ @applyabbr $v$ fmt Only apply the style formats.

```
4456 \newcommand*{\glsxtr@applyabbrvfmt}[1]{%
4457 \csuse{@glsabbrv@dispstyle@fmts@#1}%
4458 }
```
 $b$ reviationstyle This is different from \newacronymstyle. The first argument is the label, the second argument sets the information required when defining the new abbreviation and the third argument sets the commands used to display the full format.

```
4459 \newcommand*{\newabbreviationstyle}[3]{%
4460 \ifcsdef{@glsabbrv@dispstyle@setup@#1}
4461 {%
4462 \PackageError{glossaries-extra}{Abbreviation style '#1' already
4463 defined}{}%
4464 }%
4465 {%
4466 \csdef{@glsabbrv@dispstyle@setup@#1}{%
```
Initialise hook to do nothing. The style may change this.

\renewcommand\*{\GlsXtrPostNewAbbreviation}{}%

```
4468 #2}%
4469 \csdef{@glsabbrv@dispstyle@fmts@#1}{%
```
Assume in-line form is the same as first use. The style may change this.

```
4470 \renewcommand*{\glsxtrinlinefullformat}{\glsxtrfullformat}%
4471 \renewcommand*{\Glsxtrinlinefullformat}{\Glsxtrfullformat}%
4472 \renewcommand*{\glsxtrinlinefullplformat}{\glsxtrfullplformat}%
4473 \renewcommand*{\Glsxtrinlinefullplformat}{\Glsxtrfullplformat}%
4474 #3}%
4475 }%
4476 }
```
breviationstyle

```
4477 \newcommand*{\renewabbreviationstyle}[3]{%
4478 \ifcsundef{@glsabbrv@dispstyle@setup@#1}
4479 {%
4480 \PackageError{glossaries-extra}{Abbreviation style '#1' not defined}{}%
4481 }%
4482 \{%
4483 \csdef{@glsabbrv@dispstyle@setup@#1}{%
 Initialise hook to do nothing. The style may change this.
```

```
4484 \renewcommand*{\GlsXtrPostNewAbbreviation}{}%
4485 \#2 }%
4486 \csdef{@glsabbrv@dispstyle@fmts@#1}{%
```
Assume in-line form is the same as first use. The style may change this.

```
4487 \renewcommand*{\glsxtrinlinefullformat}{\glsxtrfullformat}%
```

```
4488 \renewcommand*{\Glsxtrinlinefullformat}{\Glsxtrfullformat}%
```

```
4489 \renewcommand*{\glsxtrinlinefullplformat}{\glsxtrfullplformat}%
```

```
4490 \renewcommand*{\Glsxtrinlinefullplformat}{\Glsxtrfullplformat}%
```

```
4491 #3}%
4492 }%
4493 }
```
breviationstyle Define a synonym for an abbreviation style. The first argument is the new name. The second argument is the original style's name.

```
4494 \newcommand*{\letabbreviationstyle}[2]{%
4495 \csletcs{@glsabbrv@dispstyle@setup@#1}{@glsabbrv@dispstyle@setup@#2}%
4496 \csletcs{@glsabbrv@dispstyle@fmts@#1}{@glsabbrv@dispstyle@fmts@#2}%
4497 }
```

```
ecated@abbrstyle \@glsxtr@deprecated@abbrstyle{\old-name}}{\new-name}}
                 Define a synonym for a deprecated abbreviation style.
               4498 \newcommand*{\@glsxtr@deprecated@abbrstyle}[2]{%
               4499 \csdef{@glsabbrv@dispstyle@setup@#1}{%
               4500 \GlsXtrWarnDeprecatedAbbrStyle{#1}{#2}%
               4501 \csuse{@glsabbrv@dispstyle@setup@#2}%
               4502 }%
               4503 \csletcs{@glsabbrv@dispstyle@fmts@#1}{@glsabbrv@dispstyle@fmts@#2}%
               4504 }
ecatedAbbrStyle Generate warning for deprecated style use.
               4505 \newcommand*{\GlsXtrWarnDeprecatedAbbrStyle}[2]{%
               4506 \GlossariesExtraWarning{Deprecated abbreviation style name '#1',
               4507 use '#2' instead}%
               4508 }
eAbbrStyleSetup
               4509 \newcommand*{\GlsXtrUseAbbrStyleSetup}[1]{%
               4510 \ifcsundef{@glsabbrv@dispstyle@setup@#1}%
               4511 {%
               4512 \PackageError{glossaries-extra}%
               4513 {Unknown abbreviation style definitions '#1'}{}%
               4514 }%
               4515 {%
               4516 \csname @glsabbrv@dispstyle@setup@#1\endcsname
               4517 }%
               4518 }
seAbbrStvleFmts
               4519 \newcommand*{\GlsXtrUseAbbrStyleFmts}[1]{%
               4520 \ifcsundef{@glsabbrv@dispstyle@fmts@#1}%
```

```
4521 {%
4522 \PackageError{glossaries-extra}%
4523 {Unknown abbreviation style formats '#1'}{}%
```

```
4524 }%
4525 {%
4526 \csname @glsabbrv@dispstyle@fmts@#1\endcsname
4527 }%
4528 }
```
## 1.6.2 Predefined Styles (Default Font)

Define some common styles. These will set the first, firstplural, text and plural keys, even if the regular attribute isn't set to "true". If this attribute is set, commands like  $\gtrsim$  1s will use them as per a regular entry, otherwise those keys will be ignored unless explicitly invoked by the user with commands like \glsfirst. In order for the first letter uppercase versions to work correctly, \glsxtrfullformat needs to be expanded when those keys are set. The final optional argument of \glsfirst will behave differently to the final optional argument of \gls with some styles.

\ifglsxtrinsertinside Switch to determine if the insert text should be inside or outside the font changing command. The default is outside.

> \newif\ifglsxtrinsertinside \glsxtrinsertinsidefalse

#### long-short

```
4531 \newabbreviationstyle{long-short}%
4532 {%
4533 \renewcommand*{\CustomAbbreviationFields}{%
4534 name={\protect\glsabbrvfont{\the\glsshorttok}},
4535 sort={\the\glsshorttok},
4536 first={\protect\glsfirstlongfont{\the\glslongtok}%
4537 \protect\glsxtrfullsep{\the\glslabeltok}%
4538 (\protect\glsfirstabbrvfont{\the\glsshorttok})},%
4539 firstplural={\protect\glsfirstlongfont{\the\glslongpltok}%
4540 \protect\glsxtrfullsep{\the\glslabeltok}%
4541 (\protect\glsfirstabbrvfont{\the\glsshortpltok})},%
4542 plural={\protect\glsabbvfont{\the\glsshortpltok}},%
4543 description={\the\glslongtok}}%
```
Unset the regular attribute if it has been set.

```
4544 \renewcommand*{\GlsXtrPostNewAbbreviation}{%
4545 \glshasattribute{\the\glslabeltok}{regular}%
4546 {%
4547 \glssetattribute{\the\glslabeltok}{regular}{false}%
4548 }%
4549 \{ \}%
4550 }%
4551 }%
4552 {%
```
In case the user wants to mix and match font styles, these are redefined here.

```
4553 \renewcommand*{\abbrvpluralsuffix}{\glspluralsuffix}%
```

```
4554 \renewcommand*{\glsabbrvfont}[1]{\glsabbrvdefaultfont{##1}}%
4555 \renewcommand*{\glsfirstabbrvfont}[1]{\glsfirstabbrvdefaultfont{##1}}%
4556 \renewcommand*{\glsfirstlongfont}[1]{\glsfirstlongdefaultfont{##1}}%
4557 \renewcommand*{\glslongfont}[1]{\glslongdefaultfont{##1}}%
 The first use full form and the inline full form are the same for this style.
4558 \renewcommand*{\glsxtrfullformat}[2]{%
4559 \glsfirstlongfont{\glsaccesslong{##1}\ifglsxtrinsertinside##2\fi}%
4560 \ifglsxtrinsertinside\else##2\fi
4561 \glsxtrfullsep{##1}%
4562 (\glsfirstabbrvfont{\glsaccessshort{##1}})%
4563 }%
4564 \renewcommand*{\glsxtrfullplformat}[2]{%
4565 \glsfirstlongfont{\glsaccesslongpl{##1}\ifglsxtrinsertinside##2\fi}%
4566 \ifglsxtrinsertinside\else##2\fi\glsxtrfullsep{##1}%
4567 (\glsfirstabbrvfont{\glsaccessshortpl{##1}})%
4568 }%
4569 \renewcommand*{\Glsxtrfullformat}[2]{%
4570 \glsfirstlongfont{\Glsaccesslong{##1}\ifglsxtrinsertinside##2\fi}%
4571 \ifglsxtrinsertinside\else##2\fi\glsxtrfullsep{##1}%
4572 (\glsfirstabbrvfont{\glsaccessshort{##1}})%
4573 }%
4574 \renewcommand*{\Glsxtrfullplformat}[2]{%
4575 \glsfirstlongfont{\Glsaccesslongpl{##1}\ifglsxtrinsertinside##2\fi}%
4576 \ifglsxtrinsertinside\else##2\fi\glsxtrfullsep{##1}%
```

```
4577 (\glsfirstabbrvfont{\glsaccessshortpl{##1}})%
```
 }% }

Set this as the default style for general abbreviations:

\setabbreviationstyle{long-short}

\glsxtrlongshortdescsort

```
4581 \newcommand*{\glsxtrlongshortdescsort}{\the\glslongtok\space(\the\glsshorttok)}
```
long-short-desc User supplies description. The long form is included in the name.

```
4582 \newabbreviationstyle{long-short-desc}%
4583 {%
4584 \renewcommand*{\CustomAbbreviationFields}{%
4585 name={\protect\glsxtrfullformat{\the\glslabeltok}{}},
4586 sort={\glsxtrlongshortdescsort},%
4587 first={\protect\glsfirstlongfont{\the\glslongtok}%
4588 \protect\glsxtrfullsep{\the\glslabeltok}%
4589 (\protect\glsfirstabbrvfont{\the\glsshorttok})},%
4590 firstplural={\protect\glsfirstlongfont{\the\glslongpltok}%
4591 \protect\glsxtrfullsep{\the\glslabeltok}%
4592 (\protect\glsfirstabbrvfont{\the\glsshortpltok})},%
```
The text key should only have the short form.

```
4593 text={\protect\glsabbrvfont{\the\glsshorttok}},%
```

```
4594 plural={\protect\glsabbrvfont{\the\glsshortpltok}}%
4595 }%
```
Unset the regular attribute if it has been set.

```
4596 \renewcommand*{\GlsXtrPostNewAbbreviation}{%
4597 \glshasattribute{\the\glslabeltok}{regular}%
4598 {%
4599 \glssetattribute{\the\glslabeltok}{regular}{false}%
4600 }%
4601 {}%
4602 }%
4603 }%
4604 {%
4605 \GlsXtrUseAbbrStyleFmts{long-short}%
4606 }
```
short-long Short form followed by long form in parenthesis on first use.

```
4607 \newabbreviationstyle{short-long}%
4608 {%
4609 \renewcommand*{\CustomAbbreviationFields}{%
4610 name={\protect\glsabbrvfont{\the\glsshorttok}},
4611 sort={\the\glsshorttok},
4612 description={\the\glslongtok},%
4613 first={\protect\glsfirstabbrvfont{\the\glsshorttok}%
4614 \protect\glsxtrfullsep{\the\glslabeltok}%
4615 (\protect\glsfirstlongfont{\the\glslongtok})},%
4616 firstplural={\protect\glsfirstabbrvfont{\the\glsshortpltok}%
4617 \protect\glsxtrfullsep{\the\glslabeltok}%
4618 (\protect\glsfirstlongfont{\the\glslongpltok})},%
4619 plural={\protect\glsabbvfont{\the\glsshortpltok}}}%
 Unset the regular attribute if it has been set.
4620 \renewcommand*{\GlsXtrPostNewAbbreviation}{%
4621 \glshasattribute{\the\glslabeltok}{regular}%
4622 {%
4623 \glssetattribute{\the\glslabeltok}{regular}{false}%
4624 }%
4625 {}%
4626 }%
4627 }%
4628 {%
 In case the user wants to mix and match font styles, these are redefined here.
4629 \renewcommand*{\abbrvpluralsuffix}{\glspluralsuffix}%
```

```
4630 \renewcommand*\glsabbrvfont[1]{\glsabbrvdefaultfont{##1}}%
4631 \renewcommand*{\glsfirstabbrvfont}[1]{\glsfirstabbrvdefaultfont{##1}}%
4632 \renewcommand*{\glsfirstlongfont}[1]{\glsfirstlongdefaultfont{##1}}%
```

```
4633 \renewcommand*{\glslongfont}[1]{\glslongdefaultfont{##1}}%
```
The first use full form and the inline full form are the same for this style.

```
4634 \renewcommand*{\glsxtrfullformat}[2]{%
```

```
4635 \glsfirstabbrvfont{\glsaccessshort{##1}\ifglsxtrinsertinside##2\fi}%
4636 \ifglsxtrinsertinside\else##2\fi
4637 \glsxtrfullsep{##1}%
4638 (\glsfirstlongfont{\glsaccesslong{##1}})%
4639 }%
4640 \renewcommand*{\glsxtrfullplformat}[2]{%
4641 \glsfirstabbrvfont{\glsaccessshortpl{##1}\ifglsxtrinsertinside##2\fi}%
4642 \ifglsxtrinsertinside\else##2\fi
4643 \glsxtrfullsep{##1}%
4644 (\glsfirstlongfont{\glsaccesslongpl{##1}})%
4645 }%
4646 \renewcommand*{\Glsxtrfullformat}[2]{%
4647 \glsfirstabbrvfont{\Glsaccessshort{##1}\ifglsxtrinsertinside##2\fi}%
4648 \ifglsxtrinsertinside\else##2\fi\glsxtrfullsep{##1}%
4649 (\glsfirstlongfont{\glsaccesslong{##1}})%
4650 }%
4651 \renewcommand*{\Glsxtrfullplformat}[2]{%
4652 \glsfirstabbrvfont{\Glsaccessshortpl{##1}\ifglsxtrinsertinside##2\fi}%
4653 \ifglsxtrinsertinside\else##2\fi\glsxtrfullsep{##1}%
4654 (\glsfirstlongfont{\glsaccesslongpl{##1}})%
4655 }%
4656 }
```
short-long-desc User supplies description. The long form is included in the name.

```
4657 \newabbreviationstyle{short-long-desc}%
4658 {%
4659 \renewcommand*{\CustomAbbreviationFields}{%
4660 name={\protect\glsxtrfullformat{\the\glslabeltok}{}},
4661 sort={\the\glsshorttok},%
4662 first={\protect\glsfirstabbrvfont{\the\glsshorttok}%
4663 \protect\glsxtrfullsep{\the\glslabeltok}%
4664 (\protect\glsfirstlongfont{\the\glslongtok})},%
4665 firstplural={\protect\glsfirstabbrvfont{\the\glsshortpltok}%
4666 \protect\glsxtrfullsep{\the\glslabeltok}%
4667 (\protect\glsfirstlongfont{\the\glslongpltok})},%
4668 text={\protect\glsabbrvfont{\the\glsshorttok}},%
4669 plural={\protect\glsabbrvfont{\the\glsshortpltok}}%
4670 }%
 Unset the regular attribute if it has been set.
4671 \renewcommand*{\GlsXtrPostNewAbbreviation}{%
4672 \glshasattribute{\the\glslabeltok}{regular}%
```

```
4673 {%
4674 \glssetattribute{\the\glslabeltok}{regular}{false}%
4675 }%
4676 {}%
4677 }%
4678 }%
```

```
4679 {%
4680 \GlsXtrUseAbbrStyleFmts{short-long}%
4681 }
```
ongfootnotefont Only used by the "footnote" styles. \newcommand\*{\glsfirstlongfootnotefont}[1]{\glslongfootnotefont{#1}}%

ongfootnotefont Only used by the "footnote" styles. \newcommand\*{\glslongfootnotefont}[1]{\glslongdefaultfont{#1}}%

xtrabbrvfootnote  $\setminus$ glsxtrabbrvfootnote{ $\langle$ label}}{ $\langle long \rangle$ }

Command used by footnote abbreviation styles. The default definition ignores the first argument. The second argument 〈*long*〉 includes the font changing command and may be the singular or plural form, depending on the command that was used (for example,  $\gtrsim$  et a \glspl).

```
4684 \newcommand*{\glsxtrabbrvfootnote}[2]{\footnote{#2}}
```
footnote Short form followed by long form in footnote on first use.

```
4685 \newabbreviationstyle{footnote}%
4686 {%
4687 \renewcommand*{\CustomAbbreviationFields}{%
4688 name={\protect\glsabbrvfont{\the\glsshorttok}},
4689 sort={\the\glsshorttok},
4690 description={\the\glslongtok},%
4691 first={\protect\glsfirstabbrvfont{\the\glsshorttok}%
4692 \protect\glsxtrabbrvfootnote{\the\glslabeltok}%
4693 {\protect\glsfirstlongfootnotefont{\the\glslongtok}}},%
4694 firstplural={\protect\glsfirstabbrvfont{\the\glsshortpltok}%
4695 \protect\glsxtrabbrvfootnote{\the\glslabeltok}%
4696 {\protect\glsfirstlongfootnotefont{\the\glslongpltok}}},%
4697 plural={\protect\glsabbvfont{\the\glsshortpltok}}}%
```
Switch off hyperlinks on first use to prevent nested hyperlinks, and unset the regular attribute if it has been set.

```
4698 \renewcommand*{\GlsXtrPostNewAbbreviation}{%
4699 \glssetattribute{\the\glslabeltok}{nohyperfirst}{true}%
4700 \glshasattribute{\the\glslabeltok}{regular}%
4701 {%
4702 \glssetattribute{\the\glslabeltok}{regular}{false}%
4703 }%
4704 {}%
4705 }%
4706 }%
4707 {%
```
In case the user wants to mix and match font styles, these are redefined here.

```
4708 \renewcommand*{\abbrvpluralsuffix}{\glspluralsuffix}%
```

```
4709 \renewcommand*\glsabbrvfont[1]{\glsabbrvdefaultfont{##1}}%
```
\renewcommand\*{\glsfirstabbrvfont}[1]{\glsfirstabbrvdefaultfont{##1}}%

```
4711 \renewcommand*{\glsfirstlongfont}[1]{\glsfirstlongfootnotefont{##1}}%
```

```
4712 \renewcommand*{\glslongfont}[1]{\glslongfootnotefont{##1}}%
```
The full format displays the short form followed by the long form as a footnote.

```
4713 \renewcommand*{\glsxtrfullformat}[2]{%
4714 \glsfirstabbrvfont{\glsaccessshort{##1}\ifglsxtrinsertinside##2\fi}%
4715 \ifglsxtrinsertinside\else##2\fi
4716 \protect\glsxtrabbrvfootnote{##1}%
4717 {\glsfirstlongfootnotefont{\glsaccesslong{##1}}}%
4718 }%
4719 \renewcommand*{\glsxtrfullplformat}[2]{%
4720 \glsfirstabbrvfont{\glsaccessshortpl{##1}\ifglsxtrinsertinside##2\fi}%
4721 \ifglsxtrinsertinside\else##2\fi
4722 \protect\glsxtrabbrvfootnote{##1}%
4723 {\glsfirstlongfootnotefont{\glsaccesslongpl{##1}}}%
4724 }%
4725 \renewcommand*{\Glsxtrfullformat}[2]{%
4726 \glsfirstabbrvfont{\Glsaccessshort{##1}\ifglsxtrinsertinside##2\fi}%
4727 \ifglsxtrinsertinside\else##2\fi
4728 \protect\glsxtrabbrvfootnote{##1}%
4729 {\glsfirstlongfootnotefont{\glsaccesslong{##1}}}%
4730 }%
4731 \renewcommand*{\Glsxtrfullplformat}[2]{%
4732 \glsfirstabbrvfont{\Glsaccessshortpl{##1}\ifglsxtrinsertinside##2\fi}%
4733 \ifglsxtrinsertinside\else##2\fi
4734 \protect\glsxtrabbrvfootnote{##1}%
4735 {\glsfirstlongfootnotefont{\glsaccesslongpl{##1}}}%
4736 }%
 The first use full form and the inline full form use the short (long) style.
4737 \renewcommand*{\glsxtrinlinefullformat}[2]{%
4738 \glsfirstabbrvfont{\glsaccessshort{##1}\ifglsxtrinsertinside##2\fi}%
4739 \ifglsxtrinsertinside\else##2\fi\glsxtrfullsep{##1}%
```

```
4740 (\glsfirstlongfootnotefont{\glsaccesslong{##1}})%
4741 }%
```

```
4742 \renewcommand*{\glsxtrinlinefullplformat}[2]{%
```

```
4743 \glsfirstabbrvfont{\glsaccessshortpl{##1}\ifglsxtrinsertinside##2\fi}%
```

```
4744 \ifglsxtrinsertinside\else##2\fi\glsxtrfullsep{##1}%
```

```
4745 (\glsfirstlongfootnotefont{\glsaccesslongpl{##1}})%
```
}%

```
4747 \renewcommand*{\Glsxtrinlinefullformat}[2]{%
4748 \glsfirstabbrvfont{\Glsaccessshort{##1}\ifglsxtrinsertinside##2\fi}%
```

```
4749 \ifglsxtrinsertinside\else##2\fi\glsxtrfullsep{##1}%
```

```
4750 (\glsfirstlongfootnotefont{\glsaccesslong{##1}})%
```

```
4751 }%
```

```
4752 \renewcommand*{\Glsxtrinlinefullplformat}[2]{%
```

```
4753 \glsfirstabbrvfont{\Glsaccessshortpl{##1}\ifglsxtrinsertinside##2\fi}%
4754 \ifglsxtrinsertinside\else##2\fi\glsxtrfullsep{##1}%
4755 (\glsfirstlongfootnotefont{\glsaccesslongpl{##1}})%
4756 }%
4757 }
```
short-footnote

\letabbreviationstyle{short-footnote}{footnote}

postfootnote Similar to the above but the footnote is placed afterwards, outside the link. This avoids nested links and can also move the footnote marker after any following punctuation mark. Pre v1.07 included \footnote in the first keys, which was incorrect as it caused duplicate footnotes.

\newabbreviationstyle{postfootnote}%

{%

\renewcommand\*{\CustomAbbreviationFields}{%

```
4762 name={\protect\glsabbrvfont{\the\glsshorttok}},
```
sort={\the\glsshorttok},

 description={\the\glslongtok},% first={\protect\glsfirstabbrvfont{\the\glsshorttok}},%

firstplural={\protect\glsfirstabbrvfont{\the\glsshortpltok}},%

plural={\protect\glsabbvfont{\the\glsshortpltok}}}%

Make this category insert a footnote after the link if this was the first use, and unset the regular attribute if it has been set.

```
4768 \renewcommand*{\GlsXtrPostNewAbbreviation}{%
4769 \csdef{glsxtrpostlink\glscategorylabel}{%
4770 \glsxtrifwasfirstuse
```
 $\{ \%$ 

Needs the specific font command here as the style may have been lost by the time the footnote occurs.

```
4772 \glsxtrdopostpunc{\protect\glsxtrabbrvfootnote{\glslabel}%
4773 {\glsfirstlongfootnotefont{\glsentrylong{\glslabel}}}}%
4774 }%
4775 {}%
4776 }%
4777 \glshasattribute{\the\glslabeltok}{regular}%
4778 {%
4779 \glssetattribute{\the\glslabeltok}{regular}{false}%
4780 }%
4781 {}%
4782 }%
```
The footnote needs to be suppressed in the inline form, so \glsxtrfull must set the first use switch off.

```
4783 \renewcommand*{\glsxtrsetupfulldefs}{%
4784 \let\glsxtrifwasfirstuse\@secondoftwo
4785 }%
4786 }%
4787 {%
```
In case the user wants to mix and match font styles, these are redefined here.

```
4788 \renewcommand*{\abbrvpluralsuffix}{\glspluralsuffix}%
```

```
4789 \renewcommand*\glsabbrvfont[1]{\glsabbrvdefaultfont{##1}}%
```
\renewcommand\*{\glsfirstabbrvfont}[1]{\glsfirstabbrvdefaultfont{##1}}%

```
4791 \renewcommand*{\glsfirstlongfont}[1]{\glsfirstlongfootnotefont{##1}}%
```
\renewcommand\*{\glslongfont}[1]{\glslongfootnotefont{##1}}%

The full format displays the short form. The long form is deferred.

```
4793 \renewcommand*{\glsxtrfullformat}[2]{%
4794 \glsfirstabbrvfont{\glsaccessshort{##1}\ifglsxtrinsertinside##2\fi}%
4795 \ifglsxtrinsertinside\else##2\fi
4796 }%
4797 \renewcommand*{\glsxtrfullplformat}[2]{%
4798 \glsfirstabbrvfont{\glsaccessshortpl{##1}\ifglsxtrinsertinside##2\fi}%
4799 \ifglsxtrinsertinside\else##2\fi
4800 }%
4801 \renewcommand*{\Glsxtrfullformat}[2]{%
4802 \glsfirstabbrvfont{\Glsaccessshort{##1}\ifglsxtrinsertinside##2\fi}%
4803 \ifglsxtrinsertinside\else##2\fi
4804 }%
4805 \renewcommand*{\Glsxtrfullplformat}[2]{%
4806 \glsfirstabbrvfont{\Glsaccessshortpl{##1}\ifglsxtrinsertinside##2\fi}%
4807 \ifglsxtrinsertinside\else##2\fi
4808 }%
```
The first use full form and the inline full form use the short (long) style.

```
4809 \renewcommand*{\glsxtrinlinefullformat}[2]{%
4810 \glsfirstabbrvfont{\glsaccessshort{##1}\ifglsxtrinsertinside##2\fi}%
4811 \ifglsxtrinsertinside\else##2\fi\glsxtrfullsep{##1}%
4812 (\glsfirstlongfootnotefont{\glsaccesslong{##1}})%
4813 }%
4814 \renewcommand*{\glsxtrinlinefullplformat}[2]{%
4815 \glsfirstabbrvfont{\glsaccessshortpl{##1}\ifglsxtrinsertinside##2\fi}%
4816 \ifglsxtrinsertinside\else##2\fi\glsxtrfullsep{##1}%
4817 (\glsfirstlongfootnotefont{\glsaccesslongpl{##1}})%
4818 }%
4819 \renewcommand*{\Glsxtrinlinefullformat}[2]{%
4820 \glsfirstabbrvfont{\Glsaccessshort{##1}\ifglsxtrinsertinside##2\fi}%
4821 \ifglsxtrinsertinside\else##2\fi\glsxtrfullsep{##1}%
4822 (\glsfirstlongfootnotefont{\glsaccesslong{##1}})%
4823 }%
4824 \renewcommand*{\Glsxtrinlinefullplformat}[2]{%
4825 \glsfirstabbrvfont{\Glsaccessshortpl{##1}\ifglsxtrinsertinside##2\fi}%
4826 \ifglsxtrinsertinside\else##2\fi\glsxtrfullsep{##1}%
4827 (\glsfirstlongfootnotefont{\glsaccesslongpl{##1}})%
4828 }%
4829 }
```
## rt-postfootnote

\letabbreviationstyle{short-postfootnote}{postfootnote}

short Provide a style that only displays the short form on first use, but the short and long form can be displayed with the "full" commands that use the inline format. If the user supplies a description, the long form won't be displayed in the predefined glossary styles, but the post description hook can be employed to automatically insert it.

```
4831 \newabbreviationstyle{short}%
4832 {%
4833 \renewcommand*{\CustomAbbreviationFields}{%
4834 name={\protect\glsabbrvfont{\the\glsshorttok}},
4835 sort={\the\glsshorttok},
4836 first={\protect\glsfirstabbrvfont{\the\glsshorttok}},
4837 firstplural={\protect\glsfirstabbrvfont{\the\glsshortpltok}},
4838 text={\protect\glsabbrvfont{\the\glsshorttok}},
4839 plural={\protect\glsabbrvfont{\the\glsshortpltok}},
4840 description={\the\glslongtok}}%
4841 \renewcommand*{\GlsXtrPostNewAbbreviation}{%
4842 \glssetattribute{\the\glslabeltok}{regular}{true}}%
4843 }%
4844 {%
```
In case the user wants to mix and match font styles, these are redefined here.

```
4845 \renewcommand*{\abbrvpluralsuffix}{\glspluralsuffix}%
4846 \renewcommand*\glsabbrvfont[1]{\glsabbrvdefaultfont{##1}}%
4847 \renewcommand*{\glsfirstabbrvfont}[1]{\glsfirstabbrvdefaultfont{##1}}%
4848 \renewcommand*{\glsfirstlongfont}[1]{\glsfirstlongdefaultfont{##1}}%
4849 \renewcommand*{\glslongfont}[1]{\glslongdefaultfont{##1}}%
```
The inline full form displays the short form followed by the long form in parentheses.

```
4850 \renewcommand*{\glsxtrinlinefullformat}[2]{%
4851 \protect\glsfirstabbrvfont{\glsaccessshort{##1}%
4852 \ifglsxtrinsertinside##2\fi}%
4853 \ifglsxtrinsertinside\else##2\fi\glsxtrfullsep{##1}%
4854 (\glsfirstlongfont{\glsaccesslong{##1}})%
4855 }%
4856 \renewcommand*{\glsxtrinlinefullplformat}[2]{%
4857 \protect\glsfirstabbrvfont{\glsaccessshortpl{##1}%
4858 \ifglsxtrinsertinside##2\fi}%
4859 \ifglsxtrinsertinside\else##2\fi\glsxtrfullsep{##1}%
4860 (\glsfirstlongfont{\glsaccesslongpl{##1}})%
4861 }%
4862 \renewcommand*{\Glsxtrinlinefullformat}[2]{%
4863 \protect\glsfirstabbrvfont{\glsaccessshort{##1}%
4864 \ifglsxtrinsertinside##2\fi}%
4865 \ifglsxtrinsertinside\else##2\fi\glsxtrfullsep{##1}%
4866 (\glsfirstlongfont{\Glsaccesslong{##1}})%
4867 }%
4868 \renewcommand*{\Glsxtrinlinefullplformat}[2]{%
4869 \protect\glsfirstabbrvfont{\glsaccessshortpl{##1}%
4870 \ifglsxtrinsertinside##2\fi}%
4871 \ifglsxtrinsertinside\else##2\fi\glsxtrfullsep{##1}%
4872 (\glsfirstlongfont{\Glsaccesslongpl{##1}})%
```
}%

The first use full form only displays the short form, but it typically won't be used as the regular attribute is set by this style.

```
4874 \renewcommand*{\glsxtrfullformat}[2]{%
4875 \glsfirstabbrvfont{\glsaccessshort{##1}\ifglsxtrinsertinside##2\fi}%
4876 \ifglsxtrinsertinside\else##2\fi
4877 }%
4878 \renewcommand*{\glsxtrfullplformat}[2]{%
4879 \glsfirstabbrvfont{\glsaccessshortpl{##1}\ifglsxtrinsertinside##2\fi}%
4880 \ifglsxtrinsertinside\else##2\fi
4881 }%
4882 \renewcommand*{\Glsxtrfullformat}[2]{%
4883 \verb| \g] sfirstabbrvfont\\ \g] saccesshort{\# \h1} \ifglsxtrinsertinside \# \h2 \fi \fi \fi \fi4884 \ifglsxtrinsertinside\else##2\fi
4885 }%
4886 \renewcommand*{\Glsxtrfullplformat}[2]{%
4887 \glsfirstabbrvfont{\glsaccessshortpl{##1}\ifglsxtrinsertinside##2\fi}%
4888 \ifglsxtrinsertinside\else##2\fi
4889 }%
4890 }
```
Set this as the default style for acronyms:

\setabbreviationstyle[acronym]{short}

### short-nolong

```
4892 \letabbreviationstyle{short-nolong}{short}
```
short-desc The user must supply the description in this style. The long form is added to the name. The short style (possibly with the post-description hooks set) might be a better option.

```
4893 \newabbreviationstyle{short-desc}%
4894 {%
4895 \renewcommand*{\CustomAbbreviationFields}{%
4896 name={\protect\glsxtrinlinefullformat{\the\glslabeltok}{}},
4897 sort={\the\glsshorttok},
4898 first={\protect\glsfirstabbrvfont{\the\glsshorttok}},
4899 firstplural={\protect\glsfirstabbrvfont{\the\glsshortpltok}},
4900 text={\protect\glsabbrvfont{\the\glsshorttok}},
4901 plural={\protect\glsabbrvfont{\the\glsshortpltok}},
4902 description={\the\glslongtok}}%
4903 \renewcommand*{\GlsXtrPostNewAbbreviation}{%
4904 \glssetattribute{\the\glslabeltok}{regular}{true}}%
4905 }%
4906 {%
 In case the user wants to mix and match font styles, these are redefined here.
```

```
4907 \renewcommand*{\abbrvpluralsuffix}{\glspluralsuffix}%
4908 \renewcommand*\glsabbrvfont[1]{\glsabbrvdefaultfont{##1}}%
```

```
4909 \renewcommand*{\glsfirstabbrvfont}[1]{\glsfirstabbrvdefaultfont{##1}}%
```
```
4910 \renewcommand*{\glsfirstlongfont}[1]{\glsfirstlongdefaultfont{##1}}%
4911 \renewcommand*{\glslongfont}[1]{\glslongdefaultfont{##1}}%
 The inline full form displays the short format followed by the long form in parentheses.
4912 \renewcommand*{\glsxtrinlinefullformat}[2]{%
4913 \glsfirstabbrvfont{\glsaccessshort{##1}\ifglsxtrinsertinside##2\fi}%
4914 \ifglsxtrinsertinside\else##2\fi\glsxtrfullsep{##1}%
4915 (\glsfirstlongfont{\glsaccesslong{##1}})%
4916 }%
4917 \renewcommand*{\glsxtrinlinefullplformat}[2]{%
4918 \glsfirstabbrvfont{\glsaccessshortpl{##1}\ifglsxtrinsertinside##2\fi}%
4919 \ifglsxtrinsertinside\else##2\fi\glsxtrfullsep{##1}%
4920 (\glsfirstlongfont{\glsaccesslongpl{##1}})%
4921 }%
4922 \renewcommand*{\Glsxtrinlinefullformat}[2]{%
4923 \glsfirstabbrvfont{\Glsaccessshort{##1}\ifglsxtrinsertinside##2\fi}%
4924 \ifglsxtrinsertinside\else##2\fi\glsxtrfullsep{##1}%
4925 (\glsfirstlongfont{\glsaccesslong{##1}})%
4926 }%
4927 \renewcommand*{\Glsxtrinlinefullplformat}[2]{%
4928 \glsfirstabbrvfont{\Glsaccessshortpl{##1}\ifglsxtrinsertinside##2\fi}%
4929 \ifglsxtrinsertinside\else##2\fi\glsxtrfullsep{##1}%
4930 (\glsfirstlongfont{\glsaccesslongpl{##1}})%
4931 }%
```
The first use full form only displays the short form, but it typically won't be used as the regular attribute is set by this style.

```
4932 \renewcommand*{\glsxtrfullformat}[2]{%
4933 \glsfirstabbrvfont{\glsaccessshort{##1}\ifglsxtrinsertinside##2\fi}%
4934 \ifglsxtrinsertinside\else##2\fi
4935 }%
4936 \renewcommand*{\glsxtrfullplformat}[2]{%
4937 \glsfirstabbrvfont{\glsaccessshortpl{##1}\ifglsxtrinsertinside##2\fi}%
4938 \ifglsxtrinsertinside\else##2\fi
4939 }%
4940 \renewcommand*{\Glsxtrfullformat}[2]{%
4941 \glsfirstabbrvfont{\glsaccessshort{##1}\ifglsxtrinsertinside##2\fi}%
4942 \ifglsxtrinsertinside\else##2\fi
4943 }%
4944 \renewcommand*{\Glsxtrfullplformat}[2]{%
4945 \glsfirstabbrvfont{\glsaccessshortpl{##1}\ifglsxtrinsertinside##2\fi}%
4946 \ifglsxtrinsertinside\else##2\fi
4947 }%
4948 }
```
ort-nolong-desc

\letabbreviationstyle{short-nolong-desc}{short-desc}

long-desc Provide a style that only displays the long form, but the long and short form can be displayed with the "full" commands that use the inline format. The predefined glossary styles won't show the short form. The user must supply a description for this style.

```
4950 \newabbreviationstyle{long-desc}%
4951 {%
4952 \renewcommand*{\CustomAbbreviationFields}{%
4953 name={\protect\protect\glsfirstlongfont{\the\glslongtok}},
4954 sort={\the\glslongtok},
4955 first={\protect\glsfirstlongfont{\the\glslongtok}},
4956 firstplural={\protect\glsfirstlongfont{\the\glslongpltok}},
4957 text={\the\glslongtok},
4958 plural={\the\glslongpltok}%
4959 }%
4960 \renewcommand*{\GlsXtrPostNewAbbreviation}{%
4961 \glssetattribute{\the\glslabeltok}{regular}{true}}%
4962 }%
4963 {%
 In case the user wants to mix and match font styles, these are redefined here.
4964 \renewcommand*{\abbrvpluralsuffix}{\glspluralsuffix}%
4965 \renewcommand*\glsabbrvfont[1]{\glsabbrvdefaultfont{##1}}%
4966 \renewcommand*{\glsfirstabbrvfont}[1]{\glsfirstabbrvdefaultfont{##1}}%
4967 \renewcommand*{\glsfirstlongfont}[1]{\glsfirstlongdefaultfont{##1}}%
4968 \renewcommand*{\glslongfont}[1]{\glslongdefaultfont{##1}}%
 The inline full form displays the long format followed by the short form in parentheses.
4969 \renewcommand*{\glsxtrinlinefullformat}[2]{%
4970 \glsfirstlongfont{\glsaccesslong{##1}\ifglsxtrinsertinside##2\fi}%
4971 \ifglsxtrinsertinside\else##2\fi\glsxtrfullsep{##1}%
4972 (\protect\glsfirstabbrvfont{\glsaccessshort{##1}})%
4973 }%
4974 \renewcommand*{\glsxtrinlinefullplformat}[2]{%
```

```
4975 \glsfirstlongfont{\glsaccesslongpl{##1}\ifglsxtrinsertinside##2\fi}%
4976 \ifglsxtrinsertinside\else##2\fi\glsxtrfullsep{##1}%
4977 (\protect\glsfirstabbrvfont{\glsaccessshortpl{##1}})%
4978 }%
4979 \renewcommand*{\Glsxtrinlinefullformat}[2]{%
4980 \glsfirstlongfont{\Glsaccesslong{##1}\ifglsxtrinsertinside##2\fi}%
4981 \ifglsxtrinsertinside\else##2\fi\glsxtrfullsep{##1}%
4982 (\protect\glsfirstabbrvfont{\glsaccessshort{##1}})%
4983 }%
4984 \renewcommand*{\Glsxtrinlinefullplformat}[2]{%
4985 \glsfirstlongfont{\Glsaccesslongpl{##1}\ifglsxtrinsertinside##2\fi}%
4986 \ifglsxtrinsertinside\else##2\fi\glsxtrfullsep{##1}%
4987 (\protect\glsfirstabbrvfont{\glsaccessshortpl{##1}})%
4988 }%
```
The first use full form only displays the long form, but it typically won't be used as the regular attribute is set by this style.

```
4989 \renewcommand*{\glsxtrfullformat}[2]{%
4990 \glsfirstlongfont{\glsaccesslong{##1}\ifglsxtrinsertinside##2\fi}%
4991 \ifglsxtrinsertinside\else##2\fi
```

```
4992 }%
4993 \renewcommand*{\glsxtrfullplformat}[2]{%
4994 \glsfirstlongfont{\glsaccesslongpl{##1}\ifglsxtrinsertinside##2\fi}%
4995 \ifglsxtrinsertinside\else##2\fi
4996 }%
4997 \renewcommand*{\Glsxtrfullformat}[2]{%
4998 \glsfirstlongfont{\glsaccesslong{##1}\ifglsxtrinsertinside##2\fi}%
4999 \ifglsxtrinsertinside\else##2\fi
5000 }%
5001 \renewcommand*{\Glsxtrfullplformat}[2]{%
5002 \glsfirstlongfont{\glsaccesslongpl{##1}\ifglsxtrinsertinside##2\fi}%
5003 \ifglsxtrinsertinside\else##2\fi
5004 }%
5005 }
```
ng-noshort-desc Provide a synonym that matches similar styles.

```
5006 \letabbreviationstyle{long-noshort-desc}{long-desc}
```
long It doesn't really make a great deal of sense to have a long-only style that doesn't have a description, but the best course of action here is to use the short form as the name and the long form as the description.

```
5007 \newabbreviationstyle{long}%
5008 {%
5009 \renewcommand*{\CustomAbbreviationFields}{%
5010 name={\protect\glsabbrvfont{\the\glsshorttok}},
5011 sort={\the\glsshorttok},
5012 first={\protect\glsfirstlongfont{\the\glslongtok}},
5013 firstplural={\protect\glsfirstlongfont{\the\glslongpltok}},
5014 text={\the\glslongtok},
5015 plural={\the\glslongpltok},%
5016 description={\the\glslongtok}%
5017 }%
5018 \renewcommand*{\GlsXtrPostNewAbbreviation}{%
5019 \glssetattribute{\the\glslabeltok}{regular}{true}}%
5020 }%
5021 {%
5022 \GlsXtrUseAbbrStyleFmts{long-desc}%
5023 }
```
long-noshort Provide a synonym that matches similar styles. \letabbreviationstyle{long-noshort}{long}

## 1.6.3 Predefined Styles (Small Capitals)

These styles use:

## \glsxtrscfont

\newcommand\*{\glsxtrscfont}[1]{\textsc{#1}}

sxtrfirstscfont

```
5026 \newcommand*{\glsxtrfirstscfont}[1]{\glsxtrscfont{#1}}
```
and for the default short form suffix:

## \glsxtrscsuffix

```
5027 \newcommand*{\glsxtrscsuffix}{\glstextup{\glspluralsuffix}}
```
### long-short-sc

```
5028 \newabbreviationstyle{long-short-sc}%
5029 {%
5030 \GlsXtrUseAbbrStyleSetup{long-short}%
5031 }%
5032 {%
```
Mostly as long-short style:

\GlsXtrUseAbbrStyleFmts{long-short}%

Use smallcaps and adjust the plural suffix to revert to upright.

```
5034 \renewcommand*{\abbrvpluralsuffix}{\protect\glsxtrscsuffix}%
```

```
5035 \renewcommand*\glsabbrvfont[1]{\glsxtrscfont{##1}}%
```

```
5036 \renewcommand*\glsfirstabbrvfont[1]{\glsxtrfirstscfont{##1}}%
```
}

## g-short-sc-desc

```
5038 \newabbreviationstyle{long-short-sc-desc}%
5039 {%
5040 \GlsXtrUseAbbrStyleSetup{long-short-desc}%
5041 }%
5042 {%
```
Mostly as long-short-desc style:

\GlsXtrUseAbbrStyleFmts{long-short-desc}%

Use smallcaps and adjust the plural suffix to revert to upright.

```
5044 \renewcommand*{\abbrvpluralsuffix}{\protect\glsxtrscsuffix}%
5045 \renewcommand*\glsabbrvfont[1]{\glsxtrscfont{##1}}%
5046 \renewcommand*\glsfirstabbrvfont[1]{\glsxtrfirstscfont{##1}}%
```
}

Now the short (long) version

```
5048 \newabbreviationstyle{short-sc-long}%
5049 {%
5050 \GlsXtrUseAbbrStyleSetup{short-long}%
5051 }%
5052 {%
```

```
Mostly as short-long style:
```
\GlsXtrUseAbbrStyleFmts{short-long}%

Use smallcaps and adjust the plural suffix to revert to upright.

```
5054 \renewcommand*{\abbrvpluralsuffix}{\protect\glsxtrscsuffix}%
5055 \renewcommand*\glsabbrvfont[1]{\glsxtrscfont{##1}}%
5056 \renewcommand*\glsfirstabbrvfont[1]{\glsxtrfirstscfont{##1}}%
5057 }
```
As before but user provides description

```
5058 \newabbreviationstyle{short-sc-long-desc}%
5059 {%
5060 \GlsXtrUseAbbrStyleSetup{short-long-desc}%
5061 }%
5062 {%
```
Mostly as short-long-desc style:

\GlsXtrUseAbbrStyleFmts{short-long-desc}%

Use smallcaps and adjust the plural suffix to revert to upright.

```
5064 \renewcommand*{\abbrvpluralsuffix}{\protect\glsxtrscsuffix}%
5065 \renewcommand*\glsabbrvfont[1]{\glsxtrscfont{##1}}%
5066 \renewcommand*\glsfirstabbrvfont[1]{\glsxtrfirstscfont{##1}}%
5067 }
```
short-sc

```
5068 \newabbreviationstyle{short-sc}%
5069 {%
5070 \GlsXtrUseAbbrStyleSetup{short-nolong}%
5071 }%
5072 {%
```
Mostly as short style:

```
5073 \GlsXtrUseAbbrStyleFmts{short-nolong}%
```
Use smallcaps and adjust the plural suffix to revert to upright.

```
5074 \renewcommand*{\abbrvpluralsuffix}{\protect\glsxtrscsuffix}%
```

```
5075 \renewcommand*\glsabbrvfont[1]{\glsxtrscfont{##1}}%
```

```
5076 \renewcommand*\glsfirstabbrvfont[1]{\glsxtrfirstscfont{##1}}%
```
}

## short-sc-nolong

```
5078 \letabbreviationstyle{short-sc-nolong}{short-sc}
```
short-sc-desc

```
5079 \newabbreviationstyle{short-sc-desc}%
5080 {%
5081 \GlsXtrUseAbbrStyleSetup{short-desc}%
5082 }%
5083 {%
```
Mostly as short style:

```
5084 \GlsXtrUseAbbrStyleFmts{short-desc}%
```
Use smallcaps and adjust the plural suffix to revert to upright.

```
5085 \renewcommand*{\abbrvpluralsuffix}{\protect\glsxtrscsuffix}%
5086 \renewcommand*\glsabbrvfont[1]{\glsxtrscfont{##1}}%
5087 \renewcommand*\glsfirstabbrvfont[1]{\glsxtrfirstscfont{##1}}%
5088 }
```
-sc-nolong-desc

```
5089 \letabbreviationstyle{short-sc-nolong-desc}{short-sc-desc}
```
long-noshort-sc The smallcaps font will only be used if the short form is explicitly invoked through commands like \glsshort.

```
5090 \newabbreviationstyle{long-noshort-sc}%
5091 {%
5092 \GlsXtrUseAbbrStyleSetup{long-noshort}%
5093 }%
5094 {%
```
Mostly as long style:

\GlsXtrUseAbbrStyleFmts{long-noshort}%

Use smallcaps and adjust the plural suffix to revert to upright.

```
5096 \renewcommand*{\abbrvpluralsuffix}{\protect\glsxtrscsuffix}%
5097 \renewcommand*\glsabbrvfont[1]{\glsxtrscfont{##1}}%
```

```
5098 \renewcommand*\glsfirstabbrvfont[1]{\glsxtrfirstscfont{##1}}%
```

```
5099 }
```
long-sc Backward compatibility:

```
5100 \@glsxtr@deprecated@abbrstyle{long-sc}{long-noshort-sc}
```
noshort-sc-desc The smallcaps font will only be used if the short form is explicitly invoked through commands like \glsshort.

```
5101 \newabbreviationstyle{long-noshort-sc-desc}%
5102 {%
5103 \GlsXtrUseAbbrStyleSetup{long-noshort-desc}%
5104 }%
5105 {%
```
Mostly as long style:

\GlsXtrUseAbbrStyleFmts{long-noshort-desc}%

Use smallcaps and adjust the plural suffix to revert to upright.

```
5107 \renewcommand*{\abbrvpluralsuffix}{\protect\glsxtrscsuffix}%
```

```
5108 \renewcommand*\glsabbrvfont[1]{\glsxtrscfont{##1}}%
```

```
5109 \renewcommand*\glsfirstabbrvfont[1]{\glsxtrfirstscfont{##1}}%
5110 }
```
long-desc-sc Backward compatibility:

\@glsxtr@deprecated@abbrstyle{long-desc-sc}{long-noshort-sc-desc}

```
ort-sc-footnote
                5112 \newabbreviationstyle{short-sc-footnote}%
                5113 {%
                5114 \GlsXtrUseAbbrStyleSetup{short-footnote}%
                5115 }%
                5116 {%
                 Mostly as long style:
                5117 \GlsXtrUseAbbrStyleFmts{short-footnote}%
                 Use smallcaps and adjust the plural suffix to revert to upright.
                5118 \renewcommand*{\abbrvpluralsuffix}{\protect\glsxtrscsuffix}%
                5119 \renewcommand*\glsabbrvfont[1]{\glsxtrscfont{##1}}%
                5120 \renewcommand*\glsfirstabbrvfont[1]{\glsxtrfirstscfont{##1}}%
                5121 }
   footnote-sc Backward compatibility:
                5122 \@glsxtr@deprecated@abbrstyle{footnote-sc}{short-sc-footnote}
sc-postfootnote
                5123 \newabbreviationstyle{short-sc-postfootnote}%
                5124 {%
                5125 \GlsXtrUseAbbrStyleSetup{short-postfootnote}%
                5126 }%
                5127 {%
                 Mostly as long style:
                5128 \GlsXtrUseAbbrStyleFmts{short-postfootnote}%
                 Use smallcaps and adjust the plural suffix to revert to upright.
                5129 \renewcommand*{\abbrvpluralsuffix}{\protect\glsxtrscsuffix}%
                5130 \renewcommand*\glsabbrvfont[1]{\glsxtrscfont{##1}}%
                5131 \renewcommand*\glsfirstabbrvfont[1]{\glsxtrfirstscfont{##1}}%
                5132 }
postfootnote-sc Backward compatibility:
                5133 \@glsxtr@deprecated@abbrstyle{postfootnote-sc}{short-sc-postfootnote}
```
## 1.6.4 Predefined Styles (Fake Small Capitals)

These styles require the relsize package, which must be loaded by the user. These styles all use:

```
\glsxtrsmfont
```

```
5134 \newcommand*{\glsxtrsmfont}[1]{\textsmaller{#1}}
```
## \glsxtrfirstsmfont

5135 \newcommand\*{\glsxtrfirstsmfont}[1]{\glsxtrsmfont{#1}}

and for the default short form suffix:

\glsxtrsmsuffix \newcommand\*{\glsxtrsmsuffix}{\glspluralsuffix} long-short-sm \newabbreviationstyle{long-short-sm}% {% \GlsXtrUseAbbrStyleSetup{long-short}% }% {% Mostly as long-short style: \GlsXtrUseAbbrStyleFmts{long-short}% \renewcommand\*\glsabbrvfont[1]{\glsxtrsmfont{##1}}% \renewcommand\*\glsfirstabbrvfont[1]{\glsxtrfirstsmfont{##1}}% 5145 \renewcommand\*{\abbrvpluralsuffix}{\protect\glsxtrsmsuffix}% } g-short-sm-desc \newabbreviationstyle{long-short-sm-desc}% {% \GlsXtrUseAbbrStyleSetup{long-short-desc}% }% {% Mostly as long-short-desc style: \GlsXtrUseAbbrStyleFmts{long-short-desc}% \renewcommand\*\glsabbrvfont[1]{\glsxtrsmfont{##1}}% \renewcommand\*\glsfirstabbrvfont[1]{\glsxtrfirstsmfont{##1}}% 5155 \renewcommand\*{\abbrvpluralsuffix}{\protect\glsxtrsmsuffix}% } short-sm-long Now the short (long) version \newabbreviationstyle{short-sm-long}% {% \GlsXtrUseAbbrStyleSetup{short-long}% }% {% Mostly as short-long style: \GlsXtrUseAbbrStyleFmts{short-long}% \renewcommand\*\glsabbrvfont[1]{\glsxtrsmfont{##1}}% \renewcommand\*\glsfirstabbrvfont[1]{\glsxtrfirstsmfont{##1}}% 5165 \renewcommand\*{\abbrvpluralsuffix}{\protect\glsxtrsmsuffix}% } rt-sm-long-desc As before but user provides description \newabbreviationstyle{short-sm-long-desc}% {% \GlsXtrUseAbbrStyleSetup{short-long-desc}%

 }% {%

Mostly as short-long-desc style:

```
5172 \GlsXtrUseAbbrStyleFmts{short-long-desc}%
5173 \renewcommand*\glsabbrvfont[1]{\glsxtrsmfont{##1}}%
5174 \renewcommand*\glsfirstabbrvfont[1]{\glsxtrfirstsmfont{##1}}%
5175 \renewcommand*{\abbrvpluralsuffix}{\protect\glsxtrsmsuffix}%
5176 }
```
## short-sm

 \newabbreviationstyle{short-sm}% {% \GlsXtrUseAbbrStyleSetup{short-nolong}% }% {% Mostly as short style:

\GlsXtrUseAbbrStyleFmts{short-nolong}%

```
5183 \renewcommand*\glsabbrvfont[1]{\glsxtrsmfont{##1}}%
```

```
5184 \renewcommand*\glsfirstabbrvfont[1]{\glsxtrfirstsmfont{##1}}%
```

```
5185 \renewcommand*{\abbrvpluralsuffix}{\protect\glsxtrsmsuffix}%
```

```
5186 }
```
## short-sm-nolong

\letabbreviationstyle{short-sm-nolong}{short-sm}

#### short-sm-desc

```
5188 \newabbreviationstyle{short-sm-desc}%
5189 {%
5190 \GlsXtrUseAbbrStyleSetup{short-nolong-desc}%
5191 }%
5192 {%
```
Mostly as short style:

```
5193 \GlsXtrUseAbbrStyleFmts{short-nolong-desc}%
```

```
5194 \renewcommand*\glsabbrvfont[1]{\glsxtrsmfont{##1}}%
```

```
5195 \renewcommand*\glsfirstabbrvfont[1]{\glsxtrfirstsmfont{##1}}%
```

```
5196 \renewcommand*{\abbrvpluralsuffix}{\protect\glsxtrsmsuffix}%
```
}

```
-sm-nolong-desc
```

```
5198 \letabbreviationstyle{short-sm-nolong-desc}{short-sm-desc}
```
long-noshort-sm The smallcaps font will only be used if the short form is explicitly invoked through commands like \glsshort.

> \newabbreviationstyle{long-noshort-sm}% {% \GlsXtrUseAbbrStyleSetup{long-noshort}% }% {%

Mostly as long style:

```
5204 \GlsXtrUseAbbrStyleFmts{long-noshort}%
5205 \renewcommand*\glsabbrvfont[1]{\glsxtrsmfont{##1}}%
5206 \renewcommand*\glsfirstabbrvfont[1]{\glsxtrfirstsmfont{##1}}%
5207 \renewcommand*{\abbrvpluralsuffix}{\protect\glsxtrsmsuffix}%
5208 }
```
long-sm Backward compatibility:

\@glsxtr@deprecated@abbrstyle{long-sm}{long-noshort-sm}

noshort-sm-desc The smaller font will only be used if the short form is explicitly invoked through commands like \glsshort.

> \newabbreviationstyle{long-noshort-sm-desc}% {% \GlsXtrUseAbbrStyleSetup{long-noshort-desc}% }% {%

Mostly as long style:

```
5215 \GlsXtrUseAbbrStyleFmts{long-noshort-desc}%
5216 \renewcommand*\glsabbrvfont[1]{\glsxtrsmfont{##1}}%
5217 \renewcommand*\glsfirstabbrvfont[1]{\glsxtrfirstsmfont{##1}}%
5218 \renewcommand*{\abbrvpluralsuffix}{\protect\glsxtrsmsuffix}%
5219 }
```
long-desc-sm Backward compatibility:

\@glsxtr@deprecated@abbrstyle{long-desc-sm}{long-noshort-sm-desc}

## ort-sm-footnote

 \newabbreviationstyle{short-sm-footnote}% {% \GlsXtrUseAbbrStyleSetup{short-footnote}% }% {%

Mostly as long style:

```
5226 \GlsXtrUseAbbrStyleFmts{short-footnote}%
5227 \renewcommand*\glsabbrvfont[1]{\glsxtrsmfont{##1}}%
5228 \renewcommand*\glsfirstabbrvfont[1]{\glsxtrfirstsmfont{##1}}%
5229 \renewcommand*{\abbrvpluralsuffix}{\protect\glsxtrsmsuffix}%
5230 }
```
## footnote-sm Backward compatibility:

\@glsxtr@deprecated@abbrstyle{footnote-sm}{short-sm-footnote}

#### sm-postfootnote

 \newabbreviationstyle{short-sm-postfootnote}% {% \GlsXtrUseAbbrStyleSetup{short-postfootnote}%

```
5235 }%
5236 {%
```
Mostly as long style:

```
5237 \GlsXtrUseAbbrStyleFmts{short-postfootnote}%
5238 \renewcommand*\glsabbrvfont[1]{\glsxtrsmfont{##1}}%
5239 \renewcommand*\glsfirstabbrvfont[1]{\glsxtrfirstsmfont{##1}}%
5240 \renewcommand*{\abbrvpluralsuffix}{\protect\glsxtrsmsuffix}%
5241 }
```
postfootnote-sm Backward compatibility:

\@glsxtr@deprecated@abbrstyle{postfootnote-sm}{short-sm-postfootnote}

## 1.6.5 Predefined Styles (Emphasized)

These styles use \emph for the short form.

```
\glsabbrvemfont
```

```
5243 \newcommand*{\glsabbrvemfont}[1]{\emph{#1}}%
```
#### irstabbrvemfont

```
5244 \newcommand*{\glsfirstabbrvemfont}[1]{\glsabbrvemfont{#1}}%
```
- firstlongemfont Only used by the "long-em" styles. \newcommand\*{\glsfirstlongemfont}[1]{\glslongemfont{#1}}%
- \glslongemfont Only used by the "long-em" styles. \newcommand\*{\glslongemfont}[1]{\emph{#1}}%

#### long-short-em

```
5247 \newabbreviationstyle{long-short-em}%
5248 {%
5249 \GlsXtrUseAbbrStyleSetup{long-short}%
5250 }%
5251 {%
 Mostly as long-short style:
5252 \GlsXtrUseAbbrStyleFmts{long-short}%
5253 \renewcommand*\glsabbrvfont[1]{\glsabbrvemfont{##1}}%
5254 }
```
g-short-em-desc

 \newabbreviationstyle{long-short-em-desc}% {% \GlsXtrUseAbbrStyleSetup{long-short-desc}% }% {%

Mostly as long-short-desc style:

```
5260 \GlsXtrUseAbbrStyleFmts{long-short-desc}%
5261 \renewcommand*\glsabbrvfont[1]{\glsabbrvemfont{##1}}%
5262 }
```

```
long-em-short-em
```

```
5263 \newabbreviationstyle{long-em-short-em}%
```
{%

\glslongemfont is used in the description since \glsdesc doesn't set the style.

```
5265 \renewcommand*{\CustomAbbreviationFields}{%
5266 name={\protect\glsabbrvfont{\the\glsshorttok}},
5267 sort={\the\glsshorttok},
5268 first={\protect\glsfirstlongfont{\the\glslongtok}%
5269 \protect\glsxtrfullsep{\the\glslabeltok}%
5270 (\protect\glsfirstabbrvfont{\the\glsshorttok})},%
5271 firstplural={\protect\glsfirstlongfont{\the\glslongpltok}%
5272 \protect\glsxtrfullsep{\the\glslabeltok}%
5273 (\protect\glsfirstabbrvfont{\the\glsshortpltok})},%
5274 plural={\protect\glsabbvfont{\the\glsshortpltok}},%
5275 description={\protect\glslongemfont{\the\glslongtok}}}%
```
Unset the regular attribute if it has been set.

```
5276 \renewcommand*{\GlsXtrPostNewAbbreviation}{%
5277 \glshasattribute{\the\glslabeltok}{regular}%
5278 {%
5279 \glssetattribute{\the\glslabeltok}{regular}{false}%
5280 }%
5281 \{ \}%
5282 }%
5283 }%
5284 {%
```
In case the user wants to mix and match font styles, these are redefined here.

```
5285 \GlsXtrUseAbbrStyleFmts{long-short}%
5286 \renewcommand*{\glsabbrvfont}[1]{\glsabbrvemfont{##1}}%
5287 \renewcommand*{\glsfirstabbrvfont}[1]{\glsfirstabbrvemfont{##1}}%
5288 \renewcommand*{\glsfirstlongfont}[1]{\glsfirstlongemfont{##1}}%
5289 \renewcommand*{\glslongfont}[1]{\glslongemfont{##1}}%
5290 }
```
m-short-em-desc

```
5291 \newabbreviationstyle{long-em-short-em-desc}%
5292 {%
5293 \GlsXtrUseAbbrStyleSetup{long-short-desc}%
5294 }%
5295 {%
```
In case the user wants to mix and match font styles, these are redefined here.

```
5296 \GlsXtrUseAbbrStyleFmts{long-short-desc}%
```

```
5297 \renewcommand*{\glsabbrvfont}[1]{\glsabbrvemfont{##1}}%
                5298 \renewcommand*{\glsfirstabbrvfont}[1]{\glsfirstabbrvemfont{##1}}%
                5299 \renewcommand*{\glsfirstlongfont}[1]{\glsfirstlongemfont{##1}}%
                5300 \renewcommand*{\glslongfont}[1]{\glslongemfont{##1}}%
                5301 }
 short-em-long Now the short (long) version
               5302 \newabbreviationstyle{short-em-long}%
                5303 {%
                5304 \GlsXtrUseAbbrStyleSetup{short-long}%
                5305 }%
                5306 {%
                 Mostly as short-long style:
                5307 \GlsXtrUseAbbrStyleFmts{short-long}%
                5308 \renewcommand*\glsabbrvfont[1]{\glsabbrvemfont{##1}}%
                5309 \renewcommand*\glsfirstabbrvfont[1]{\glsfirstabbrvemfont{##1}}%
                5310 }
short-em-long-desc As before but user provides description
                5311 \newabbreviationstyle{short-em-long-desc}%
                5312 {%
                5313 \GlsXtrUseAbbrStyleSetup{short-long-desc}%
               5314 }%
               5315 {%
                 Mostly as short-long-desc style:
                5316 \GlsXtrUseAbbrStyleFmts{short-long-desc}%
                5317 \renewcommand*\glsabbrvfont[1]{\glsabbrvemfont{##1}}%
                5318 \renewcommand*\glsfirstabbrvfont[1]{\glsfirstabbrvemfont{##1}}%
                5319 \renewcommand*{\glsfirstlongfont}[1]{\glsfirstlongemfont{##1}}%
                5320 \renewcommand*{\glslongfont}[1]{\glslongemfont{##1}}%
                5321 }
hort-em-long-em
                5322 \newabbreviationstyle{short-em-long-em}%
               5323 {%
                 \glslongemfont is used in the description since \glsdesc doesn't set the style.
                5324 \renewcommand*{\CustomAbbreviationFields}{%
                5325 name={\protect\glsabbrvfont{\the\glsshorttok}},
                5326 sort={\the\glsshorttok},
                5327 description={\protect\glslongemfont{\the\glslongtok}},%
                5328 first={\protect\glsfirstabbrvfont{\the\glsshorttok}%
```

```
5329 \protect\glsxtrfullsep{\the\glslabeltok}%
```

```
5330 (\protect\glsfirstlongfont{\the\glslongtok})},%
```

```
5331 firstplural={\protect\glsfirstabbrvfont{\the\glsshortpltok}%
```

```
5332 \protect\glsxtrfullsep{\the\glslabeltok}%
```

```
5333 (\protect\glsfirstlongfont{\the\glslongpltok})},%
```

```
5334 plural={\protect\glsabbvfont{\the\glsshortpltok}}}%
```
Unset the regular attribute if it has been set.

```
5335 \renewcommand*{\GlsXtrPostNewAbbreviation}{%
5336 \glshasattribute{\the\glslabeltok}{regular}%
5337 {%
5338 \glssetattribute{\the\glslabeltok}{regular}{false}%
5339 }%
5340 {}%
5341 }%
5342 }%
5343 {%
```
In case the user wants to mix and match font styles, these are redefined here.

```
5344 \GlsXtrUseAbbrStyleFmts{short-long}%
5345 \renewcommand*{\glsabbrvfont}[1]{\glsabbrvemfont{##1}}%
5346 \renewcommand*{\glsfirstabbrvfont}[1]{\glsfirstabbrvemfont{##1}}%
5347 \renewcommand*{\glsfirstlongfont}[1]{\glsfirstlongemfont{##1}}%
5348 \renewcommand*{\glslongfont}[1]{\glslongemfont{##1}}%
5349 }
```
#### em-long-em-desc

```
5350 \newabbreviationstyle{short-em-long-em-desc}%
5351 {%
5352 \GlsXtrUseAbbrStyleSetup{short-long-desc}%
5353 }%
5354 {%
```
In case the user wants to mix and match font styles, these are redefined here.

```
5355 \GlsXtrUseAbbrStyleFmts{short-long-desc}%
5356 \renewcommand*{\glsabbrvfont}[1]{\glsabbrvemfont{##1}}%
5357 \renewcommand*{\glsfirstabbrvfont}[1]{\glsfirstabbrvemfont{##1}}%
5358 \renewcommand*{\glsfirstlongfont}[1]{\glsfirstlongemfont{##1}}%
5359 \renewcommand*{\glslongfont}[1]{\glslongemfont{##1}}%
5360 }
```
### short-em

```
5361 \newabbreviationstyle{short-em}%
5362 {%
5363 \GlsXtrUseAbbrStyleSetup{short-nolong}%
5364 }%
5365 {%
```
Mostly as short style:

```
5366 \GlsXtrUseAbbrStyleFmts{short-nolong}%
5367 \renewcommand*\glsabbrvfont[1]{\glsabbrvemfont{##1}}%
5368 \renewcommand*{\glsfirstabbrvfont}[1]{\glsfirstabbrvemfont{##1}}%
5369 }
```
#### short-em-nolong

\letabbreviationstyle{short-em-nolong}{short-em}

short-em-desc

```
5371 \newabbreviationstyle{short-em-desc}%
5372 {%
5373 \GlsXtrUseAbbrStyleSetup{short-nolong-desc}%
5374 }%
5375 {%
```
Mostly as short style:

```
5376 \GlsXtrUseAbbrStyleFmts{short-nolong-desc}%
5377 \renewcommand*\glsabbrvfont[1]{\glsabbrvemfont{##1}}%
5378 \renewcommand*{\glsfirstabbrvfont}[1]{\glsfirstabbrvemfont{##1}}%
5379 }
```
-em-nolong-desc

\letabbreviationstyle{short-em-nolong-desc}{short-em-desc}

long-noshort-em The short form is explicitly invoked through commands like \glsshort.

```
5381 \newabbreviationstyle{long-noshort-em}%
5382 {%
5383 \GlsXtrUseAbbrStyleSetup{long-noshort}%
5384 }%
5385 {%
```
Mostly as long-noshort style:

```
5386 \GlsXtrUseAbbrStyleFmts{long-noshort}%
5387 \renewcommand*\glsabbrvfont[1]{\glsabbrvemfont{##1}}%
5388 \renewcommand*{\glsfirstabbrvfont}[1]{\glsfirstabbrvemfont{##1}}%
5389 }
```
long-em Backward compatibility:

\@glsxtr@deprecated@abbrstyle{long-em}{long-noshort-em}

 $g$ -em-noshort-em The short form is explicitly invoked through commands like  $\gtrsim$ lsshort.

```
5391 \newabbreviationstyle{long-em-noshort-em}%
5392 {%
5393 \renewcommand*{\CustomAbbreviationFields}{%
5394 name={\protect\glsabbrvfont{\the\glsshorttok}},
5395 sort={\the\glsshorttok},
5396 first={\protect\glsfirstlongfont{\the\glslongtok}},
5397 firstplural={\protect\glsfirstlongfont{\the\glslongpltok}},
5398 text={\the\glslongtok},
5399 plural={\the\glslongpltok},%
5400 description={\protect\glslongemfont{\the\glslongtok}}%
5401 }%
5402 \renewcommand*{\GlsXtrPostNewAbbreviation}{%
5403 \glssetattribute{\the\glslabeltok}{regular}{true}}%
5404 }%
5405 {%
```
Mostly as long-noshort style:

```
5406 \GlsXtrUseAbbrStyleFmts{long-noshort}%
5407 \renewcommand*\glsabbrvfont[1]{\glsabbrvemfont{##1}}%
5408 \renewcommand*{\glsfirstabbrvfont}[1]{\glsfirstabbrvemfont{##1}}%
5409 \renewcommand*{\glsfirstlongfont}[1]{\glsfirstlongemfont{##1}}%
5410 \renewcommand*{\glslongfont}[1]{\glslongemfont{##1}}%
5411 }
```
noshort-em-desc The emphasized font will only be used if the short form is explicitly invoked through commands like \glsshort.

```
5412 \newabbreviationstyle{long-noshort-em-desc}%
5413 {%
5414 \GlsXtrUseAbbrStyleSetup{long-noshort-desc}%
5415 }%
5416 {%
 Mostly as long style:
5417 \GlsXtrUseAbbrStyleFmts{long-noshort-desc}%
```

```
5418 \renewcommand*\glsabbrvfont[1]{\glsabbrvemfont{##1}}%
5419 \renewcommand*{\glsfirstabbrvfont}[1]{\glsfirstabbrvemfont{##1}}%
5420 }
```
long-desc-em Backward compatibility:

\@glsxtr@deprecated@abbrstyle{long-desc-em}{long-noshort-em-desc}

noshort-em-desc The short form is explicitly invoked through commands like \glsshort. The long form is emphasized.

```
5422 \newabbreviationstyle{long-em-noshort-em-desc}%
5423 {%
5424 \GlsXtrUseAbbrStyleSetup{long-noshort-desc}%
5425 }%
5426 {%
```
Mostly as long style:

```
5427 \GlsXtrUseAbbrStyleFmts{long-noshort-desc}%
5428 \renewcommand*\glsabbrvfont[1]{\glsabbrvemfont{##1}}%
5429 \renewcommand*{\glsfirstabbrvfont}[1]{\glsfirstabbrvemfont{##1}}%
5430 \renewcommand*{\glsfirstlongfont}[1]{\glsfirstlongemfont{##1}}%
5431 \renewcommand*{\glslongfont}[1]{\glslongemfont{##1}}%
5432 }
```
ort-em-footnote

 \newabbreviationstyle{short-em-footnote}% {% \GlsXtrUseAbbrStyleSetup{short-footnote}% }% {%

Mostly as long style:

```
5438 \GlsXtrUseAbbrStyleFmts{short-footnote}%
5439 \renewcommand*\glsabbrvfont[1]{\glsabbrvemfont{##1}}%
5440 \renewcommand*{\glsfirstabbrvfont}[1]{\glsfirstabbrvemfont{##1}}%
5441 }
```
footnote-em Backward compatibility:

```
5442 \@glsxtr@deprecated@abbrstyle{footnote-em}{short-em-footnote}
```
em-postfootnote

```
5443 \newabbreviationstyle{short-em-postfootnote}%
5444 {%
5445 \GlsXtrUseAbbrStyleSetup{short-postfootnote}%
5446 }%
5447 {%
 Mostly as long style:
5448 \GlsXtrUseAbbrStyleFmts{short-postfootnote}%
5449 \renewcommand*\glsabbrvfont[1]{\glsabbrvemfont{##1}}%
5450 \renewcommand*{\glsfirstabbrvfont}[1]{\glsfirstabbrvemfont{##1}}%
```
postfootnote-em Backward compatibility:

}

\@glsxtr@deprecated@abbrstyle{postfootnote-em}{short-em-postfootnote}

## 1.6.6 Predefined Styles (User Parentheses Hook)

These styles allow the user to adjust the parenthetical forms. These styles all test for the existence of the field given by:

 $\epsilon$ lsxtruserfield Default is the useri field.

\newcommand\*{\glsxtruserfield}{useri}

\glsxtruserparen The format of the parenthetical information. The first argument is the long/short form. The second argument is the entry's label. If \glscurrentfieldvalue has been defined, then we have at least glossaries v4.23, which makes it easier for the user to adjust this.

```
5454 \ifdef\glscurrentfieldvalue
5455 {
5456 \newcommand*{\glsxtruserparen}[2]{%
5457 \glsxtrfullsep{#2}%
5458 (#1\ifglshasfield{\glsxtruserfield}{#2}{, \glscurrentfieldvalue}{})%
5459 }
5460 }
5461 {
5462 \newcommand*{\glsxtruserparen}[2]{%
5463 \glsxtrfullsep{#2}%
5464 (#1\ifglshasfield{\glsxtruserfield}{#2}{, \@glo@thisvalue}{})%
5465 }
5466 }
```
## Font used for short form:

#### **lsabbrvuserfont**

5467 \newcommand\*{\glsabbrvuserfont}[1]{#1}

Font used for short form on first use:

### stabbrvuserfont

```
5468 \newcommand*{\glsfirstabbrvuserfont}[1]{\glsabbrvuserfont{#1}}
```
Font used for long form:

## \glslonguserfont

5469 \newcommand\*{\glslonguserfont}[1]{#1}

Font used for long form on first use:

#### \glsfirstlonguserfont

5470 \newcommand\*{\glsfirstlonguserfont}[1]{\glslonguserfont{#1}}

The default short form suffix:

## **lsxtrusersuffix**

5471 \newcommand\*{\glsxtrusersuffix}{\glspluralsuffix}

## long-short-user

```
5472 \newabbreviationstyle{long-short-user}%
```
5473 {%

\glslonguserfont is used in the description since \glsdesc doesn't set the style.

```
5474 \renewcommand*{\CustomAbbreviationFields}{%
```

```
5475 name={\protect\glsabbrvfont{\the\glsshorttok}},
```

```
5476 sort={\the\glsshorttok},
```
5477 first={\protect\glsfirstlongfont{\the\glslongtok}%

```
5478 \label{p:3} $$\protect\glsxtruserparent\protect\glsfirstabbrvfont{\the\glsshorttok}\{\the\glslabeltok\}, %
```

```
5479 firstplural={\protect\glsfirstlongfont{\the\glslongpltok}%
```
5480 \protect\glsxtruserparen{\protect\glsfirstabbrvfont{\the\glsshortpltok}}{\the\glslabeltok}

```
5481 plural={\protect\glsabbvfont{\the\glsshortpltok}},%
```

```
5482 description={\protect\glslonguserfont{\the\glslongtok}}}%
```
Unset the regular attribute if it has been set.

```
5483 \renewcommand*{\GlsXtrPostNewAbbreviation}{%
5484 \glshasattribute{\the\glslabeltok}{regular}%
5485 {%
5486 \glssetattribute{\the\glslabeltok}{regular}{false}%
5487 }%
5488 {}%
5489 }%
5490 }%
5491 {%
```
In case the user wants to mix and match font styles, these are redefined here.

```
5492 \renewcommand*{\abbrvpluralsuffix}{\glsxtrusersuffix}%
```

```
5493 \renewcommand*{\glsabbrvfont}[1]{\glsabbrvuserfont{##1}}%
```

```
5494 \renewcommand*{\glsfirstabbrvfont}[1]{\glsfirstabbrvuserfont{##1}}%
```

```
5495 \renewcommand*{\glsfirstlongfont}[1]{\glsfirstlonguserfont{##1}}%
```

```
5496 \renewcommand*{\glslongfont}[1]{\glslonguserfont{##1}}%
```
The first use full form and the inline full form are the same for this style.

```
5497 \renewcommand*{\glsxtrfullformat}[2]{%
5498 \glsfirstlongfont{\glsaccesslong{##1}\ifglsxtrinsertinside##2\fi}%
5499 \ifglsxtrinsertinside\else##2\fi
5500 \glsxtruserparen{\glsfirstabbrvfont{\glsaccessshort{##1}}}{##1}%
5501 }%
5502 \renewcommand*{\glsxtrfullplformat}[2]{%
5503 \glsfirstlongfont{\glsaccesslongpl{##1}\ifglsxtrinsertinside##2\fi}%
5504 \ifglsxtrinsertinside\else##2\fi
5505 \glsxtruserparen{\glsfirstabbrvfont{\glsaccessshortpl{##1}}}{##1}%
5506 }%
5507 \renewcommand*{\Glsxtrfullformat}[2]{%
5508 \glsfirstlongfont{\Glsaccesslong{##1}\ifglsxtrinsertinside##2\fi}%
5509 \ifglsxtrinsertinside\else##2\fi
5510 \glsxtruserparen{\glsfirstabbrvfont{\glsaccessshort{##1}}}{##1}%
5511 }%
5512 \renewcommand*{\Glsxtrfullplformat}[2]{%
5513 \glsfirstlongfont{\Glsaccesslongpl{##1}\ifglsxtrinsertinside##2\fi}%
5514 \ifglsxtrinsertinside\else##2\fi
5515 \glsxtruserparen{\glsfirstabbrvfont{\glsaccessshortpl{##1}}}{##1}%
5516 }%
5517 }
```
## short-user-desc

 \newabbreviationstyle{long-short-user-desc}% {% \GlsXtrUseAbbrStyleSetup{long-short-desc}% }% {% \GlsXtrUseAbbrStyleFmts{long-short-user}% }

#### short-long-user

 \newabbreviationstyle{short-long-user}% {%

\glslonguserfont is used in the description since \glsdesc doesn't set the style.

```
5527 \renewcommand*{\CustomAbbreviationFields}{%
```
5528 name={\protect\glsabbrvfont{\the\glsshorttok}},

sort={\the\glsshorttok},

description={\protect\glslonguserfont{\the\glslongtok}},%

first={\protect\glsfirstabbrvfont{\the\glsshorttok}%

```
5532 \protect\glsxtruserparen{\protect\glslonguserfont{\the\glslongtok}}{\the\glslabeltok}},%
```

```
5533 firstplural={\protect\glsfirstabbrvfont{\the\glsshortpltok}%
5534 \protect\glsxtruserparen{\protect\glslonguserfont{\the\glslongpltok}}{\the\glslabeltok}},%
```

```
5535 plural={\protect\glsabbvfont{\the\glsshortpltok}}}%
```
Unset the regular attribute if it has been set.

 \renewcommand\*{\GlsXtrPostNewAbbreviation}{% \glshasattribute{\the\glslabeltok}{regular}% {% \glssetattribute{\the\glslabeltok}{regular}{false}% }% 5541  $\{ \}$ %<br>5542  $\}$ % }% {%

In case the user wants to mix and match font styles, these are redefined here.

```
5545 \renewcommand*{\abbrvpluralsuffix}{\glsxtrusersuffix}%
5546 \renewcommand*\glsabbrvfont[1]{\glsabbrvuserfont{##1}}%
5547 \renewcommand*{\glsfirstabbrvfont}[1]{\glsfirstabbrvuserfont{##1}}%
5548 \renewcommand*{\glsfirstlongfont}[1]{\glsfirstlonguserfont{##1}}%
5549 \renewcommand*{\glslongfont}[1]{\glslonguserfont{##1}}%
```
The first use full form and the inline full form are the same for this style.

```
5550 \renewcommand*{\glsxtrfullformat}[2]{%
5551 \glsfirstabbrvfont{\glsaccessshort{##1}\ifglsxtrinsertinside##2\fi}%
5552 \ifglsxtrinsertinside\else##2\fi
5553 \glsxtruserparen{\glsfirstlongfont{\glsaccesslong{##1}}}{##1}%
5554 }%
5555 \renewcommand*{\glsxtrfullplformat}[2]{%
5556 \glsfirstabbrvfont{\glsaccessshortpl{##1}\ifglsxtrinsertinside##2\fi}%
5557 \ifglsxtrinsertinside\else##2\fi
5558 \glsxtruserparen{\glsfirstlongfont{\glsaccesslongpl{##1}}}{##1}%
5559 }%
5560 \renewcommand*{\Glsxtrfullformat}[2]{%
5561 \glsfirstabbrvfont{\Glsaccessshort{##1}\ifglsxtrinsertinside##2\fi}%
5562 \ifglsxtrinsertinside\else##2\fi
5563 \glsxtruserparen{\glsfirstlongfont{\glsaccesslong{##1}}}{##1}%
5564 }%
5565 \renewcommand*{\Glsxtrfullplformat}[2]{%
5566 \glsfirstabbrvfont{\Glsaccessshortpl{##1}\ifglsxtrinsertinside##2\fi}%
5567 \ifglsxtrinsertinside\else##2\fi
5568 \glsxtruserparen{\glsfirstlongfont{\glsaccesslongpl{##1}}}{##1}%
5569 }%
5570 }
```
-long-user-desc

 \newabbreviationstyle{short-long-user-desc}% {% \GlsXtrUseAbbrStyleSetup{short-long-desc}% }%

```
5575 {%
5576 \GlsXtrUseAbbrStyleFmts{short-long-user}%
5577 }
```
# 1.7 Using Entries in Headings

There are four main problems with using entries in sectioning commands: they can mess with the first use flag if they end up in the table of contents, they can add unwanted numbers to the entry's location list, the label is corrupted if used inside \MakeUppercase (which is used by the default headings style) and they need to be expandable for PDF bookmarks. The glossaries package therefore recommends the use of the expandable commands, such as \glsentryshort, instead but this doesn't reflect the formatting since it doesn't include \glsabbrvfont. The commands below are an attempt to get around these problems.

The PDF bookmark issue can easily be fixed with hyperref's \texorpdfstring which can simply use the expandable command in the PDF string case. The T<sub>EX</sub> string case can now use \glsxtrshort with the noindex key set, which prevents the unwanted additions to the location list, and the hyper key set to false, which prevents the problem of nested links. This just leaves one thing left that needs to be dealt with, and that's what to do if the heading style uses \MakeUppercase.

Note that glossaries automatically loads textcase, so the label can be protected from case change with textcase's \NoCaseChange. This means that we don't have a problem provided the page style uses \MakeTextUppercase, but the default heading page style uses \MakeUppercase.

To get around this, save the original definition of \markboth and \markright and adjust it so that \MakeUppercase is temporarily redefined to \MakeTextUppercase. Some packages or classes redefine these commands, so we can't just assume they still have the original kernel definition.

\markright Save original definition:

5578 \let\@glsxtr@org@markright\markright

Redefine (grouping not added in case it interferes with the original code):

```
5579 \renewcommand*{\markright}[1]{%
5580 \glsxtrmarkhook
5581 \@glsxtr@org@markright{\@glsxtrinmark#1\@glsxtrnotinmark}%
5582 \glsxtrrestoremarkhook
5583 }
```
\markboth Save original definition:

5584 \let\@glsxtr@org@markboth\markboth

Redefine (grouping not added in case it interferes with the original code):

```
5585 \renewcommand*{\markboth}[2]{%
5586 \glsxtrmarkhook
5587 \@glsxtr@org@markboth
5588 {\@glsxtrinmark#1\@glsxtrnotinmark}%
```

```
5589 {\@glsxtrinmark#2\@glsxtrnotinmark}%
5590 \glsxtrrestoremarkhook
5591 }
```
If this causes a problem provide a simple way of switching back to the original definitions:

### sxtrRevertMarks

 \newcommand\*{\glsxtrRevertMarks}{% \let\markright\@glsxtr@org@markright \let\markboth\@glsxtr@org@markboth }

## \glsxtrifinmark

```
5596 \newcommand*{\glsxtrifinmark}[2]{#2}
```
## \@glsxtrinmark

 \newrobustcmd\*{\@glsxtrinmark}{% \let\glsxtrifinmark\@firstoftwo }

### \@glsxtrnotinmark

 \newrobustcmd\*{\@glsxtrnotinmark}{% \let\glsxtrifinmark\@secondoftwo }

\glsxtrmarkhook Hook used in new definition of \markboth and \markright to make some changes to apply to the marks:

\newcommand\*{\glsxtrmarkhook}{%

Save current definitions:

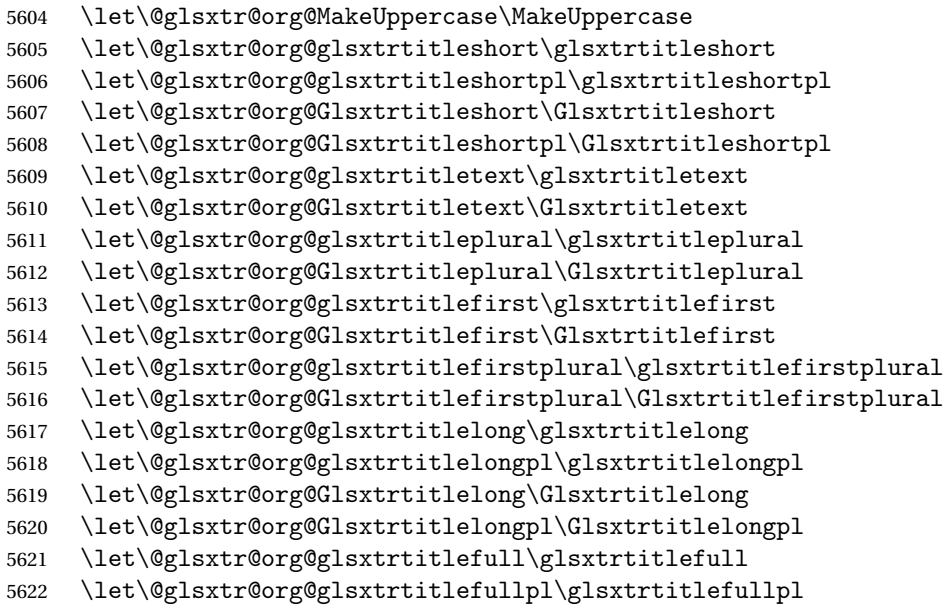

\let\@glsxtr@org@Glsxtrtitlefull\Glsxtrtitlefull

\let\@glsxtr@org@Glsxtrtitlefullpl\Glsxtrtitlefullpl

## New definitions

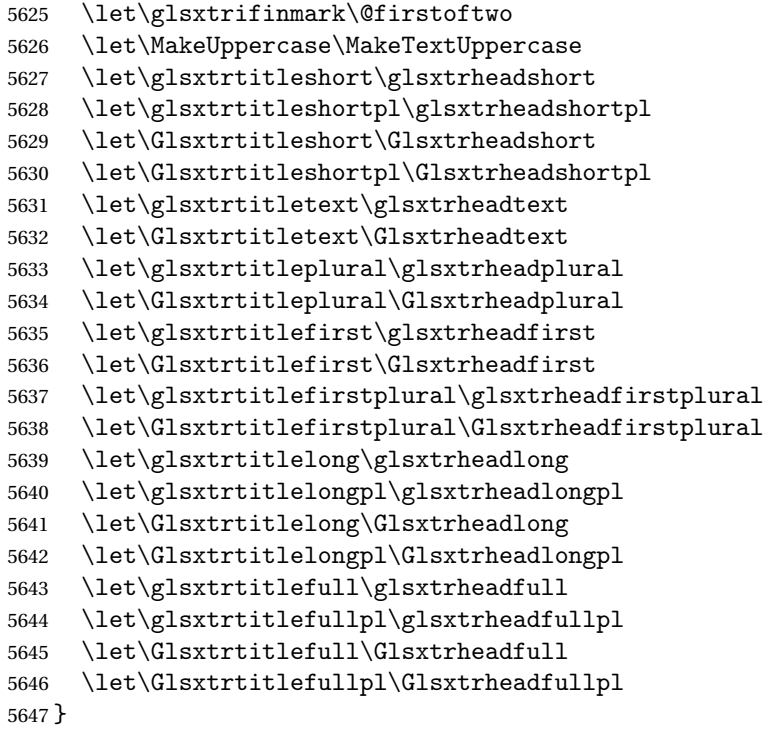

restoremarkhook Hook used in new definition of \markboth and \markright to restore the modified definitions. (This is in case the original \markboth and \markright shouldn't be grouped for some reason. There already is some grouping within those original definitions, but some of the code lies outside that grouping, and possibly there's a reason for it.)

> \newcommand\*{\glsxtrrestoremarkhook}{% \let\glsxtrifinmark\@secondoftwo \let\MakeUppercase\@glsxtr@org@MakeUppercase

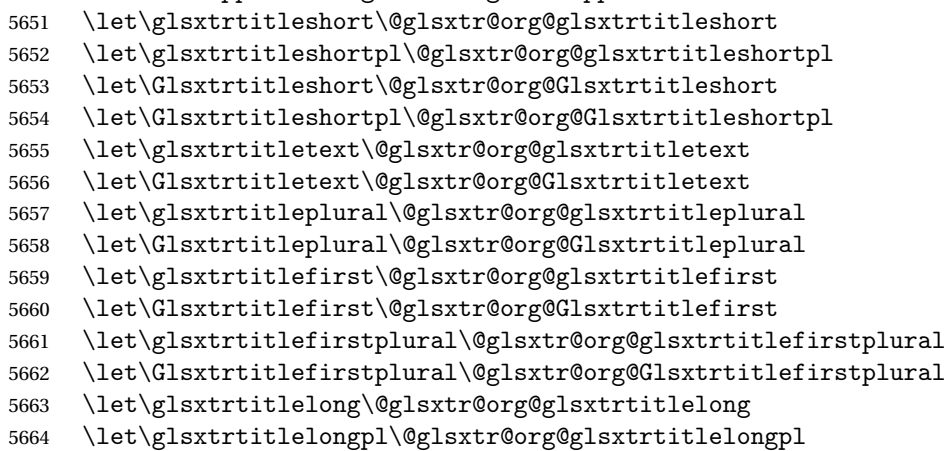

```
5665 \let\Glsxtrtitlelong\@glsxtr@org@Glsxtrtitlelong
5666 \let\Glsxtrtitlelongpl\@glsxtr@org@Glsxtrtitlelongpl
5667 \let\glsxtrtitlefull\@glsxtr@org@glsxtrtitlefull
5668 \let\glsxtrtitlefullpl\@glsxtr@org@glsxtrtitlefullpl
5669 \let\Glsxtrtitlefull\@glsxtr@org@Glsxtrtitlefull
5670 \let\Glsxtrtitlefullpl\@glsxtr@org@Glsxtrtitlefullpl
5671 }
```
Instead of using one document-wide conditional, use headuc attribute to determine whether or not to use the all upper case form.

```
glsxtrheadshort Command used to display short form in the page header.
                5672 \newcommand*{\glsxtrheadshort}[1]{%
                5673 \protect\NoCaseChange
                5674 {%
                5675 \glsifattribute{#1}{headuc}{true}%
                5676 {%
                5677 \GLSxtrshort[noindex,hyper=false]{#1}[]%
                5678 }%
                5679 {%
                5680 \glsxtrshort[noindex,hyper=false]{#1}[]%
                5681 }%
                5682 }%
                5683 }
lsxtrtitleshort Command to display short form of abbreviation in section title and table of contents.
                5684 \newrobustcmd*{\glsxtrtitleshort}[1]{%
                5685 \glsxtrshort[noindex,hyper=false]{#1}[]%
                5686 }
sxtrheadshortpl Command used to display plural short form in the page header. If you want the text converted
                 to upper case, this needs to be redefined to use \GLSxtrshortpl instead. If you are using a
                 smallcaps style, the default fonts don't provide italic smallcaps.
                5687 \newcommand*{\glsxtrheadshortpl}[1]{%
                5688 \protect\NoCaseChange
                5689 {%
                5690 \glsifattribute{#1}{headuc}{true}%
                5691 {%
                5692 \GLSxtrshortpl[noindex,hyper=false]{#1}[]%
                5693 }%
                5694 {%
                5695 \glsxtrshortpl[noindex,hyper=false]{#1}[]%
                5696 }%
                5697 }%
                5698 }
```
\glsxtrtitleshortpl Command to display plural short form of abbreviation in section title and table of contents. \newrobustcmd\*{\glsxtrtitleshortpl}[1]{%

```
5700 \glsxtrshortpl[noindex,hyper=false]{#1}[]%
5701 }
```
\Glsxtrheadshort Command used to display short form in the page header with the first letter converted to upper case.

```
5702 \newcommand*{\Glsxtrheadshort}[1]{%
5703 \protect\NoCaseChange
5704 {%
5705 \glsifattribute{#1}{headuc}{true}%
5706 {%
5707 \GLSxtrshort[noindex,hyper=false]{#1}[]%
5708 }%
5709 {%
5710 \Glsxtrshort[noindex,hyper=false]{#1}[]%
5711 }%
5712 }%
5713 }
```
 $\text{1}$ sxtrtitleshort Command to display short form of abbreviation in section title and table of contents with the first letter converted to upper case.

```
5714 \newrobustcmd*{\Glsxtrtitleshort}[1]{%
5715 \Glsxtrshort[noindex,hyper=false]{#1}[]%
5716 }
```
sxtrheadshortpl Command used to display plural short form in the page header with the first letter converted to upper case.

```
5717 \newcommand*{\Glsxtrheadshortpl}[1]{%
5718 \protect\NoCaseChange
5719 {%
5720 \glsifattribute{#1}{headuc}{true}%
5721 {%
5722 \GLSxtrshortpl[noindex,hyper=false]{#1}[]%
5723 }%
5724 {%
5725 \Glsxtrshortpl[noindex,hyper=false]{#1}[]%
5726 }%
5727 }%
5728 }
```
 $x$ trtitleshortpl Command to display plural short form of abbreviation in section title and table of contents with the first letter converted to upper case.

```
5729 \newrobustcmd*{\Glsxtrtitleshortpl}[1]{%
5730 \Glsxtrshortpl[noindex,hyper=false]{#1}[]%
5731 }
```
\glsxtrheadtext As above but for the text value.

```
5732 \newcommand*{\glsxtrheadtext}[1]{%
5733 \protect\NoCaseChange
```
 {% \glsifattribute{#1}{headuc}{true}% {% 5737 \GLStext[noindex,hyper=false]{#1}[]% }% {% 5740 \glstext[noindex,hyper=false]{#1}[]% }% }% } \glsxtrtitletext Command to display text value in section title and table of contents. \newrobustcmd\*{\glsxtrtitletext}[1]{% \glstext[noindex,hyper=false]{#1}[]% } \Glsxtrheadtext First letter converted to upper case \newcommand\*{\Glsxtrheadtext}[1]{% \protect\NoCaseChange {% \glsifattribute{#1}{headuc}{true}% {% \GLStext[noindex,hyper=false]{#1}[]% }%

> {% \Glstext[noindex,hyper=false]{#1}[]% }%

Glsxtrtitletext Command to display text value in section title and table of contents with the first letter changed to upper case.

```
5759 \newrobustcmd*{\Glsxtrtitletext}[1]{%
5760 \Glstext[noindex,hyper=false]{#1}[]%
5761 }
```
1sxtrheadp1ura1 As above but for the plural value.

 }% }

```
5762 \newcommand*{\glsxtrheadplural}[1]{%
5763 \protect\NoCaseChange
5764 {%
5765 \glsifattribute{#1}{headuc}{true}%
5766 {%
5767 \GLSplural[noindex,hyper=false]{#1}[]%
5768 }%
5769 {%
5770 \glsplural[noindex,hyper=false]{#1}[]%
5771 }%
5772 }%
5773 }
```
sxtrtitleplural Command to display plural value in section title and table of contents. \newrobustcmd\*{\glsxtrtitleplural}[1]{% \glsplural[noindex,hyper=false]{#1}[]% } 1sxtrheadplural Convert first letter to upper case. \newcommand\*{\Glsxtrheadplural}[1]{% \protect\NoCaseChange {% \glsifattribute{#1}{headuc}{true}% {% \GLSplural[noindex,hyper=false]{#1}[]% }% {% \Glsplural[noindex,hyper=false]{#1}[]% }% }% } sxtrtitleplural Command to display plural value in section title and table of contents with the first letter changed to upper case. \newrobustcmd\*{\Glsxtrtitleplural}[1]{% \Glsplural[noindex,hyper=false]{#1}[]% } glsxtrheadfirst As above but for the first value. \newcommand\*{\glsxtrheadfirst}[1]{% \protect\NoCaseChange {% \glsifattribute{#1}{headuc}{true}% {% \GLSfirst[noindex,hyper=false]{#1}[]% }% {% \glsfirst[noindex,hyper=false]{#1}[]% }% }% } lsxtrtitlefirst Command to display first value in section title and table of contents. \newrobustcmd\*{\glsxtrtitlefirst}[1]{% \glsfirst[noindex,hyper=false]{#1}[]% } Glsxtrheadfirst First letter converted to upper case \newcommand\*{\Glsxtrheadfirst}[1]{% \protect\NoCaseChange {%

```
5810 \glsifattribute{#1}{headuc}{true}%
5811 {%
5812 \GLSfirst[noindex,hyper=false]{#1}[]%
5813 }%
5814 {%
5815 \Glsfirst[noindex,hyper=false]{#1}[]%
5816 }%
5817 }%
5818 }
```
lsxtrtitlefirst Command to display first value in section title and table of contents with the first letter changed to upper case.

```
5819 \newrobustcmd*{\Glsxtrtitlefirst}[1]{%
5820 \Glsfirst[noindex,hyper=false]{#1}[]%
5821 }
```
headfirstplural As above but for the firstplural value.

```
5822 \newcommand*{\glsxtrheadfirstplural}[1]{%
5823 \protect\NoCaseChange
5824 {%
5825 \glsifattribute{#1}{headuc}{true}%
5826 {%
5827 \GLSfirstplural[noindex,hyper=false]{#1}[]%
5828 }%
5829 {%
5830 \glsfirstplural[noindex,hyper=false]{#1}[]%
5831 }%
5832 }%
5833 }
```
itlefirstplural Command to display firstplural value in section title and table of contents.

```
5834 \newrobustcmd*{\glsxtrtitlefirstplural}[1]{%
5835 \glsfirstplural[noindex,hyper=false]{#1}[]%
5836 }
```
headfirstplural First letter converted to upper case

```
5837 \newcommand*{\Glsxtrheadfirstplural}[1]{%
5838 \protect\NoCaseChange
5839 {%
5840 \glsifattribute{#1}{headuc}{true}%
5841 {%
5842 \GLSfirstplural[noindex,hyper=false]{#1}[]%
5843 }%
5844 {%
5845 \Glsfirstplural[noindex,hyper=false]{#1}[]%
5846 }%
5847 }%
5848 }
```
itlefirstplural Command to display first value in section title and table of contents with the first letter changed to upper case.

```
5849 \newrobustcmd*{\Glsxtrtitlefirstplural}[1]{%
5850 \Glsfirstplural[noindex,hyper=false]{#1}[]%
5851 }
```
\glsxtrheadlong Command used to display long form in the page header.

```
5852 \newcommand*{\glsxtrheadlong}[1]{%
5853 \protect\NoCaseChange
5854 {%
5855 \glsifattribute{#1}{headuc}{true}%
5856 {%
5857 \GLSxtrlong[noindex,hyper=false]{#1}[]%
5858 }%
5859 {%
5860 \glsxtrlong[noindex,hyper=false]{#1}[]%<br>5861 }%
5861
5862 }%
5863 }
```
\glsxtrtitlelong Command to display long form of abbreviation in section title and table of contents.

```
5864 \newrobustcmd*{\glsxtrtitlelong}[1]{%
5865 \glsxtrlong[noindex,hyper=false]{#1}[]%
5866 }
```
\glsxtrheadlongpl Command used to display plural long form in the page header. If you want the text converted to upper case, this needs to be redefined to use  $\GLSxtrlongpl$  instead. If you are using a smallcaps style, the default fonts don't provide italic smallcaps.

```
5867 \newcommand*{\glsxtrheadlongpl}[1]{%
5868 \protect\NoCaseChange
5869 {%
5870 \glsifattribute{#1}{headuc}{true}%
5871 {%
5872 \GLSxtrlongpl[noindex,hyper=false]{#1}[]%
5873 }%
5874 {%
5875 \glsxtrlongpl[noindex,hyper=false]{#1}[]%
5876 }%
5877 }%
5878 }
```
sxtrtitlelongpl Command to display plural long form of abbreviation in section title and table of contents.

```
5879 \newrobustcmd*{\glsxtrtitlelongpl}[1]{%
5880 \glsxtrlongpl[noindex,hyper=false]{#1}[]%
5881 }
```
\Glsxtrheadlong Command used to display long form in the page header with the first letter converted to upper case.

```
5882 \newcommand*{\Glsxtrheadlong}[1]{%
                5883 \protect\NoCaseChange
                5884 {%
                5885 \glsifattribute{#1}{headuc}{true}%
                5886 {%
                5887 \GLSxtrlong[noindex,hyper=false]{#1}[]%
                5888 }%
                5889 {%
                5890 \Glsxtrlong[noindex,hyper=false]{#1}[]%
                5891 }%
                5892 }%
                5893 }
Glsxtrtitlelong Command to display long form of abbreviation in section title and table of contents with the
                 first letter converted to upper case.
                5894 \newrobustcmd*{\Glsxtrtitlelong}[1]{%
                5895 \Glsxtrlong[noindex,hyper=false]{#1}[]%
                5896 }
lsxtrheadlongpl Command used to display plural long form in the page header with the first letter converted
                 to upper case.
                5897 \newcommand*{\Glsxtrheadlongpl}[1]{%
                5898 \protect\NoCaseChange
                5899 {%
                5900 \glsifattribute{#1}{headuc}{true}%
                5901 {%
                5902 \GLSxtrlongpl[noindex,hyper=false]{#1}[]%
                5903 }%
                5904 {%
                5905 \Glsxtrlongpl[noindex,hyper=false]{#1}[]%
                5906 }%
                5907 }%
                5908 }
sxtrtitlelongpl Command to display plural long form of abbreviation in section title and table of contents
                 with the first letter converted to upper case.
                5909 \newrobustcmd*{\Glsxtrtitlelongpl}[1]{%
                5910 \Glsxtrlongpl[noindex,hyper=false]{#1}[]%
                5911 }
\glsxtrheadfull Command used to display full form in the page header.
                5912 \newcommand*{\glsxtrheadfull}[1]{%
                5913 \protect\NoCaseChange
                5914 {%
                5915 \glsifattribute{#1}{headuc}{true}%
                5916 {%
                5917 \GLSxtrfull[noindex,hyper=false]{#1}[]%
```

```
5918 }%
```

```
5919 {%
5920 \glsxtrfull[noindex,hyper=false]{#1}[]%
5921 }%
5922 }%
5923 }
```
\glsxtrtitlefull Command to display full form of abbreviation in section title and table of contents.

```
5924 \newrobustcmd*{\glsxtrtitlefull}[1]{%
5925 \glsxtrfull[noindex,hyper=false]{#1}[]%
5926 }
```
\glsxtrheadfullpl Command used to display plural full form in the page header. If you want the text converted to upper case, this needs to be redefined to use \GLSxtrfullpl instead. If you are using a smallcaps style, the default fonts don't provide italic smallcaps.

```
5927 \newcommand*{\glsxtrheadfullpl}[1]{%
5928 \protect\NoCaseChange
5929 {%
5930 \glsifattribute{#1}{headuc}{true}%
5931 {%
5932 \GLSxtrfullpl[noindex,hyper=false]{#1}[]%
5933 }%
5934 {%
5935 \glsxtrfullpl[noindex,hyper=false]{#1}[]%
5936 }%
5937 }%
5938 }
```
sxtrtitlefullpl Command to display plural full form of abbreviation in section title and table of contents.

```
5939 \newrobustcmd*{\glsxtrtitlefullpl}[1]{%
5940 \glsxtrfullpl[noindex,hyper=false]{#1}[]%
5941 }
```
\Glsxtrheadfull Command used to display full form in the page header with the first letter converted to upper case.

```
5942 \newcommand*{\Glsxtrheadfull}[1]{%
5943 \protect\NoCaseChange
5944 {%
5945 \glsifattribute{#1}{headuc}{true}%
5946 {%
5947 \GLSxtrfull[noindex,hyper=false]{#1}[]%
5948 }%
5949 {%
5950 \Glsxtrfull[noindex,hyper=false]{#1}[]%
5951 }%
5952 }%
5953 }
```
\Glsxtrtitlefull Command to display full form of abbreviation in section title and table of contents with the first letter converted to upper case.

```
5954 \newrobustcmd*{\Glsxtrtitlefull}[1]{%
5955 \Glsxtrfull[noindex,hyper=false]{#1}[]%
5956 }
```
lsxtrheadfullpl Command used to display plural full form in the page header with the first letter converted to upper case.

```
5957 \newcommand*{\Glsxtrheadfullpl}[1]{%
5958 \protect\NoCaseChange
5959 {%
5960 \glsifattribute{#1}{headuc}{true}%
5961 {%
5962 \GLSxtrfullpl[noindex,hyper=false]{#1}[]%
5963 }%
5964 {%
5965 \Glsxtrfullpl[noindex,hyper=false]{#1}[]%
5966 }%
5967 }%
5968 }
```
sxtrtitlefullpl Command to display plural full form of abbreviation in section title and table of contents with the first letter converted to upper case.

```
5969 \newrobustcmd*{\Glsxtrtitlefullpl}[1]{%
5970 \Glsxtrfullpl[noindex,hyper=false]{#1}[]%
5971 }
```
\glsfmtshort Provide a way of using the formatted short form in section headings. If hyperref has been loaded, use \texorpdfstring for convenience in PDF bookmarks.

```
5972 \ifdef\texorpdfstring
5973 {
5974 \newcommand*{\glsfmtshort}[1]{%
5975 \texorpdfstring
5976 {\glsxtrtitleshort{#1}}%
5977 {\glsentryshort{#1}}%
5978 }
5979 }
5980 {
5981 \newcommand*{\glsfmtshort}[1]{%
5982 \glsxtrtitleshort{#1}}
5983 }
```
Similarly for the plural version.

## \glsfmtshortpl

```
5984 \ifdef\texorpdfstring
5985 {
5986 \newcommand*{\glsfmtshortpl}[1]{%
5987 \texorpdfstring
5988 {\glsxtrtitleshortpl{#1}}%
5989 {\glsentryshortpl{#1}}%
```

```
5990 }
5991 }
5992 {
5993 \newcommand*{\glsfmtshortpl}[1]{%
5994 \glsxtrtitleshortpl{#1}}
5995 }
```
The case-changing version isn't suitable for PDF bookmarks, so the PDF alternative uses the non-case-changing version.

\Glsfmtshort Singular form (first letter uppercase).

```
5996 \ifdef\texorpdfstring
5997 {
     \newcommand*{\Glsfmtshort}[1]{%
5999 \texorpdfstring
6000 {\Glsxtrtitleshort{#1}}%
6001 {\glsentryshort{#1}}%
6002 }
6003 }
6004 {
6005 \newcommand*{\Glsfmtshort}[1]{%
6006 \Glsxtrtitleshort{#1}}
6007 }
```
\Glsfmtshortpl Plural form (first letter uppercase).

```
6008 \ifdef\texorpdfstring
6009 {
6010 \newcommand*{\Glsfmtshortpl}[1]{%
6011 \texorpdfstring
6012 {\Glsxtrtitleshortpl{#1}}%
6013 {\glsentryshortpl{#1}}%
6014 }
6015 }
6016 {
6017 \newcommand*{\Glsfmtshortpl}[1]{%
6018 \Glsxtrtitleshortpl{#1}}
6019 }
```
\glsfmttext As above but for the text value.

```
6020 \ifdef\texorpdfstring
6021 {
6022 \newcommand*{\glsfmttext}[1]{%
6023 \texorpdfstring
6024 {\glsxtrtitletext{#1}}%
6025 {\glsentrytext{#1}}%
6026 }
6027 }
6028 {
6029 \newcommand*{\glsfmttext}[1]{%
```

```
6030 \glsxtrtitletext{#1}}
              6031 }
  \Glsfmttext First letter converted to upper case.
              6032 \ifdef\texorpdfstring
              6033 {
              6034 \newcommand*{\Glsfmttext}[1]{%
              6035 \texorpdfstring
              6036 {\Glsxtrtitletext{#1}}%
              6037 {\glsentrytext{#1}}%
              6038 }
              6039 }
              6040 {
              6041 \newcommand*{\Glsfmttext}[1]{%
              6042 \Glsxtrtitletext{#1}}
              6043 }
\glsfmtplural As above but for the plural value.
              6044 \ifdef\texorpdfstring
              6045 {
              6046 \newcommand*{\glsfmtplural}[1]{%
              6047 \texorpdfstring
              6048 {\glsxtrtitleplural{#1}}%
              6049 {\glsentryplural{#1}}%
              6050 }
              6051 }
              6052 {
              6053 \newcommand*{\glsfmtplural}[1]{%
              6054 \glsxtrtitleplural{#1}}
              6055 }
\Glsfmtplural First letter converted to upper case.
              6056 \ifdef\texorpdfstring
              6057 {
              6058 \newcommand*{\Glsfmtplural}[1]{%
              6059 \texorpdfstring
              6060 {\Glsxtrtitleplural{#1}}%
              6061 {\glsentryplural{#1}}%
              6062 }
              6063 }
              6064 {
              6065 \newcommand*{\Glsfmtplural}[1]{%
              6066 \Glsxtrtitleplural{#1}}
              6067 }
```
\glsfmtfirst As above but for the first value.

 \ifdef\texorpdfstring { \newcommand\*{\glsfmtfirst}[1]{%

```
6071 \texorpdfstring
6072 {\glsxtrtitlefirst{#1}}%
6073 {\glsentryfirst{#1}}%
6074 }
6075 }
6076 {
6077 \newcommand*{\glsfmtfirst}[1]{%
6078 \glsxtrtitlefirst{#1}}
6079 }
```
\Glsfmtfirst First letter converted to upper case.

```
6080 \ifdef\texorpdfstring
6081 {
6082 \newcommand*{\Glsfmtfirst}[1]{%
6083 \texorpdfstring
6084 {\Glsxtrtitlefirst{#1}}%
6085 {\glsentryfirst{#1}}%
6086 }
6087 }
6088 {
6089 \newcommand*{\Glsfmtfirst}[1]{%
6090 \Glsxtrtitlefirst{#1}}
6091 }
```
\glsfmtfirstpl As above but for the firstplural value.

```
6092 \ifdef\texorpdfstring
6093 {
6094 \newcommand*{\glsfmtfirstpl}[1]{%
6095 \texorpdfstring
6096 {\glsxtrtitlefirstplural{#1}}%
6097 {\glsentryfirstplural{#1}}%
6098 }
6099 }
6100 {
6101 \newcommand*{\glsfmtfirstpl}[1]{%
6102 \glsxtrtitlefirstplural{#1}}
6103 }
```
\Glsfmtfirstpl First letter converted to upper case.

```
6104 \ifdef\texorpdfstring
6105 {
6106 \newcommand*{\Glsfmtfirstpl}[1]{%
6107 \texorpdfstring
6108 {\Glsxtrtitlefirstplural{#1}}%
6109 {\glsentryfirstplural{#1}}%
6110 }
6111 }
6112 {
6113 \newcommand*{\Glsfmtfirstpl}[1]{%
```

```
6114 \Glsxtrtitlefirstplural{#1}}
              6115 }
  \glsfmtlong As above but for the long value.
              6116 \ifdef\texorpdfstring
              6117 {
              6118 \newcommand*{\glsfmtlong}[1]{%
              6119 \texorpdfstring
              6120 {\glsxtrtitlelong{#1}}%
              6121 {\glsentrylong{#1}}%
              6122 }
              6123 }
              6124 {
              6125 \newcommand*{\glsfmtlong}[1]{%
              6126 \glsxtrtitlelong{#1}}
              6127 }
  \Glsfmtlong First letter converted to upper case.
              6128 \ifdef\texorpdfstring
              6129 {
              6130 \newcommand*{\Glsfmtlong}[1]{%
              6131 \texorpdfstring
              6132 {\Glsxtrtitlelong{#1}}%
              6133 {\glsentrylong{#1}}%
              6134 }
              6135 }
              6136 {
              6137 \newcommand*{\Glsfmtlong}[1]{%
              6138 \Glsxtrtitlelong{#1}}
              6139 }
\glsfmtlongpl As above but for the longplural value.
             6140 \ifdef\texorpdfstring
              6141 {
              6142 \newcommand*{\glsfmtlongpl}[1]{%
              6143 \texorpdfstring
              6144 {\glsxtrtitlelongpl{#1}}%
              6145 {\glsentrylongpl{#1}}%
              6146 }
              6147 }
              6148 {
              6149 \newcommand*{\glsfmtlongpl}[1]{%
              6150 \glsxtrtitlelongpl{#1}}
              6151 }
```
\Glsfmtlongpl First letter converted to upper case.

```
6152 \ifdef\texorpdfstring
6153 {
6154 \newcommand*{\Glsfmtlongpl}[1]{%
```
```
6155 \texorpdfstring
             6156 {\Glsxtrtitlelongpl{#1}}%
             6157 {\glsentrylongpl{#1}}%
             6158 }
             6159 }
             6160 {
             6161 \newcommand*{\Glsfmtlongpl}[1]{%
             6162 \Glsxtrtitlelongpl{#1}}
             6163 }
  \glsfmtfull In-line full format.
             6164 \ifdef\texorpdfstring
             6165 {
             6166 \newcommand*{\glsfmtfull}[1]{%
             6167 \texorpdfstring
             6168 {\glsxtrtitlefull{#1}}%
             6169 {\glsxtrinlinefullformat{#1}{}}%
             6170 }
             6171 }
             6172 {
             6173 \newcommand*{\glsfmtfull}[1]{%
             6174 \glsxtrtitlefull{#1}}
             6175 }
  \Glsfmtfull First letter converted to upper case.
             6176 \ifdef\texorpdfstring
             6177 {
             6178 \newcommand*{\Glsfmtfull}[1]{%
             6179 \texorpdfstring
             6180 {\Glsxtrtitlefull{#1}}%
             6181 {\Glsxtrinlinefullformat{#1}{}}%
             6182 }
             6183 }
             6184 {
             6185 \newcommand*{\Glsfmtfull}[1]{%
             6186 \Glsxtrtitlefull{#1}}
             6187 }
\glsfmtfullpl In-line full plural format.
             6188 \ifdef\texorpdfstring
             6189 {
             6190 \newcommand*{\glsfmtfullpl}[1]{%
             6191 \texorpdfstring
             6192 {\glsxtrtitlefullpl{#1}}%
             6193 {\glsxtrinlinefullplformat{#1}{}}%
             6194 }
             6195 }
             6196 {
```

```
6197 \newcommand*{\glsfmtfullpl}[1]{%
```

```
6198 \glsxtrtitlefullpl{#1}}
6199 }
```
\Glsfmtfullpl First letter converted to upper case.

```
6200 \ifdef\texorpdfstring
6201 {
6202 \newcommand*{\Glsfmtfullpl}[1]{%
6203 \texorpdfstring
6204 {\Glsxtrtitlefullpl{#1}}%
6205 {\Glsxtrinlinefullplformat{#1}{}}%
6206 }
6207 }
6208 {
6209 \newcommand*{\Glsfmtfullpl}[1]{%
6210 \Glsxtrtitlefullpl{#1}}
6211 }
```
#### 1.8 Multi-Lingual Support

Add the facility to load language modules, if they are installed, but none are provided with this package.

#### sariesExtraLang

```
6212 \newcommand*{\RequireGlossariesExtraLang}[1]{%
6213 \@ifundefined{ver@glossariesxtr-#1.ldf}{\input{glossariesxtr-#1.ldf}}{}%
6214 }
```
sariesExtraLang

```
6215 \newcommand*{\ProvidesGlossariesExtraLang}[1]{%
6216 \ProvidesFile{glossariesxtr-#1.ldf}%
6217 }
```
Load any required language modules that are available. This doesn't generate any warning if none are found, since they're not essential. (The only command that really needs defining for the document is \abbreviationsname, which can simply be redefined.)

```
6218 \@ifpackageloaded{tracklang}
6219 {%
6220 \AnyTrackedLanguages
6221 {%
6222 \ForEachTrackedDialect{\this@dialect}{%
6223 \IfTrackedLanguageFileExists{\this@dialect}%
6224 {glossariesxtr-}% prefix
6225 {.ldf}%
6226 \{%
6227 \RequireGlossariesExtraLang{\CurrentTrackedTag}%
6228 }%
6229 \{%
```
<span id="page-182-0"></span>6230 }%<br>6231 }% }% {}% } {} Load glossaries-extra-stylemods if required. \@glsxtr@redefstyles

and set the style:

\@glsxtr@do@style

## <span id="page-183-0"></span>2 Style Adjustments (glossaries-extra-stylemods.sty)

This package adjusts the predefined styles so that they include the post description hook. Also, some other minor adjustments may be made to make existing styles more flexible.

#### 2.1 Package Initialisation

First identify package:

```
6238 \NeedsTeXFormat{LaTeX2e}
6239 \ProvidesPackage{glossaries-extra-stylemods}[2016/12/13 v1.08 (NLCT)]
```
Provide package options to automatically load required predefined styles. The simplest method is to just test for the existence of the file glossary-〈*option*〉.sty. Packages can't be loaded whilst the options are being processed, so save the list in  $\sqrt{g}$ lsxtr $\Omega$ loadstyles.

#### sxtr@loadstyles

```
6240 \newcommand*{\@glsxtr@loadstyles}{}
6241 \DeclareOption*{%
6242 \IfFileExists{glossary-\CurrentOption.sty}
6243 {\eappto\@glsxtr@loadstyles{%
6244 \noexpand\RequirePackage{glossary-\CurrentOption}}}%
6245 {\PackageError{glossaries-extra-styles}%
6246 {Unknown option '\CurrentOption'}{}}
```

```
6247 }
```
Process the package options:

6248 \ProcessOptions

Load the required packages:

6249 \@glsxtr@loadstyles

Adjust the styles that the post description hook added, but only for styles that have already been defined. All the tree styles in glossary-tree include the post description hook, so they don't require adjustment. Similarly for glossary-mcols which builds on the tree styles. In case we have an old version of glossaries:

#### ewglossarystyle

```
6250 \providecommand{\renewglossarystyle}[2]{%
6251 \ifcsundef{@glsstyle@#1}%
6252 {%
6253 \PackageError{glossaries}{Glossary style '#1' isn't already defined}{}%
```

```
6254 }%
6255 {%
6256 \csdef{@glsstyle@#1}{#2}%
6257 }%
6258 }
```
#### 2.2 List-Like Styles

The list-like styles mostly already use the post description hook. Only the listdotted style need modifying.

```
6259 \ifdef{\@glsstyle@listdotted}
6260 {%
6261 \renewglossarystyle{listdotted}{%
6262 \setglossarystyle{list}%
6263 \renewcommand*{\glossentry}[2]{%
6264 \item[]\makebox[\glslistdottedwidth][l]{%
6265 \glsentryitem{##1}%
6266 \glstarget{##1}{\glossentryname{##1}}%
6267 \unskip\leaders\hbox to 2.9mm{\hss.}\hfill\strut}%
6268 \glossentrydesc{##1}\glspostdescription}%
6269 \renewcommand*{\subglossentry}[3]{%
6270 \item[]\makebox[\glslistdottedwidth][l]{%
6271 \glssubentryitem{##2}%
6272 \glstarget{##2}{\glossentryname{##2}}%
6273 \unskip\leaders\hbox to 2.9mm{\hss.}\hfill\strut}%
6274 \glossentrydesc{##2}\glspostdescription}%
6275 }
6276 }
6277 {}
```
The sublistdotted style doesn't display the description for top-level entries. Sub-level entries use the listdottedstyle.

#### 2.3 Longtable Styles

The three and four column styles require adjustment, but not the two column styles.

```
6278 \ifcsdef{@glsstyle@long3col}
6279 {%
6280 \renewglossarystyle{long3col}{%
6281 \renewenvironment{theglossary}%
6282 {\begin{longtable}{lp{\glsdescwidth}p{\glspagelistwidth}}}%
6283 {\end{longtable}}%
6284 \renewcommand*{\glossaryheader}{}%
6285 \renewcommand*{\glsgroupheading}[1]{}%
6286 \renewcommand{\glossentry}[2]{%
6287 \glsentryitem{##1}\glstarget{##1}{\glossentryname{##1}} &
6288 \glossentrydesc{##1}\glspostdescription & ##2\tabularnewline
```

```
6289 }%
6290 \renewcommand{\subglossentry}[3]{%
6291 &
6292 \glssubentryitem{##2}%
6293 \glstarget{##2}{\strut}\glossentrydesc{##2}\glspostdescription &
6294 ##3\tabularnewline
6295 \frac{1}{6}6296 \renewcommand*{\glsgroupskip}{%
6297 \ifglsnogroupskip\else & &\tabularnewline\fi}%
6298 }
6299 }
6300 {}
 Four column style:
6301 \ifcsdef{@glsstyle@long4col}
6302 {%
6303 \renewglossarystyle{long4col}{%
6304 \renewenvironment{theglossary}%
6305 {\begin{longtable}{llll}}%
6306 {\end{longtable}}%
6307 \renewcommand*{\glossaryheader}{}%
6308 \renewcommand*{\glsgroupheading}[1]{}%
6309 \renewcommand{\glossentry}[2]{%
6310 \glsentryitem{##1}\glstarget{##1}{\glossentryname{##1}} &
6311 \glossentrydesc{##1}\glspostdescription &
6312 \glossentrysymbol{##1} &
6313 ##2\tabularnewline
6314 }%
6315 \renewcommand{\subglossentry}[3]{%
6316 &
6317 \glssubentryitem{##2}%
6318 \glstarget{##2}{\strut}\glossentrydesc{##2}\glspostdescription &
6319 \glossentrysymbol{##2} & ##3\tabularnewline
6320 }%
```

```
6321 \renewcommand*{\glsgroupskip}{%
6322 \ifglsnogroupskip\else & & &\tabularnewline\fi}%
6323 }
6324 }
6325 {}
```
The styles in glossary-longbooktabs are all based on the styles in glossary-long, so no adjustments are needed for that package.

## 2.4 Long Ragged Styles

```
The three and four column styles require adjustment, but not the two column styles.
6326 \ifcsdef{@glsstyle@longragged3col}
6327 {%
6328 \renewglossarystyle{longragged3col}{%
```

```
6329 \renewenvironment{theglossary}%
6330 {\begin{longtable}{l>{\raggedright}p{\glsdescwidth}%
6331 >{\raggedright}p{\glspagelistwidth}}}%
6332 {\end{longtable}}%
6333 \renewcommand*{\glossaryheader}{}%
6334 \renewcommand*{\glsgroupheading}[1]{}%
6335 \renewcommand{\glossentry}[2]{%
6336 \glsentryitem{##1}\glstarget{##1}{\glossentryname{##1}} &
6337 \glossentrydesc{##1}\glspostdescription & ##2\tabularnewline
6338 }%
6339 \renewcommand{\subglossentry}[3]{%
6340 &
6341 \glssubentryitem{##2}%
6342 \glstarget{##2}{\strut}\glossentrydesc{##2}\glspostdescription &
6343 ##3\tabularnewline
6344 }%
6345 \renewcommand*{\glsgroupskip}{%
6346 \ifglsnogroupskip\else & &\tabularnewline\fi}%
6347 }
6348 }
6349 {}
 Four column style:
6350 \ifcsdef{@glsstyle@altlongragged4col}
6351 {%
6352 \renewglossarystyle{altlongragged4col}{%
6353 \renewenvironment{theglossary}%
6354 {\begin{longtable}{l>{\raggedright}p{\glsdescwidth}l%
6355 >{\raggedright}p{\glspagelistwidth}}}%
6356 {\end{longtable}}%
6357 \renewcommand*{\glossaryheader}{}%
6358 \rm{normal*}\{\glsgrouphending\}[1]\{\}\6359 \renewcommand{\glossentry}[2]{%
6360 \glsentryitem{##1}\glstarget{##1}{\glossentryname{##1}} &
6361 \glossentrydesc{##1}\glspostdescription & \glossentrysymbol{##1} &
6362 ##2\tabularnewline
6363 }%
6364 \renewcommand{\subglossentry}[3]{%
6365 &
6366 \glssubentryitem{##2}%
6367 \glstarget{##2}{\strut}\glossentrydesc{##2}\glspostdescription &
6368 \glossentrysymbol{##2} & ##3\tabularnewline
6369 }%
6370 \renewcommand*{\glsgroupskip}{%
6371 \ifglsnogroupskip\else & & &\tabularnewline\fi}%
6372 }
6373 }
6374 {}
```
#### 2.5 Supertabular Styles

```
The three and four column styles require adjustment, but not the two column styles.
6375 \ifcsdef{@glsstyle@super3col}
6376 {%
6377 \renewglossarystyle{super3col}{%
6378 \renewenvironment{theglossary}%
6379 {\tablehead{}\tabletail{}%
6380 \begin{supertabular}{lp{\glsdescwidth}p{\glspagelistwidth}}}%
6381 {\end{supertabular}}%
6382 \renewcommand*{\glossaryheader}{}%
6383 \renewcommand*{\glsgroupheading}[1]{}%
6384 \renewcommand{\glossentry}[2]{%
6385 \glsentryitem{##1}\glstarget{##1}{\glossentryname{##1}} &
6386 \glossentrydesc{##1}\glspostdescription & ##2\tabularnewline
6387 }%
6388 \renewcommand{\subglossentry}[3]{%
6389 &
6390 \glssubentryitem{##2}%
6391 \glstarget{##2}{\strut}\glossentrydesc{##2}\glspostdescription &
6392 \text{#}43\text{tabular}<br>6393 }%
6393
6394 \renewcommand*{\glsgroupskip}{%
6395 \ifglsnogroupskip\else & &\tabularnewline\fi}%
6396 }
6397 }
6398 {}
 Four column styles:
6399 \ifcsdef{@glsstyle@super4col}
6400 {%
6401 \renewglossarystyle{super4col}{%
6402 \renewenvironment{theglossary}%
6403 {\tablehead{}\tabletail{}%
6404 \begin{supertabular}{1111}}{%
6405 \end{supertabular}}%
6406 \renewcommand*{\glossaryheader}{}%
6407 \renewcommand*{\glsgroupheading}[1]{}%
6408 \renewcommand{\glossentry}[2]{%
6409 \glsentryitem{##1}\glstarget{##1}{\glossentryname{##1}} &
6410 \glossentrydesc{##1}\glspostdescription &
6411 \glossentrysymbol{##1} & ##2\tabularnewline
6412 }%
6413 \renewcommand{\subglossentry}[3]{%
6414 &
6415 \glssubentryitem{##2}%
6416 \glstarget{##2}{\strut}\glossentrydesc{##2}\glspostdescription &
6417 \glossentrysymbol{##2} & ##3\tabularnewline
6418 }%
6419 \renewcommand*{\glsgroupskip}{%
```

```
6420 \ifglsnogroupskip\else & & &\tabularnewline\fi}%
6421 }
6422 }
6423 {}
```
#### 2.6 Super Ragged Styles

The three and four column styles require adjustment, but not the two column styles.

```
6424 \ifcsdef{@glsstyle@superragged3col}
6425 {%
6426 \renewglossarystyle{superragged3col}{%
6427 \renewenvironment{theglossary}%
6428 {\tablehead{}\tabletail{}%
6429 \begin{supertabular}{l>{\raggedright}p{\glsdescwidth}%
6430 >{\raggedright}p{\glspagelistwidth}}}%
6431 {\end{supertabular}}%
6432 \renewcommand*{\glossaryheader}{}%
6433 \renewcommand*{\glsgroupheading}[1]{}%
6434 \renewcommand{\glossentry}[2]{%
6435 \glsentryitem{##1}\glstarget{##1}{\glossentryname{##1}} &
6436 \glossentrydesc{##1}\glspostdescription &
6437 ##2\tabularnewline
6438 }%
6439 \renewcommand{\subglossentry}[3]{%
6440 &
6441 \glssubentryitem{##2}%
6442 \glstarget{##2}{\strut}\glossentrydesc{##2}\glspostdescription &
6443 ##3\tabularnewline
6444 }%
6445 \renewcommand*{\glsgroupskip}{\ifglsnogroupskip\else &
6446 &\tabularnewline\fi}%
6447 }
6448 }
6449 {}
 Four columns:
6450 \ifcsdef{@glsstyle@altsuperragged4col}
6451 {%
6452 \renewglossarystyle{altsuperragged4col}{%
6453 \renewenvironment{theglossary}%
6454 {\tablehead{}\tabletail{}%
6455 \begin{supertabular}{l>{\raggedright}p{\glsdescwidth}l%
6456 >{\raggedright}p{\glspagelistwidth}}}%
6457 {\end{supertabular}}%
6458 \renewcommand*{\glossaryheader}{}%
6459 \renewcommand{\glossentry}[2]{%
6460 \glsentryitem{##1}\glstarget{##1}{\glossentryname{##1}} &
6461 \glossentrydesc{##1}\glspostdescription &
6462 \glossentrysymbol{##1} & ##2\tabularnewline
```

```
6463 }%
6464 \renewcommand{\subglossentry}[3]{%
6465 &
6466 \glssubentryitem{##2}%
6467 \glstarget{##2}{\strut}\glossentrydesc{##2}\glspostdescription &
6468 \glossentrysymbol{##2} & ##3\tabularnewline
6469 \frac{1}{6}6470 \renewcommand*{\glsgroupskip}{\ifglsnogroupskip\else & &
6471 &\tabularnewline\fi}%
6472 }
6473 }
6474 {}
```
### 2.7 Inline Style

The inline style is dealt with slightly differently. The  $\gtrsim$  elspostdescription hook is actually in \glspostinline, which is called at the end of the glossary. The original definition of \glspostinline also includes a space, which is unnecessary. Here, instead of redefining the inline style, just redefine \glspostinline and \glsinlinedescformat.

```
6475 \ifdef{\@glsstyle@inline}
6476 {%
6477 \renewcommand*{\glspostinline}{.\spacefactor\sfcode'\.}
```
Just use \glsxtrpostdescription instead of \glspostdescription.

```
6478 \renewcommand*{\glsinlinedescformat}[3]{%
6479 \space#1\glsxtrpostdescription}
6480 \renewcommand*{\glsinlinesubdescformat}[3]{%
6481 #1\glsxtrpostdescription}
6482 }
6483 {}
```
#### 2.8 Tree Styles

The alttree style is redefined to make it easier to made minor adjustments. \ifdef{\@glsstyle@alttree}

{%

Only redefine this style if it's already been defined.

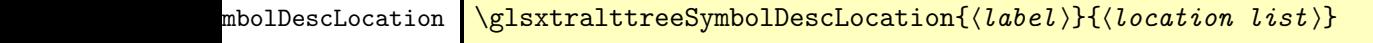

Layout the symbol, description and location for top-level entries.

```
6486 \newcommand{\glsxtralttreeSymbolDescLocation}[2]{%
6487 {%
6488 \let\par\glsxtrAltTreePar
```

```
6489 \ifglshassymbol{#1}{(\glossentrysymbol{#1})\space}{}%
                6490 \glossentrydesc{#1}\glspostdescription \space #2\par
                6491 }%
                6492 }
trAltTreeIndent Paragraph indent for subsequent paragraphs in multi-paragraph descriptions.
                6493 \newlength\glsxtrAltTreeIndent
\glsxtrAltTreePar Multi-paragraph descriptions need to keep the hanging indent.
                6494 \newcommand{\glsxtrAltTreePar}{%
                6495 \@@par
                6496 \glsxtrAltTreeSetHangIndent
                6497 \setlength{\parindent}{\dimexpr\hangindent+\glsxtrAltTreeIndent}%
                6498 }
\rhombolDescLocation \setminusglsxtralttreeSubSymbolDescLocation\{ \langle level \rangle \} \{ \langle location \ list \rangle \}Layout the symbol, description and location for sub-entries. Defaults to the same as the top-
                 level.
                6499 \newcommand{\glsxtralttreeSubSymbolDescLocation}[3]{%
                6500 \glsxtralttreeSymbolDescLocation{#2}{#3}%
                6501 }
trtreetopindent The original style has to keep computing the width of the name at each entry. This register
                  allows the style to compute it once for the top-level at the start of the glossary.
                6502 \newlength\glsxtrtreetopindent
sxtralttreeInit User-level initialisation for the alttree style.
                6503 \newcommand*{\glsxtralttreeInit}{%
                6504 \settowidth{\glsxtrtreetopindent}{\glstreenamefmt{\glsgetwidestname\space}}%
                6505 \glsxtrAltTreeIndent=\parindent
                6506 }
\eglssetwidest The original \glssetwidest only uses \def. This uses \protected@csedef.
                6507 \newcommand*{\eglssetwidest}[2][0]{%
                6508 \protected@csedef{@glswidestname\romannumeral#1}{#2}%
                6509 }
\xglssetwidest Like the above but uses \protected@csxdef.
                6510 \newcommand*{\xglssetwidest}[2][0]{%
                6511 \protected@csxdef{@glswidestname\romannumeral#1}{#2}%
                6512 }
\glsgetwidestname Provide a user-level macro to obtain the widest top-level name.
```
\newcommand\*{\glsgetwidestname}{\@glswidestname}

<span id="page-191-0"></span>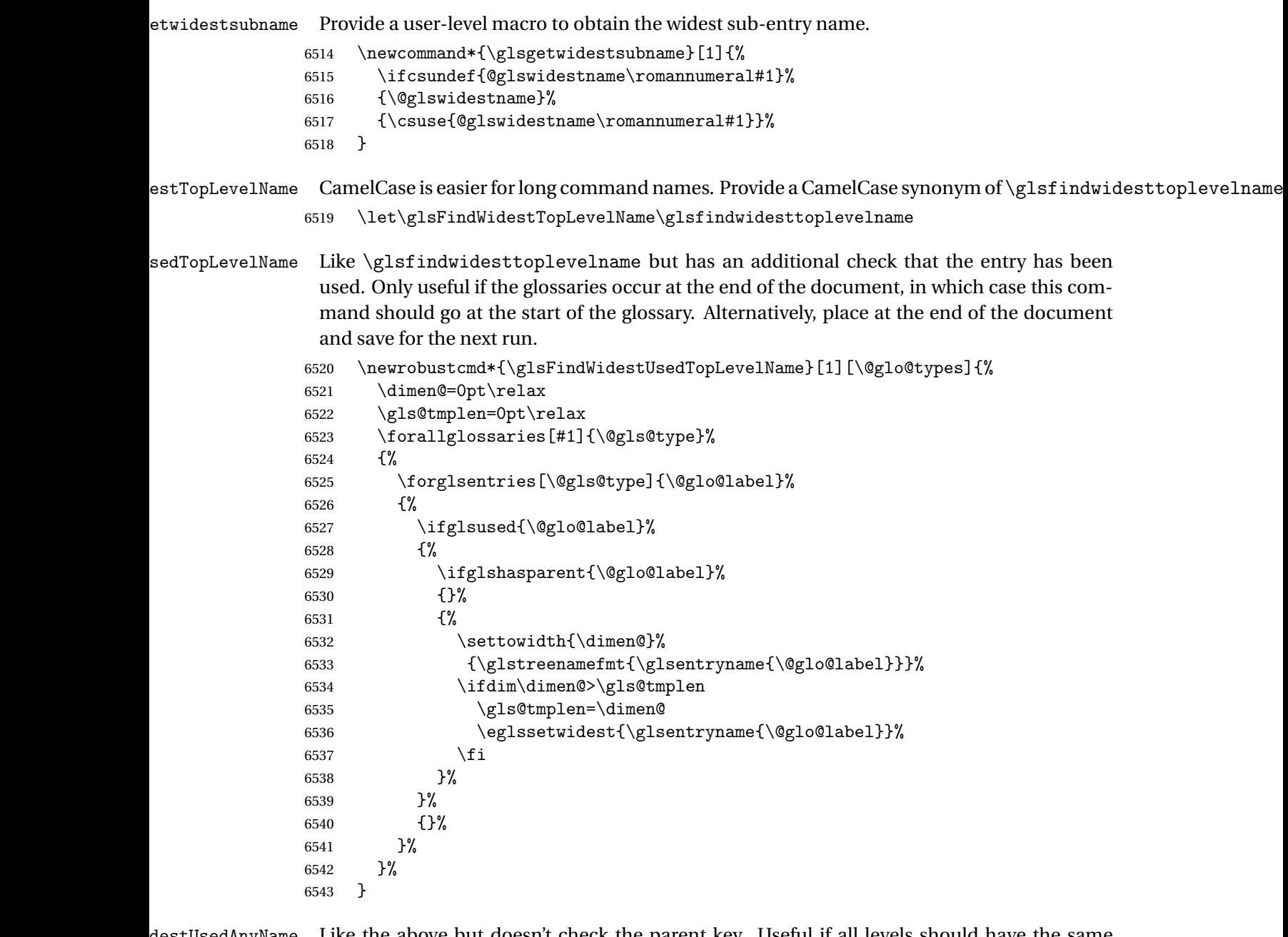

\glsFindWidestUsedAnyName Like the above but doesn't check the parent key. Useful if all levels should have the same width for the name.

```
6544 \newrobustcmd*{\glsFindWidestUsedAnyName}[1][\@glo@types]{%
6545 \dimen@=0pt\relax
6546 \gls@tmplen=0pt\relax<br>6547 \forallglossaries[#1]
       \forallglossaries[#1]{\@gls@type}%
6548 {%
6549 \forglsentries[\@gls@type]{\@glo@label}%
6550 {%
```

```
6551 \ifglsused{\@glo@label}%
6552 {%
6553 \settowidth{\dimen@}%
6554 {\glstreenamefmt{\glsentryname{\@glo@label}}}%
6555 \ifdim\dimen@>\gls@tmplen
6556 \gls@tmplen=\dimen@
6557 \eglssetwidest{\glsentryname{\@glo@label}}%
6558 \fi<br>
6559 }%
6559
6560 {}%
6561 }%
6562 }%
6563 }
```
ndWidestAnyName Like the above but doesn't check is the entry has been used.

```
6564 \newrobustcmd*{\glsFindWidestAnyName}[1][\@glo@types]{%
6565 \dimen@=0pt\relax
6566 \gls@tmplen=0pt\relax
6567 \forallglossaries[#1]{\@gls@type}%
6568 {%
6569 \forglsentries[\@gls@type]{\@glo@label}%
6570 {%
6571 \settowidth{\dimen@}%
6572 {\glstreenamefmt{\glsentryname{\@glo@label}}}%
6573 \ifdim\dimen@>\gls@tmplen
6574 \gls@tmplen=\dimen@
6575 \eglssetwidest{\glsentryname{\@glo@label}}%
6576 \fi
6577 }%
6578 }%
6579 }
```
 $\tt{estUsedLevelTwo}$  This is like \glsFindWidestUsedTopLevelName but also sets the first two sub-levels as well. Any entry that has a great-grandparent is ignored.

```
6580 \newrobustcmd*{\glsFindWidestUsedLevelTwo}[1][\@glo@types]{%
6581 \dimen@=0pt\relax
6582 \dimen@i=0pt\relax
6583 \dimen@ii=0pt\relax
6584 \forallglossaries[#1]{\@gls@type}%
6585 {%
6586 \forglsentries[\@gls@type]{\@glo@label}%
6587 \{ \%6588 \ifglsused{\@glo@label}%
6589 {%
6590 \ifglshasparent{\@glo@label}%
6591 {%
6592 \edef\@glo@parent{\csuse{glo@\glsdetoklabel{\@glo@label}@parent}}%
6593 \ifglshasparent{\@glo@parent}%
6594 {%
```
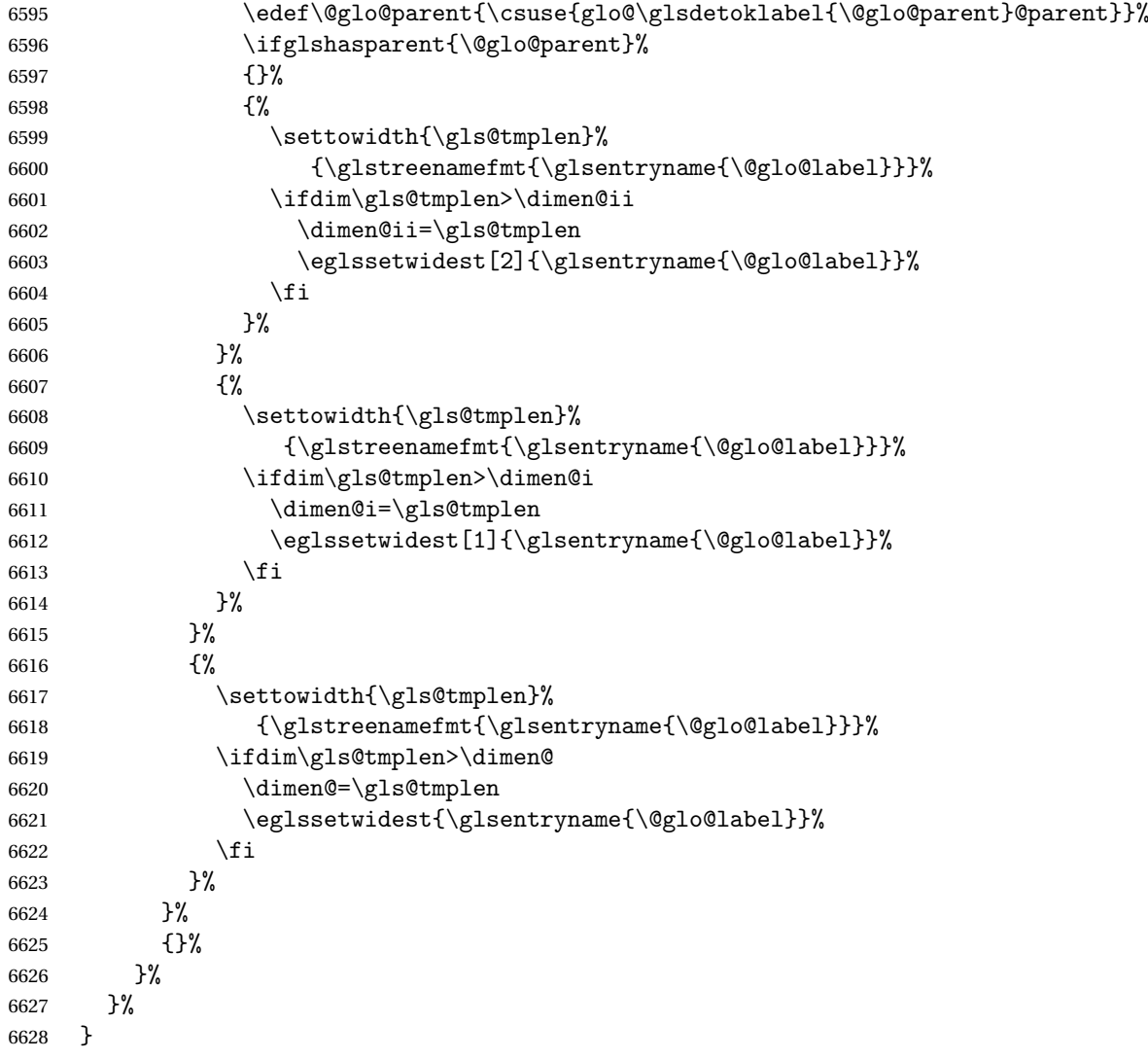

 $dW$ idestLevelTwo  $T$ his is like  $\gtrsim2$ s $F$ indWidestUsedLevelTwo but doesn't check if the entry has been used.

```
6629 \newrobustcmd*{\glsFindWidestLevelTwo}[1][\@glo@types]{%
6630 \dimen@=0pt\relax
6631 \dimen@i=0pt\relax
6632 \dimen@ii=0pt\relax
6633 \forallglossaries[#1]{\@gls@type}%
6634 {%
6635 \forglsentries[\@gls@type]{\@glo@label}%
6636 {%
6637 \ifglshasparent{\@glo@label}%
6638 {%
6639 \edef\@glo@parent{\csuse{glo@\glsdetoklabel{\@glo@label}@parent}}%
6640 \ifglshasparent{\@glo@parent}%
6641 {%
```
<span id="page-194-0"></span>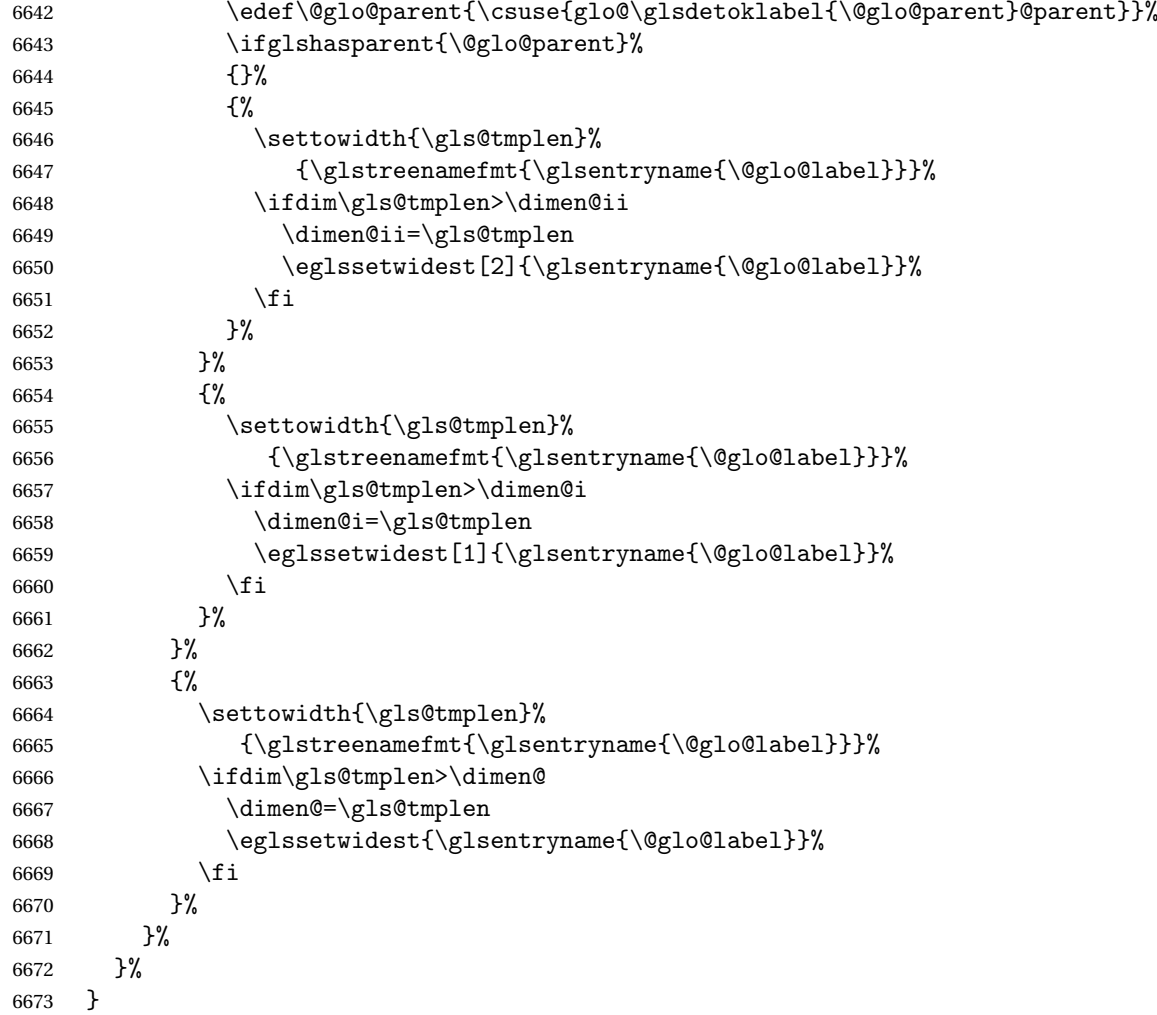

edAnyNameSymbol Like the \glsFindWidestUsedAnyName but also measures the symbol. The length of the widest symbol is stored in the second argument should be a length register.

```
6674 \newrobustcmd*{\glsFindWidestUsedAnyNameSymbol}[2][\@glo@types]{%
6675 \dimen@=0pt\relax
6676 \gls@tmplen=0pt\relax
6677 #2=0pt\relax<br>6678 \forallgloss;
      \forallglossaries[#1]{\@gls@type}%
6679 {%
6680 \forglsentries[\@gls@type]{\@glo@label}%
6681 {%
6682 \ifglsused{\@glo@label}%
6683 {%
6684 \settowidth{\dimen@}%
6685 {\glstreenamefmt{\glsentryname{\@glo@label}}}%
6686 \ifdim\dimen@>\gls@tmplen
6687 \gls@tmplen=\dimen@
```

```
6688 \eglssetwidest{\glsentryname{\@glo@label}}%
6689 \fi
6690 \settowidth{\dimen@}%
6691 {\glsentrysymbol{\@glo@label}}%
6692 \ifdim\dimen@>#2\relax
6693 #2=\dimen@
6694 \fi
6695 }%
6696 {}%
6697 }%
6698 }%
6699 }
```
stAnyNameSymbol Like the above but doesn't check if the entry has been used.

```
6700 \newrobustcmd*{\glsFindWidestAnyNameSymbol}[2][\@glo@types]{%
6701 \dimen@=0pt\relax
6702 \gls@tmplen=0pt\relax
6703 #2=0pt\relax
6704 \forallglossaries[#1]{\@gls@type}%
6705 {%
6706 \forglsentries[\@gls@type]{\@glo@label}%
6707 {%
6708 \settowidth{\dimen@}%
6709 {\glstreenamefmt{\glsentryname{\@glo@label}}}%
6710 \ifdim\dimen@>\gls@tmplen
6711 \gls@tmplen=\dimen@
6712 \eglssetwidest{\glsentryname{\@glo@label}}%
6713 \fi
6714 \settowidth{\dimen@}%
6715 {\glsentrysymbol{\@glo@label}}%
6716 \ifdim\dimen@>#2\relax
6717 #2=\dimen@
6718 \fi
6719 }%
6720 }%
6721 }
```
eSymbolLocation Like the \glsFindWidestUsedAnyNameSymbol but also measures the location list. This requires \glsentrynumberlist. The length of the widest symbol is stored in the second argument should be a length register. The length of the widest location list is stored in the third argument, which should also be a length register.

```
6722 \newrobustcmd*{\glsFindWidestUsedAnyNameSymbolLocation}[3][\@glo@types]{%
6723 \dimen@=0pt\relax
6724 \gls@tmplen=0pt\relax
6725 #2=0pt\relax
6726 #3=0pt\relax
6727 \forallglossaries[#1]{\@gls@type}%
6728 {%
6729 \forglsentries[\@gls@type]{\@glo@label}%
```
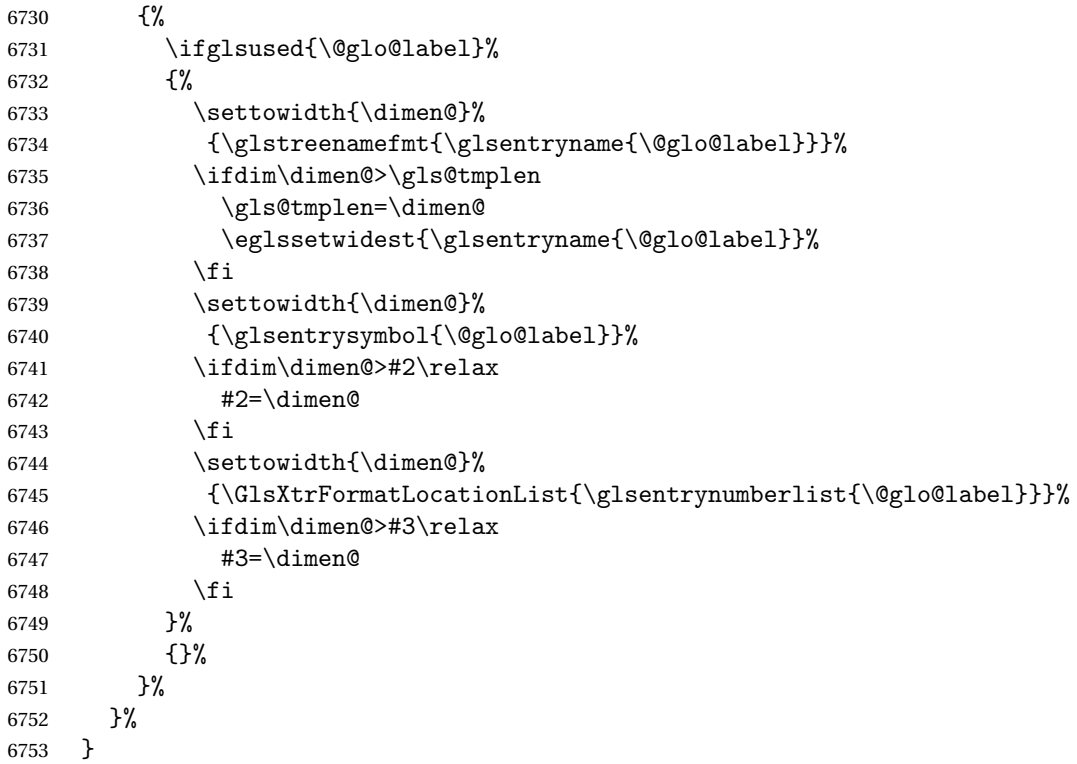

 $\epsilon$ SymbolLocation  $\;$  Like the  $\qquad$ glsFindWidestUsedAnyNameSymbol but doesn't check if the entry has been used.

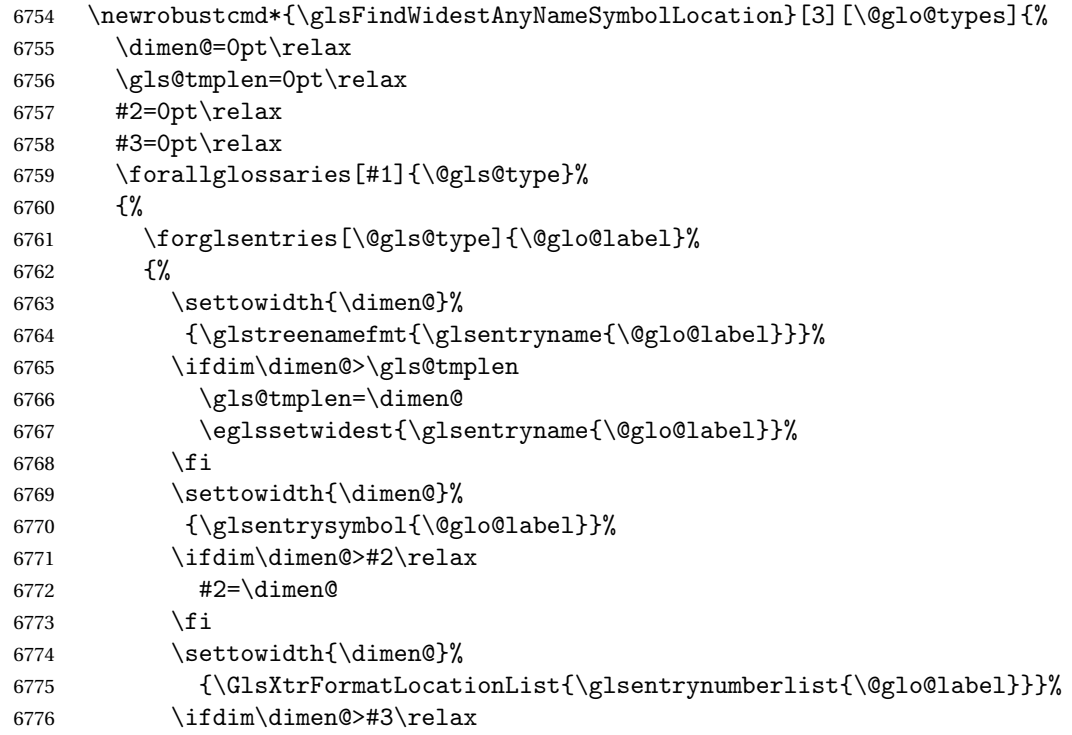

```
6777 #3=\dimen@
6778 \fi
6779 }%
6780 }%
6781 }
```
\glsFindWidestUsedAnyNameLocation Like the \glsFindWidestUsedAnyNameSymbolLocation but doesn't measure the symbol. The length of the widest location list is stored in the second argument, which should be a length register.

```
6782 \newrobustcmd*{\glsFindWidestUsedAnyNameLocation}[2][\@glo@types]{%
6783 \dimen@=0pt\relax
6784 \gls@tmplen=0pt\relax
6785 #2=0pt\relax
6786 \forallglossaries[#1]{\@gls@type}%
6787 {%
6788 \forglsentries[\@gls@type]{\@glo@label}%
6789 {%
6790 \ifglsused{\@glo@label}%
6791 \{ \%6792 \settowidth{\dimen@}%
6793 {\glstreenamefmt{\glsentryname{\@glo@label}}}%
6794 \ifdim\dimen@>\gls@tmplen
6795 \gls@tmplen=\dimen@
6796 \eglssetwidest{\glsentryname{\@glo@label}}%
6797 \fi
6798 \settowidth{\dimen@}%
6799 {\GlsXtrFormatLocationList{\glsentrynumberlist{\@glo@label}}}%
6800 \ifdim\dimen@>#2\relax
6801 #2=\dimen@
6802 \fi
6803 }%
6804 {}%
6805 }%
6806 }%
6807 }
```
 $\Delta$ nyNameLocation Like the \glsFindWidestAnyNameLocation but doesn't check the [first use](#page-201-0) flag.

```
6808 \newrobustcmd*{\glsFindWidestAnyNameLocation}[2][\@glo@types]{%
6809 \dimen@=0pt\relax
6810 \gls@tmplen=0pt\relax
6811 #2=0pt\relax
6812 \forallglossaries[#1]{\@gls@type}%
6813 {%
6814 \forglsentries[\@gls@type]{\@glo@label}%
6815 {%
6816 \settowidth{\dimen@}%
6817 {\glstreenamefmt{\glsentryname{\@glo@label}}}%
6818 \ifdim\dimen@>\gls@tmplen
6819 \gls@tmplen=\dimen@
```

```
6820 \eglssetwidest{\glsentryname{\@glo@label}}%
6821 \fi
6822 \settowidth{\dimen@}%
6823 {\GlsXtrFormatLocationList{\glsentrynumberlist{\@glo@label}}}%
6824 \ifdim\dimen@>#2\relax
6825 #2=\dimen@
6826 \qquad \qquad \int fi
6827 }%
6828 }%
6829 }
```
 $\Box$ mputeTreeIndent  $\Diamond$  Compute the value of  $\Diamond$ glstreeindent. Argument is the entry label. (Ignored in default definition, but this command may be redefined to take the particular entry into account.) Note that the sub-levels modify \glstreeindent.

```
6830 \newcommand*{\glsxtrComputeTreeIndent}[1]{%
6831 \glstreeindent=\glsxtrtreetopindent\relax
6832 }
```
teTreeSubIndent

```
6833 %\cs{\glsxtrComputeTreeSubIndent}\marg{level}\marg{label}\marg{register}
6834 %\end{macrocode}
6835 % Compute the indent for the sub-entries. The first argument is the
6836 % level, the second argument is the entry label and the third
6837 % argument is the length register used to store the computed indent.
6838 % \begin{macrocode}
6839 \newcommand*{\glsxtrComputeTreeSubIndent}[3]{%
6840 \ifcsundef{@glswidestname\romannumeral#1}%
6841 {%
6842 \settowidth{#3}{\glstreenamefmt{\@glswidestname\space}}%
6843 }%
6844 {%
6845 \settowidth{#3}{\glstreenamefmt{%
6846 \csname @glswidestname\romannumeral#1\endcsname\space}}%
6847 }%
6848 }
```
eeSetHangIndent Set \hangindent for top-level entries:

\newcommand\*{\glsxtrAltTreeSetHangIndent}{\hangindent\glstreeindent}

etSubHangIndent Set \hangindent for sub-entries:

```
6850 \newcommand*{\glsxtrAltTreeSetSubHangIndent}[1]{\hangindent\glstreeindent}
```
Redefine alttree:

 \renewglossarystyle{alttree}{% \renewenvironment{theglossary}% {% \glsxtralttreeInit \def\@gls@prevlevel{-1}%

<span id="page-199-0"></span>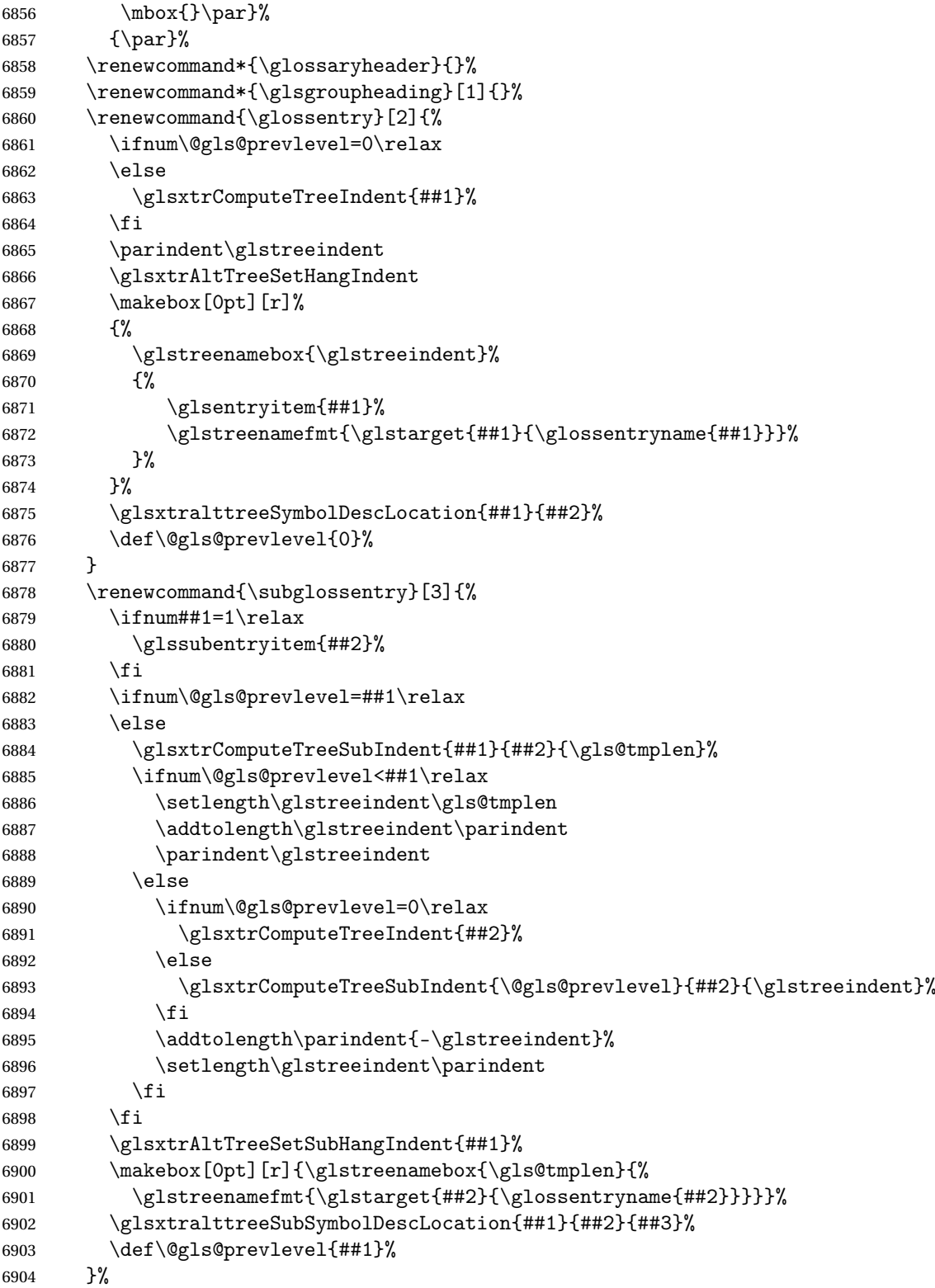

```
6905 \renewcommand*{\glsgroupskip}{\ifglsnogroupskip\else\indexspace\fi}%
6906 }
6907 }%
6908 {%
 Assume the style isn't required if it hasn't already been defined.
6909 }
   Reset the default style
```

```
6910 \ifx\@glossary@default@style\relax
6911 \else
6912 \setglossarystyle{\@glsxtr@current@style}
6913\fii
```
## Glossary

- <span id="page-201-0"></span>First use The first time a glossary entry is used (from the start of the document or after a reset) with one of the following commands: \gls, \Gls, \GLS, \glspl, \Glspl, \GLSpl or \glsdisp. *see* [first use flag](#page-201-1) & [first use text](#page-201-2)
- <span id="page-201-1"></span>First use flag A conditional that determines whether or not the entry has been used according to the rules of [first use.](#page-201-0)
- <span id="page-201-2"></span>First use text The text that is displayed on [first use,](#page-201-0) which is governed by the first and firstplural keys of \newglossaryentry. (May be overridden by \glsdisp.)

makeindex An indexing application.

xindy An flexible indexing application with multilingual support written in Perl.

# Change History

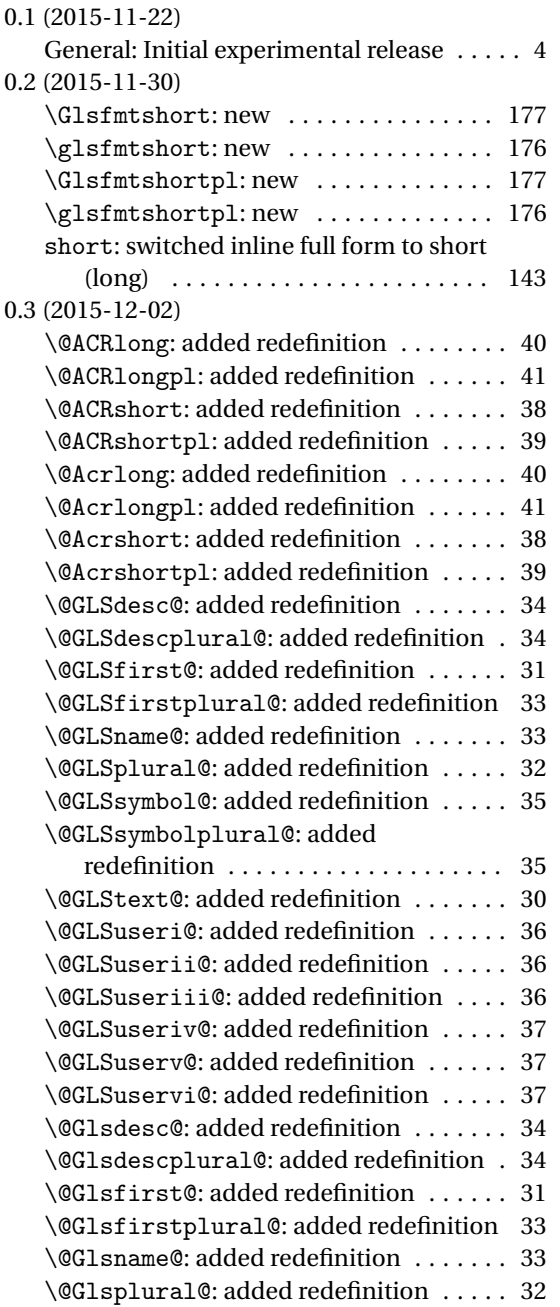

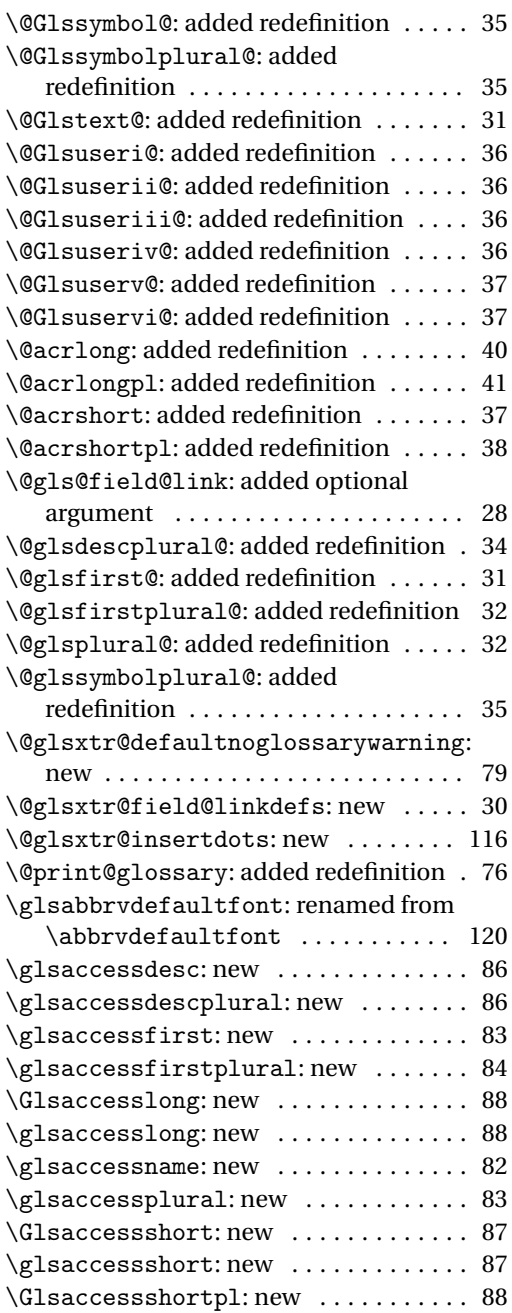

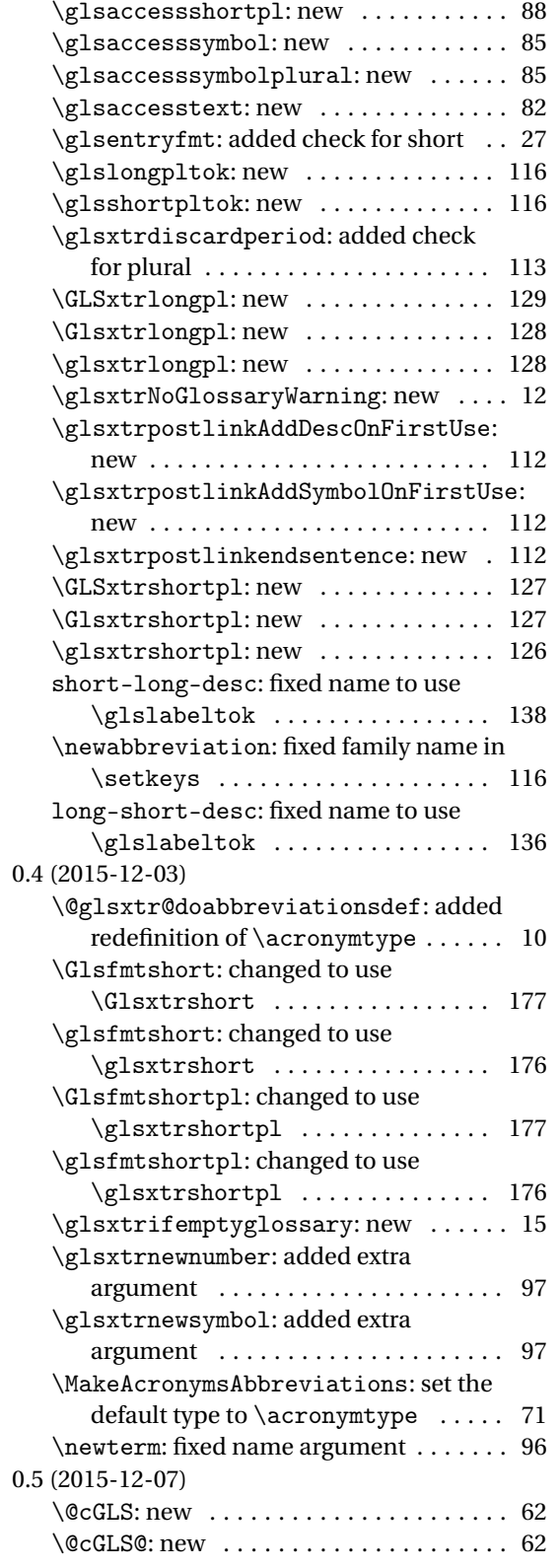

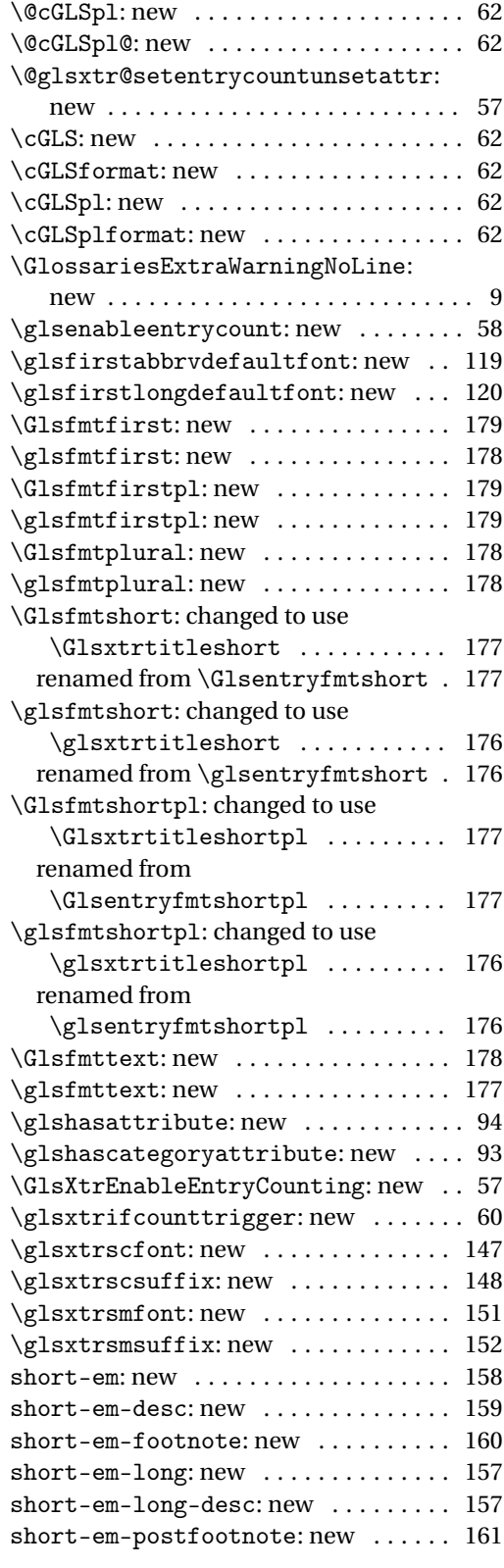

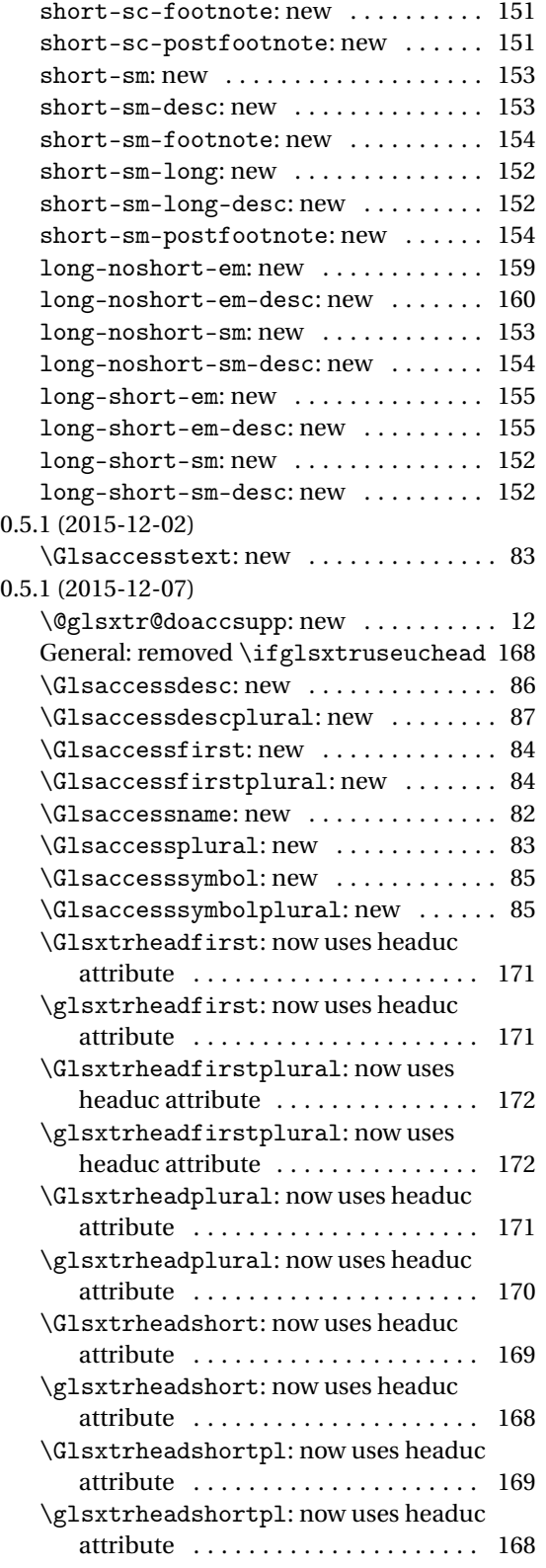

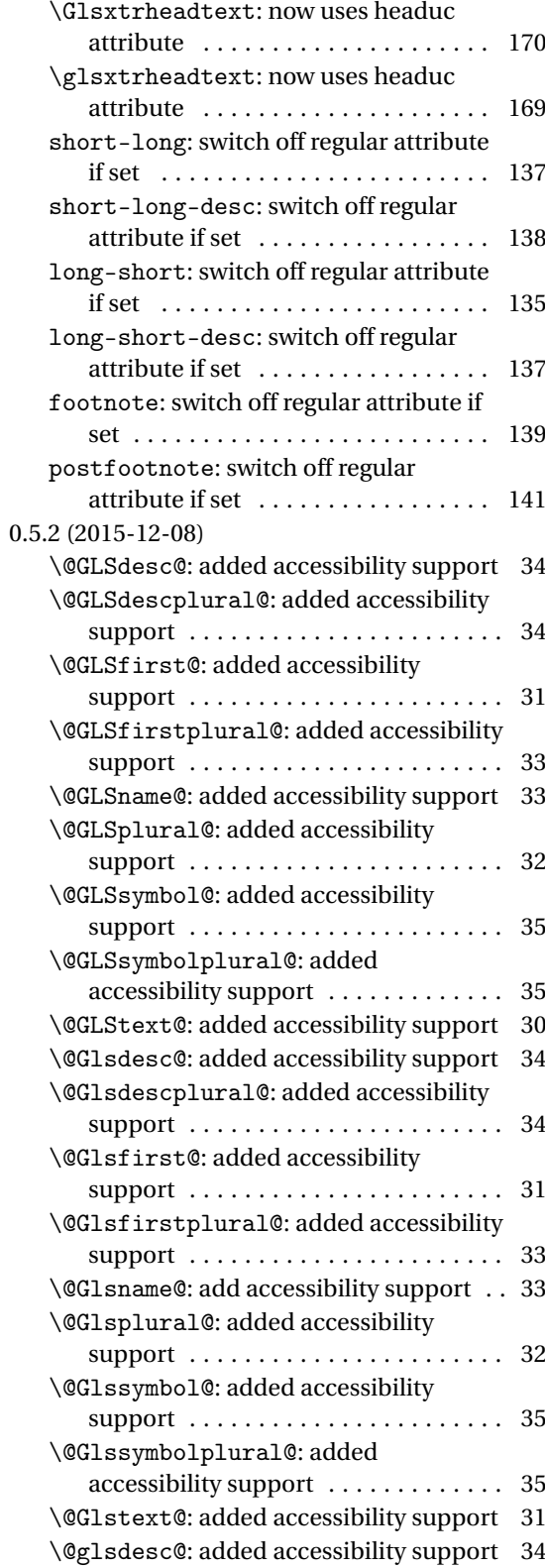

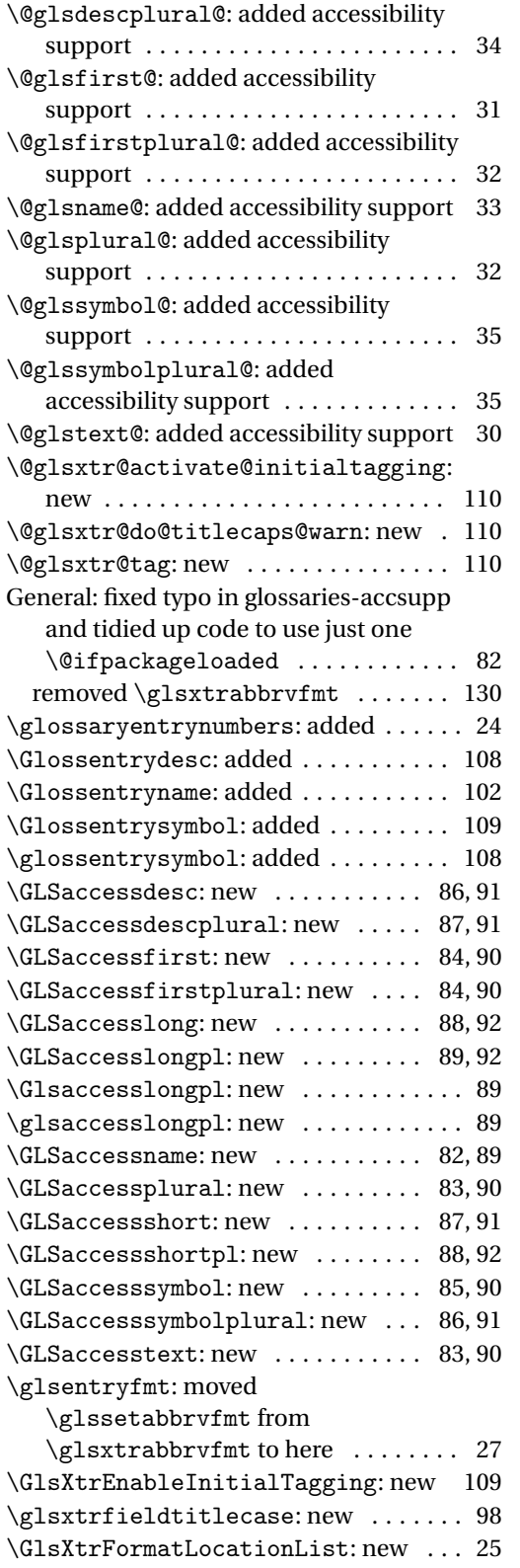

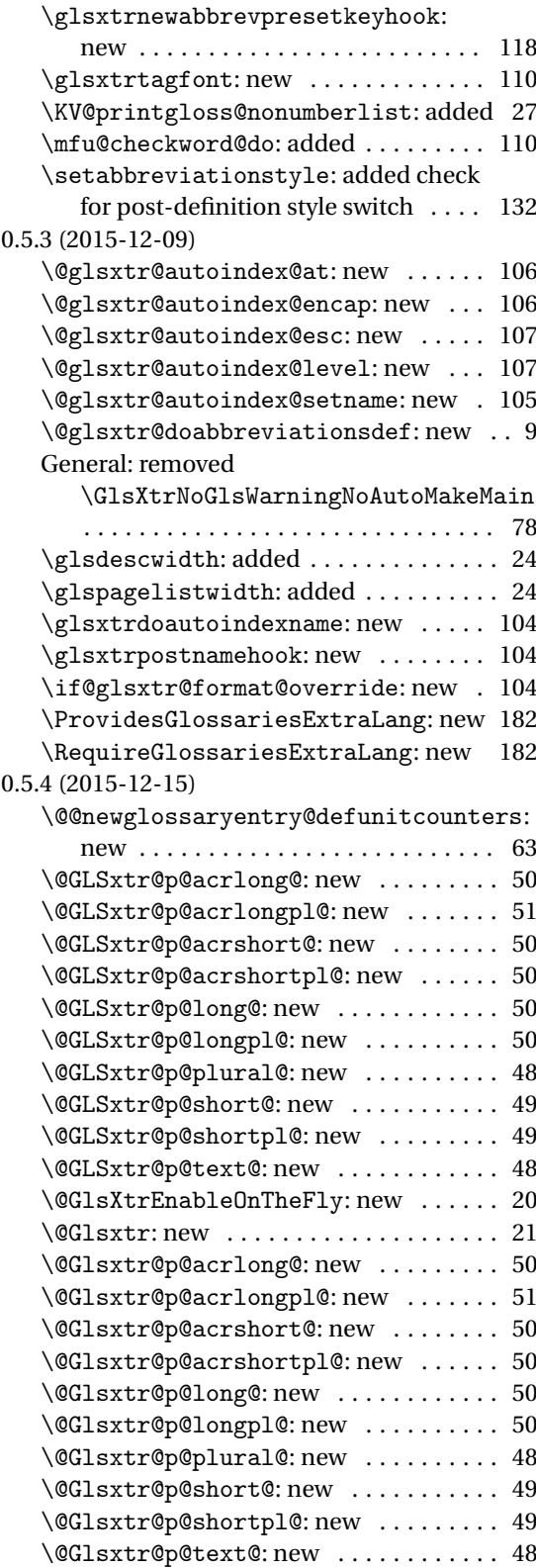

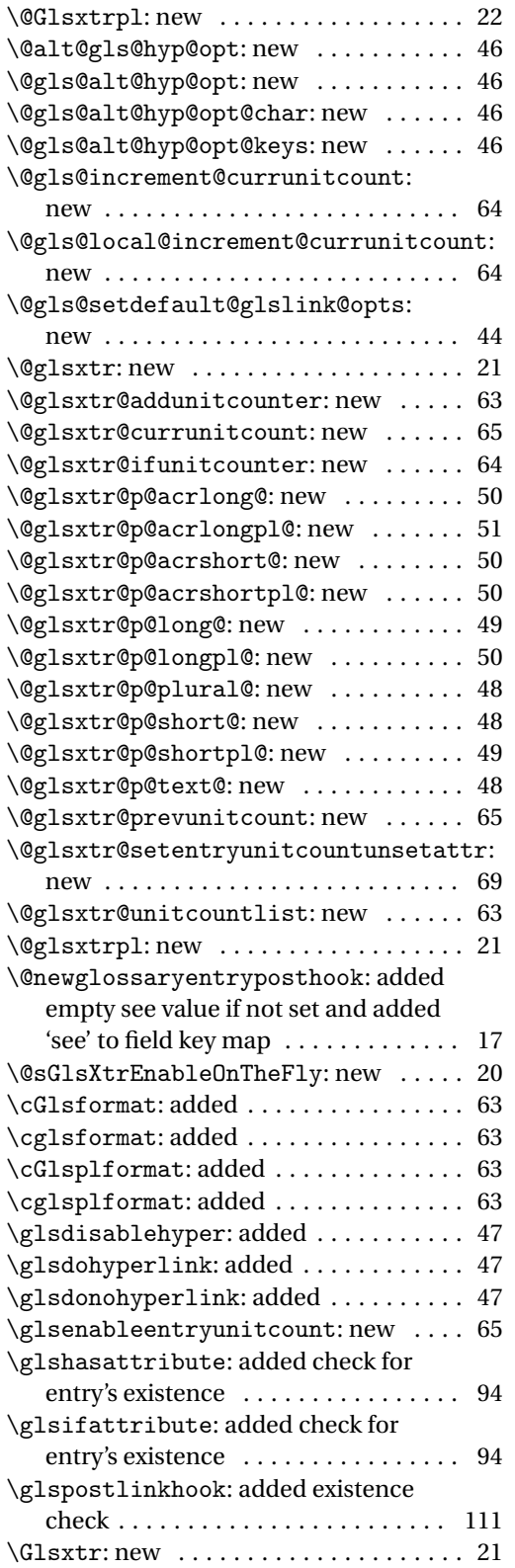

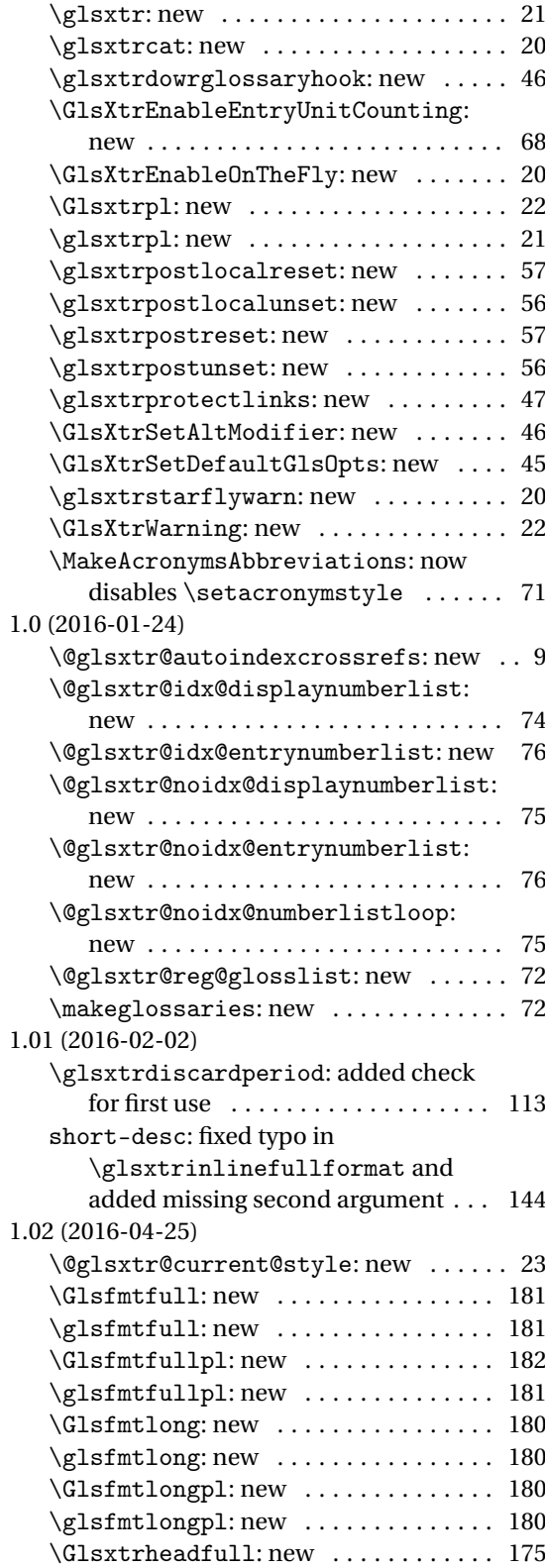

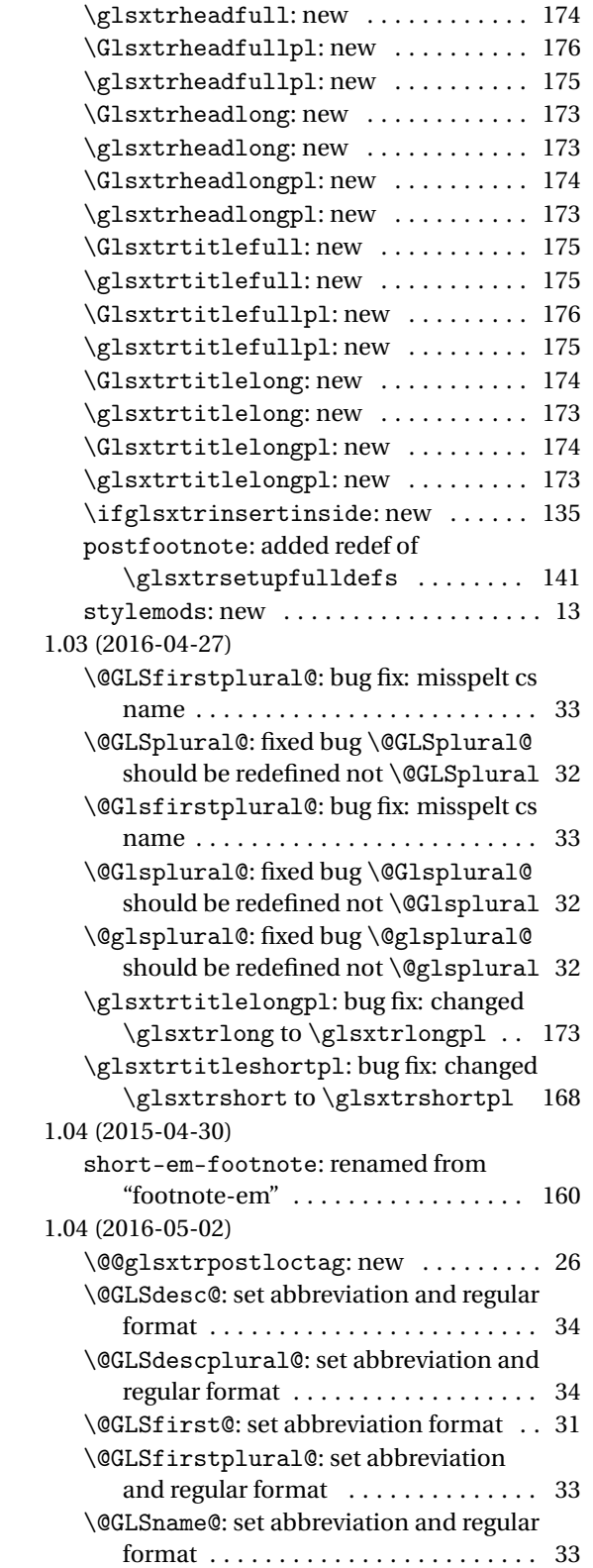

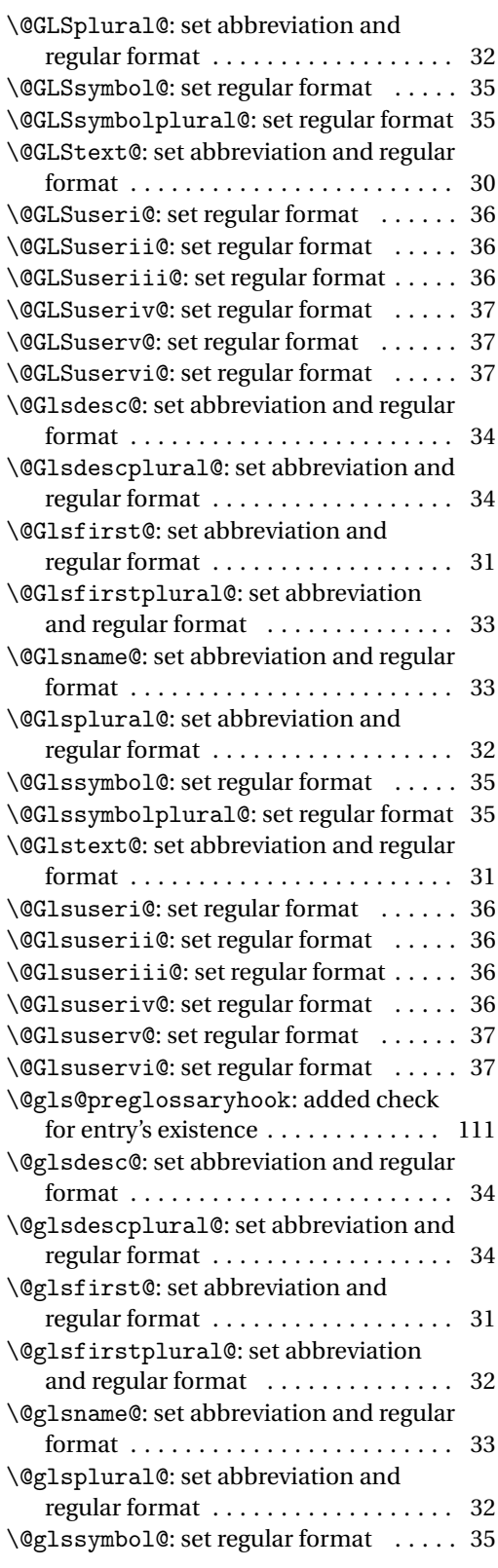

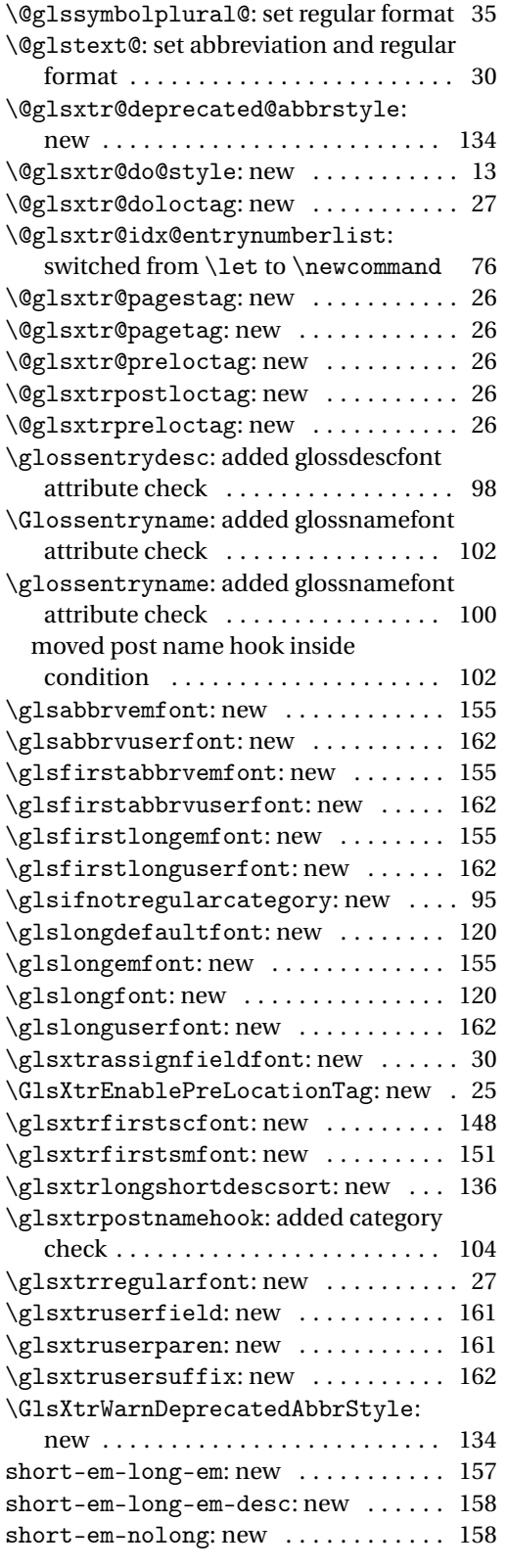

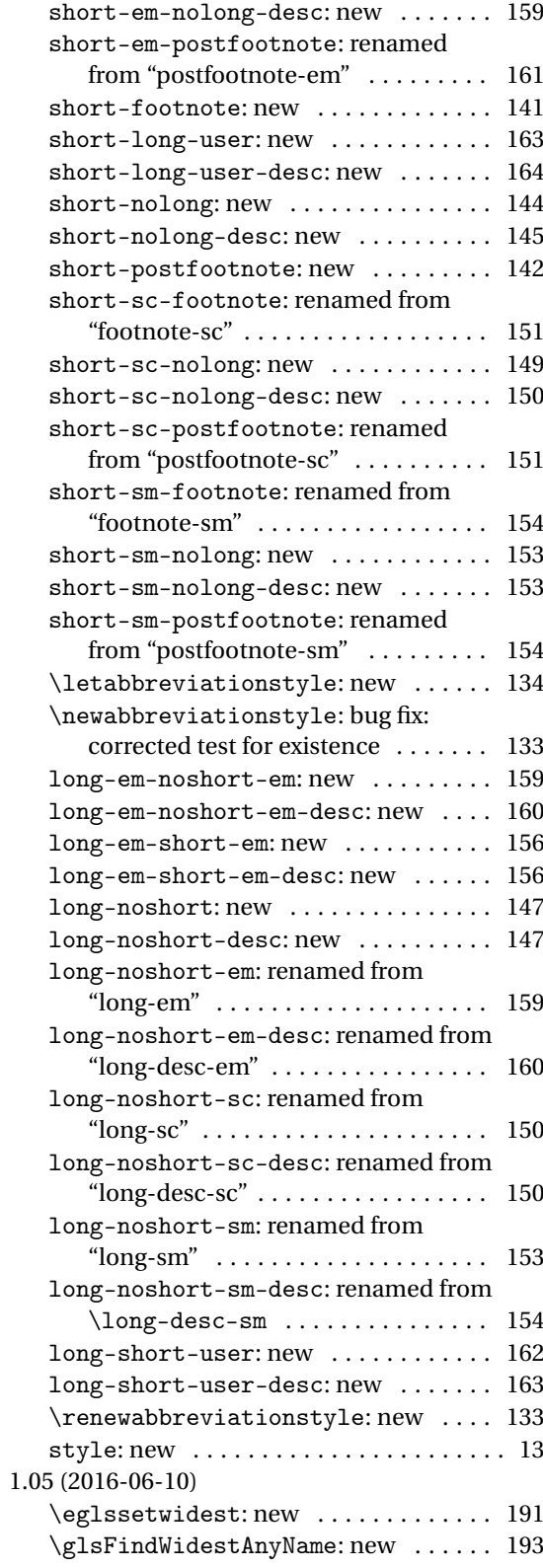

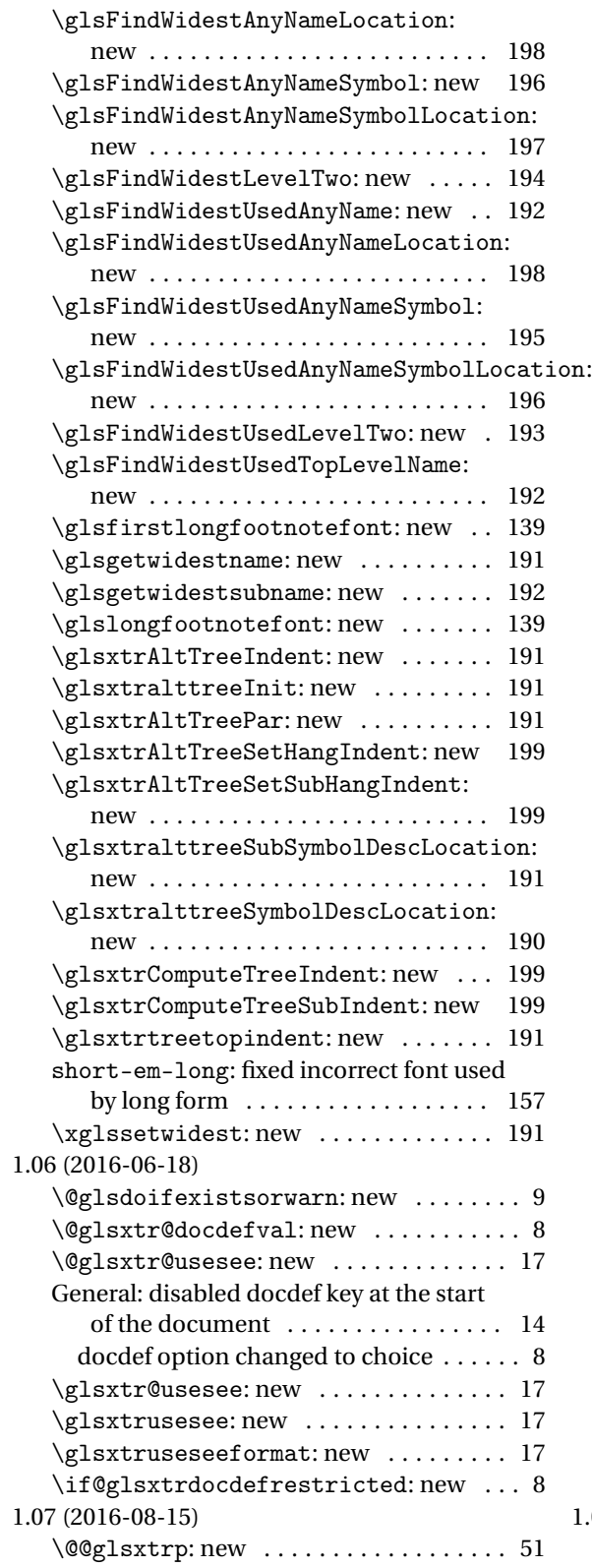

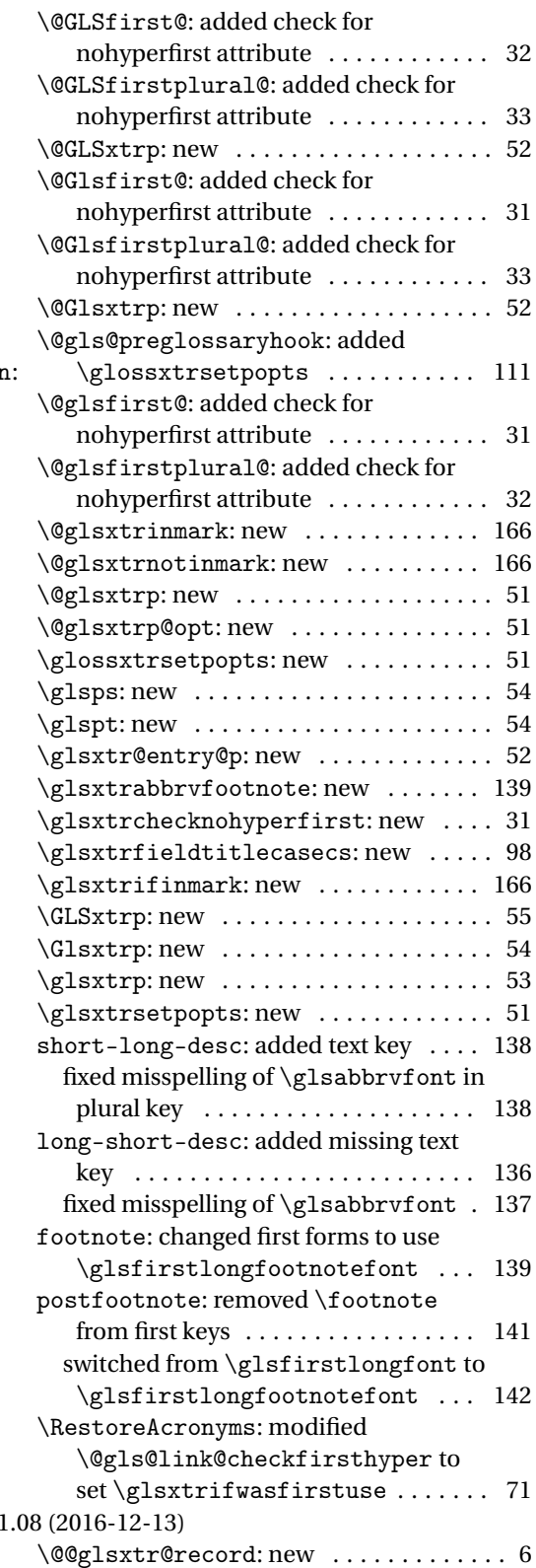

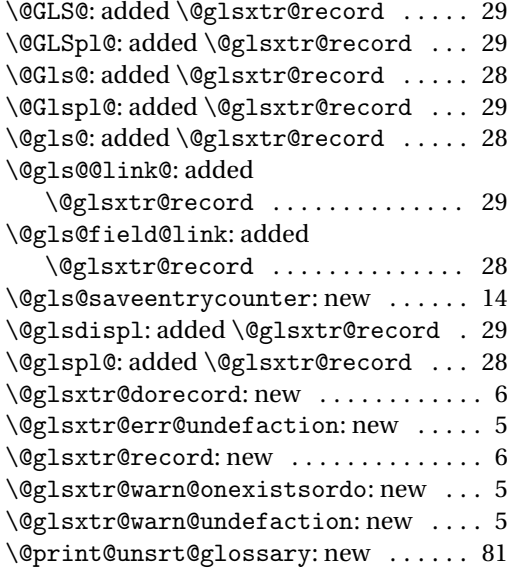

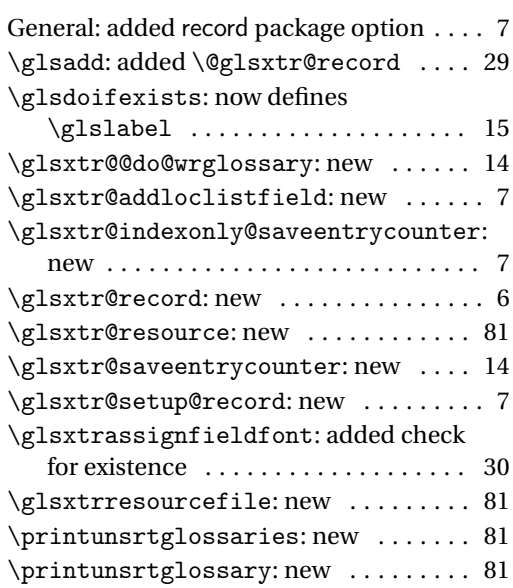

# Index

Numbers written in italic refer to the page where the corresponding entry is described; numbers underlined refer to the code line of the definition; numbers in roman refer to the code lines where the entry is used.

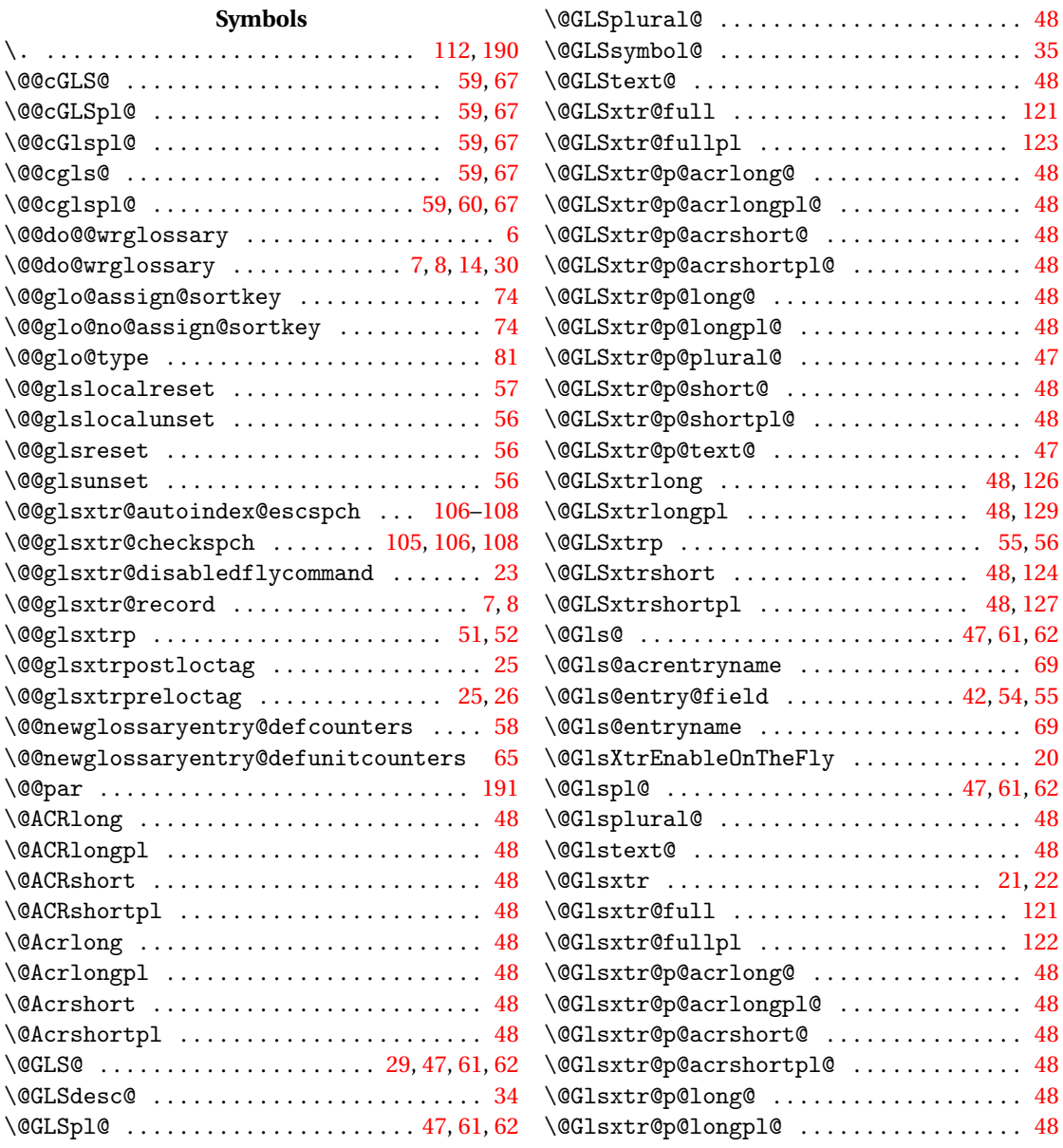

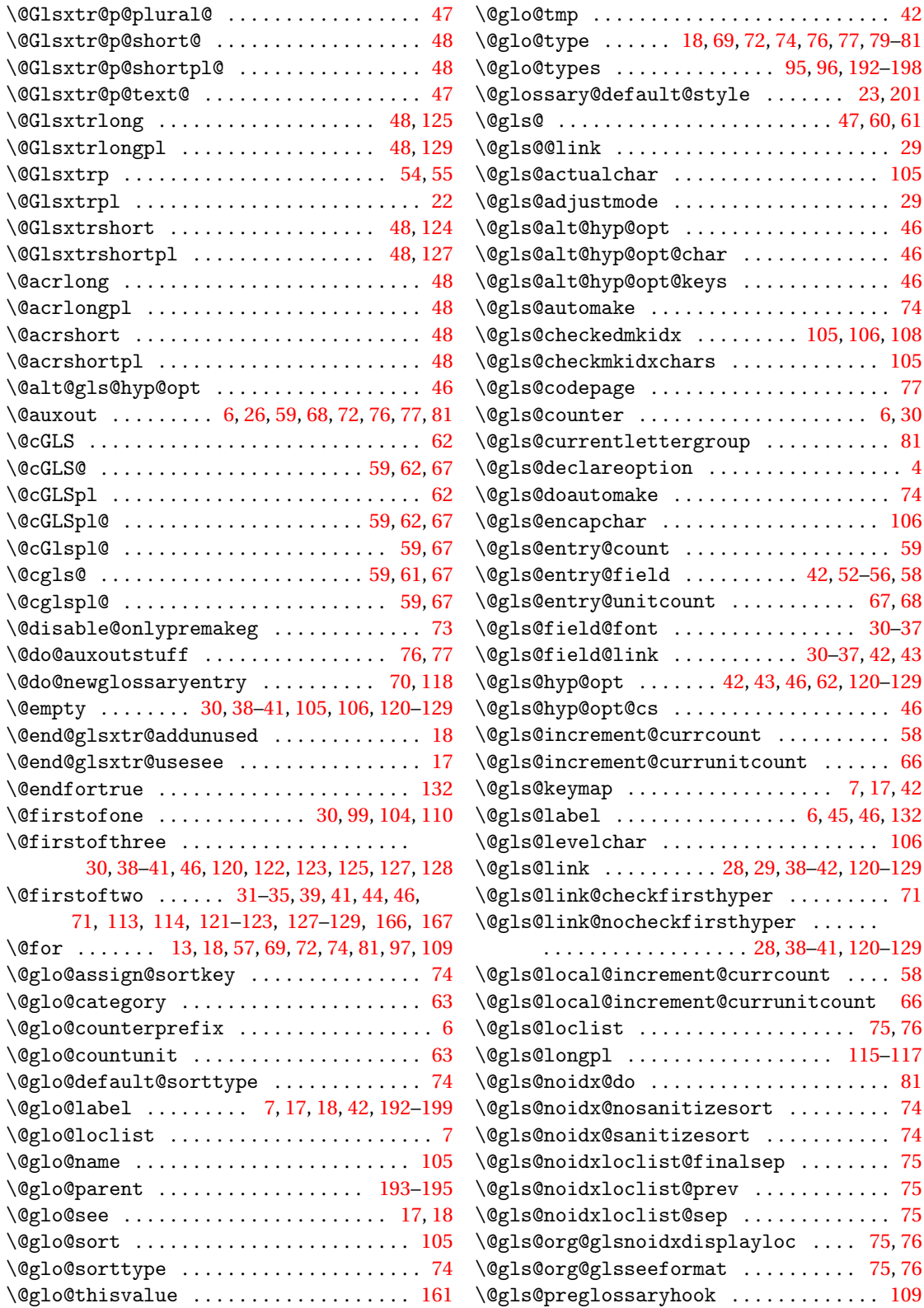

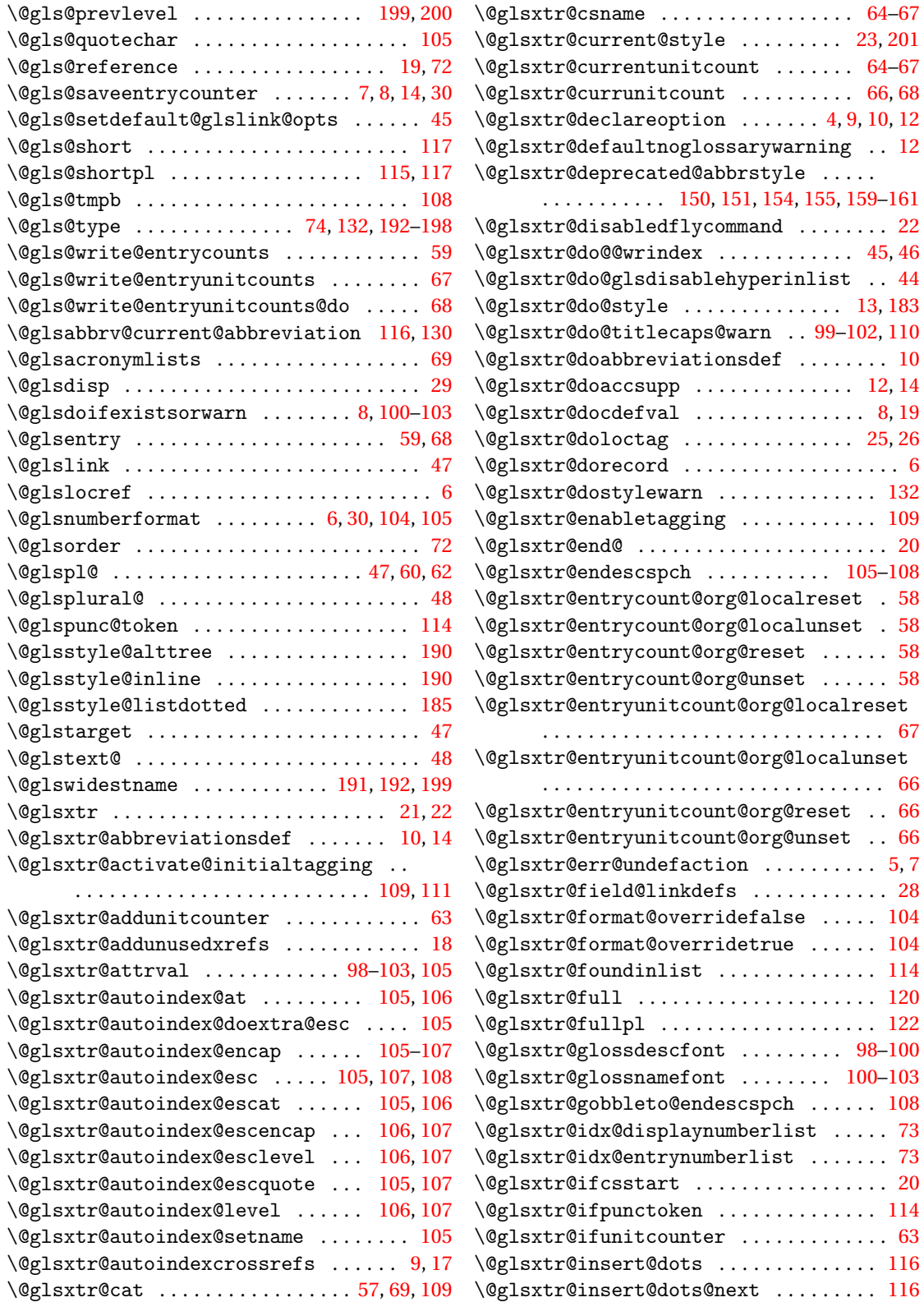

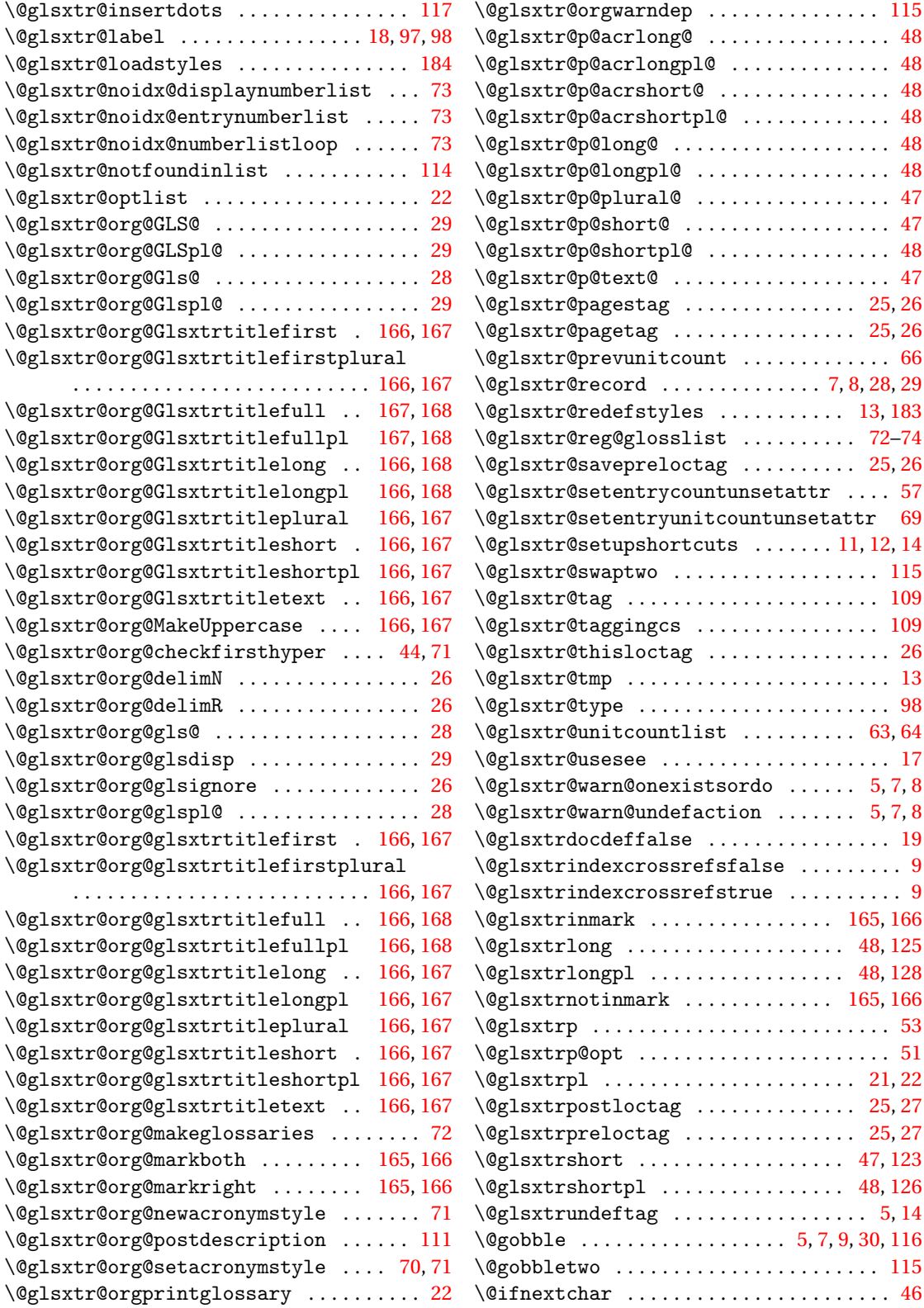

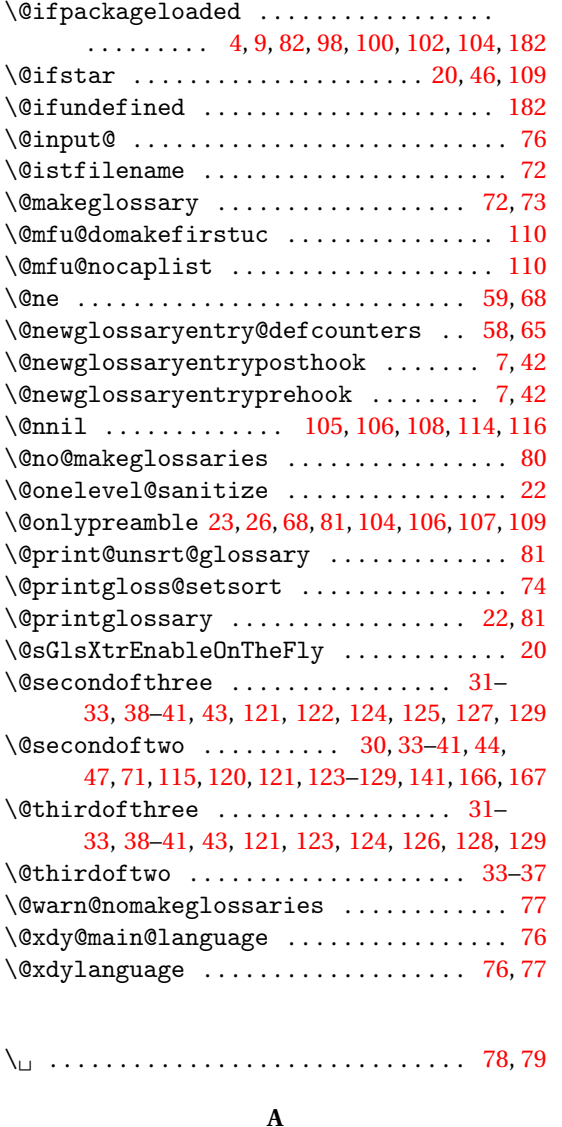

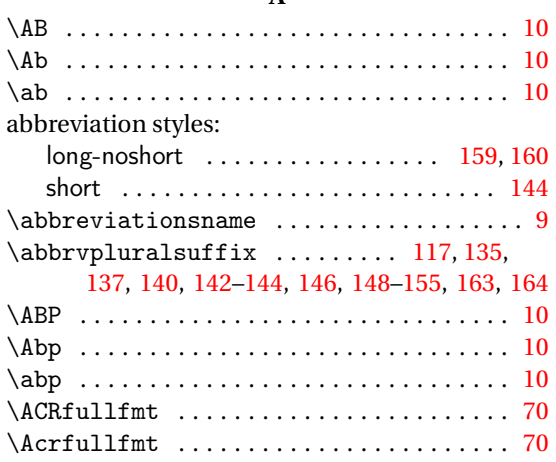

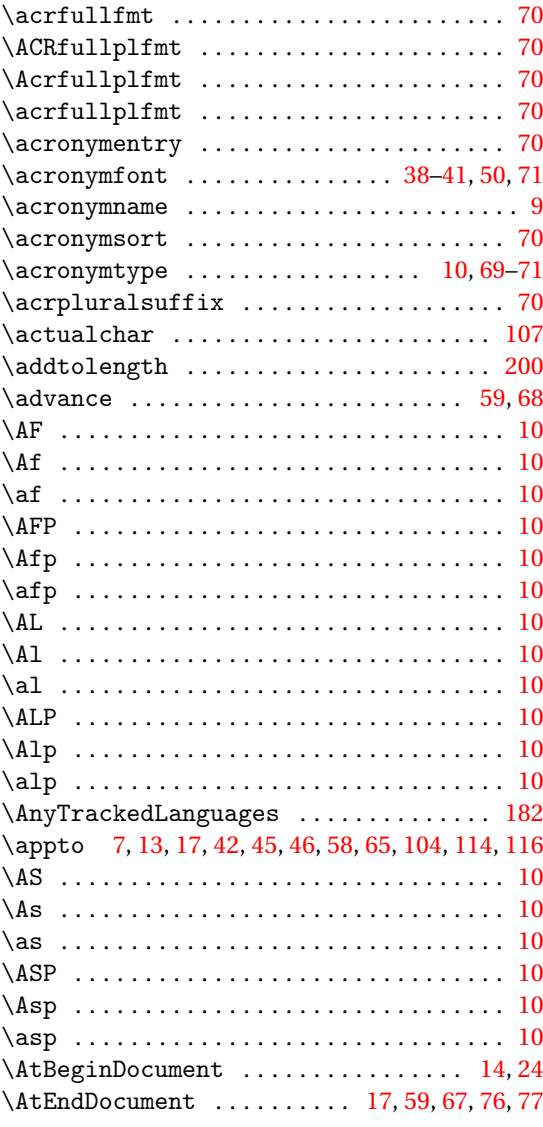

#### **B**

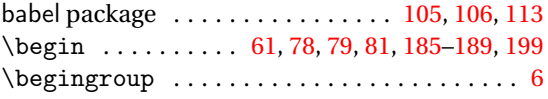

### **C**

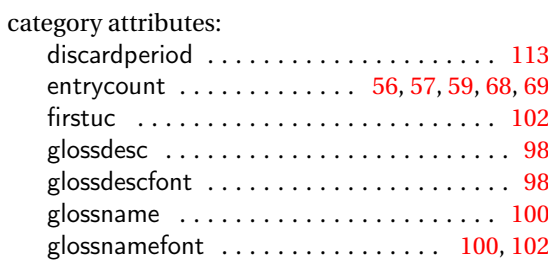
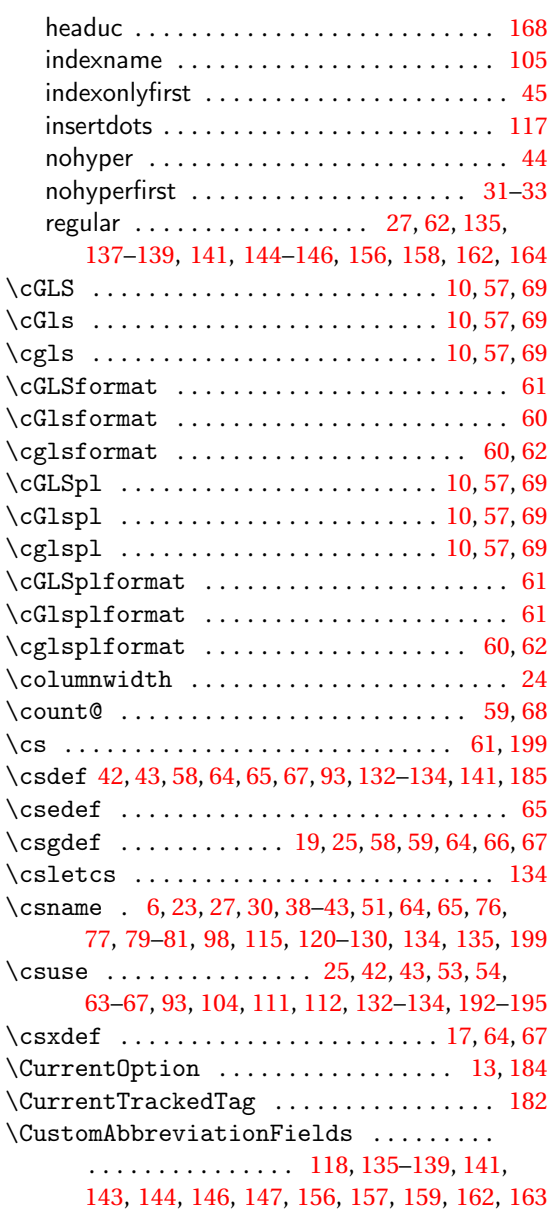

### **D**

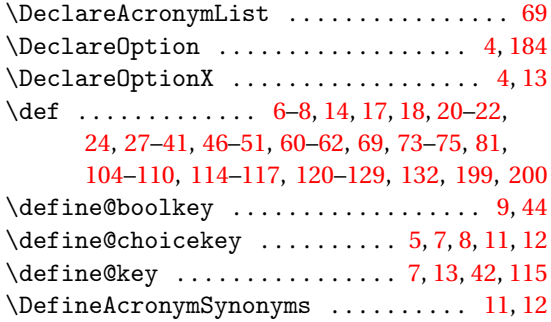

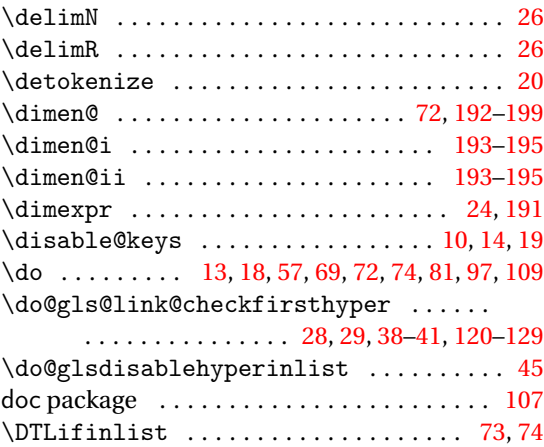

# **E**

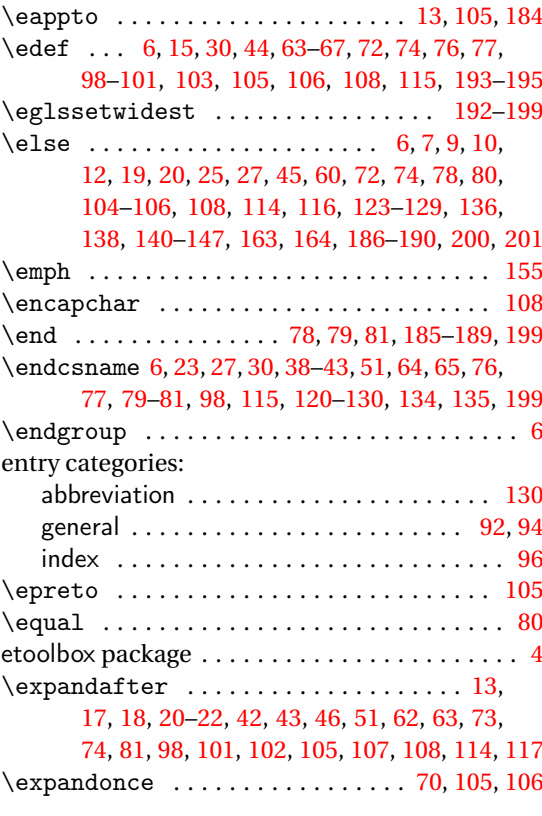

### **F**

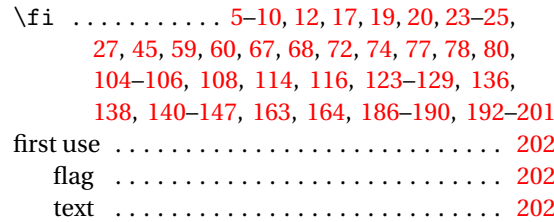

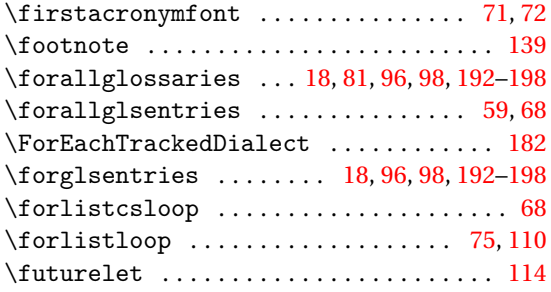

# **G**

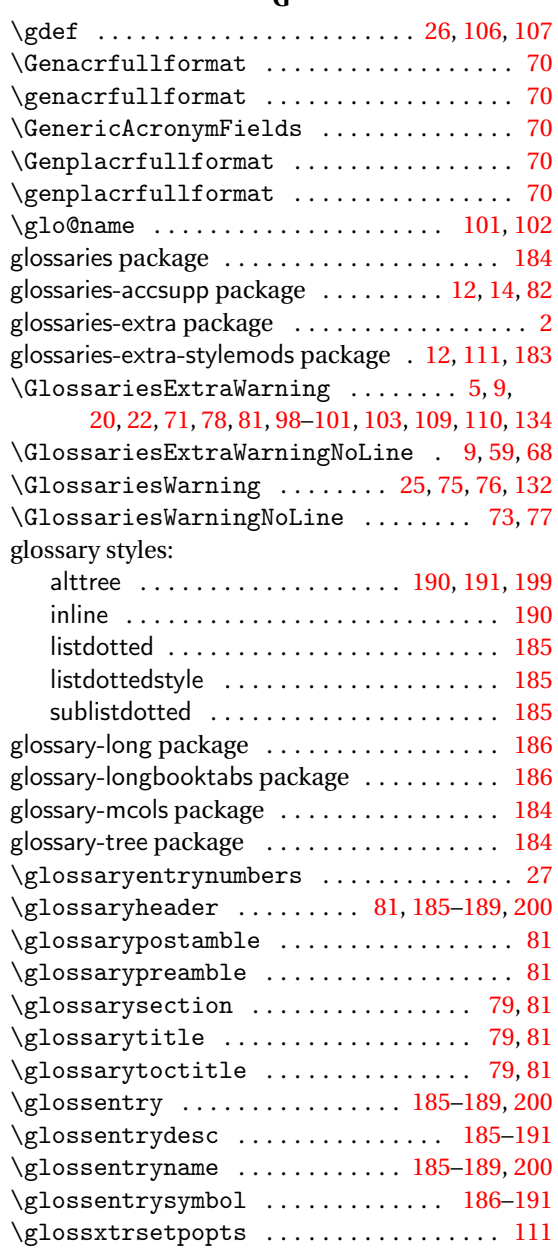

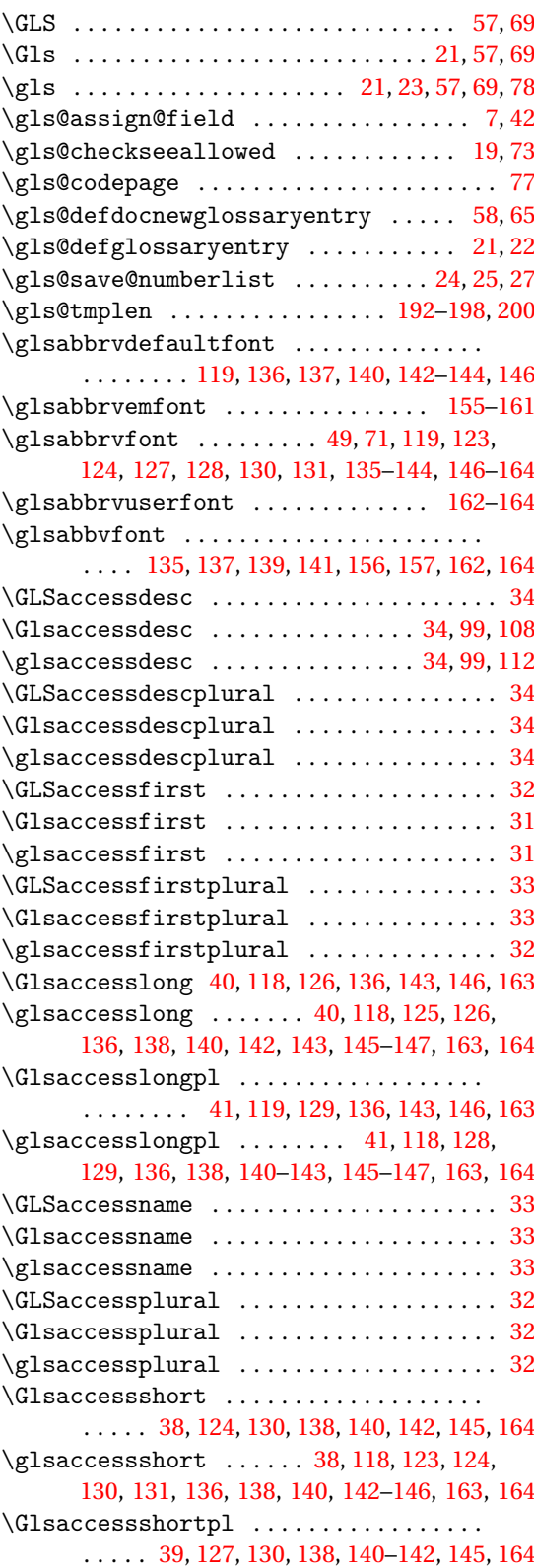

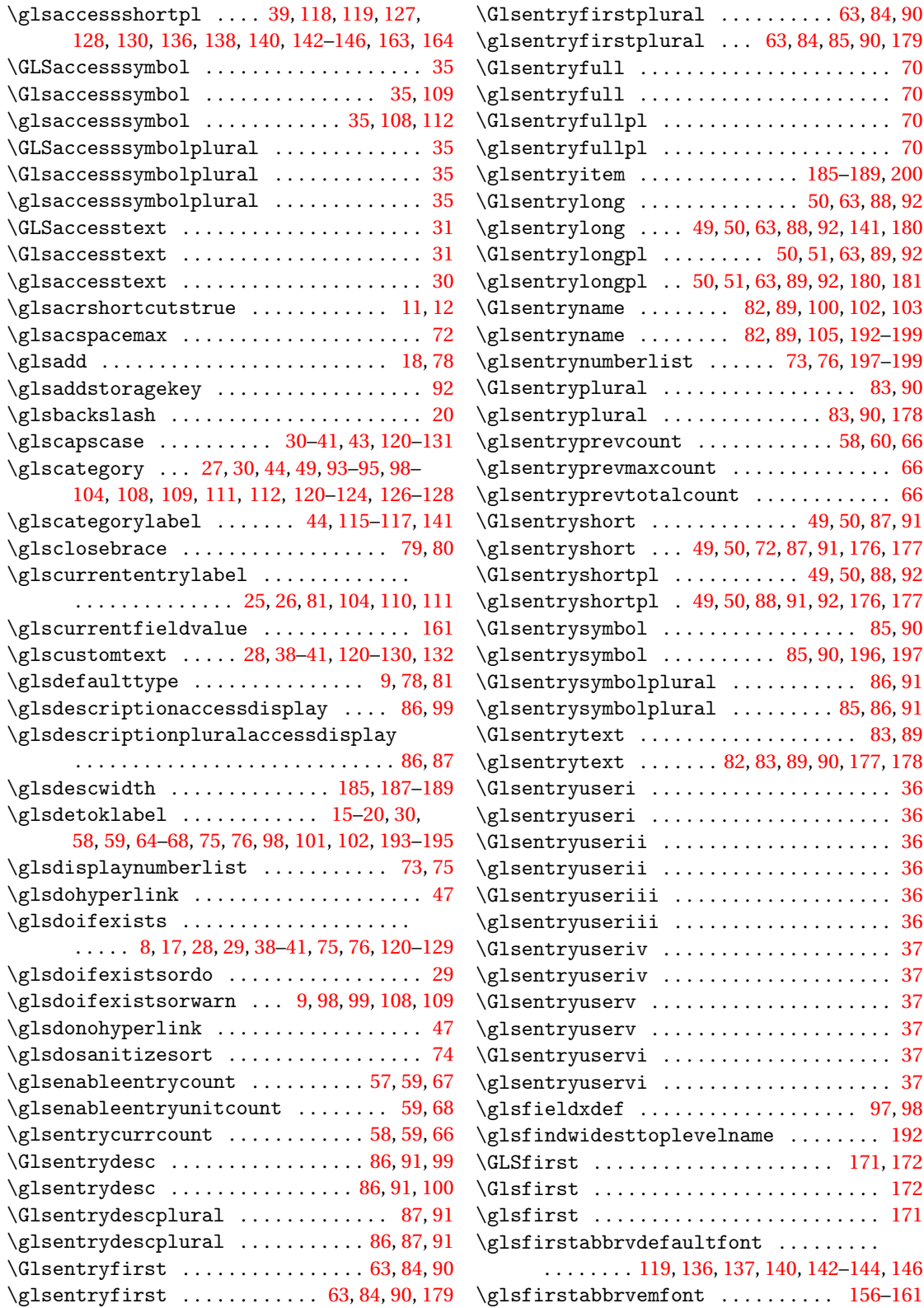

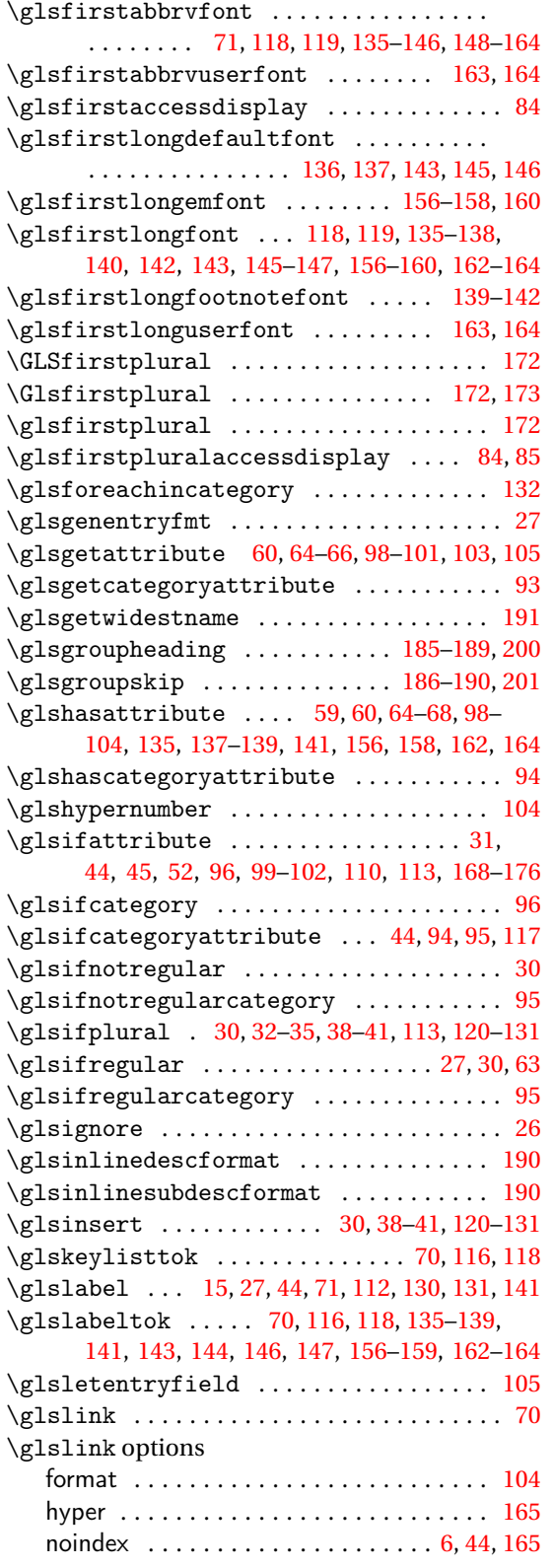

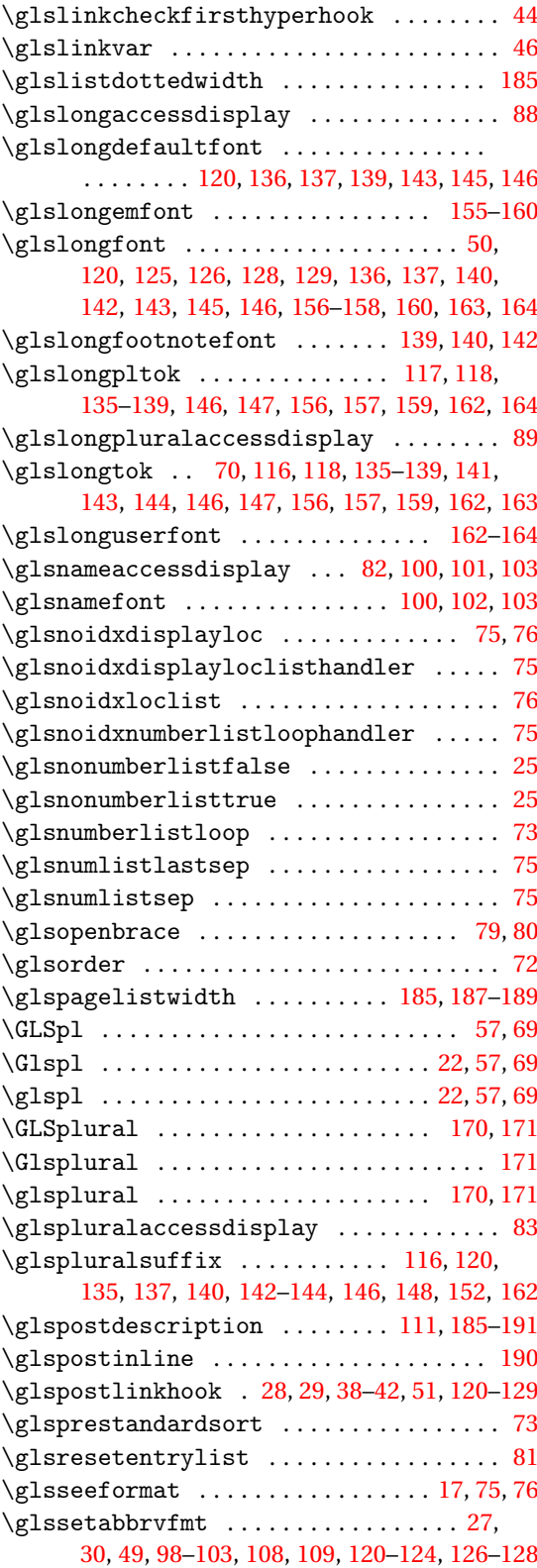

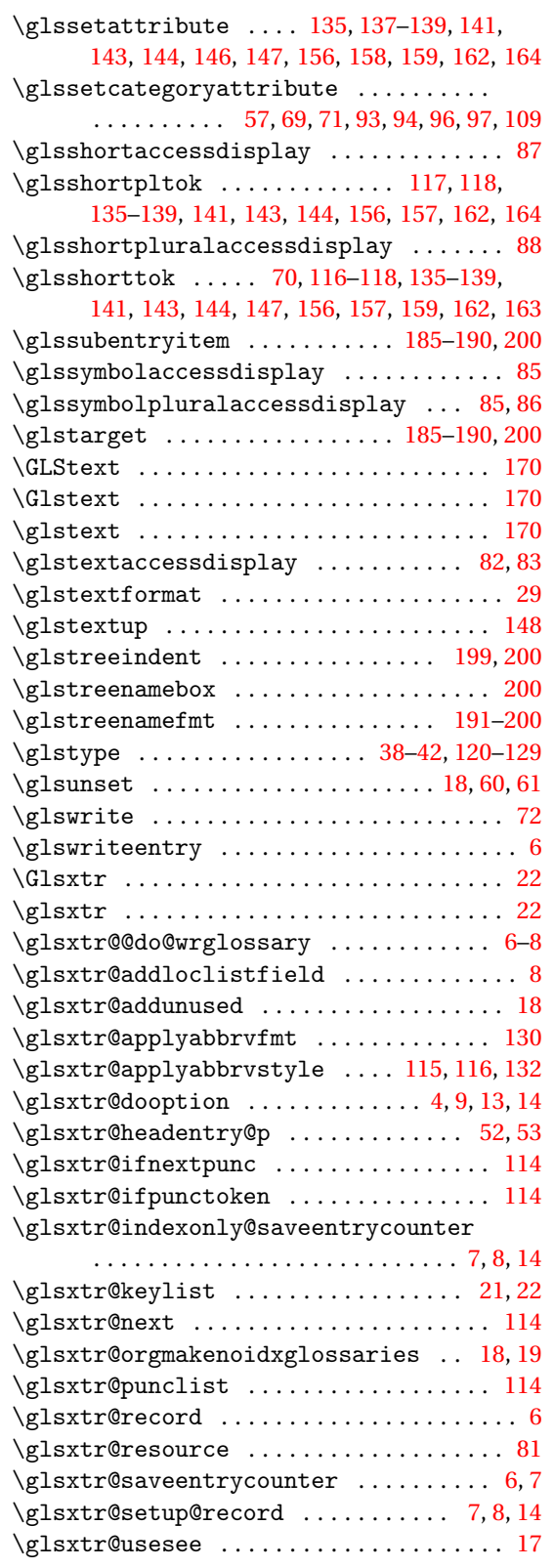

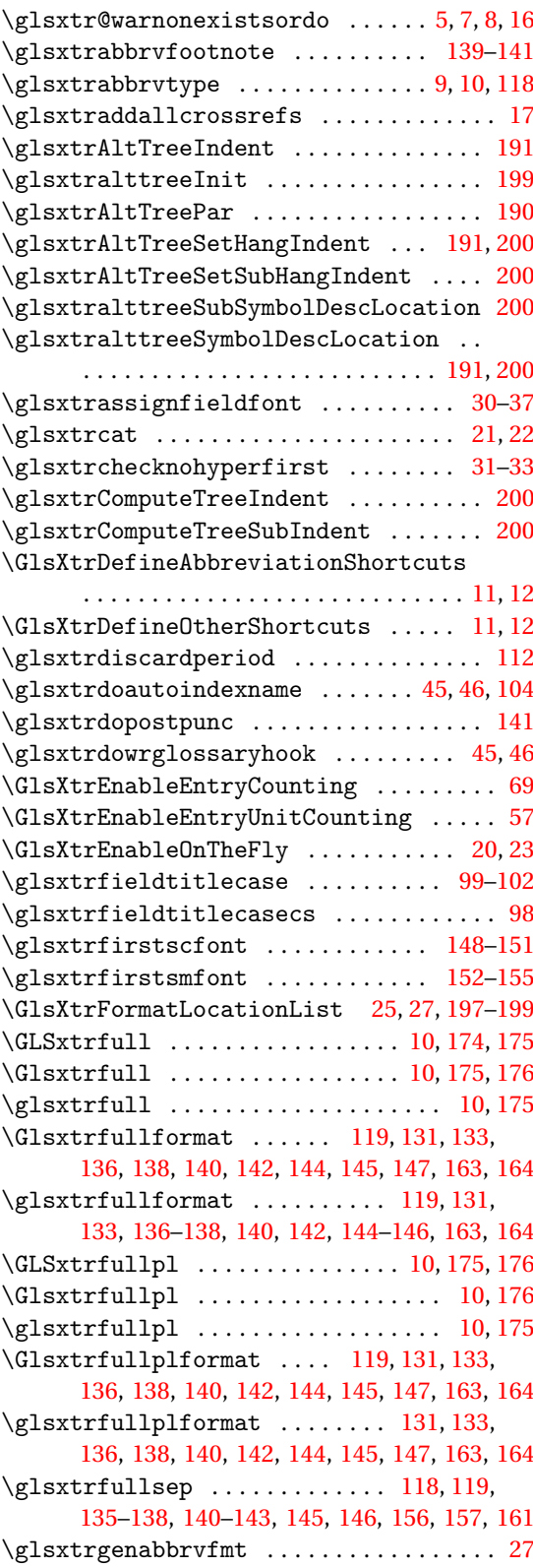

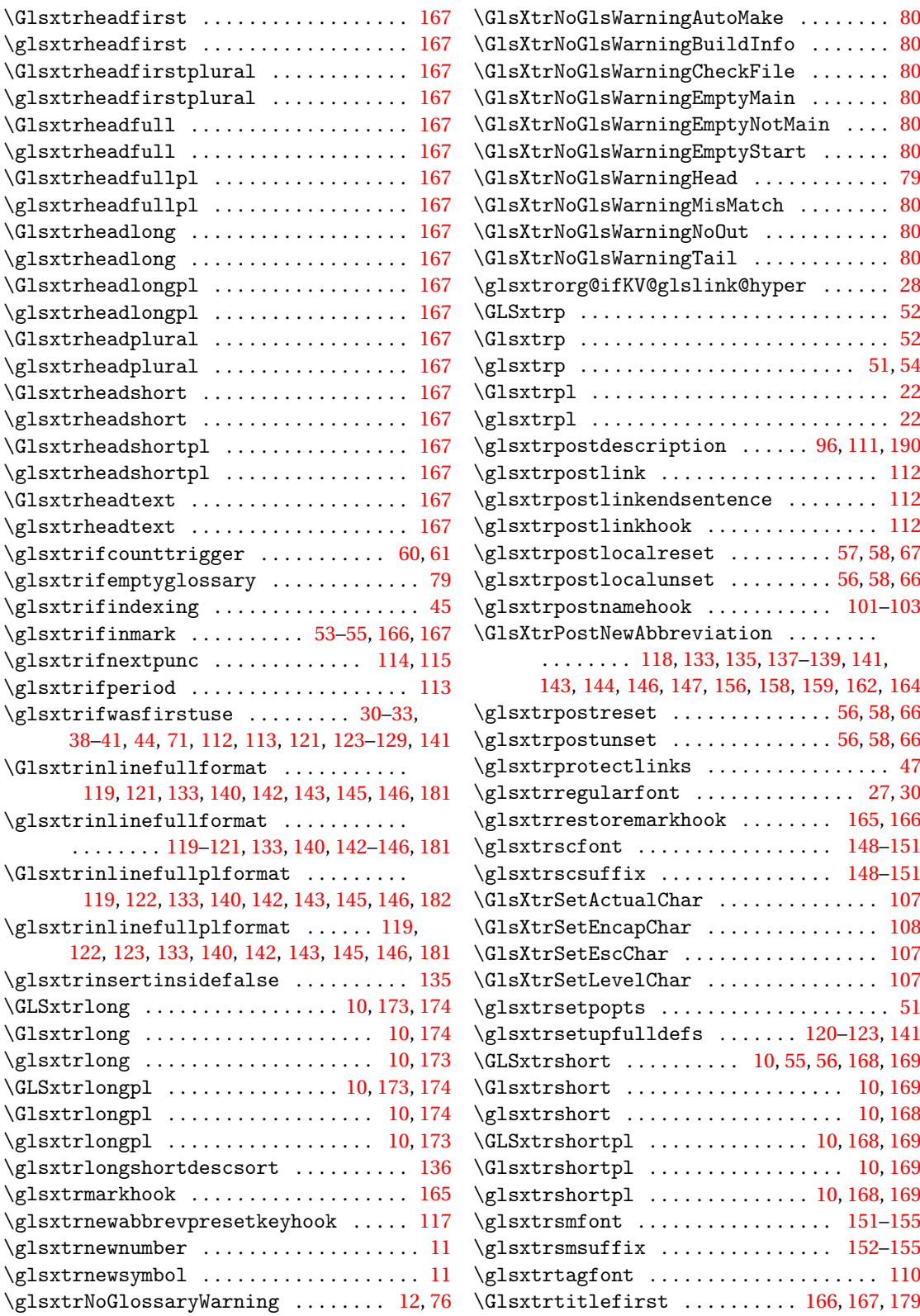

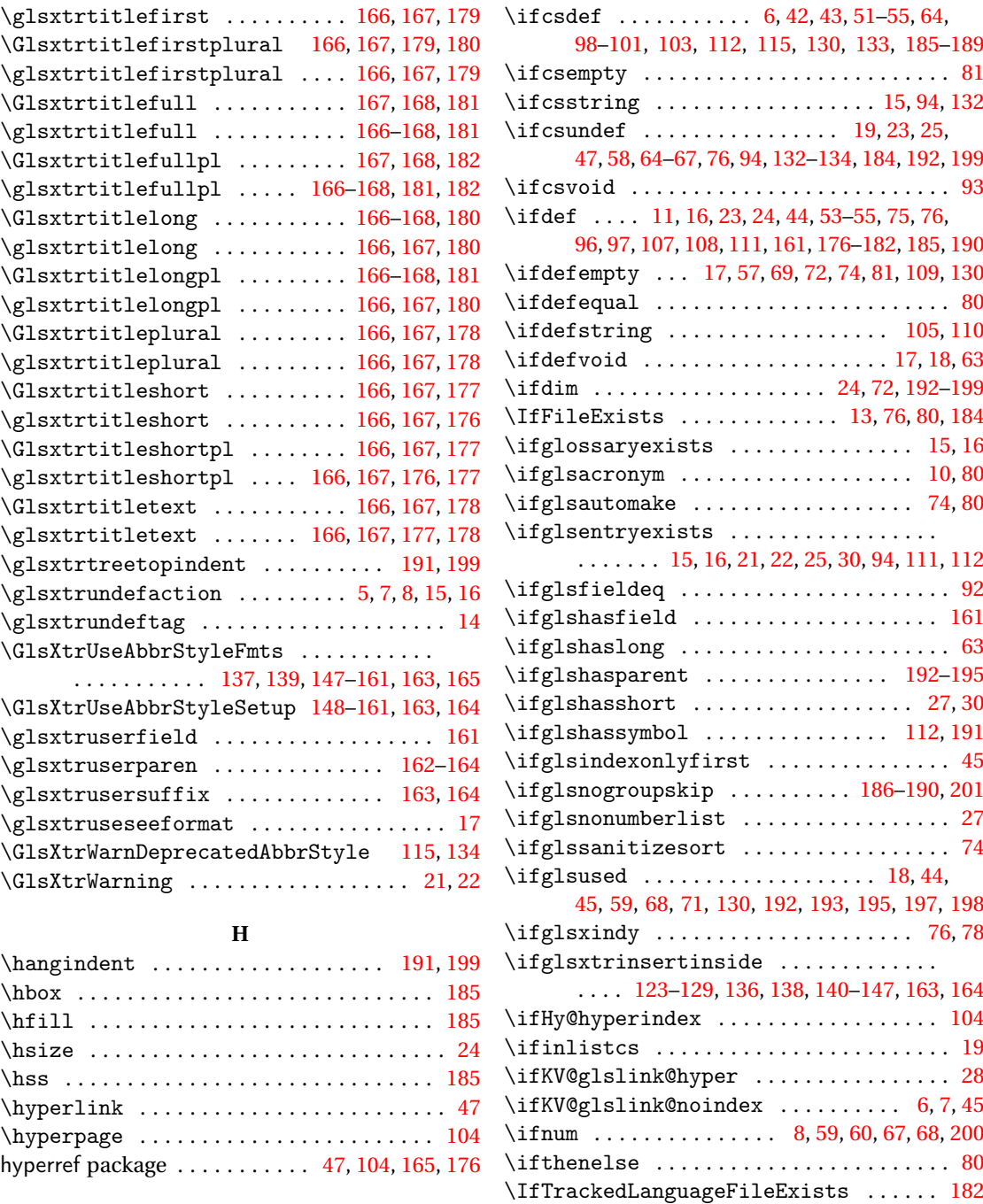

### **I**

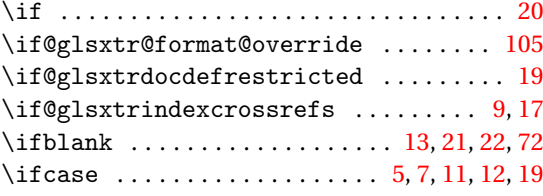

\ifundef ................. [47,](#page-46-0) [72,](#page-71-0) [109,](#page-108-0) [110](#page-109-0) \ifx ...... [23,](#page-22-0) [25,](#page-24-0) [105,](#page-104-0) [106,](#page-105-0) [108,](#page-107-0) [114,](#page-113-0) [116,](#page-115-0) [201](#page-200-0) \immediate ................. [59,](#page-58-0) [68,](#page-67-0) [76,](#page-75-0) [77](#page-76-0) \index . . . . . . . . . . . . . . . . . . . . . . . . . . . . [105](#page-104-0)  $\label{eq:linear}$ \input . . . . . . . . . . . . . . . . . . . . . . . . . . . . [182](#page-181-0) \InputIfFileExists . . . . . . . . . . . . . . . . . [81](#page-80-0)

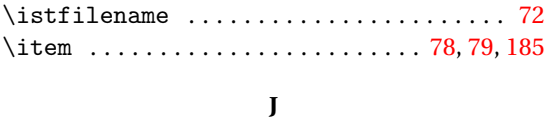

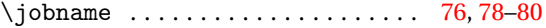

### **K**

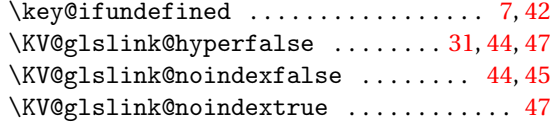

### **L**

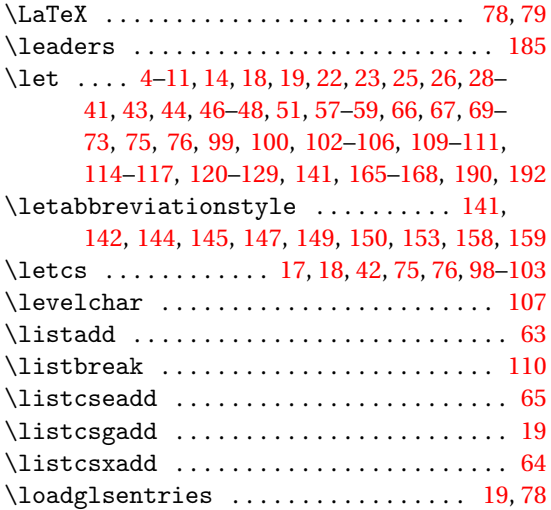

### **M**

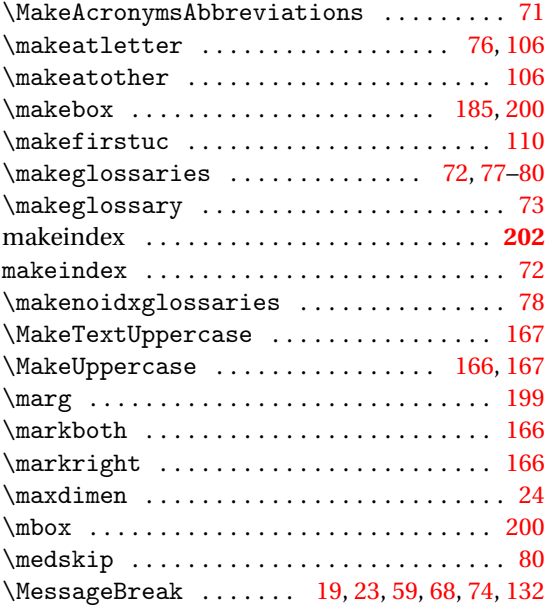

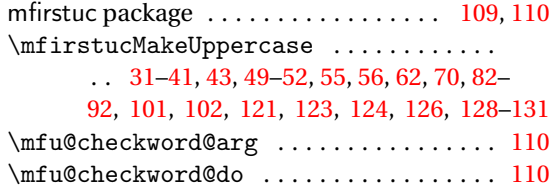

#### **N**

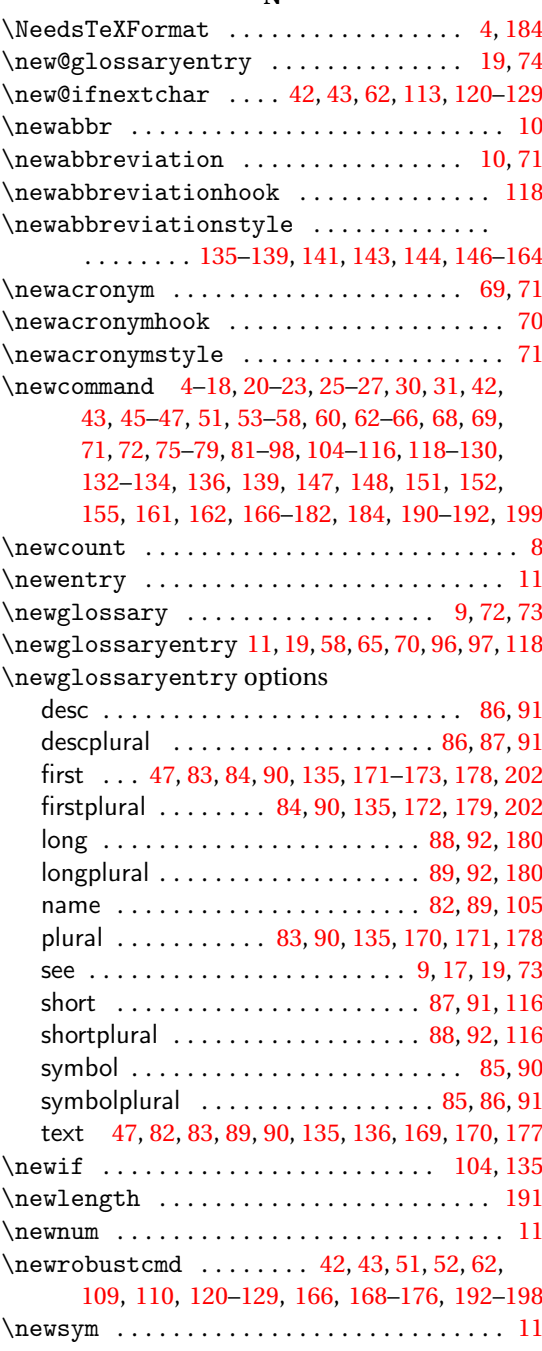

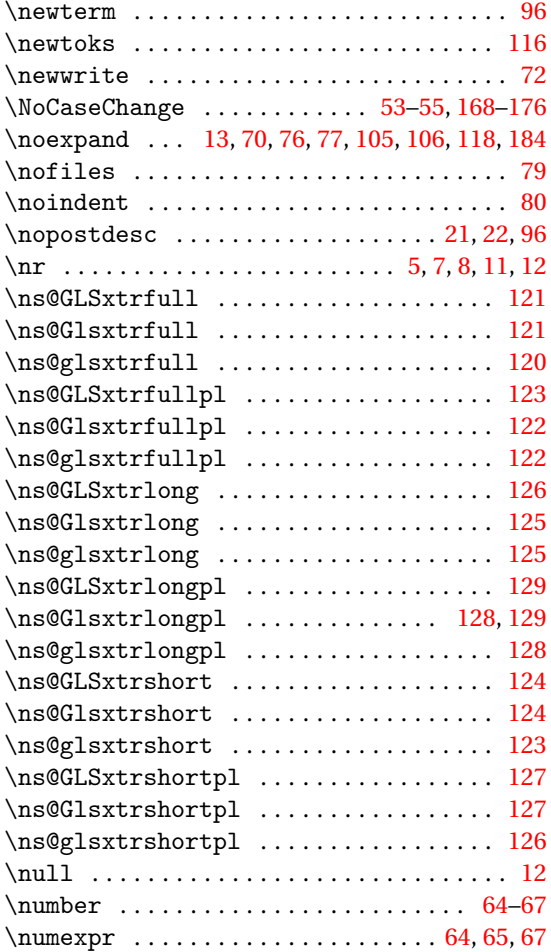

# **O**

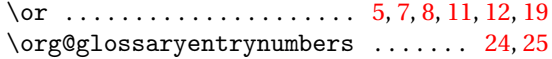

### **P**

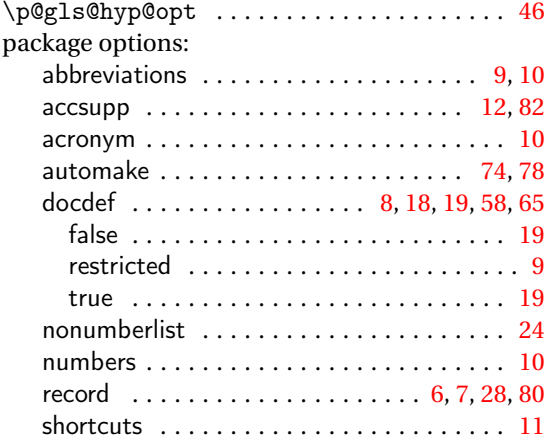

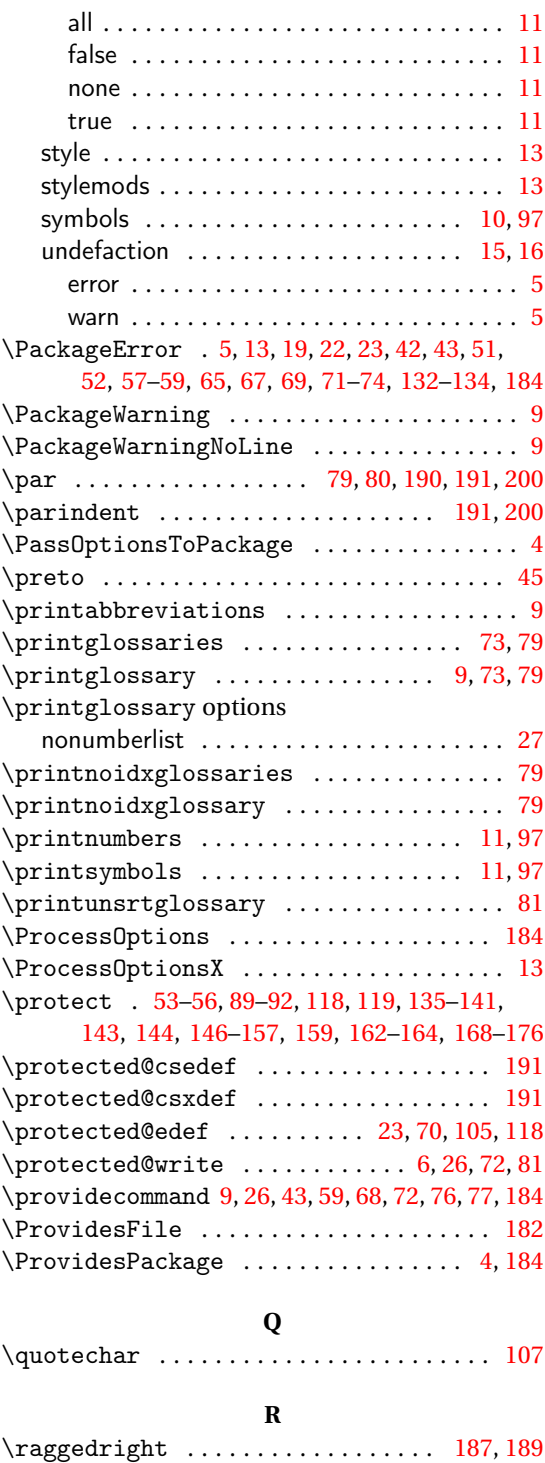

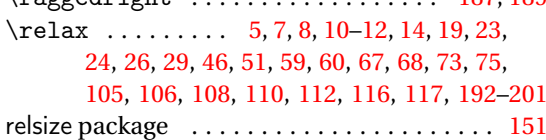

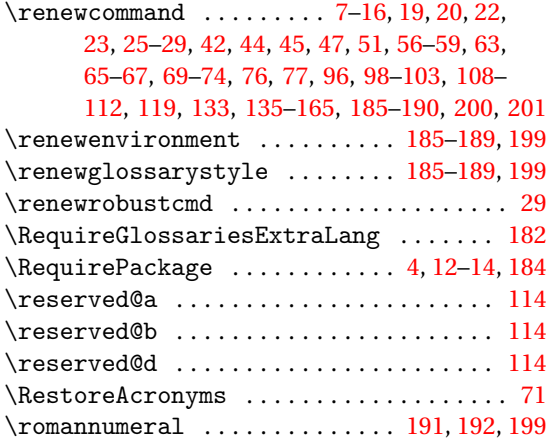

# **S**

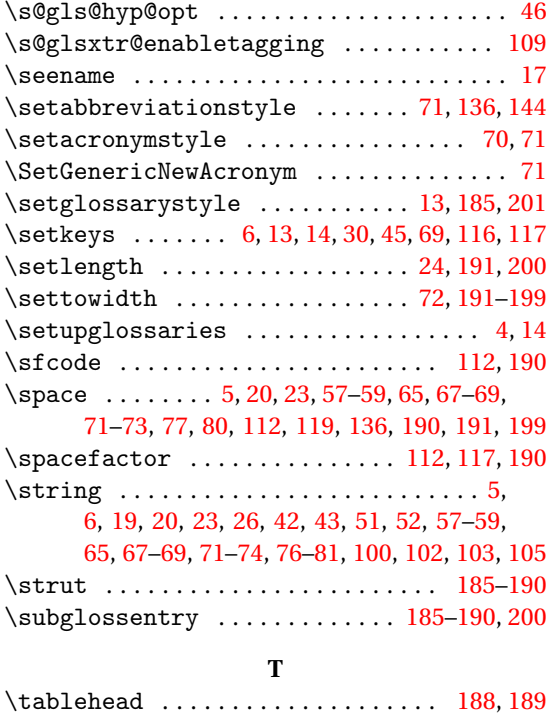

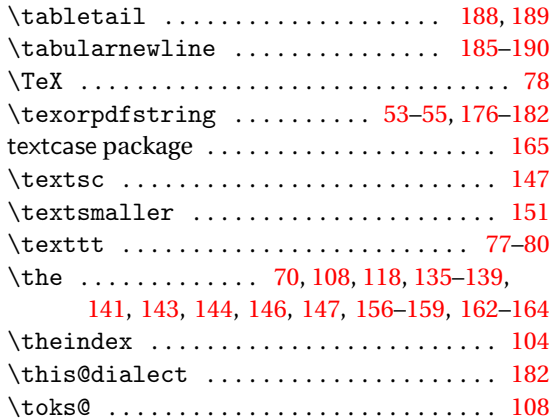

### **U**

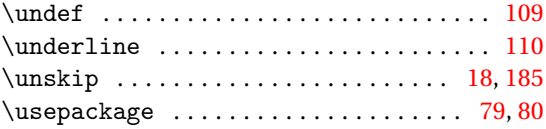

### **V**

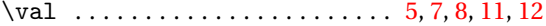

### **W**

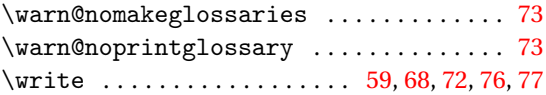

### **X**

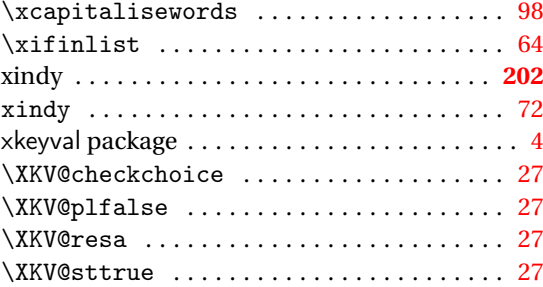